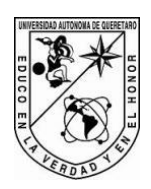

# **Universidad Autónoma de Querétaro**

# **Facultad de Informática**

Trayectorias formativas en habilidades digitales: El caso de alumnos indígenas de primer semestre de la licenciatura en ingeniería civil de la UNACH.

## **Tesis**

Que como parte de los requisitos para obtener el Grado de **Doctor en Innovación en Tecnología Educativa**

Presenta

# **EDGAR GONZÁLEZ SANTIAGO**

Dirigido por:

DR. LUIS ALAN ACUÑA GAMBOA

Co-Director:

DR. ERIVAN VELASCO NUÑEZ

Querétaro, Qro. a 29 de junio de 2023

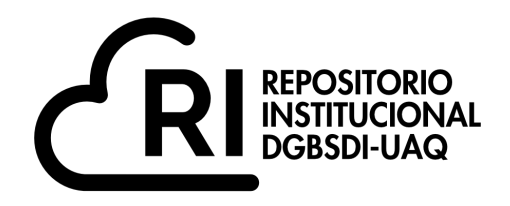

### Dirección General de Bibliotecas y Servicios Digitales de Información

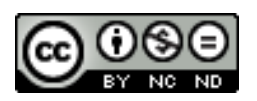

Trayectorias formativas en habilidades digitales: El caso de alumnos indígenas de primer semestre de la licenciatura en ingeniería civil de la UNACH.

**por**

Edgar González Santiago

se distribuye bajo una Licencia Creative Commons Atribución-NoComercial-SinDerivadas 4.0 Internacional.

**Clave RI:** IFDCC-300556

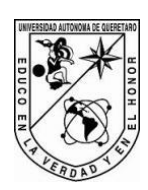

# **Universidad Autónoma de Querétaro Facultad de Informática Doctorado en Innovación en Tecnología Educativa**

Trayectorias formativas en habilidades digitales: El caso de alumnos indígenas de primer semestre de la licenciatura en ingeniería civil de la UNACH.

### **Tesis**

Que como parte de los requisitos para obtener el Grado Doctor en Innovación en Tecnología Educativa

Presenta

Edgar González Santiago

Dirigido por: Dr. Luis Alan Acuña Gamboa

Co-dirigido por:

Dr. Erivan Velasco Núñez

Dr. Luis Alan Acuña Gamboa Presidente Dr. Erivan Velasco Núñez Secretario

Dr. Ricardo Chaparro Sánchez Vocal

Dra. María Teresa García Ramírez Suplente

Dra. Reyna Moreno Beltrán Suplente

> Centro Universitario, Querétaro, Qro. Junio, 2023 México

#### **Dedicatoria**

Creo firmemente que una persona no puede por sí sola, hacer, lograr y obtener logros como lo es un doctorado, por ello que, quiero dedicar esto:

En primera instancia a **Dios**, a él porque gracias a su gran amor por mí, y porque nunca me ha abandonado y, me ha permitido hacer, alcanzar y tener cosas que jamás me hubiera imaginado.

A **María José y Viridiana**, a ellas porque me apoyaron a realizar y consolidar este sueño, a ellas quienes sufrieron días, tardes y noches de ausencia al no poder estar con ustedes, por aguantar conmigo el vivir con la preocupación y el estrés constante.

Y a mi **Madre,** a ella porque nunca nos abandonó a mi hermano y a mí, porque hizo hasta lo imposible para que saliéramos adelante y hoy, ella es merecedora de dedicarle esto.

#### **Agradecimientos**

Gracias al Consejo Nacional de Humanidades Ciencias y Tecnologías [CONAHCYT], por la beca otorgada durante estos tres años ininterrumpidos que fueron de gran apoyo para el logro de este objetivo, es sin duda alguna, la mejor forma que tuve para alcanzar una de las metas más anheladas de mi vida.

Gracias a la Universidad Autónoma de Chiapas, quién desde hace más de una década ha sido mi casa laboral y que me dio las facilidades para la elaboración de este proyecto, de quién espero puedan tomar en cuenta lo aquí planteado para mejorar y transformar la vida de nuestros estudiantes.

Gracias a la Universidad Autónoma de Querétaro por recibirme y cobijarme en el DITE durante estos tres años, gracias a cada uno de los y las docentes que estuvieron a cargo de nosotros y gracias a nuestra coordinadora del programa que nunca nos dejó solos.

Por último, pero no menos importante quiero agradecer a mi director y codirector de tesis, los doctores Luis Alan Acuña Gamboa y Erivan Velasco Núñez, por las enseñanzas, las horas de plática, los consejos y la guía necesaria que me brindaron durante este proceso de aprendizaje.

No quiero dejar pasar la oportunidad de agradecer, a las doctoras María Teresa García Ramírez, Reyna Moreno Beltrán y al doctor Ricardo Chaparro Sánchez por su apoyo, disposición, consejos y ánimo durante estos tres años de estudio.

# Índice

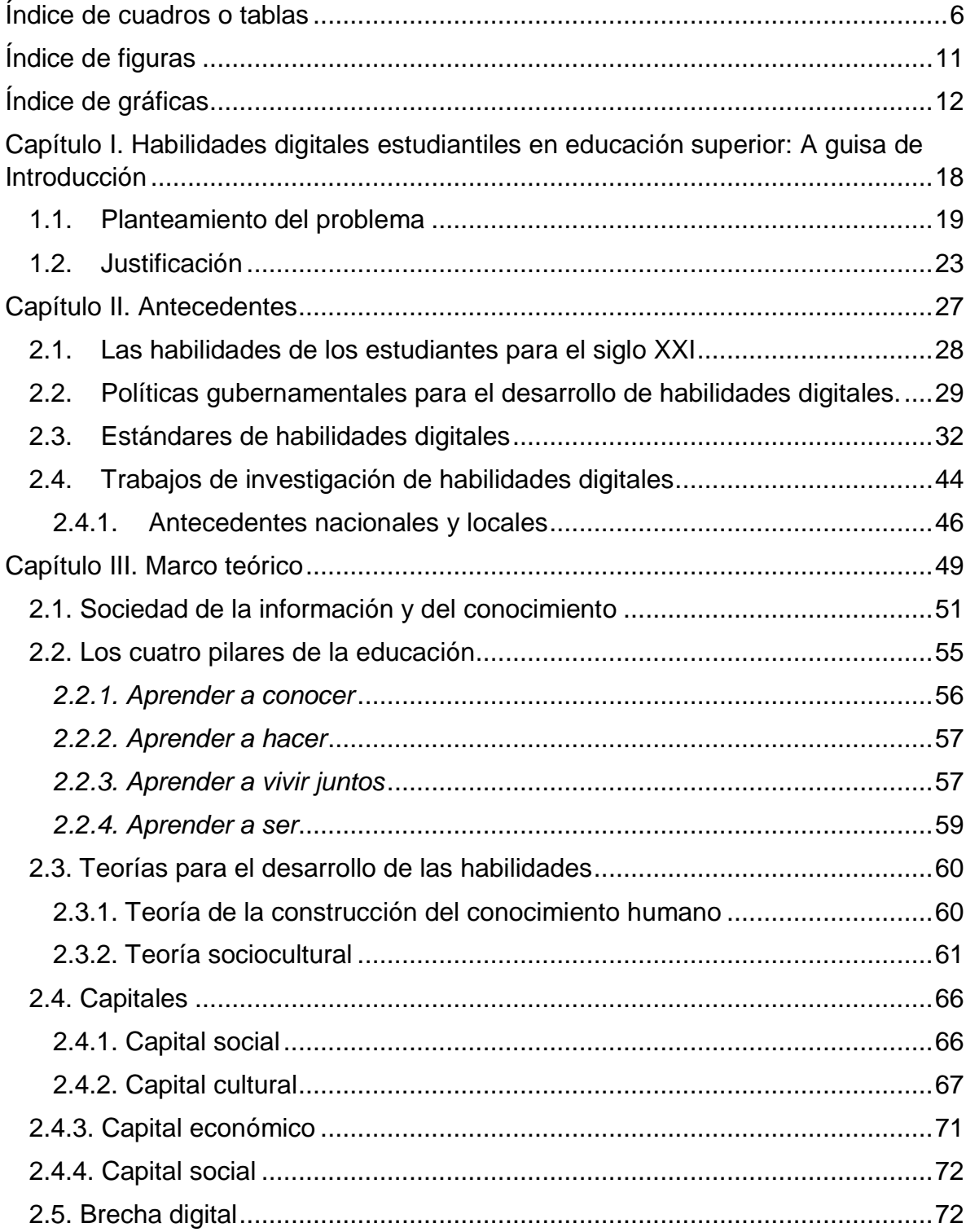

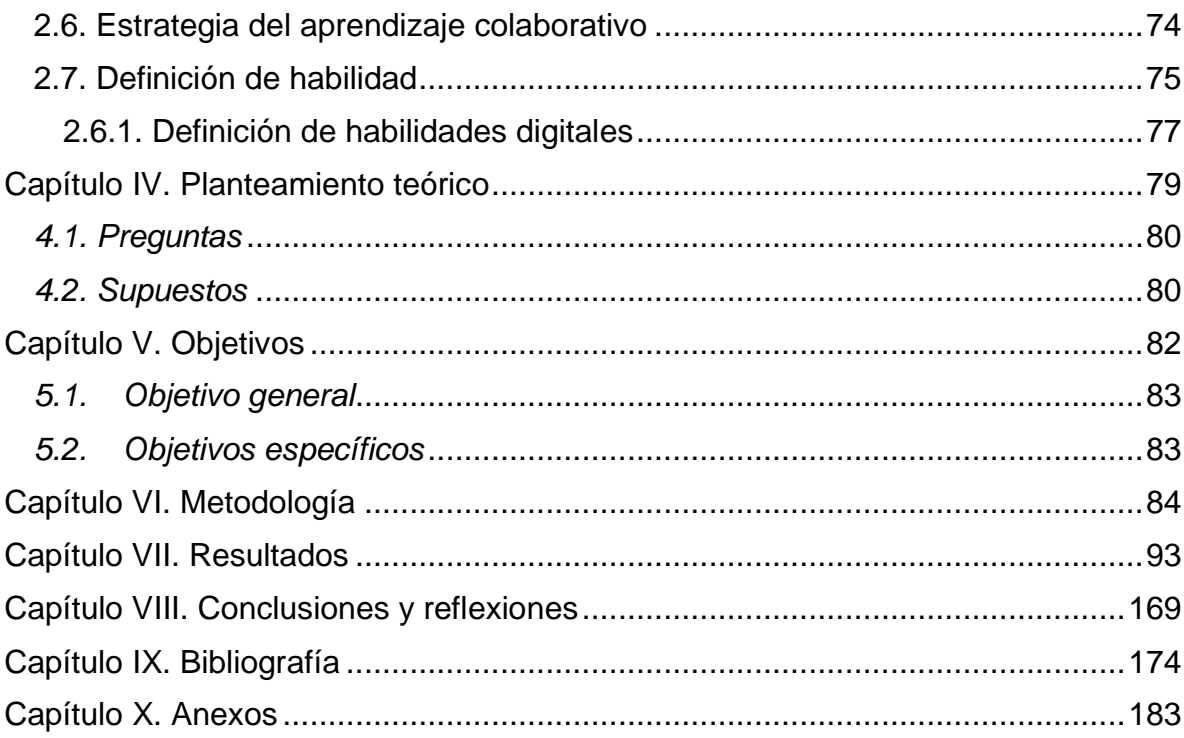

### **Índice de cuadros o tablas**

<span id="page-7-0"></span>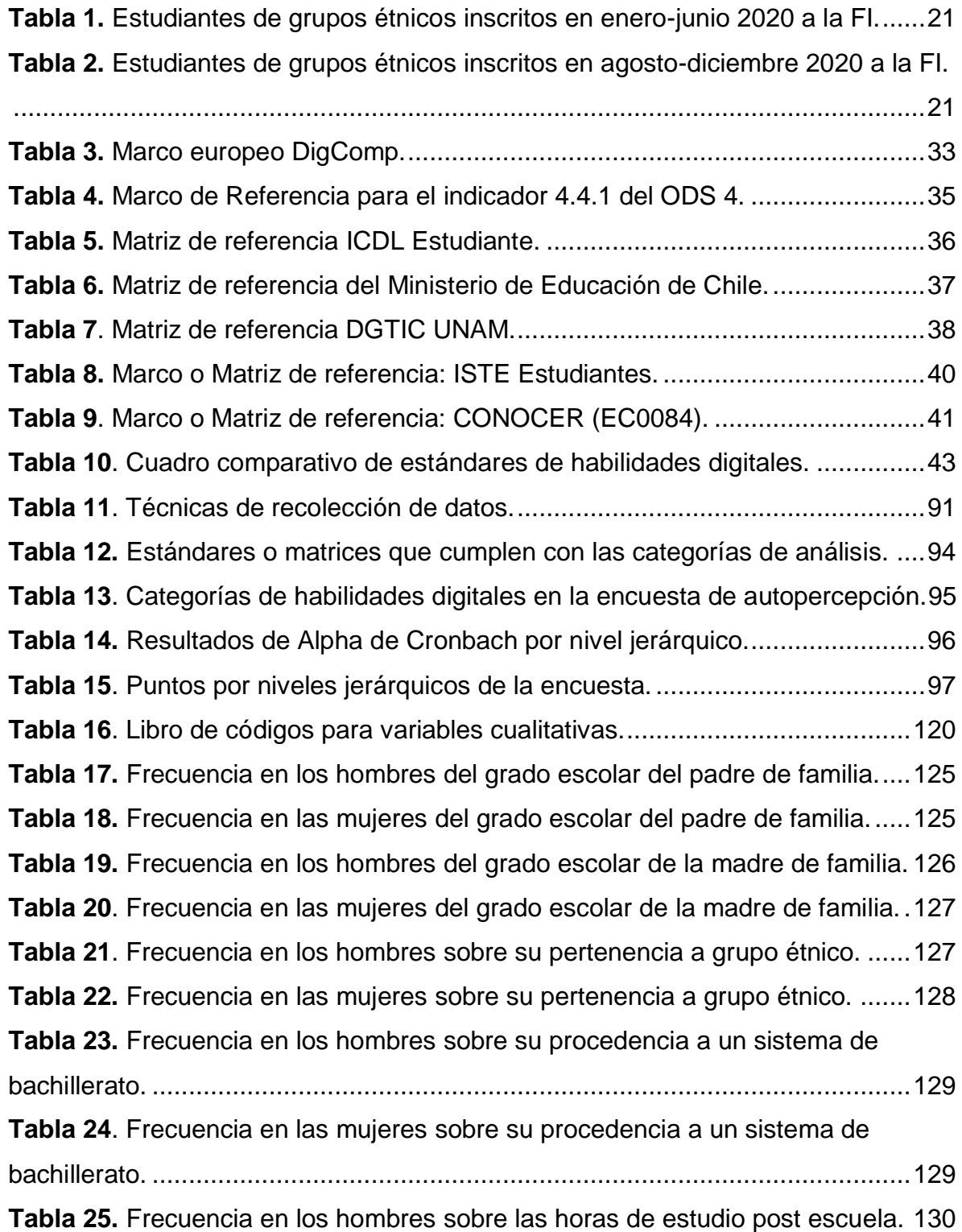

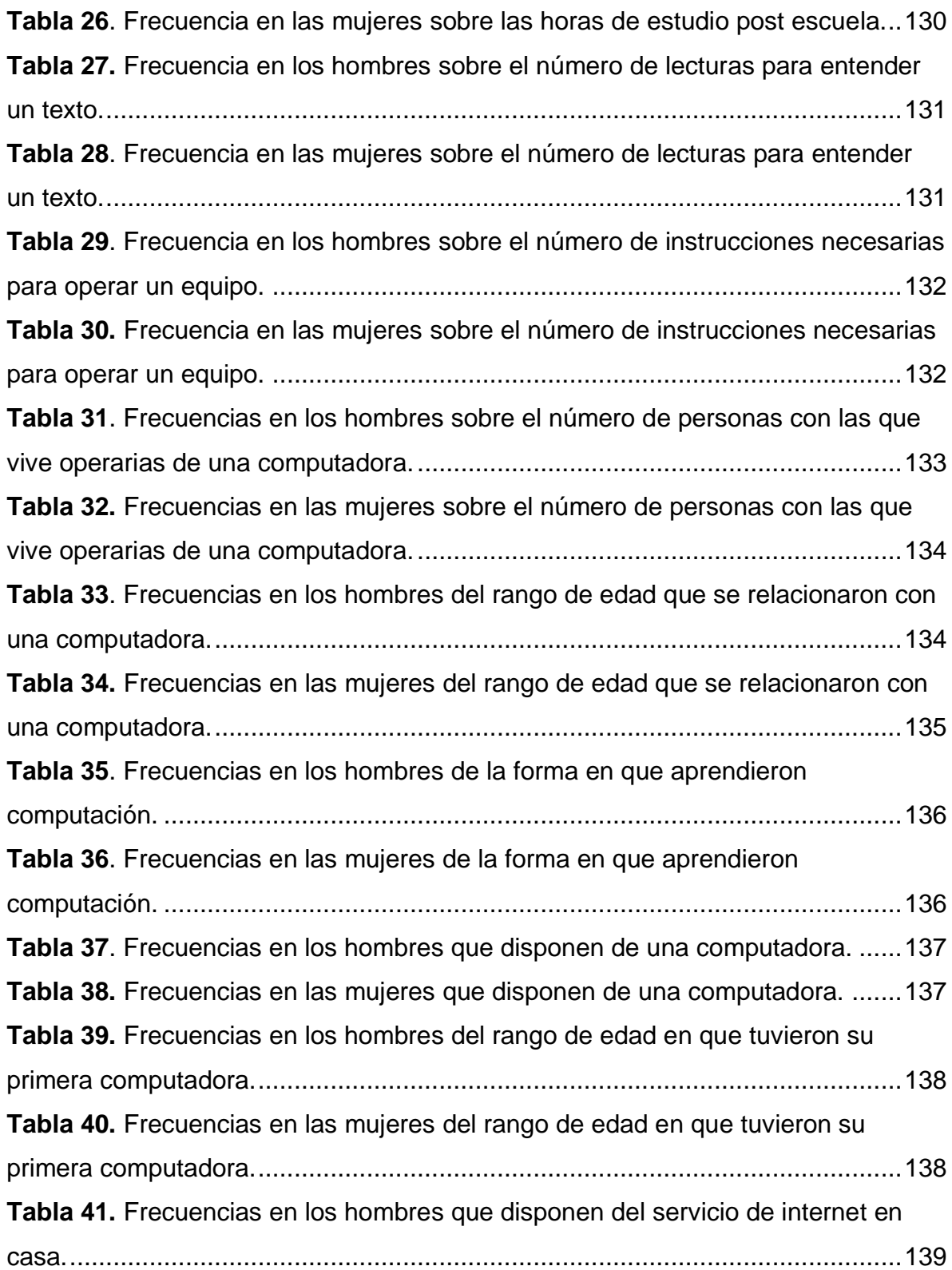

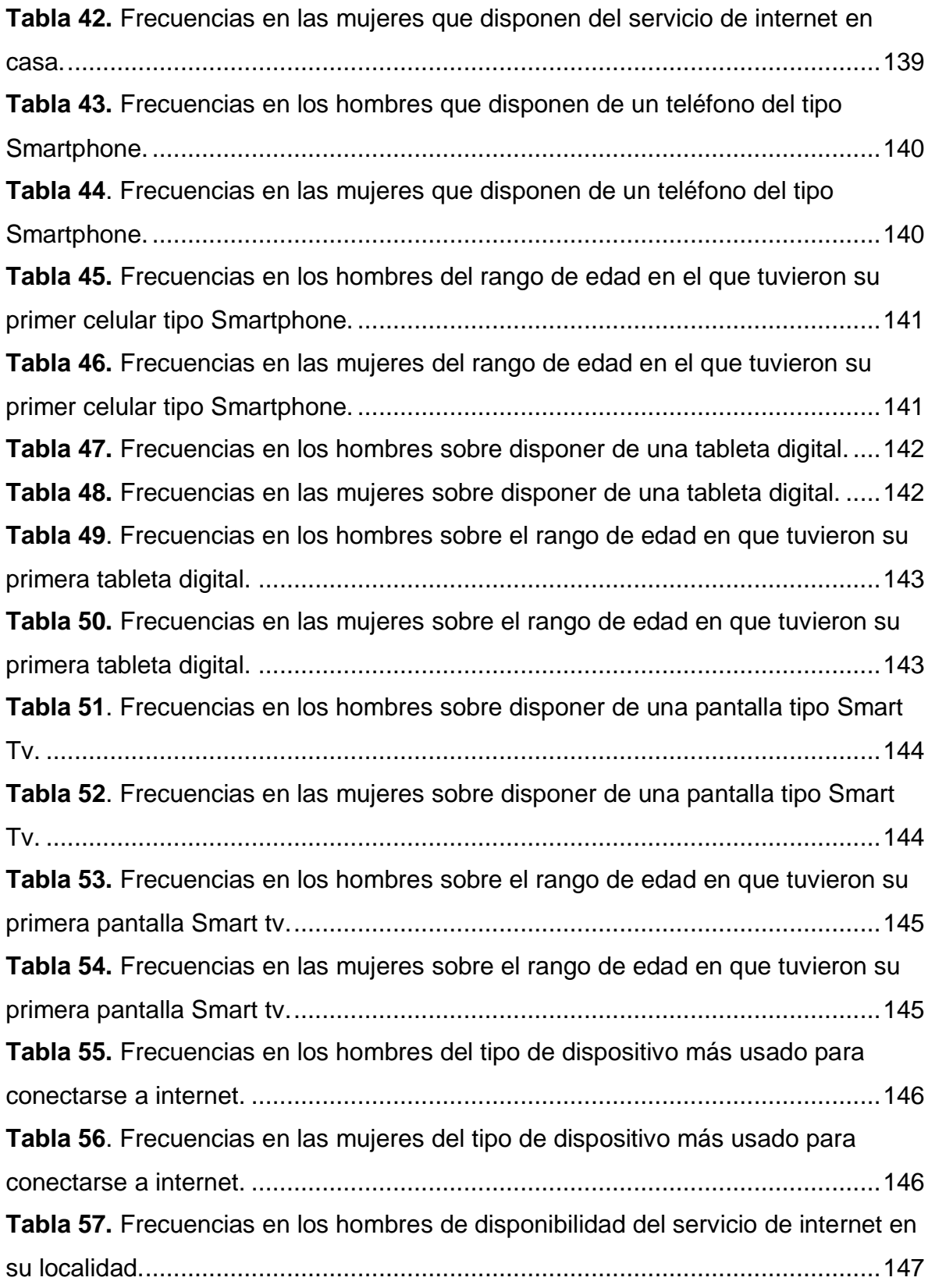

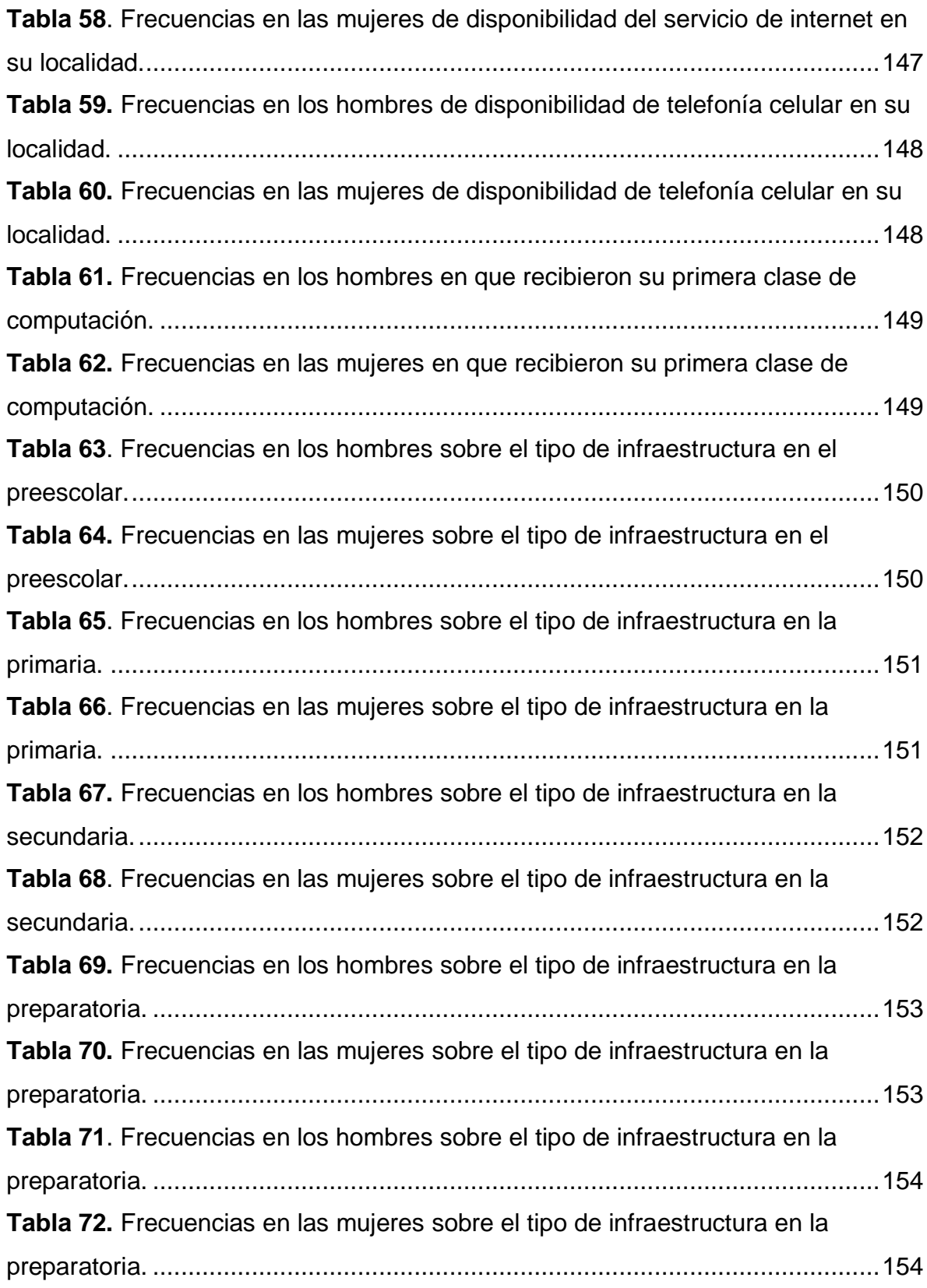

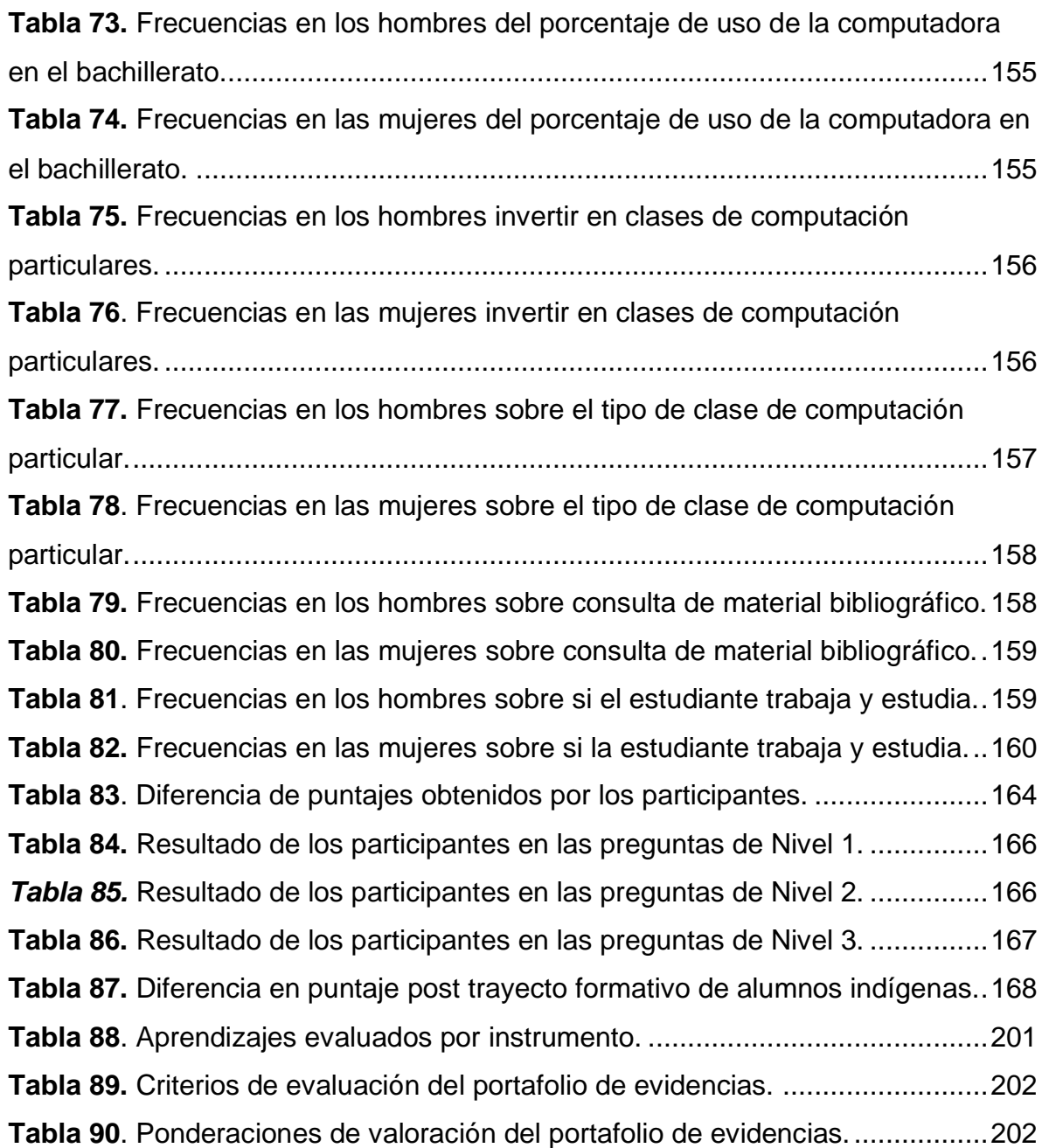

# **Índice de figuras**

<span id="page-12-0"></span>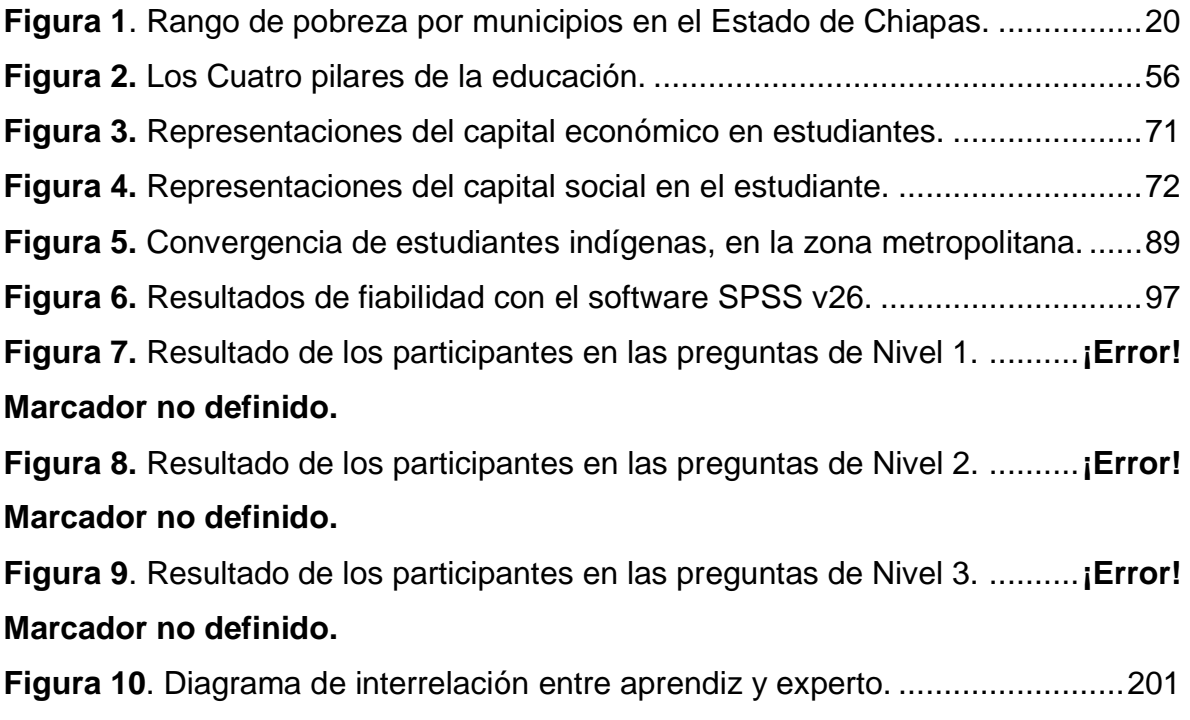

# **Índice de gráficas**

<span id="page-13-0"></span>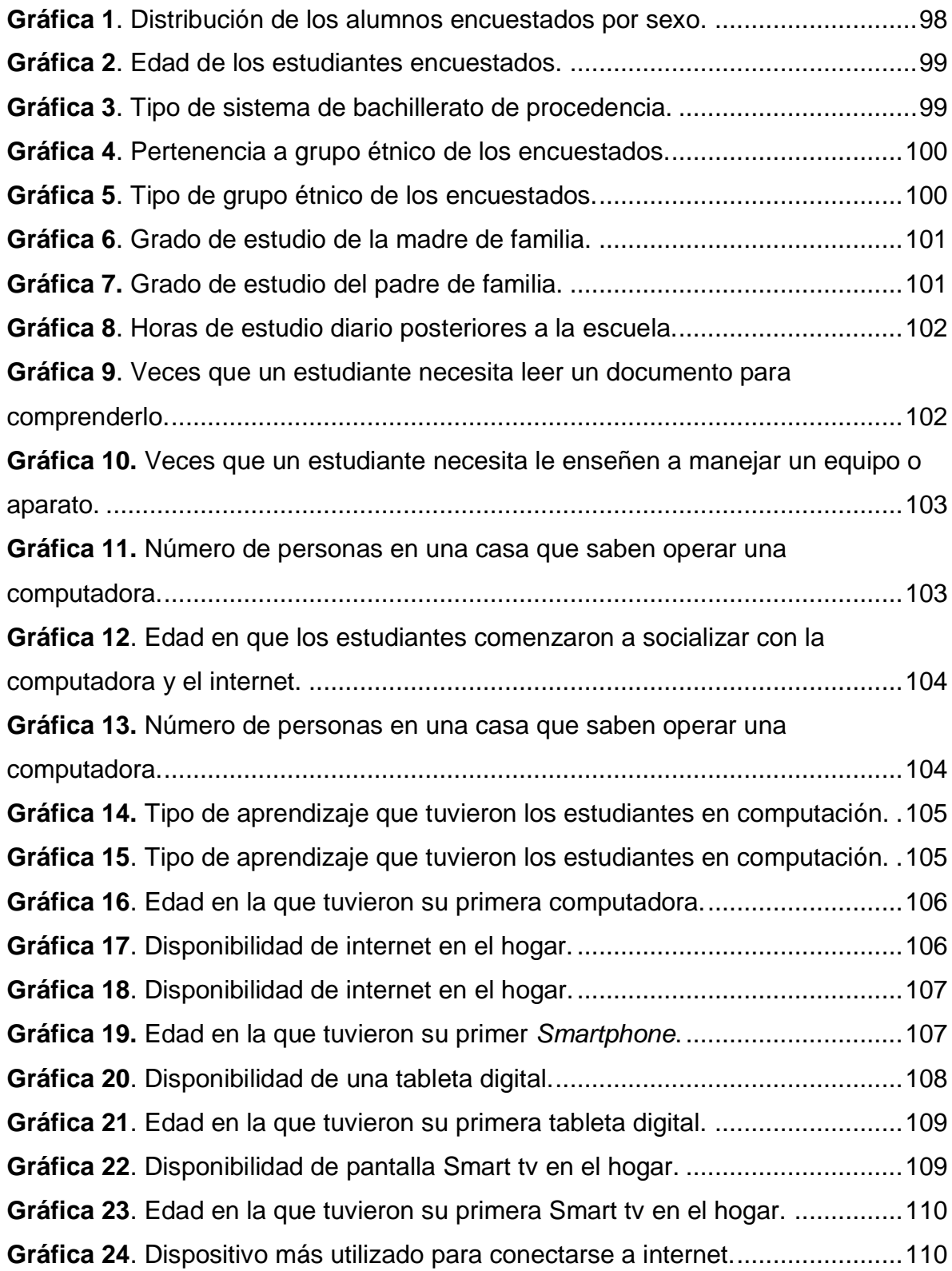

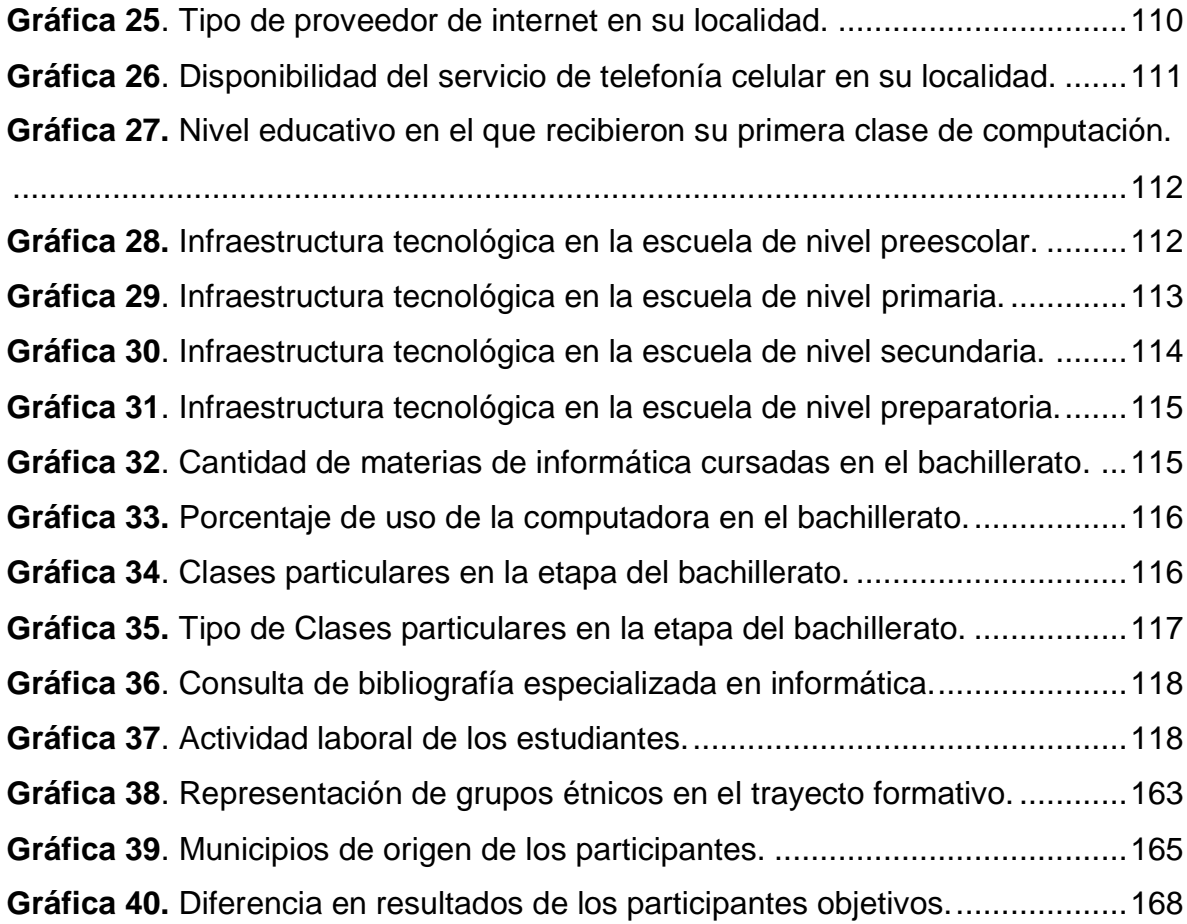

### **Índice de abreviaturas y siglas**

**BD.** Brecha Digital.

**CACEI.** Consejo de Acreditación de la Enseñanza de la Ingeniería A.C.

**CONEVAL.** Consejo Nacional de Evaluación de la Política de Desarrollo Social.

**DGTIC.** Dirección General de Cómputo y de Tecnologías de Información y Comunicación.

**FI.** Facultad de Ingeniería.

**FMI.** Fondo Monetario Internacional.

**HDT.** Habilidades digitales para Todos.

**IC.** Ingeniería Civil

**IES.** Instituciones de Educación Superior

**LMS.** Sistema de Gestión de Aprendizaje (Learning Management System o LMS, por sus siglas en inglés).

**MOOC.** Curso Online Masivo y Abierto.

**NTIC.** Nuevas Tecnologías de Información y Comunicación.

**OCDE.** Organización para la Cooperación y el Desarrollo Económicos.

**ODS.** Objetivos de Desarrollo Sostenible.

**OMC.** Organización Mundial del Comercio.

**ONU.** Organización de las Naciones Unidas.

**REA.** Recursos Educativos Abiertos.

**RIEMS.** Reforma Integral de Educación Media Superior.

**SC.** Sociedad del Conocimiento.

**SI.** Sociedad de la Información.

**SIAE.** Sistema de Información de Administración Escolar.

**SEP.** Secretaria de Educación Pública.

- **TIC.** Tecnologías de Información y Comunicación.
- **UNACH.** Universidad Autónoma de Chiapas.
- **UNAM.** Universidad Nacional Autónoma de México.
- **VAR.** Video Assistant Referee.
- **ZDP.** Zona de Desarrollo Próxima.

#### **Resumen**

Una verdad, cuando se habla de educación, como sinónimo de un quehacer orientado a dar sustento social a los proyectos de vida de nuestros jóvenes Chiapanecos, es que, cualquier camino que pretenda dignificar la condición y convivencia humana, necesariamente pasa por la escuela. La escuela es la puerta a la esperanza de poder construir el camino para que actuando todos con una sola intención, se haga realidad todo lo planificado a favor de los estudiantes, y que este cambio nos permita lograr así, una verdadera renovación educativa, es por ello que las instituciones educativas se encuentran en la línea divisoria entre lo que exige la sociedad actual y los actores que en ella han de incorporarse. El motivo de esta investigación surge a raíz de la necesidad manifiesta en los estudiantes indígenas, al momento de tener su primer acercamiento con las dinámicas educativas de la Universidad, esto se torna un problema cuando los estudiantes tienen que realizar trabajos escolares con la ayuda de sus habilidades digitales, provocado por la falta de la adquisición de procesos de aprendizaje significativos en la materia desde los niveles educativos previos, este problema se refleja en el primer semestre de la vida universitaria. Es por ello que, el presente trabajo propone un modelo para el desarrollo de las habilidades digitales construido toman de base la teoría sociocultural de Vygotsky, más un instrumento para su medición explicado desde la visión de los campos sociales y el hábitus de Pierre Bourdieu. De los resultados obtenidos, por un lado, es importante resaltar las edades en que los estudiantes comienzan a apropiarse de estos temas en su sociedad, así como las edades en que estos estudiantes tienen acceso a los dispositivos electrónicos y, por otro lado, el quehacer tardío de las instituciones educativas a cargo de la formación de los estudiantes.

#### **Palabras clave**

Habilidades, habilidades digitales, teoría sociocultural, campos sociales, zona de desarrollo, capital cultural.

#### **Abstract**

One truth, when talking about education, as a synonym of a task oriented to give social support to the life projects of our young people in Chiapas, is that any path that intends to dignify the human condition and coexistence, necessarily goes through the school. The school is the door to the hope of being able to build the road so that acting all with a single intention, everything planned in favor of the students becomes a reality, and that this change allows us to achieve a true educational renewal, which is why educational institutions are on the dividing line between what today's society demands and the actors that have to be incorporated into it. The reason for this research arises from the need manifested in indigenous students, at the time of having their first approach to the educational dynamics of the University, this becomes a problem when students have to do school work with the help of their digital skills, caused by the lack of acquisition of significant learning processes in the subject from previous educational levels, this problem is reflected in the first semester of university life. Therefore, this paper proposes a model for the development of digital skills built on the basis of Vygotsky's sociocultural theory, plus an instrument for its measurement explained from the vision of Pierre Bourdieu's social fields and habitus. From the results obtained, on the one hand, it is important to highlight the ages at which students begin to appropriate these subjects in their society, as well as the ages at which these students have access to electronic devices and, on the other hand, the late work of the educational institutions in charge of the students' training.

#### **Keywords**

Skills, digital skills, sociocultural theory, social fields, development zone, cultural capital.

<span id="page-19-0"></span>**Capítulo I. Habilidades digitales estudiantiles en educación superior: A guisa** 

**de Introducción**

#### <span id="page-20-0"></span>**1.1. Planteamiento del problema**

La licenciatura en Ingeniería Civil ofertada por la Facultad de Ingeniería [en adelante FI] de la Universidad Autónoma de Chiapas [en adelante UNACH], ubicada en Tuxtla Gutiérrez capital del Estado de Chiapas; Dicha facultad realiza sus procesos de ingreso de manera semestral, en cada ciclo se reciben a estudiantes que provienen del interior del Estado, teniendo incluso estudiantes de los estados vecinos como Tabasco y Oaxaca. Una parte de los estudiantes chiapanecos aceptados a dicha licenciatura, provienen de municipios indígenas que han sido catalogados con los menores índices de desarrollo humano y niveles de pobreza, dicha clasificación ha sido realizada por el Consejo Nacional de Evaluación de la Política de Desarrollo Social [en adelante CONEVAL].

Los niveles de pobreza en el Estado de Chiapas son impactantes en el hecho de que el 76.4% de la población se cataloga en situación de pobreza, y de ellos cerca del 30% se sitúan en pobreza extrema (CONEVAL, 2018), estos resultados presentados concluyen que: "Una persona se encuentra en situación de pobreza cuando presenta al menos una carencia social y no tiene un ingreso suficiente para satisfacer sus necesidades" (CONEVAL, 2018, párrafo primero). Las carencias sociales catalogadas y utilizadas por el CONEVAL (2019) son "rezago educativo, el acceso a los servicios de salud, seguridad social, calidad y espacios de la vivienda, acceso a los servicios básicos de la vivienda y acceso a la alimentación" (p. 48).

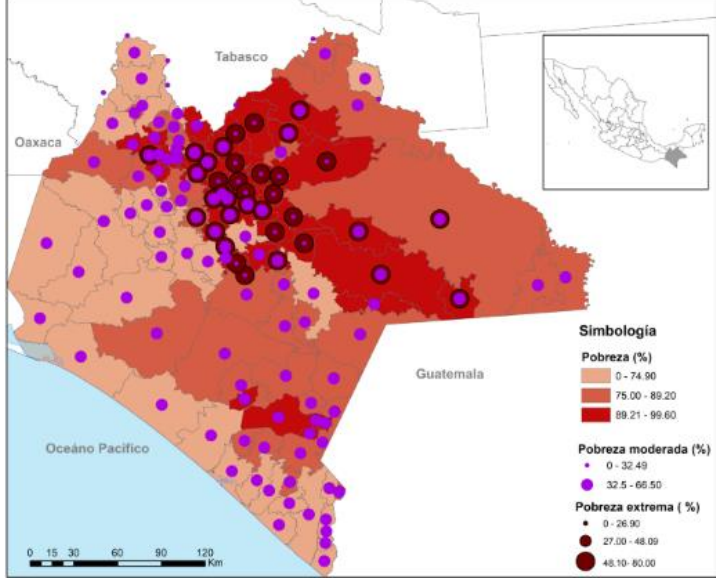

<span id="page-21-0"></span>**Figura 1***. Rango de pobreza por municipios en el Estado de Chiapas.*

Fuente: Elaborado por Mérida y Acuña (2020).

Como se puede observar, en gran parte del territorio estatal existe alguna condición de pobreza, llegándose a presentar esta tendencia en las cabeceras municipales. En algunos de estos municipios los porcentajes de pobreza llegan a alcanzar entre el 89 y 99% del total de su población representados en color rojo oscuro de la figura 1 (Mérida y Acuña, 2020). La distribución de la pobreza tanto como moderada como extrema, se localizan principalmente en los municipios que conforman las regiones conocidas como Altos Tsotsil-Tseltal, De los Llanos y Tulijá, Tseltal-Chol (centro-norte) de Chiapas, las cuales concentran poblaciones indígenas quienes son los que mayores carencias sociales presentan en el Estado, esto ligado a las condiciones demográficas en donde se asientan dichas poblaciones (Mérida y Acuña, 2020).

En este sentido, las Universidades públicas del estado matriculan en cada periodo semestral a estudiantes provenientes de municipios con grandes niveles de pobreza y de carencias. Ejemplo de ello, se percibe en la FI de la UNACH, según datos del Sistema Institucional de Administración Escolar [en adelante SIAE] para el semestre agosto-diciembre de 2019, se inscribieron 105 estudiantes al primer semestre, de ellos el 72.39% (76) dijeron pertenecer a un grupo étnico localizado en el Estado de Chiapas (González et al., 2022) (ver Tabla 1), para el semestre enero-junio de 2020, se inscribieron 471 estudiantes (84 mujeres y 387 hombres), de ellos el 20.38% (96 estudiantes) dijeron pertenecer a un grupo étnico.

| Grupo Étnico | Cantidad |
|--------------|----------|
| "Chol"       | 4        |
| "Mame o Mam" | 1        |
| "Otro grupo" | 1        |
| "Tojolabal"  | 1        |
| "Tzeltal"    | 25       |
| "Tzotzil"    | 40       |
| "Zoque"      | 24       |

<span id="page-22-0"></span>**Tabla 1.** *Estudiantes de grupos étnicos inscritos en enero-junio 2020 a la FI.*

Fuente: Elaboración propia con datos del (SIAE, 2020, citado en González et al., 2022).

Durante el semestre agosto – diciembre de 2020, los estudiantes inscritos al nuevo ingreso fueron 464 (81 mujeres y 383 hombres), de ellos el 22.5% (105 alumnos) dijeron pertenecer a un grupo étnico (ver Tabla 2).

| Grupo Étnico | Cantidad |
|--------------|----------|
| "Chol"       | 5        |
| "Mame o mam" | 1        |
| "Otro grupo" | 1        |
| "Tojolabal"  | 1        |
| "Tzeltal"    | 27       |
| "Tzotzil"    | 43       |
| "Zoque"      | 27       |

<span id="page-22-1"></span>**Tabla 2.** *Estudiantes de grupos étnicos inscritos en agosto-diciembre 2020 a la FI.*

Fuente: Elaboración propia con datos del (SIAE, 2020, citado en González et al., 2022).

Los datos mencionados anteriormente, tienen un factor determinante en harás de explicar el por qué los alumnos que ingresan al nivel superior, presentan desconocimiento o falta de habilidades digitales, específicamente en los temas de: conocimiento de equipos de cómputo, búsqueda y tratamiento de la información, comunicación, creación de contenido, seguridad y resolución de problemas (Organista et al., 2016a; Gómez, 2019). Lo poco que conocen es utilizado para el ocio y el entretenimiento, marcando una brecha digital significativa y que impactan en el cumplimiento de objetivos escolares y a la postre, marcan una desventaja significativa en el mundo laboral (Organista et al., 2016a; Gómez, 2019).

Ante esto, lo observado por Mérida y Acuña en relación al complicado acceso al servicio de internet y los niveles de rezado educativo en estas comunidades, se encuentran íntimamente relacionados en el caso particular del Estado de Chiapas (Mérida y Acuña, 2020, p. 70). Es por esto que, Mérida y Acuña (2020) señalan los municipios con presencia indígena en los que el acceso a los servicios de telecomunicaciones y el uso de equipos electrónicos, principalmente a computadoras y celulares inteligentes, es menor, y se incrementan los "porcentajes poblacionales con atraso escolar (entre 33,27 y 55,91%), así como las condiciones de pobreza moderada y extrema" (p. 73).

Se estima que el éxito o el fracaso en cuanto al desarrollo de habilidades, se puede describir a través de los capitales culturales que estos poseen: Actitudes personales capital incorporado, adquisición de bienes electrónicos capital objetivado, por último, los reconocimientos académicos y de formación, como parte de su capital institucionalizado.

#### <span id="page-24-0"></span>**1.2. Justificación**

Hoy en día, dentro de los sectores educativos, productivos, económicos, culturales, deportivos, de esparcimiento, etc., en los que la tecnología no esté presente. Podemos observar algunos ejemplos como en los partidos de Futbol Soccer, en los que el referee (arbitro) se apoya en decisiones de juego, con el uso de la tecnología llamada *Video Assistant Referee* (VAR); en el sector económico nos encontramos con la virtualización del dinero y de cómo esta moneda digital llamada BITCOIN, sirve para adquirir productos y servicios. Otro ejemplo, se da actualmente en el sector educativo, que se vio severamente golpeado por la pandemia generada la COVID-19, en el que se recurrió a herramientas tecnológicas y plataformas digitales, para de alguna manera dar continuidad al proceso formativo de los estudiantes de cualquier nivel educativo.

Muchos ejemplos se pueden mencionar en los que se da cuenta de la introducción de la tecnología en el quehacer cotidiano de la sociedad, algunos llegan para quedarse, sin embargo se ha implantado tecnología sin un estudio previo de si los integrantes de la sociedad se encuentran listos para adoptar estos cambios tecnológicos, aun cuando se tengan o no los recursos, se habite en zonas rurales o urbanas o en grandes ciudades, aun cuando se pertenezca o no a un grupo indígena, son muchos los factores que posibilitan o imposibilitan que los individuos configuren las habilidades digitales.

En este mundo tan cambiante y exigente, las habilidades en TIC es cada vez un requisito indispensable, tanto para actividades escolares como laborales, esto hace necesario que los aspirantes a cursar una carrera universitaria dentro del ámbito público o privado, dispongan de las habilidades necesarias, y que estas les permitan hacer uso de equipos electrónicos como: computadoras, *Smartphone*, tabletas, relojes inteligentes, entre otros que ayuden en su proceso formativo. Es por ello que dentro de las políticas para el ingreso a los programas educativos que oferta la UNACH, como es el caso de la Licenciatura en Ingeniería Civil se establece en el perfil de ingreso que:

Los aspirantes a la licenciatura en Ingeniería Civil deberán contar preferentemente, con el bachillerato en el área de físico-matemáticas; con actitudes, habilidades y valores; capaces de adaptarse a los cambios del medio que los rodea y a las condiciones de trabajo individual o en equipo; de expresarse correctamente en forma oral y escrita; de planear y organizar las actividades relacionadas con su desempeño académico; todo esto con el fin de constituirse en un estudiante exitoso en su campo (UNACH, 2018, párrafo primero).

Actualmente, el medio que rodea al futuro estudiante de la UNACH, es un mundo con total dependencia a las TIC: el internet, las computadoras, los dispositivos móviles, los sistemas de información incluso las redes sociales, etc. Por tal razón, día con día la educación ha tenido que ir evolucionar para poder migrar los contenidos tématicos a la virtualidad. Con este reto encima la UNACH (2018b) realiza un diagnostico de su situación actual y se enfoca en la educación hacia el año 2030, y observa:

Al no tener la vinculación directa con el nivel medio superior, lo cual se asume que los estudiantes de nuevo ingreso ya poseen las habilidades digitales que el currículum debe desarrollar; Tal como se supone a partir de la Reforma Integral de Educación Media Superior (RIEMS), la cual marca que una competencia genérica es el uso de medios digitales de comunicación, manejo de ofimática y búsqueda de información, a través del internet; sin embargo estas competencias, no son desarrolladas eficazmente en el nivel medio superior, y se acrecienta esta debilidad cuando en los diferentes programas de estudio (PE) no se cuenta con unidades de competencia que desarrollen habilidades tecnológicas. Empero, esto no siempre sucede. (p. 98)

Estas debilidades presentadas por los estudiantes, suelen convertirse en programas y metas para las universidades, que permitan una formación universitaria integral, y que éstas deben de ser parte de los ejes prioritarios para delimitar sus procesos formativos de los estudiantes, sin embargo, se menciona que eso no sucede por factores que rodean a los estudiantes como lo son la pobreza y las carencias sociales que inciden directamente en ellos, y por otro lado, las que afectan al sector educativo específicamente por la capacidad física y tecnológica de las escuelas. Estos factores tienden a acrecentarse en los planteles instalados que conforman el contexto socioeconómico de poblaciones con presencia indígena, que, por problemas sociales, credo, etc., sufren sus propias carencias como la falta de servicios básicos de viviendas, equipamiento tecnológico, etc.

Bajo el contexto de responsabilidad social que las instituciones educativas tienen, no pueden ser irresponsables ni deben mostrar desinterés, por las situaciones de pobreza y carencias que rodean a sus estudiantes desde el momento de su ingreso hasta su término, es por ello que, tomando en cuenta los atributos de egreso que se estipulan para el programa educativo de la Licenciatura en Ingeniería Civil del 2016 (González et al., 2022), mismos que pueden localizados en la página web de la facultad, donde se menciona el atributo cuatro "Comunica en forma efectiva y maneja la tecnología de la información en el desarrollo de proyectos de ingeniería" (UNACH, 2018, párrafo cuarto) y que, para realizarlo, el estudiante debe de desarrollar y/o mejorar las habilidades digitales con las que ingresó a la Facultad de ingeniería (González et al., 2022).

De acuerdo con el Consejo de Acreditación de la Enseñanza de la Ingeniería A.C. [en adelante CACEI] en su atributo no. 6 indica: "Reconocer la necesidad permanente de conocimiento adicional y tener la habilidad para localizar, evaluar, integrar y aplicar este conocimiento adecuadamente" (CACEI, 2017, p. 78), se puede concluir que como parte de ese conocimiento adicional permanente y su respectiva integración hacia su persona, están las habilidades digitales algo que coincide con el Marco Mundial de Alfabetización Digital.

Es entonces que, la falta de habilidades digitales en los estudiantes puede originar que no se formen integralmente, es por eso que:

Resalta la importancia de realizar un verdadero diagnóstico en el ingreso de los alumnos, porqué la mayoría de los planes y programas de estudio, reciben alumnos que no cumplen con el desarrollo de habilidades digitales y en la necesidad de

actualizar los programas de estudio para que integren asignaturas que desarrollen estas competencias. (UNACH, 2018b, p. 98)

Por todo lo anterior, es importante realizar la investigación en torno a las habilidades digitales en los estudiantes, en especial, en estudiantes de origen étnico, que ingresan al nivel superior por medio de la UNACH. Es por la necesidad de poder desarrollar las habilidades necesarias en los estudiantes, para que sean competitivos desde la formación universitaria hasta su etapa laboral, donde necesitan desenvolverse eficazmente en el mundo conectado de hoy, a pesar de que ellos tienen en contra factores como la pobreza y las carencias sociales que rodean a su contexto, y por último por compromiso y responsabilidad social como parte de la comunidad universitaria, ante los retos que supone la formación integral del estudiante.

Con lo anterior, se espera que, al identificar las habilidades digitales no desarrolladas los estudiantes a través de cursar el trayecto formativo, puedan desarrollarlas, y que esto a la postre les permita desempeñarse de mejor manera desde el punto de vista educativo y laboral.

<span id="page-28-0"></span>**Capítulo II. Antecedentes**

#### <span id="page-29-0"></span>**2.1. Las habilidades de los estudiantes para el siglo XXI**

Las Instituciones de Educación Superior [en adelante IES] están obligadas a conocer el nivel académico, los conocimientos y habilidades desarrolladas por los estudiantes en el bachillerato, desde los procesos de selección se pueden ubicar a los estudiantes mejor preparados y que tienen mayores probabilidades de éxito académico, así también, se quiere diagnosticar las habilidades y conocimientos con que llegan los estudiantes a la universidad, con el fin de detectar deficiencias en su formación académica y tomar las medidas correctivas pertinentes (Backhoff y Tirado, 1993), es por ello que, conocer lo que se debe de medir y que esto sea realmente lo que los estudiantes deben de conocer, da paso a los estándares que regulan estas habilidades esperadas.

En este orden de ideas, la Organización para la Cooperación y el Desarrollo Económicos (OCDE) define a las habilidades digitales como: el interés, la actitud y las habilidades de los individuos para utilizar apropiadamente la tecnología digital y las herramientas de las comunicaciones para el acceso, uso e integración de información, que permita construir nuevo conocimiento y que éste sea capaz de comunicarlo a otros, con el fin de poder participar efectivamente en la sociedad (Flores, 2017). Ante este enorme reto, en el Foro Mundial de la Educación celebrado en la ciudad de Incheon (Corea del sur) en el año 2015, representantes mundiales encargados de los temas educativos firmaron la Declaración para la Agenda de Educación 2030 y en ella se propuso "Garantizar una educación de calidad inclusiva y equitativa, y promover las oportunidades de aprendizaje permanente para todos" (UNESCO-OREALC, 2017, citado en González et al., 2022).

Así pues, los Miembros integrantes de la UNESCO adoptan el Marco de Acción de la Educación 2030, en él se proponen estrategias, aproximaciones, políticas y planes de acción dirigidos a las características clave de la Educación 2030: inclusión, equidad, calidad y aprendizaje a lo largo de la vida (UNESCO-OREALC, 2017). Esta visión transformadora de la educación y su centralidad en alcanzar el desarrollo sostenible 4, que se encuentra contenido en la Agenda de

Desarrollo Sostenible (ODS) hacia el 2030 (UNESCO-OREALC, 2017), se centra en el objetivo general que les permita a las naciones garantizar una educación de calidad para todas las naciones, y se espera que para el 2030 estas acciones formen parte de todas las estrategias nacionales de desarrollo.

### <span id="page-30-0"></span>**2.2. Políticas gubernamentales para el desarrollo de habilidades digitales.**

Desde los años 90's dentro del Sistema Educativo Mexicano [en adelante SEM] se ha impulsado diversas políticas públicas destinadas a incorporar las TIC en el proceso enseñanza-aprendizaje, éstas políticas tenían como finalidad "Contribuir a la mejora de la calidad de la educación que se imparte en las escuelas públicas de educación primaria del país e impactar en el proceso educativo" (SEP, 2006, p. 12). Esto se fue desarrollando y consolidando a raíz de que las computadoras, el internet y otros dispositivos ayudan en los procesos formativos.

Algunas de las iniciativas en TIC impulsadas por la SEP con apoyo de los Estados de la república, se tienen programas como: "Telesecundaria", "MicroSEP", "Cómputo educativo en la educación básica (COEEBA)", "Red EduSat", "Red Escolar", "Enseñanza de la Física y las Matemáticas con Tecnología para la educación secundaria (EFIT-EMAT)", "Sec21" y "Enseñanza de las Ciencias con Tecnología [ECIT]" (SEP, 2006, p. 28).

Todas las antes mencionadas surgen del proyecto titulado "Enciclomedia", incluido entre el año 2001 al 2006 dentro del Programa Nacional de Educación, el objetivo que la SEP (2006) planteaba era convertirlo en "una herramienta para enriquecer los Libros de Texto Gratuitos de la SEP a través de ligas de hipertexto" (p. 28), con esto se esperaba que el alumno tuviera una experiencia interactiva que lo referenciara a los conceptos expuestos en sus libros de texto.

"Estamos convencidos que si logramos construir mejores escuelas... sumados a mejores maestros, profesionalizados, capacitados, que conozcan sobre las nuevas pedagogías y tengan acceso a los nuevos contenidos… y hacemos un esfuerzo importante para que este cambio educativo tenga una gran interacción con la

tecnología... podemos construir la plataforma para que los mexicanos tengan éxito en el siglo XXI". Maestro Aurelio Nuño Mayer Secretario de Educación Pública. (SEP, 2016, párr. Dieciséis).

En la presentación del reporte Estudiantes, Computadores y Aprendizaje: Haciendo la Conexión (OCDE, 2015), se menciona la importancia que tienen las tecnologías al momento de incorporarlas en los procesos de enseñanza, no por si mismas como un hecho aislado, sino que forma parte de un sistema formativo: "La tecnología no es un fin en sí mismo, sino un medio para fortalecer el aprendizaje" (OCDE, 2015, párrafo primero). La tecnología es la mejor manera de ampliar el acceso al conocimiento de manera significativa (OCDE, 2015).

Según la primera evaluación del programa internacional para la Evaluación de Estudiantes (PISA) de la OCDE sobre las habilidades digitales, se menciona que las escuelas aún necesitan aprovechar el potencial que brindan las Tecnologías en el aula para abordar lo digital y configurar en todos los estudiantes las habilidades que necesitan en el mundo conectado de hoy (OCDE, 2015, párr. primero), es por esto que los sistemas escolares necesitan:

"encontrar la manera más eficiente de incorporar la tecnología en la enseñanza y el aprendizaje, para proporcionar a los maestros entornos de aprendizaje que apoyen las pedagogías del siglo XXI y equipen a los estudiantes con las habilidades que necesitan para tener éxito en el futuro" (OCDE, 2015, párr. segundo y octavo).

Ante este nuevo reto educativo, la respuesta del Gobierno de México fue a través de programas formativos que tienen el común denominador de formar a los estudiantes para conocer y configurar las habilidades digitales necesarias para su correcta inserción en la Sociedad del Conocimiento y la Información (González et al., 2022), además de los programas implementados desde los sexenios panistas de Vicente Fox y Felipe Calderón surgieron otros proyectos como los que se mencionan a continuación.

Habilidades digitales para todos (HDT), programa diseñado y coordinado a través de la SEP, se implementó bajo un enfoque centrado en mejorar el aprendizaje en la educación primaria y secundaria, haciendo uso de las TIC e incorporando pequeñas piezas de software interactivo que planteaba actividades de aprendizaje (González et al., 2022), la estrategia educativa se fundamentó en el "desarrollo de habilidades digitales, la formación y certificación del personal docente en la integración de las TIC y el cual se basó en estándares internacionales" (SEP, 2012, p. 7).

En 2011, con la aprobación del Acuerdo número 592 por el que se establece "la Articulación de la Educación Pública Básica", en el cual se asientan seis estándares relativos al nivel de dominio requerido en el manejo de las tecnologías digitales: Creatividad e innovación, Comunicación y colaboración, Investigación y manejo de información, Pensamiento crítico, solución de problemas y toma de decisiones, Ciudadanía digital y Funcionamiento y conceptos de las TIC (SEP, 2012, p. 16).

Otro de los programas encontrados fue el Programa Piloto de Inclusión digital (PPID), cuyo objetivo era que los estudiantes fueran "capaces de comprender las nuevas tecnologías tanto para apoyar el desarrollo social como para mejorar la productividad" (México digital ,2013, p. 24). El Programa diseñado por México digital constaba de dos etapas, la primera enfocada en las tecnologías, se realizó durante los años 2013 y 2014, con el propósito de generar los lineamientos para una política educativa basada en las TIC, que facilitara el proceso de enseñanza-aprendizaje, que este a su vez, proveyera y promoviera el desarrollo de habilidades digitales entre los estudiantes (México digital, 2013).

Para su evaluación fue creada una plataforma en línea, que permitía mediante diferentes niveles de usuarios: Aplicar a docentes y alumnos una prueba diagnóstica inicial y otra de seguimiento, basándose de estándares de la UNESCO en competencias digitales con el fin de determinar las estrategias a seguir en la formación y en el acompañamiento (México digital, 2013, p. 11). Durante los dos

años que se implementó el programa piloto se tuvieron hallazgos relevantes, uno de ellos fue el de "Considerar el desarrollo de competencias digitales de manera transversal al currículo para que apoyen, cada bimestre, cualquier materia independientemente de la competencia que se esté trabajando en ese período" (México digital, 2013, p. 34).

En la administración pasada surge el proyecto @prende, con el objetivo de "llevar a cabo la planeación, coordinación, ejecución y evaluación periódica del Programa de Inclusión y Alfabetización Digital, así como los demás programas a cargo de la SEP que contengan componentes digitales" (GOB, 2014). Se seleccionaron a nueve habilidades enfocadas con miras al siglo XXI a través del uso las TIC, la SEP (2018) las define "como habilidades digitales, las cuales el Programa @prende 2.0 consideraba para su promoción, formación y evaluación". Las habilidades digitales eran las siguientes "Pensamiento crítico, Pensamiento creativo, Manejo de información, Comunicación, Colaboración, Uso de la tecnología, Ciudadanía digital, Auto monitoreo y Pensamiento computacional" (Coordinación General @prende.mx, 2016).

### <span id="page-33-0"></span>**2.3. Estándares de habilidades digitales**

La relación que guardan las personas usuarias de las computadoras y sus componentes, han definido lo que ahora conocemos como las habilidades digitales. Es entonces que se tenía que promover unos lineamientos que regularan esta práctica tecnológica, la cual tuviera un sustento y una aplicación correcta y eficaz de ella. Es por eso que la Comisión Europea desarrolló el Marco Europeo de Competencia Digital para los Ciudadanos, mejor conocido como **DigComp**, nace como una herramienta para mejorar la competencia digital de los ciudadanos en la Unión Europea, fue publicado por primera vez en el año 2013, y hoy día se ha convertido en un referente para el desarrollo y planificación de iniciativas de competencia digital (González et al., 2022).

En junio de 2016, el Centro Común de Investigación (CCI) publicó la actualización DigComp 2.0, modificando la terminología y el modelo conceptual, en el que muestran ejemplos de su aplicación a nivel nacional y regional (Carretero et al., 2017, p. 6). El marco Europeo de Competencia Digital para los Ciudadanos (DigComp 1.0) en su versión de 2013, presentó 21 competencias, dividas en 5 áreas de la competencia digital (AUPEX, 2018), la descripción de las categorías, rubros, niveles y tipos se pueden observar en la tabla 3.

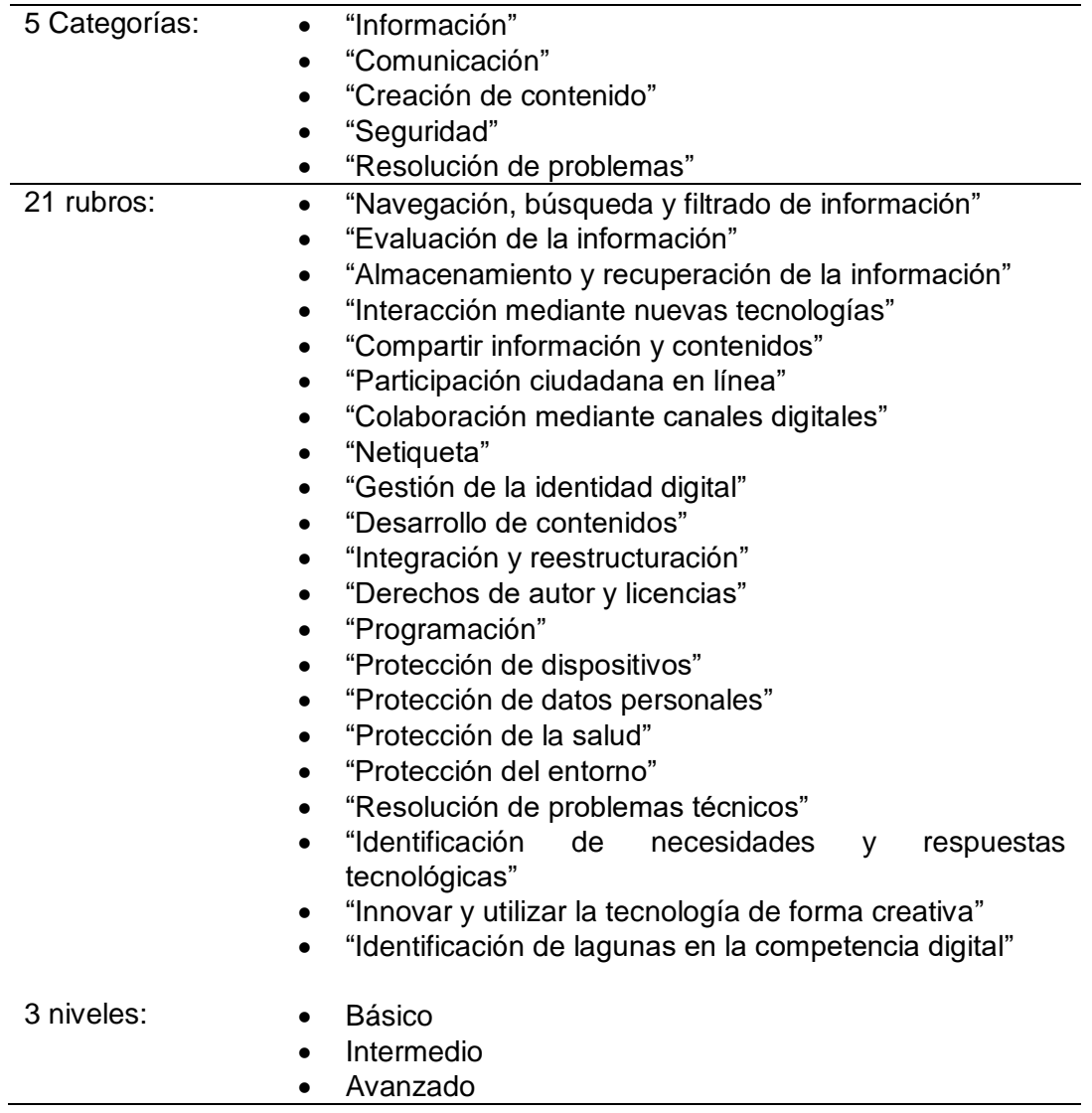

<span id="page-34-0"></span>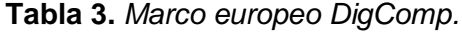

Nota: De tipo único, el uso fue destinado para el desarrollo de una herramienta para la implementación, medición, desarrollo del currículo, certificación y autoevaluación de la competencia digital del docente para los alumnos, y, para el desarrollo de un marco para las competencias del profesorado por parte de España, País Vasco, Andalucía, y Malta (González et al., 2022). Fuente: Adaptado de (Punie y Brecko, 2014).

Al transcurrir el año 2015 Jefes de Estado y dirigentes gubernamentales, así como representantes de alto nivel de las Naciones Unidas aprobaron la Agenda 2030 para el Desarrollo Sostenible, en este ambicioso programa se elaboraron los Objetivos para el Desarrollo Sostenible [en adelante ODS] (González et al., 2022). El cuarto ODS propone "Garantizar una educación inclusiva, equitativa y de calidad y promover oportunidades de aprendizaje durante toda la vida para todos" (UNESCO, 2018, p. 7) hasta el año 2030.

Para el seguimiento de los indicadores, en específico para la meta 4.4 "Competencias técnicas y vocacionales", en el indicador "4.4.1. Proporción de jóvenes y adultos que han adquirido competencias de Tecnologías de la Información y Comunicación [TIC]), por tipo de competencia" (UNESCO, 2018, p. 21), fue necesario crear el indicador 4.4.1 el cual la UNESCO (2018) lo define como: el número en porcentajes de aquellos jóvenes y adultos mayores de 15 años, quienes han realizado actividades relacionadas con la informática en un periodo determinado (últimos tres meses, seis meses, un año, etc.), estas actividades de informática que usan para medir las competencias TIC (p. 32), están formuladas en siete áreas, tomando como referencia base las cinco áreas de competencias del marco DigComp (Punie y Brecko, 2014)., las cuales se describen en la tabla 4.
**Tabla 4.** *Marco de Referencia para el indicador 4.4.1 del ODS 4.*

| Área de competencia                              |
|--------------------------------------------------|
| 1. "Fundamentos de hardware y software"          |
| 2. "Información y alfabetización sobre datos"    |
| 3. "Comunicación y colaboración"                 |
| 4. "Creación de contenido digital"               |
| 5. "Seguridad"                                   |
| 6. "Resolución de problemas"                     |
| 7. "Competencias relacionadas con la<br>carrera" |

Fuente: Adaptado de (Law et al., 2018).

Por otro lado, se crea la Licencia Internacional de Manejo de Computadoras Américas (ICDL) es una iniciativa de una organización internacional, llamada Fundación ICDL, dedicada a elevar los estándares de habilidades digitales en el ámbito laboral, educativo y la sociedad (González et al., 2022). Es un programa de certificación, que permite a los individuos y las organizaciones evaluar, desarrollar y certificar sus competencias en el uso de computadoras y herramientas digitales, bajo el estándar reconocido globalmente como Licencia Europea de Manejo de Computadoras [ECDL] (ICDL AMERICAS, 2020). La certificación ECDL se da a conocer como Licencia Internacional de Manejo de Computadoras [ICDL] en sociedades de informática y organizaciones internacionales en África y en América del Sur, donde comenzaron a promover ICDL (ICDL AMERICAS, 2020). Poco tiempo después ICDL se lanzó en los mercados de Norteamérica y Asia (ICDL AMERICAS, 2020). Las categorías con los rubros, niveles y tipos se describen en la tabla 5.

| 3 Categorías: | "Creador y Colaborador"                |
|---------------|----------------------------------------|
|               | "Calculador y codificador"             |
|               | "Habilidades esenciales"               |
| 11 rubros:    | "Documentos"<br>$\bullet$              |
|               | "Presentaciones"<br>$\bullet$          |
|               | "Colaboración"<br>$\bullet$            |
|               | "Multimedia"                           |
|               | "Hojas de cálculo"                     |
|               | "Bases de datos"                       |
|               | "Fundamentos de Programación"          |
|               | "Robótica"                             |
|               | "Fundamentos de informática en línea"  |
|               | "Fundamentos de las aplicaciones"<br>٠ |
|               | "Alfabetización informacional"         |
| 3 niveles:    | "Básico"                               |
|               | "Estándar"                             |
|               | "Avanzado"                             |
|               |                                        |
| 5 tipos:      | "Estudiante"                           |
|               | "Acceso digital"<br>٠                  |
|               | "Perspectivas"                         |
|               | "Profesional"                          |
|               | "Laboral"                              |

**Tabla 5.** *Matriz de referencia ICDL Estudiante.*

Nota: El uso fue para desarrollar habilidades avanzadas para la efectividad ocupacional (ICDL AMERICAS, 2020). Fuente: Adaptado de ICDL AMERICAS (2020).

En el ámbito de América Latina, se crea la Matriz de habilidades TIC para el aprendizaje del Ministerio de Educación del gobierno de Chile (2011), describe habilidades, actitudes y valores que respondan a:

- "Describir las habilidades, conocimientos y actitudes para buscar, seleccionar, evaluar y organizar información en entornos digitales y a partir de ella crear un nuevo producto, conocimiento o idea" (pp. 17- 20).
- "Describir los conocimientos, habilidades y actitudes en esta dimensión son de índole social, donde la capacidad para transmitir e

intercambiar información e ideas con otros; además de colaborar dentro de un grupo o comunidad" (pp. 17-20).

- "Describir las competencias incluidas en esta dimensión contribuyen a la formación ética de los estudiantes, cuando se desenvuelven en entornos digitales; considera las pautas para la convivencia y seguridad digital" (pp. 17-20).
- "Describir las competencias funcionales y conocimientos necesarios para nombrar, resolver problemas, operar y usar las TIC en cualquier tarea" (pp. 17-20).

La descripción de categorías, rubros, niveles y tipos, se pueden observar en la tabla 6, que da cuenta de este ejercicio para estandarizar las habilidades digitales.

| 3 Categorías: | "Información"<br>$\bullet$                  |
|---------------|---------------------------------------------|
|               | "Comunicación efectiva y colaboración"<br>٠ |
|               | "Convivencia digital"                       |
|               | "Tecnología"                                |
| 9 rubros:     | "Información como fuente"<br>$\bullet$      |
|               | "Información como producto"                 |
|               | "Comunicación efectiva"                     |
|               | "Colaboración"                              |
|               | "Ética y autocuidado"                       |
|               | "TIC y Sociedad"                            |
|               | "Conocimientos TIC"                         |
|               | "Operar las TIC"                            |
|               | "Usar las TIC"                              |
| Niveles:      | 1 nivel                                     |

**Tabla 6.** *Matriz de referencia del Ministerio de Educación de Chile.*

Nota: El uso fue destinado para desarrollar habilidades TIC para el aprendizaje (ENLACES, 2013). Fuente: Adaptado de ENLACES (2013).

Tipos: Único

Por último, la Coordinación de Tecnologías para la Educación de la Dirección General de Cómputo y de Tecnologías de Información y Comunicación [en adelante

DGTIC] de la Universidad Nacional Autónoma de México [en adelante UNAM], desarrolló una matriz de habilidades en el uso de Tecnologías de Información y Comunicación basada en estándares nacionales e internacionales (DGTIC, 2014). La matriz propuesta se integra por 8 temáticas, las cuales contemplan 30 rubros, cada rubro estipula una habilidad a desarrollar por los estudiantes (González et al., 2022). Las categorías utilizadas son "Acceso a la información", "Comunicación y colaboración en línea", "Seguridad de la información", "Procesamiento y administración de la información", "Manejo de medios", "Equipos de cómputo y dispositivos móviles", "Ambientes virtuales de aprendizaje", "Recursos y herramientas tecnológicas de apoyo a la enseñanza" (DGTIC, 2014), todos ellos clasificados en tres niveles de habilidad, la descripción de categorías, rubros, niveles y tipos se pueden observar en la Tabla 7 (González et al., 2022).

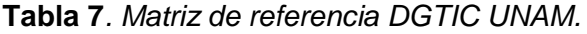

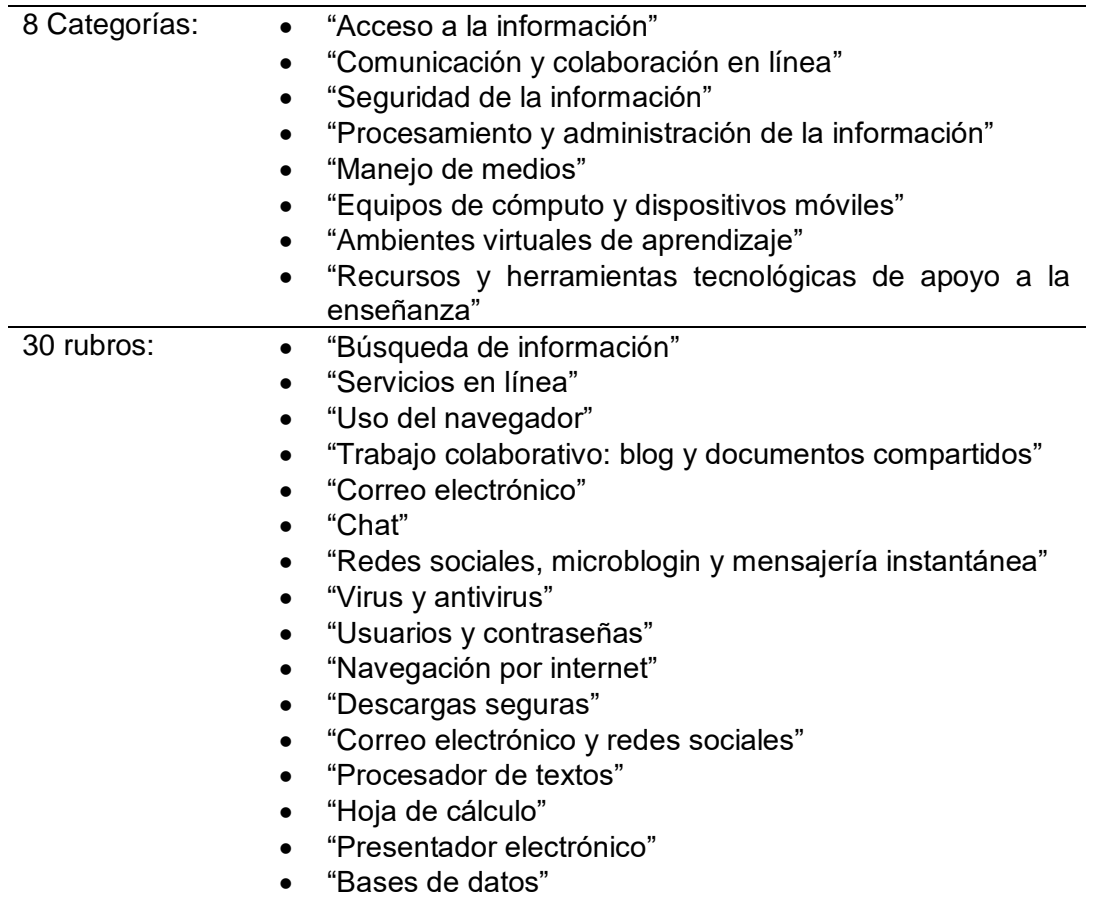

- "Imagen"
- "Audio"
- "Video"
- "Hardware y unidades de almacenamiento"
- "Organización de la información"
- "Periféricos"
- "Dispositivos móviles"
- "Plataformas educativas"
- "Sitios web"
- "Algoritmos"
- "Lenguajes de programación"
- "Simuladores y sensores"
- "Software específico"
- "Redes"

3 niveles: • Nivel 1

- Nivel 2
- Nivel 3

Tipos: Único

Nota: El uso fue destinado a estructurar y organizar en niveles las habilidades tecnológicas a desarrollar en los estudiantes de bachillerato y licenciatura (DGTIC, 2014). Fuente: Adaptada de DGTIC (2014).

Se recopiló información de dos estándares más, el International *Society of Technology in Education* [ISTE], y el del Consejo Nacional de Normalización y Certificación [CONOCER], titulados ISTE Estudiantes y Estándar de Competencia EC0084 respectivamente. El primero de ellos, converge en una vasta lista de modelos que brindan las directrices para formar en habilidades digitales tanto a estudiantes, como a docentes, lideres educativos, entre otros. Y el segundo, surge de la necesidad de brindar un reconocimiento oficial a aquellas personas que demuestren ser competentes en el uso de las Tecnologías. Las descripciones de las categorías se pueden observar en las tablas 8 y 9.

| 7 Categorías: | "Aprendiz empoderado"<br>٠<br>"Ciudadano digital"<br>٠<br>"Constructor de conocimientos"<br>٠<br>"Diseñador innovador"<br>$\bullet$<br>"Pensador computacional"                                                                                                    |
|---------------|----------------------------------------------------------------------------------------------------|
|               |                                                                                                    |
| 28 rubros:    | "Comunicador creativo"<br>"Colaborador Global"<br>"Articulan y establecen metas personales.<br>Construyen redes y personalizan su<br>de<br>entorno<br>aprendizaje".<br>"Utilizan la tecnología para buscar retroalimentación que<br>٠<br>informe y mejore su práctica".<br>"Comprenden<br>fundamentales<br>$\log$<br>conceptos<br>del<br>٠<br>funcionamiento tecnológico"<br>"Cultivan y manejan su identidad y su reputación".<br>"Mantienen un comportamiento positivo, seguro, legal y<br>ético cuando utilizan la tecnología".<br>"Demuestran comprensión y respeto por los derechos de<br>$\bullet$<br>propiedad intelectual".<br>"Manejan sus datos personales para mantener<br>la<br>privacidad y la seguridad digital".<br>"Planifican<br>y emplean estrategias<br>efectivas<br>de<br>investigación".<br>"Evalúan la exactitud, la perspectiva, la credibilidad y la<br>$\bullet$<br>relevancia de la información".<br>"Seleccionan información precisa de los recursos".<br>conocimiento<br>"Construyen<br>explorando<br>activamente<br>problemas y situaciones del mundo real".<br>"Conocen y utilizan un diseño de proceso deliberado para<br>generar ideas".<br>"Seleccionan y utilizan herramientas digitales<br>para<br>planificar y gestionar un proceso de diseño".<br>"Desarrollan, prueban y refinan prototipos como parte de un<br>diseño de procesos cíclico".<br>"Muestran tolerancia para la ambigüedad, la perseverancia<br>y la capacidad para trabajar con problemas abiertos".<br>"Formulan definiciones de problemas adecuadas para<br>métodos asistidos por la tecnología". |
|               | "Colectan<br>datos o identifican conjuntos<br>datos<br>de<br>relevantes".<br>"Separan los problemas en partes, extraen información<br>clave y desarrollan modelos descriptivos".<br>"Comprenden cómo funciona la automatización y utilizan el<br>pensamiento algorítmico".                                                                                                    |

**Tabla 8.** *Marco o Matriz de referencia: ISTE Estudiantes.*

- "Seleccionan plataformas y herramientas apropiadas para alcanzar objetivos".
- "Crean trabajos originales o responsablemente".
- "Comunican ideas complejas de manera clara y efectiva".
- "Publican o presentan contenido que personaliza el mensaje y el medio para la audiencia establecida".
- "Utilizan herramientas digitales para conectarse con otras personas interesadas en aprender".
- "Utilizan tecnologías colaborativas para trabajar con otros".
- "Contribuyen de manera constructiva a equipos de trabajo".
- "Exploran inconvenientes locales y globales y utilizan tecnologías colaborativas".

Niveles: 1 nivel por cada tipo

- 5 tipos: Estudiantes
	- Maestros
	- Líderes educativos
	- **Entrenadores**
	- Pensamiento computacional para educadores

Nota: Su uso define las habilidades vitales para preparar a los estudiantes para tener éxito. Fuente: Adaptado de (*International Society for Technology in Education*, 2016, citado en González et al., 2022).

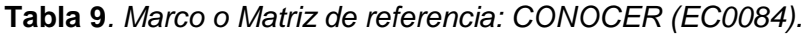

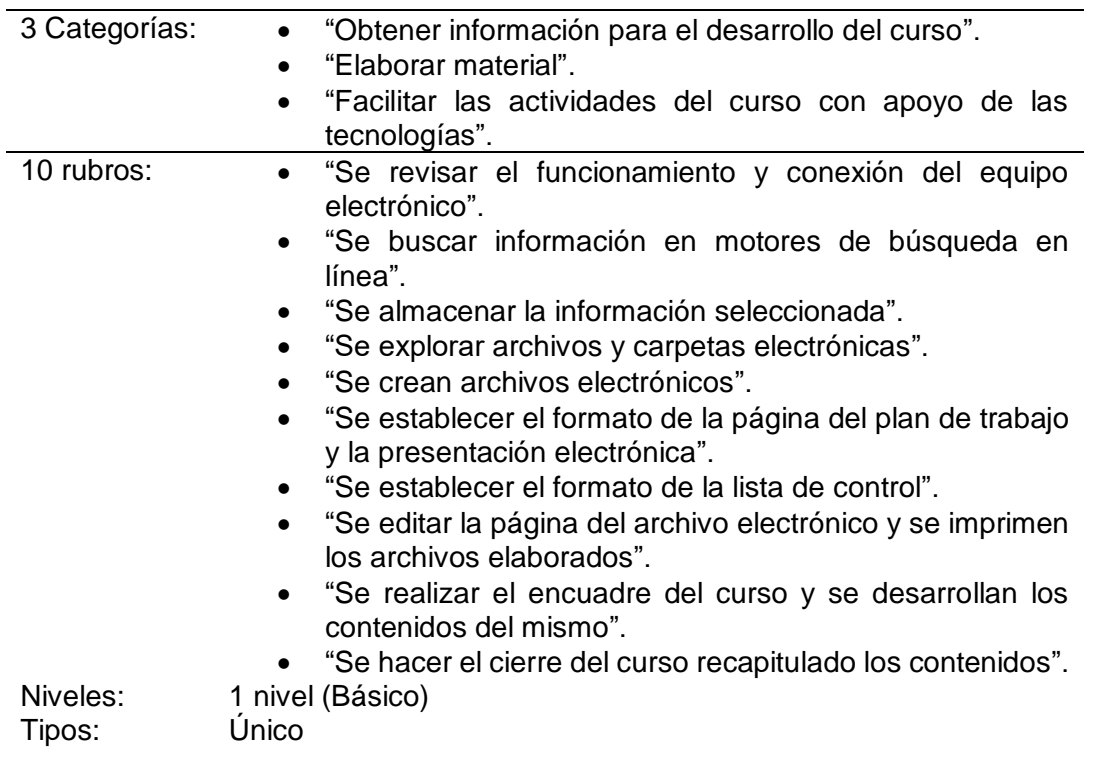

Nota: Utilizado para evaluar y certificar a personas en temas como búsqueda y sistematización de información, elaboración de materiales para la impartición de cursos con apoyo de las TIC. Fuente: con datos de (DECyAD, s.f).

De los estándares, marcos y/o matrices de habilidades digitales consultados y enlistados anteriormente, se pueden observar que se guardan similitudes entre las áreas y/o categorías que los integran, sobre todo se observan coincidencias significantes en las áreas de: Conocimiento de equipos de cómputo tanto de hardware y de software, búsqueda y tratamiento de la información (González et al., 2022), comunicación, creación de contenido, seguridad y resolución de problemas, estas coincidencias se pueden observar en la tabla 10.

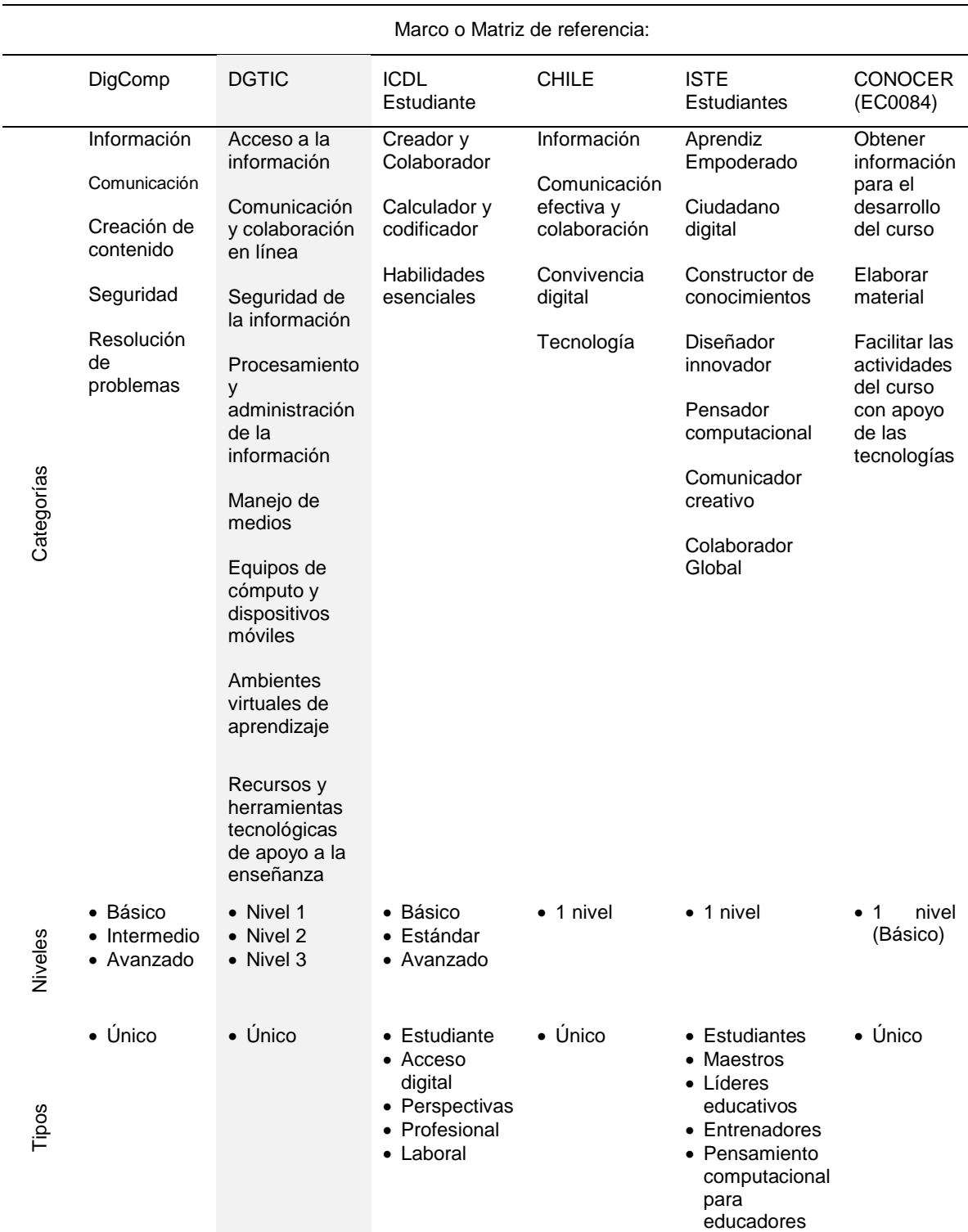

# **Tabla 10***. Cuadro comparativo de estándares de habilidades digitales.*

Fuente: Adaptado de (Punie y Brecko, 2014; ICDL AMERICAS, 2020; ENLACES, 2013; DGTIC, 2014; International Society for Technology in Education, 2016; DECyAD, s.f., citados en González et al., 2022).

### **2.4. Trabajos de investigación de habilidades digitales**

El primer antecedente que se considera para esta investigación, es el trabajo realizado por Muñiz quién calcula la influencia de las aplicaciones computacionales en el desarrollo de las habilidades digitales específicas de los estudiantes de Ingeniería Civil de la Universidad Peruana Los Andes, 2019. Dentro de los resultados que obtuvo fue aceptar la hipótesis de, que las aplicaciones computacionales influyen significativamente en el desarrollo de las habilidades digitales específicas de los estudiantes de Ingeniería Civil de la UPLA (Muñiz, 2020; González et al., 2022).

Por otro lado Solange et al., (2016) diseñaron e implementaron un Curso Online Masivo y Abierto (MOOC) con el objetivo de encontrar respuesta a ¿Cómo el uso de los Recursos Educativos Abiertos (REA) promueve el desarrollo de competencias básicas digitales en alumnos de nivel superior?, dentro del proyecto los resultados que obtuvieron muestran las dificultades que se pueden presentar en la implementación de un curso MOOC y que, el grado de apropiación de las herramientas tecnológicas, deviene de su utilización no solo socialmente sino de su utilización en forma sistemática en el proceso de actividades académicas o de aprendizaje autónomo, y en consecuencia el desarrollo de habilidades digitales (González et al., 2022).

Por su parte Castellanos (2017) muestra el perfil de competencia tecnológica de 301 estudiantes que ingresaron por primera vez en el grado universitario. En su trabajo se obtuvieron resultados que demuestran el predominio de alumnos mayores de 30 años, que manejan de manera básica las tecnologías, paquetería de ofimática, y que no están familiarizados con el uso de herramientas actuales; concluye en que estos alumnos no comparten los rasgos que se esperan de un nativo digital: producir, difundir y consumir cultura a través de Internet (González et al., 2022).

Incluso Cordero y Mory (2015) aplicaron un instrumento en cuanto a la pertenencia de la competencia digital, en el que llegaron a concluir que a pesar de ser estudiantes que pertenecen a una carrera que supuestamente debería contener un alto índice de pertenencia digital, se determina a partir del estudio descriptivo, que no es así. Por lo que, le corresponde a la universidad implementar estrategias para que el estudiante, se empodere más con aspectos de pertenencia digital, que contribuirán a una mayor competencia digital (González et al., 2022).

En el mismo contexto de aplicación de los marcos internacionales de habilidades digitales, se encontró la investigación desarrollada por Esteve-Mon et al., ( 2016) titulada "La competencia digital de los futuros docentes: ¿cómo se ven los actuales estudiantes de educación?", se plantea la necesidad de explorar la competencia digital de estudiantes universitarios futuros docentes a partir de su autopercepción, diseñando un cuestionario de autopercepción bajo estándares de la International *Society for Technology in Education* (ISTE) (p. 1), en específico se tomó el (NETS-T) en base a las siguiente dimensiones: (1) Aprendizaje y creatividad de los alumnos, (2) Experiencias de aprendizaje y evaluaciones propias de la era digital, (3) Trabajo y aprendizaje característicos de la era digital, (4) Ciudadanía digital y responsabilidad, y (5) Crecimiento profesional y liderazgo (Esteve-Mon et al., 2016; González et al., 2022). Dentro de los resultados que se plasman, mencionan que la mayoría de los estudiantes disponen de un nivel alto de competencia digital docente (especialmente en habilidades digitales básicas más que en su aplicación didáctica), asimismo se evidenciaron ciertas diferencias significativas en cuanto a la edad, en el área de las habilidades digitales básicas (González et al., 2022). Aun cuando el estudio se centró en estudiantes del nivel superior, este tiene un enfoque especialmente en alumnado en formación docente, concluyen remarcando la existencia de dos formas diferentes de abordar los estándares de esta competencia docente, centrados en las competencias tecnológicas o centrados en las competencias pedagógicas para la integración de las TIC (Silva et al., 2006).

En el mismo contexto, el trabajo de investigación desarrollado por Organista et al., (2016) titulado Estimación de las habilidades digitales con propósito educativo de estudiantes de dos universidades públicas mexicanas, bajo un enfoque cuantitativo de tipo descriptivo, que tenía como finalidad estimar las habilidades digitales en estudiantes de dos universidades públicas de México, una de la región norte del país, y la otra ubicada en la región sur (González et al., 2022). El cuestionario seleccionado se compone de cuatro dimensiones que fueron: acceso a información, manejo de comunicación, aspectos de organización y manejo de tecnología portátil, diseñado tomando en cuenta el instrumento realizado por el Ministerio de Educación de Chile (versión 2013). Dentro de los resultados obtenidos se encontró un adecuado nivel de habilidades digitales con propósito educativo de los estudiantes, enfocado al manejo de la comunicación e información; se detectaron algunas destrezas susceptibles de mejorarse, la diferencia en cuanto al nivel de destrezas exhibidas en la Universidad del norte del país sugiere un contexto mayormente expuesto a la tecnología en las actividades escolares (González et al., 2022).

## **2.4.1. Antecedentes nacionales y locales**

Dentro del contexto nacional para la identificación de habilidades digitales en estudiantes universitarios, encontramos el trabajo de investigación desarrollado por Avitia y Uriarte (2017) titulado Evaluación de la habilidad digital de los estudiantes universitarios: Estado de ingreso y potencial educativo, que tenía como finalidad establecer las habilidades digitales de los estudiantes de nuevo ingreso a programas de ingeniería en una universidad pública del Noroeste de México, dicho estudio se realizó usando el método cuantitativo de encuesta, titulada autopercepción del estudiante, la cual fue diseñada tomando en consideración la Matriz de Habilidades Digitales propuesta por la UNAM (DGTIC, 2014), la cual incluye habilidades TIC básicas, pensamiento crítico en el uso de nuevas tecnologías y medios, uso seguro y responsable, conciencia de riesgos y consideraciones éticas y legales. Los rubros se encuentran organizados en 7 temas

o categorías principales las cuales son: 1) Acceso a la información; 2) Comunicación y colaboración en línea; 3) Seguridad de la información; 4) Procesamiento y administración de la información; 5) Manejo de medios; 6) Características de las computadoras; 7) Ambientes virtuales de aprendizaje (Avitia y Uriarte, 2017). Los autores señalan la conveniencia de disponer de una estandarización y uso de métricas con fines de diagnóstico, de manera adicional a la identificación de habilidades esperadas (González et al., 2022).

El mismo autor Organista (2017) en su trabajo de investigación titulado Semáforo de habilidad digital para estudiantes universitarios, se planteaba como reto lograr que los estudiantes aprovechen el potencial pedagógico que ofrecen los dispositivos portátiles, para ello, planteaba la necesidad de identificación de las habilidades en torno al manejo de comunicación, información, organización y dispositivos con una orientación educativa en estudiantes del campus Sauzal de la Universidad Autónoma de Baja California, El cuestionario utilizado utilizaron las categorías de: acceso a información, manejo de comunicación, aspectos de organización y manejo de tecnología portátil, las cuales se reportan como las mayormente utilizadas por los estudiantes (Organista-Sandoval, Serrano-Santoyo, McAnally y Lavigne, 2013).

Por su parte Sandoval-Benavides et al., (2020) en su trabajo titulado Elaboración de módulos audiovisuales para mejorar las habilidades digitales de estudiantes universitarios, plantea elaborar módulos audiovisuales digitales (MAD) como recurso de apoyo con la mediación de dispositivos portátiles para mejorar las habilidades digitales en las categorías de información, comunicación y aspectos éticos en universitarios (González et al., 2022). A partir de la elaboración del cuestionario para la estimación de las habilidades digitales, en base en una versión modificada del instrumento reportado por Organista-Sandoval et al., (2016), titulado Encuesta sobre habilidades digitales, cuyo propósito fue estimar las habilidades digitales que poseen los estudiantes de reciente ingreso a la universidad para

manejar algún dispositivo portátil con fines educativos, los resultados concluyen en una mejoría general de habilidades digitales con el uso de los MAD.

Dentro del contexto local, Carlos y Ramírez (2017) establecen las habilidades digitales de los estudiantes de nuevo ingreso a programas de ingeniería, se aplicó un cuestionario en línea fundamentado en la Matriz de Habilidades Digitales propuesta por la Universidad Nacional Autónoma de México (UNAM). Los resultados indican la existencia de un nivel medio en competencias en la mayoría de las dimensiones evaluadas, contrastando con los usos académicos, lo que da pie a la discusión sobre la necesidad de incorporar aspectos pedagógicos que establezcan un puente entre las competencias tecnológicas y el aprendizaje en medios virtuales (Carlos y Ramírez, 2017; González et al., 2022).

Otro de los antecedentes localizados, fue el trabajo de Julián y Fuentes (2019) quienes muestran el impacto que ejercen las TIC, en las diversas áreas en las que se desenvuelven los seres humanos. En el trabajo se presentan los resultados de una investigación realizada a estudiantes de Gestión Turística y Sistemas Computacionales de la Universidad Autónoma de Chiapas (UNACH) de las habilidades digitales que tienen los alumnos y las características que los identifican al hacer uso de las TIC, los hallazgos permiten el análisis que, aunque sus fortalezas están en el uso instrumental de las tecnologías principalmente para la comunicación y la colaboración, aparecen importantes debilidades en las competencias cognitiva, ética y creativa (González et al., 2022).

Por último, un antecedente dentro de la propia facultad de Ingeniería es el de Torres et al. (2017) en el que presentan los resultados de una investigación acerca de la inclusión de las Tecnologías de la Información y la Comunicación en las estrategias docentes. En el trabajo mostraron, que las competencias que desarrollan los estudiantes para la construcción de su conocimiento giran en torno a la capacidad de análisis; la capacidad de síntesis; el desarrollo de trabajo colaborativo y el entendimiento, comprensión e interiorización de los nuevos conocimientos con sus conocimientos previos (González et al., 2022).

**Capítulo III. Marco teórico**

Desde los tiempos antiguos en donde las primeras civilizaciones humanas hicieron su aparición en la historia, el hombre se ha esforzado en la búsqueda de los recursos necesarios para lograr asentarse en territorios que pudieran brindarles las mejores condiciones de subsistencia y preservar su raza. Desde siempre se ha hablado de la organización de las personas en grupos, quienes comparten los mismos (objetivos, ideales, gustos, rasgos físicos, creencias ideológicas y culturales), "los grupos humanos, con un bajo nivel de organización, estaban compuestos por cazadores no especializados y por recolectores con herramientas toscas" (Redman, 1990, p. 8).

Desde siempre se ha visto al hombre, como parte de un grupo y no como un ser solitario, a esta organización en grupo también se le conoce como <<Sociedad>>, la Real Academia Española define dicho término de la siguiente manera a fin de darle un significado "Agrupación natural o pactada de personas, organizada para cooperar en la consecución de determinados fines" (Real Academia Española, 2020).

Dichos fines trae consigo derechos y obligaciones para sus integrantes, hoy día es común ver y escuchar el término de sociedad acompañado de un adjetivo calificativo de ella, por ejemplo: Sociedad cooperativa, sociedad transportista, sociedad anónima, sociedad de músicos, sociedad civil, sociedad mercantil, etc., todas y cada una de ellas guardan objetivos concretos. Al momento que el individuo forma parte de la sociedad, se convierte en miembro quien goza de los beneficios de ella, pero también tiene la obligación de regirse conforme las reglas que en ella se establezcan.

Este grupo de personas bajo el objetivo que los unió y que los llevó a integrarse en sociedad, se vieron en la necesidad de plasmar en papel todo aquello en que pensaban y las reglas que los habían de conducir, de esto se originó el hecho

de informar y difundir la información<sup>1</sup> y el conocimiento<sup>2</sup> que se estaba generando al interior de estas sociedades.

### **2.1. Sociedad de la información y del conocimiento**

Bell (1976) en su obra titulada "El advenimiento de la sociedad postindustrial", remarcaba como idea central para describir el eje fundamental del cual se centraban las sociedades, utilizaron los términos de principio axial y estructura axial, que en términos comunes indican el paso que da una sociedad tradicional para ser una sociedad moderna, esto surge bajo el principio axial de la racionalización, el cual trataba de explicar la transformación del mundo occidental desde una sociedad tradicional a otra moderna, de ahí se desprende la sociedad industrial, la cual tenía como principio axial la tecnología de la máquina y a la fábrica como tal, como su estructura axial. Bell introdujo otro concepto para describir de mejor manera los hechos realizados por las sociedades como: Las estructuras conceptuales son órdenes lógicas impuestas por el orden fáctico, pero dado que el orden fáctico es tan variado y complejo, diferentes órdenes lógicas -cada una con su propio principio- pueden imponerse al mismo tiempo o socialmente, dependiendo de los temas que preocupan a cada autor (Bell, 1976).

En palabras de Bell (1976) la sociedad post-industrial representó un cambio del carácter de la sociedad, dicho cambio resultó creciente pero no planeado, resultado de la lógica de la organización socio-económica y un cambio en el carácter del conocimiento. Con esto, los grupos más influyentes en la sociedad, eran los que tenían el importante reto de la transformación social. "Los hombres aceptan diferentes principios de justicia, o distintas jerarquías de valores, e intentan darles cuerpo en forma de normas sociales" (Bell, 1976, p.99). La organización política de la sociedad post-industrial no logró ser tecnocrática en su totalidad, debido a que se

 $\overline{a}$ 

 $1$  Comunicación o adquisición de conocimientos que permiten ampliar o precisar los que se poseen sobre una materia determinada. (Real Academia Española, 2020).

<sup>2</sup> Entendimiento, inteligencia, razón natural. (Real Academia Española, 2020).

tenía la creencia de que existían personas con conocimientos especializados y quienes generarían la principal fuente de innovación.

Burch (2005) resume lo dicho por Bell, en relación a la evolución que ha de sufrir la sociedad al dejar la post-industria, para convertirse en la sociedad de la información: "el eje principal de ésta será el conocimiento teórico y advierte que los servicios basados en el conocimiento habrán de convertirse en la estructura central de la nueva economía y de una sociedad apuntalada en la información" (p. 2).

La sociedad post-industrial, como se ha subrayado en varias ocasiones, representa un cambio de la estructura social en una dimensión de la sociedad, y no de su totalidad, se trata de un "tipo ideal", de una construcción acoplada por el analista social, de los diversos cambios de la sociedad, que, al reunirlos resultan más o menos coherentes contrastados con otras construcciones conceptuales (Bell, 1976). En la descripción aparecen tres componentes principales: en el sector económico, un giro de la industria a los servicios; en la tecnología, la centralidad de las nuevas industrias basadas en la ciencia; en el terreno sociológico, el crecimiento de nuevas élites técnicas y la introducción de un nuevo principio de estratificación (Bell, 1976, p. 103). Desde aquí, se puede volver atrás y afirmar de forma más general que la sociedad postindustrial implica el brote de nuevas estructuras y principios axiales: el paso de una sociedad productora de bienes a una sociedad de información o de conocimiento; y, en los modelos del conocimiento, un cambio del eje de abstracción desde el empirismo o la chapucería de la prueba y el error a la teoría y a la codificación del conocimiento teórico para dirigir la innovación y la formulación de programas políticos. (Bell, 1976, p. 103)

De los años 70's surge por primera vez este término, aunque no tuvo el auge esperado y la adopción demoró sino hasta los años 90's, de esto Burch (2005) subraya que fue con la aparición del internet que los gobiernos y la industria, diseñaron e implementaron políticas de desarrollo en base a las TIC, tema en las agendas de las reuniones del grupo llamado G7 (conformado por las siete naciones más poderosas del mundo), en dichas reuniones reaparece dicha expresión. Sigue

su auge por las naciones tanto de la Comunidad Europea, así como de las naciones que integran la OCDE y de organizaciones como la ONU y el Banco Mundial. Para el año 1998 se surge la Unión Internacional de Telecomunicaciones y, posteriormente pasa a la ONU bajo el nombre de Cumbre Mundial a realizarse en los años 2003 y 2005 (Menchaca, 2014).

Por otro lado, el concepto de Sociedad de la Información (SI) según Burch (2005) surge como respuesta en un marco político ideológico, el cual se desarrolla de la mano de la globalización neoliberal que predominaba en esos momentos, con el objeto de acelerar la instalación de un mercado mundial con libre acceso y autorregulado. Estas políticas estaban amparadas por organismos multilaterales como la Organización Mundial del Comercio (OMC), el Fondo Monetario Internacional (FMI) y el Banco Mundial, que tenían un transfondo para que los países débiles abandonen las regulaciones nacionales o medidas proteccionistas que bloquearan las inversiones; todo ello con el conocido resultado de la escandalosa profundización de las brechas entre ricos y pobres en el mundo. (Burch, 2005, p. 2)

Teniendo en cuenta lo dicho por Burch (2005) en donde destaca el término de "Sociedad del Conocimiento" (knowledge society) a fines de los años 90 y el cuál se empleó particularmente en medios académicos, como proceso alterno para referirse a "sociedad de la información", y complementa:

En otras palabras, para este segundo enfoque, lo fundamental no es "información" sino "sociedad". Mientras la primera hace referencia a datos, canales de transmisión y espacios de almacenamiento, la segunda habla de seres humanos, de culturas, de formas de organización y comunicación. La información se determina en función de la sociedad y no a la inversa. (Burch, 2005, p. 6)

Con base a la obra de Burch la sociedad de la información, nació bajo los criterios de la globalización neoliberal entendido a partir de este punto y en adelante como las "revoluciones tecnológicas", las que determinen el desarrollo de una nación (Burch, 2005); Concluye mencionado que la sociedad deberá establecer proyectos en los que el acceso a la información sea un bien público, el medio de comunicación deberá ser un proceso participativo e interactivo, el conocimiento como una construcción social con acceso para todos, y cimentado en las tecnologías para todo ello, sin que se conviertan en un fin en sí.

Aunque la definición de SI está basada en los progresos tecnológicos, el concepto de Sociedad del Conocimiento (SC) se extiende a otras dimensiones mucho más complejas como: sociales, éticas y políticas. Una SC debe de tener la capacidad de integrar solidariamente a cada miembro presente y futuro, no deben existir marginados y excluidos en las sociedades del conocimiento, ya que éste es un bien público que ha de estar a disposición de todos (UNESCO, 2005).

La evolución de una sociedad, se da en relación de la participación activa de todos sus integrantes. El rol protagónico de las Tecnologías de información y comunicación en la sociedad, trae consigo efectos positivos en el desarrollo humano, economía y social (Galperin et al., 2014). Sin embargo, existen sociedades en las que los efectos positivos esperados no llegan a tener tal impacto, tal es el caso de las sociedades marginadas y excluidas de los pueblos indígenas, estos efectos producen diferencias entre grupos y de entre sus integrantes, que se ven reflejados principalmente en la educación, al enrolarse en actividades no tradicionales, pertenencia étnica y apropiación de medios digitales de información y comunicación (Hernández y Calcagno, 2003).

A estas diferencias las podemos definir como Brecha Digital (BD), definida por Pesce (2010) se refiere a ella, como la separación que existe entre personas de una misma sociedad o entre sociedades, las cuales pueden acceder y apropiarse de los conocimientos para usar y emplear las tecnologías. La brecha digital en los pueblos indígenas, ira disminuyendo a medida que se permita incluir tecnología en la sociedad, a través de personas que puedan usar las tecnologías para favorecer la transformación gradual y progresiva de su comunidad. Este cambio se da por medio de la adquisición de las habilidades digitales entre los individuos.

### **2.2. Los cuatro pilares de la educación**

El salto que se dio de sociedad post-industria, al de sociedad de la información y comunicación, fue consecuencia de la forma en que los sistemas educativos abordaban los problemas sociales en el mundo, los responsables de generar las políticas educativas en el mundo, se veía en la forzosa necesidad de formar capital humano competente en áreas que requerían cierta especialización (Estrada et al., 2023).

La SEP define a la educación como el: "principal componente del tejido social y el mejor instrumento para garantizar equidad y acceso a una mejor calidad de vida para todos, además de ser formadora del talento humano requerido para la competitividad y el desarrollo del país" (Secretaria de Educación Pública, 2020, párr.4). Esta visión que muestra el gobierno mexicano, tiende a perfilarse en respuesta a lo descrito por Delors (2013) en el informe sobre educación, en el cual resaltaba la impetuosa necesidad de que la educación debía de restructurarse, pasando de dos a cuatro pilares "Aprender a aprender y aprender a vivir juntos", constituían hasta ese entonces los pilares en los que la educación tenía su fundamento, esta visión se amplia para constituirse en los aprendizajes fundamentales que deberá procurar cada persona a lo largo de su vida.

Aprender a conocer, se puede definir como el proceso para la adquisición de los instrumentos de la comprensión; se aprende a hacer, para poder estar en oportunidades de influir en su propio entorno; aprender a vivir juntos, lo cual conlleva a poder cooperar y participar en una sociedad con los demás integrantes en todas las actividades humanas; y por último, aprender a ser, que es un proceso esencial que permite englobar los tres elementos anteriores (Delors, 2013, p.103)

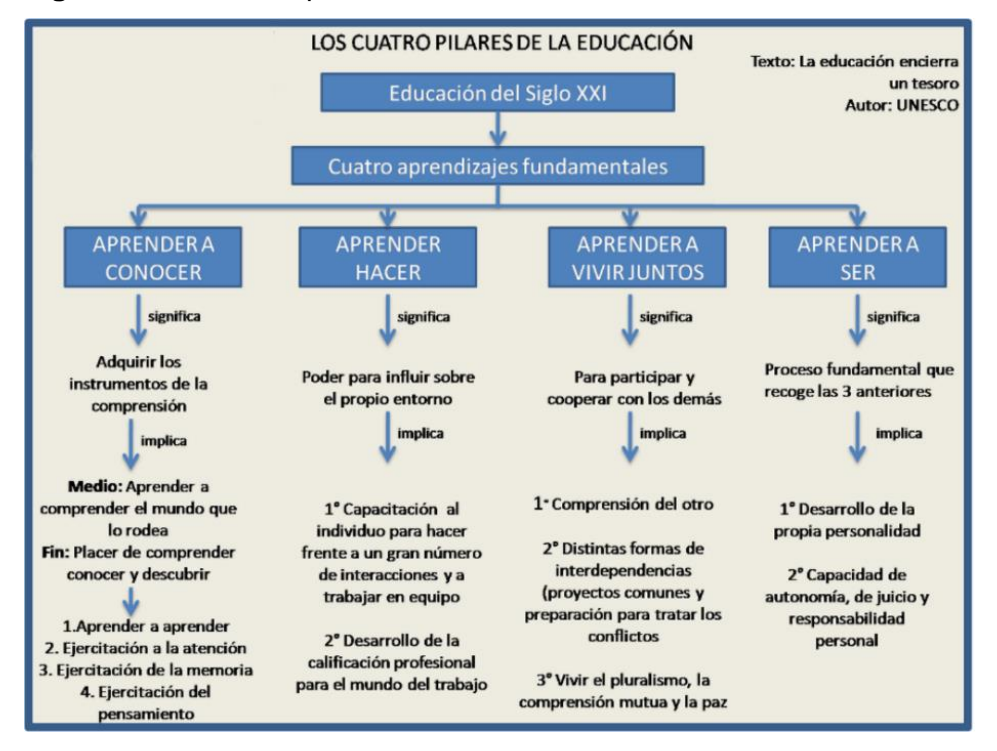

**Figura 2.** Los Cuatro pilares de la educación.

## *2.2.1. Aprender a conocer*

Teniendo en cuenta a Delors (2013), el pilar <<aprender a conocer>> permite que cada individuo, conozca y entienda el mundo que lo rodea, para poder vivir con dignidad, que desarrolle sus capacidades profesionales y que pueda comunicarse con las personas de su entorno. Se representa como un proceso de continuo aprendizaje, desde la raíz para aprender, dicho proceso se da a través de la ejercitación de la atención, de la memoria y del pensamiento, el ejercicio de la memoria "es un antídoto necesario contra la invasión de las informaciones instantáneas que difunden los medios de comunicación masiva" (Delors, 2013, pp.104-105).

Fuente: Con datos del Sistema Integral de Gestión Educativa (2018).

De los peligros que esto trae, en relación a la memoria, no se alcanza a dimensionar las grandes pérdidas en cuanto a la utilidad de la misma, aun cuando posee una gran capacidad de almacenamiento y difusión de los datos que se disponen en la actualidad. Por último, el pensamiento, es un ejercicio que desde tempranas edades se inicia al individuo en este proceso, en principio por sus padres y en otras etapas por sus maestros, debe entrañar una articulación entre lo concreto y lo abstracto (Delors, 2013).

### *2.2.2. Aprender a hacer*

Supone para Delors (2013) el enseñar al alumno en poner en práctica los conocimientos adquiridos, se encuentra una vinculación más fuerte con la práctica profesional y la adaptación de la enseñanza con lo que le depara al estudiante en el mercado laboral. Dominar los procesos cognoscitivos y los procesos informativos que forman parte de los sistemas de producción industrial, se vuelve algo antigua la forma de cualificación profesional entre otros en el caso de los operarios y los técnicos, tienden a privilegiar la competencia personal, donde es cada vez más común que los empleadores no exijan un título Universitario, que demuestre una competencia física, sino que ahora es necesario que adicional al título universitario se demuestren otras calificaciones que han obtenido con los medios técnicos, de los cuales requieren un conjunto especifico de habilidades en una persona, estas habilidades permitirán un comportamiento social, que le reclame habilidades para el trabajo en equipo, coordinar equipos de trabajo y capacidades para aceptar riesgos (Delors, 2013, pp. 105-106).

### *2.2.3. Aprender a vivir juntos*

A lo largo de la historia se han suscitado conflictos armados, que han iniciado en base a diferencias entre las naciones y sus gobernantes, en otras por conquistar territorios y apoderarse de la riqueza natural y de los tesoros escondidos de las naciones. Comúnmente se tiene la vaga creencia que los pueblos con mayores niveles educativos son los que dominan al mundo y pareciera parecer lo contrario.

Entonces la educación pareciera no ser la solución a los problemas entre las naciones.

Se considera potencia mundial a aquellas naciones que han demostrado un desarrollo considerable en todos los ámbitos de su sociedad, a su vez, este pequeño grupo de naciones que tienden a controlar la economía mundial. Ese celo por el control genera hasta en estos días, diferencias entre las naciones. Culturalmente este problema social, sucede en nuestros días, es por ello que se han creado organismos mundiales, que permitan generar una neutralidad y tomar el control de mediación entre los pueblos, a fin de mantener la paz. Teniendo en cuenta a Delors (2013) la educación debe ser complementada a fin de poder generar las herramientas que permitan a los individuos vivir y convivir con el otro, es pertinente llevar este proceso en un escenario de orientación complementaria dentro del ámbito educativo. En primer nivel, el descubrimiento del conocimiento del otro, en segundo nivel, el conocimiento durante toda la vida en la participación de proyectos comunes, este método funcional es para evitar y erradicar los problemas latentes (Delors, 2013, p. 108).

Desde el campo educativo se visualizan dos misiones a las cuales se tiene que llegar: La primera es mostrar a los estudiantes que los seres humanos somos distintos, en rasgos físicos, idiomas, gustos, pasiones, etc. Y la segunda es, hacer que el estudiante tome conciencia de las semejanzas y dependencia mutua entre los seres humanos (Delors, 2013). Para conocer a los demás, primero tenemos que conocernos a nosotros mismos, por lo que, para que el individuo desde edades muy tempranas y durante la adolescencia, tengan una visión completa del mundo educativo, sin importar quien la imparte, si es bajo un proceso formal en la comunidad o la escuela, o informal por medio de la familia, primero debe hacérsele descubrirse a sí mismo. Es ahí donde realmente podrá ser empático y comprender a los demás y sus reacciones, cuando se trabaja colaborativamente en proyectos que motiven a romper la rutina, se observa una disminución o erradicación al 100% de las diferencias existentes entre ellos mismos (Delors, 2013).

#### *2.2.4. Aprender a ser*

Por lo que se refiere al <<ser> como elemento fundamental de cada persona vista desde su mente y cuerpo, los cuales deben de verse modificados a lo largo de todos los años que se encuentren bajo condiciones educativas y que esta se vea incidida en el individuo como un principio en el que la educación debe contribuir al desarrollo integral de cada persona: mente, inteligencia, sensibilidad, sentido estético, responsabilidad individual, espiritualidad, en el que todo ser humano debe poder, sobre todo gracias a la educación en su juventud, dotarse de un pensamiento autónomo y desarrollar su propio juicio, determinar por él mismo lo que debe de hacerse en las diferentes circunstancias de la vida (Delors, 2013, p. 109).

El riesgo que se visualizaba en las personas desde la sociedad postindustrial, era que la evolución tecnológica viniera a cambiar el <<ser>> de las personas. Aquella convicción formada con valores que la educación tanto trabajó en años. El desarrollo general de la sociedad desde ese entonces, y el inmenso poder ejercido por los medios de comunicación, había generado inquietudes, dando más legitimidad a los reclamos, la advertencia que se planteaba era quizá en el siglo XXI, que este fenómeno se amplifique puesto que ya no se trata de preparar a los niños para desarrollarse en una sociedad determinada, sino de dotar a cada niño de los recursos necesarios para asegúrese de que comprendan el mundo que los rodea y de que actúen de manera justa y responsable (Delors, 2013, p. 109).

Cada etapa educativa, que una persona tiene la oportunidad de experimentar, trae consigo una gran responsabilidad tanto como intrapersonal como interpersonal. Si la educación logra inferir positivamente en el individuo, modificar su ser, para que pueda desarrollarse plenamente por sí mismo, dándole valor a cada experiencia que ha de vivir, y eso le permite desarrollarse de buena manera en una sociedad, aun cuando existan puntos de discrepancia con los demás.

# **2.3. Teorías para el desarrollo de las habilidades**

## **2.3.1. Teoría de la construcción del conocimiento humano**

El tratar de describir y dar explicación de cómo se genera, del cómo se aprende y se desarrolla el conocimiento humano, ha llevado a personajes de la historia a pasar mucho tiempo de su vida en el abordaje de este tema. Todo esto se encuentra íntimamente unido por dos líneas fundamentales, la educación y la psicología del hombre.

Payer (2005) se refiere a la teoría del constructivismo y que este no viene de la nada, por el contrario, indica que un conocimiento previo, da nacimiento a un conocimiento nuevo, cuando una persona aprende algo nuevo, este lo incorpora a sus conocimientos previos y sus estructuras mentales. El constructivismo dio origen a la teoría del constructivismo social, se dice del constructivismo social establece que el conocimiento además de formarse a partir de las relaciones entre el ambiente-yo, es la suma del factor con el entorno social (Payer, 2005). La realidad que rodea a la persona permite que el conocimiento se forme a partir de sus propios esquemas y este se compara con los esquemas que las demás personas creen de sí mismas.

La idea principal del constructivismo visto de manera general es, enseñar que todo conocimiento nuevo que reciba una persona, lo introduzca a su base de conocimientos y lo relacione a lo que ya sabe, a su vez, este conocimiento pasa a ser un conocimiento previo y acumulado, que permita resolver situaciones futuras.

### **2.3.2. Teoría sociocultural**

La teoría del constructivismo social, se basa en el precepto de que el conocimiento se genera a raíz de la interrelación entre dos personas o más. La persona al momento de estar en concreta relación con los demás, recibe conocimientos nuevos y los interioriza para almacenarlos en su cumuló de conocimientos previamente adquiridos.

Vygotsky señala al lenguaje como la primera herramienta que ayuda a la persona para ampliar las habilidades mentales. González (2012) sostiene que "dependiendo del estímulo social y cultural así serán las habilidades y destrezas que las niñas y niños desarrollen" (p. 13). Es en la interrelación entre personas en donde se fundamento está teoría, en la que en base a las interacciones que se van realizando, estas tienden a ampliar las estructuras mentales del individuo, se habla de una reconstrucción de conocimientos, valores, actitudes y habilidades. Aquellas funciones superiores como el pensamiento y el lenguaje tienen su origen a consecuencia de las relaciones entre los seres humanos. Ante esto Vygotsky plantea que el individuo no realiza una copia de los significados del medio, como lo sostienen los conductistas, ni mucho menos los construye de forma individual como lo mencionaba Piaget, sino que los reconstruye a partir de un proceso de interiorización de los que el medio le ofrece (González, 2012, p. 13)

Para los fines establecidos en el presente trabajo, se opta por sustituir las palabras personas, niñas o niños o individuo, por el concepto de estudiantes. Es importante el papel de los docentes en el proceso de aprendizaje, ellos son quienes deben dirigir e impulsar en el estudiante los avances de su conocimiento. Por tanto, en los procesos de aprendizaje se ponen en marcha los procesos de desarrollo, la trayectoria del desarrollo se lleva a cabo por el proceso de internalización de los procesos interpsicológicos, desde afuera donde se encuentren en el medio. De esta forma se considera que el aprendizaje impulsa el desarrollo, ejemplo de esto se da en la escuela en donde el estudiante se localiza, la escuela juega un rol de

encargado del proceso, quien tiene el papel fundamental en la propiciación del desarrollo psicológico del estudiante (Carrera, y Mazzarella, 2001, p. 44).

Vygotsky no solo se centra en la escuela como el único agente del desarrollo psicológico del estudiante, sino que también agrega otros agentes como lo son: Los padres de familia, compañeros de escuela, otros docentes o instructores, u otros miembros de la comunidad en la cual se desarrolla el estudiante. La intervención con otros miembros del grupo social como intermediario entre cultura e individuos, impulsa un proceso psicológico que luego se internaliza. La participación deliberada de otros miembros de la cultura en el aprendizaje del estudiante es esencial para su desarrollo. Desde la perspectiva de la construcción cultural de una sociedad analfabeta, la escuela juega un papel especial en la construcción del desarrollo integral de estos miembros de la sociedad (Carrera, y Mazzarella, 2001, p. 44).

### **Construcción del conocimiento desde la teoría sociocultural**

De Corte (1990) menciona "los estudiantes no son receptores pasivos de la información, sino que construyen su conocimiento y habilidades de forma activa a través de la interacción con el entorno y de la reorganización de sus propias estructuras mentales (p. 98). Aun cuando el aprendizaje aparece en primer plano en la sociedad, este debe de medirse de manera individual en el estudiante. De corte (1990) señala que cada estudiante aprende de diferente manera y logra resultados de aprendizaje distintos a los demás:

Un importante hallazgo de las investigaciones sobre el aprendizaje desde la instrucción es que los procesos de adquisición, al igual que el resultado del aprendizaje, están sujetos a las diferencias entre los estudiantes en cuanto a su inteligencia, el conocimiento previo, las destrezas, la motivación en el aprendizaje y las estrategias de aprendizaje. (p. 99)

Cada etapa formativa del estudiante, va permitiendo almacenar conocimiento, este conocimiento almacenado, de alguna forma va a permitir adquirir otro conocimiento un tanto más complejo, el cual no podrá ser almacenado por el estudiante, sin antes haber tenido el conocimiento inicial previamente almacenado; Es entonces una forma de representación del conocimiento, como subir una escalera, que para subir al escalón siguiente tienes que estar en uno previo.

La importancia que tiene el conocimiento previo en el aprendizaje viene dado por el punto de vista constructivista de los procesos de aprendizaje, es decir, los estudiantes procesan activamente la información en base al conocimiento que poseen y, de esta forma construyen el conocimiento y las habilidades nuevas. (De Corte, 1990, p. 100)

#### **Zonas de desarrollo próximo**

Cada día en la vida del estudiante, es una nueva oportunidad para aprender y conocer, es una nueva oportunidad de incrementar su conocimiento, esto sucede desde las etapas iniciales de su vida personal, como de su formación escolar. Carrera, y Mazzarella (2001) resaltan la interrelación entre el aprendizaje y el desarrollo, a través de dos niveles evolutivos:

El **nivel evolutivo real**, que comprende el nivel de desarrollo de las funciones mentales de un niño, supone aquellas actividades que los niños pueden realizar por sí solos y que son indicativas de sus capacidades mentales. Por otro lado, si se le ofrece ayuda o se le muestra cómo resolver un problema y lo soluciona, es decir, si el niño no logra una solución independientemente del problema, sino que llega a ella con la ayuda de otros constituye su **nivel de desarrollo potencial**. Lo que los niños pueden hacer con ayuda de "otros", en cierto sentido, es más indicativo de su desarrollo mental que lo que pueden hacer por sí solos. (p. 43)

A los grados escolares, se les puede comparar como grados evolutivos, según la capacidad mental de los estudiantes. En cada uno de estos grados escolares, se espera que todos los integrantes de un cierto grado, tengan los mismos niveles de desarrollo mental o puedan alcanzar los mismos niveles con la ayuda del maestro. Sin embargo, esto no llega a suceder, ya que cada estudiante aun cuando se encuentre en nivel escolar, el lograr alcanzar el siguiente nivel evolutivo, será variable según la **Zona de Desarrollo Próximo** en la que se encuentre.

No es otra cosa que la distancia entre el nivel real de desarrollo, determinado por la capacidad de resolver independientemente un problema, y el nivel de desarrollo potencial, determinado a través de la resolución de un problema bajo la guía de un adulto o en colaboración con otro compañero más capaz. (Vygotsky, 1979)

En el campo educativo la teoría de Vygotsky, ha permitido resaltar tres ideas básicas "El desarrollo psicológico visto de manera prospectiva", "Los procesos de aprendizaje que ponen en marcha los procesos de desarrollo" y "Intervención de otros miembros del grupo social como mediadores entre cultura e individuo" (1979).

Con estas ideas (Carrera y Mazarella, 2001) tratan de aterrizar el fundamento de la Zona de Desarrollo Próximo, que es visto como esa continuidad del desarrollo de los conocimientos, partiendo de lo conocido, para poder alcanzar algo nuevo. La guía del docente dentro del papel que juega al interior de la escuela, es fundamental para el estudiante.

Se espera que las experiencias de aprendizaje que el docente implemente con los estudiantes, sean las que ayuden a incrementar el conocimiento. Las actividades de aprendizaje, deben de incluir la interacción del estudiante con los demás miembros de su comunidad.

#### **Andamiaje**

Desde la visión que introdujo Vygotsky en las Zonas de Desarrollo Próximo (ZDP), Del Río (1999) formaliza el concepto como el lugar que la actividad de instruir o enseñar, es un pivote o plataforma que permite impulsar las posibilidades de aprendizaje del niño, convirtiendo dichas experiencias en desarrollo.

De acuerdo con esta definición, las experiencias de aprendizaje no se diseñarían ya exclusivamente sobre el nivel de desarrollo alcanzado por el niño (evaluado por cualquier instrumento psicológico diseñado ex-profeso); sería deseable que se incluyeran también aquellas experiencias de enseñanza-aprendizaje "más difíciles" pero resolubles con un poco de ayuda de otros más capaces. De ser una experiencia individual, el aprendizaje se convertí a en un proceso social, donde los otros podían ser agentes de desarrollo. (p. 1)

Se distinguen claramente las dos líneas de desarrollo del niño, la vía natural o también llamada biológica y la vía cultural, esta última determinada por la adquisición de herramientas y materiales cognitivas como el lenguaje y la escritura, las herramientas culturales que pudieran funcionar como agentes de desarrollo para el niño, son: un libro, la computadora, un programa de tv, la música o cualquiera otra producción cultural (Del Rio, 1999). En el momento en que el estudiante pueda entender el uso de estas herramientas y el cómo las puede aplicar, marcaria la evolución de esta zona potencial a un nuevo estado (poder escribir, poder hablar, poder hacer música, etcétera). Es entonces, en la ayuda que recibe el niño por parte del docente, en donde surge el término de andamiaje. El andamiaje es visto desde la función que cumple la herramienta llamada **andamio**, el cual tiene la función de permitir que una persona alcance un objetivo provisionalmente, y esta herramienta funciona hasta el momento que la construcción real esta lista. De igual forma sucede con el conocimiento, el docente ayuda al niño para llegar a un conocimiento provisionalmente, y cuando este logra el cometido, el aprendizaje del como llego hasta ese punto, será algo aprendido y almacenado, para que en un futuro se pueda

alcanzar sin ayuda, es ahí en donde la construcción es semejante a una construcción sólida.

El maestro al reconocer lo que el niño es capaz de hacer por si solo y lo que puede llegar a hacer con la colaboración de otros, ofrece las ayudas pertinentes y contingentes para que cada niño avance en su proceso de adquisición de la escritura. (López Higuera, 2016, p. 51)

Este proceso de andamio se repite constantemente en la interacción con el docente u otros miembros de círculo social, el docente como guía del proceso de aprendizaje es quién propone tareas más complejas, al nivel de conocimiento del niño, pero podrá realizarlas con la ayuda de otro más adelantado.

Este concepto de andamiaje lleva implícito la idea de actividad colaborativa, es decir, el trabajo entre individuos donde habrá siempre uno más expertos en determinados dominios y que tienen el control inicial de la tarea, pero que poco a poco va delegando al otro, que es menos experto para que más adelante construya el conocimiento de forma activa y autónoma. (López Higuera, 2016, p. 52)

# **2.4. Capitales 2.4.1. Capital social**

Desde los inicios de la humanidad, hemos visto durante este capítulo, que el hombre ha de valerse de los medios y los aprendizajes que le sirven de medio para desarrollarse en sociedad, para crecer personalmente ha de introducir el conocimiento que se encuentra en la sociedad. Cuando se habla de capital, se refiere al origen o la parte vital de una cosa. Por esto, al capital social se le da su lugar como parte vital, el sociabilizar para aprender.

El capital social ha sido tema de investigación y análisis para varios sociólogos, dentro de ellos se encuentra Pierre Bourdieu, este autor define al capital social como: "el agregado de los recursos reales o potenciales que se vinculan con

la posesión de una red duradera de relaciones más o menos institucionalizadas de conocimiento o reconocimiento mutuo" (Bourdieu, 1985, p. 248). En esta obra se afirman los beneficios obtenidos por cada uno de los miembros que participan en un grupo o también llamado sociedad, tiene sus ventajas "las ganancias obtenidas debido a la pertenencia a un grupo son la base de la solidaridad que las hace posibles" (Bourdieu, 1985, p. 249).

La definición de Bourdieu aclara que el capital social puede descomponerse en dos elementos: primero, la relación social misma que permite a los individuos reclamar acceso a los recursos poseídos por sus asociados, y segundo, el monto y la calidad de esos recursos. En términos generales, Bourdieu hace hincapié en el carácter fungible de diferentes formas de capital y en la reducción última de todas ellas al capital económico, definido como trabajo humano acumulado. De allí que, a través del capital social, los actores puedan obtener acceso directo a recursos económicos (préstamos subsidiados, información sobre inversiones, mercados protegidos); pueden incrementar su capital cultural gracias a los contactos con expertos o individuos refinados (esto es, capital cultural encarnado), o, de manera alternativa, asociarse a instituciones que otorgan credenciales valoradas (esto es, capital cultural institucionalizado). (Portes, 1999, p. 4)

Dentro del ámbito educativo, el capital social, ha de fundar todo su modelo de operación para hacer llegar el conocimiento a los estudiantes. Es en la sociabilización en donde el estudiante encuentra las formas de adquirir y reforzar los conocimientos impartidos en clase. La asesoría del docente u otros compañeros de clase más avanzados, van a permitir que el estudiante aprenda.

### **2.4.2. Capital cultural**

El término de capital cultural, surge para explicar los porqués del éxito o del fracaso escolar de los estudiantes, cuando entre ellos existan diferencias especialmente entre las clases, grupos sociales o escolares, y que estas diferencias marcadas por los círculos sociales influyan en el aprendizaje, en el conocimiento, en el desarrollo de habilidades, en el alcance de objetivos, etc. Dejando a un lado

el principio, de que el éxito o fracaso estaba íntimamente vinculado con las aptitudes de cada estudiante.

El grupo social al cual pertenece el estudiante, ha de marcar diferencias significativas en el éxito del mismo, ya que el capital cultural, trata de explicar los beneficios que obtiene un estudiante, de la clase social que sea su origen. He ahí que enlaza concretamente con el significado de la palabra capital, que denota la parte vital u origen de una persona en este caso.

Pierre Bourdieu (2015) en su obra los tres estados del capital cultural, menciona que el éxito escolar del estudiante aun cuando estos sean de distintas clases, va a estar determinado por los beneficios que logre el estudiante del mercado escolar. Bourdieu menciona que el rendimiento del estudiante, se dará a razón de la inversión educativa y económica que se realice.

Esta definición, típicamente funcionalista de las funciones de la educación, que ignora la contribución que el sistema de enseñanza aporta a la reproducción de la estructura social, al sancionar la transmisión hereditaria del capital cultural se encuentra de hecho comprometida, desde su origen, con una definición del "capital humano", la cual a pesar de sus connotaciones "humanistas", no escapa a un economicismo e ignora que el rendimiento de la acción escolar depende del capital cultural previamente invertido por la familia. Desconoce también que el rendimiento económico y social del título escolar, depende del capital social, también heredado, y que puede ponerse a su servicio. (Bourdieu, 2015, pp. 1-2)

La noción de capital cultural es utilizada como un elemento que contribuye a explicar el proceso de reproducción social por la vía del sistema educativo (Bracho, 1990, p. 16). El capital cultural se puede decir que se manifiesta en el estudiante bajo 3 formas, Bourdieu las clasifica sin tener un orden jerárquico entre ellas, de la siguiente forma: La primera de ellas es el estado incorporado, la segunda es el estado objetivado, y la tercera es el estado institucionalizado. Desde el punto de vista tecnológico el capital cultural también ha sido afectado, la introducción de las TIC a los procesos escolares y al trabajo, ha derivado en que las sociedades actuales tengan que revalorar los conocimientos de los individuos. La persona que tenga las posibilidades de demostrar el dominio de las TIC encontrará una ventaja competitiva en el mercado laboral y escolar. Algunos autores proponen al capital tecnológico como una nueva especie de capital (Ramírez-Martinell et al., 2013), que comprende el saber, el usar y el transformar información con la ayuda de las TIC, en las siguientes líneas daremos cuentas de cada una de ellas.

## **Estado incorporado**

De las características que conforman al capital cultural, en su estado natural, se puede entender que este, se encuentra completamente unido al cuerpo (del humano) y el resultado de esa unión o introducción, es la incorporación. Hablando completamente en términos de conocimientos, se habla de aquel conocimiento que ya es parte del estudiante y que fue inducido mediante un proceso de internalización a su base de conocimientos. Para que un conocimiento nuevo forme parte de la base de conocimientos del estudiante (en otras palabras, que ese conocimiento sea incorporado), debe de adquirirse mediante un proceso de enseñanza-aprendizaje, en el que el estudiante juega un papel activo en dicho proceso, el cual toma cierto tiempo comprenderlo y asimilarlo (Bourdieu, 2015).

El estudiante debe ser el primer interesado en adquirir los nuevos conocimientos, esa aptitud personal en forma de hábito, que ha de verse reflejado en el propio estudiante en el éxito o el fracaso escolar o profesional. Este capital, no puede recibirse de forma instantánea, heredada en forma de bienes, comprada o intercambiada con otras personas, sino ha de recibirse de forma consciente o inconsciente, el conocimiento no puede ser acumulado, si las condiciones naturales de adquisición no se encuentran desarrolladas, en otras palabras, si el estudiante no tiene el interés por aprender, no podrá hacerse de un conocimiento nuevo (Bourdieu, 2015).

El capital tecnológico incorporado se manifiesta con el paso del tiempo, con base al trabajo invertido en los procesos de aprendizaje (formales y no formales), del cual se van construyendo formas de actuar, pensar y de sentir. El estado incorporado se puede medir a través del Grado de apropiación tecnológica que implica saber, usar y aplicar la tecnología (Ramírez-Martinell et al., 2013).

### **Estado objetivado**

El estado objetivado está conformado por todos aquellos objetos (tangibles y no tangibles) que aborden la cultura tecnológica como: Libros, enciclopedias, manuales, diccionarios, artículos de revistas, servicios tecnológicos, tal es el caso de las telecomunicaciones, y la conectividad al servicio de internet (Ramírez-Martinell et al., 2013). Todo indica que a medida que se incrementa el capital cultural incorporado, tecnológicamente hablando por parte de una persona, este tiene una influencia positiva en la sociedad, contagiando a otros en incorporar este capital (Bourdieu, 2015).

### **Estado institucionalizado**

El capital cultural en su estado institucionalizado, se constituye y entiende por el logro y el reconocimiento que realiza una institución a una persona, por completar una asignatura, curso o taller, lo hace con títulos, diplomas y certificados que validan, instituyen y reconocen los saberes, los conocimientos y habilidades adquiridas de cualquier índole, incluidas las habilidades TIC (Ramírez-Martinell et al., 2013). Con el título se da constancia del ser y del saber hacer de cada persona, es un instrumento que otorga un reconocimiento ante la sociedad, que es perdurable para toda la vida (Ramírez-Martinell et al., 2013; Bourdieu, 2015).
## **2.4.3. Capital económico**

La apropiación de bienes tecnológicos o no tecnológicos, puede ser la meta que presume el capital económico de una persona. Quién ha de hacerse de estos objetos, debe de buscar la manera de apropiarse del conocimiento o las habilidades suficientes, que conlleva el uso cotidiano de los mismos. Cada objeto adquirido debe de tener un fin específico dentro de las necesidades de las personas, esta finalidad, llevará a la persona a apropiarse del conocimiento para usarlo de manera correcta (ver representaciones del capital económico en la Figura 2). El poder saber, usar y aplicar bienes tecnológicos, no solo es un proceso de adquisición, sino que conlleva a un proceso de conocimiento y utilidad de dichos bienes (Ramírez-Martinell et al., 2013; Carvajal, 2007).

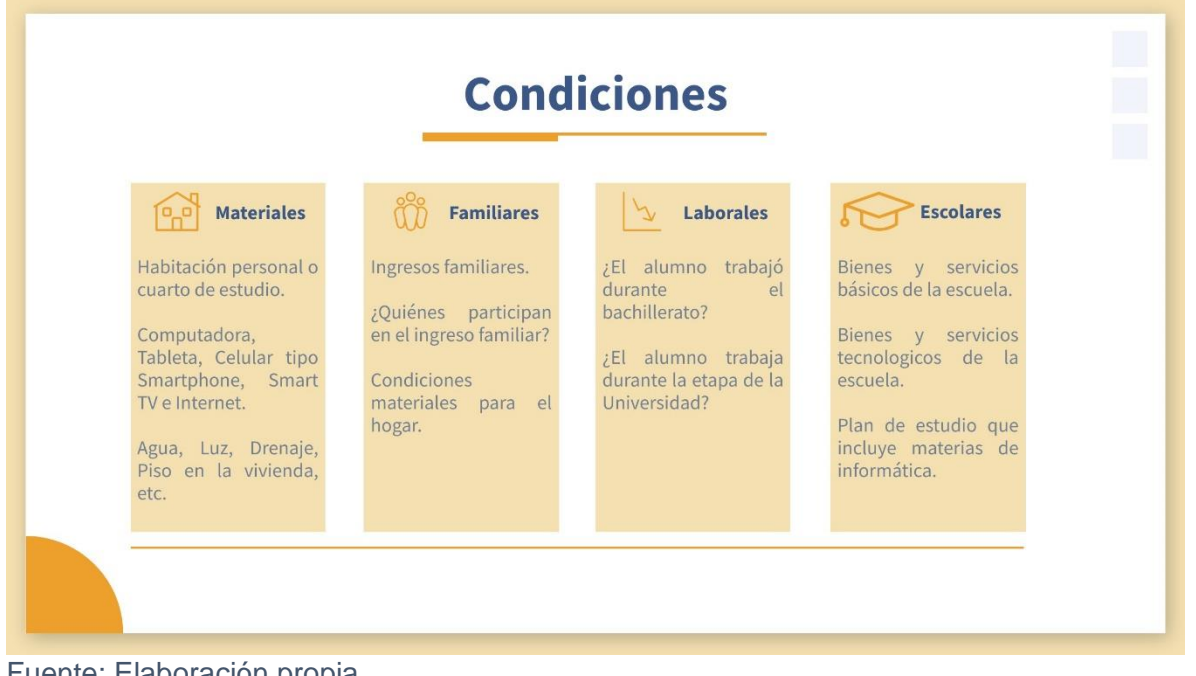

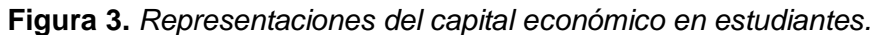

Fuente: Elaboración propia

## **2.4.4. Capital social**

El capital social, se puede observar mediante las relaciones sociales que tiene una persona, desde formar parte de grupos sociales pertenecientes a una determinada especialidad o profesión u objetivo, hasta las relaciones familiares y de amistad que está tenga; Carvajal (2007) menciona que las relaciones sociales de un estudiante a su ingreso a la universidad, van a estar catalogadas como: relaciones sociales universitarias y relaciones sociales no universitarias, dichas relaciones se representan en la Figura 3.

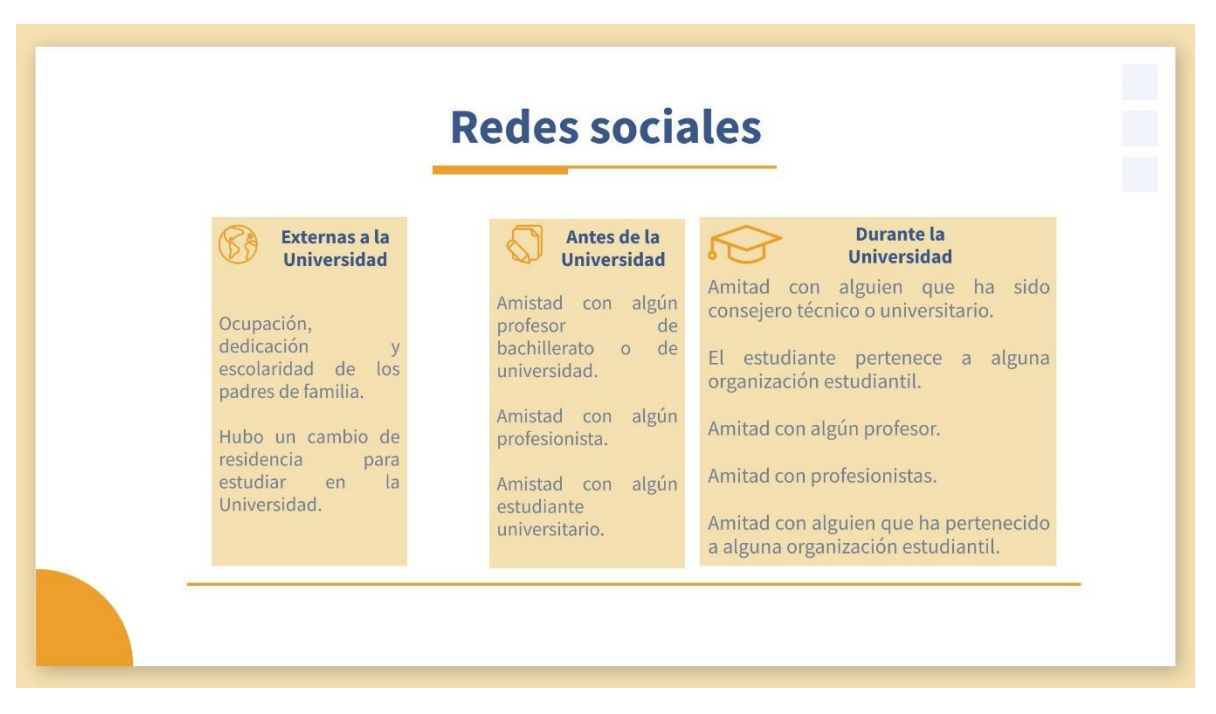

**Figura 4.** *Representaciones del capital social en el estudiante.*

Fuente: Elaboración propia.

## **2.5. Brecha digital**

La evolución de una sociedad, se da en relación a la participación activa de todos sus integrantes. Todos y cada uno de ellos, serán vistos como uno todo, y son

ellos quienes deben de comprender la importancia de la innovación y el progreso de su sociedad, para el crecimiento en los sectores primordialmente económico y productivo. En el sector de las Tecnologías de Información y Comunicación, y del cómo estas se han ido haciendo de un rol principal en la sociedad actual.

Los efectos positivos que han de traer las TIC a Sociedad de la Información no llegan a tener ese impacto positivo en la marginación de las sociedades indígenas, los efectos de la forma de vida de los indígenas, no son totalmente provocadas por terceros, son también efectos producidos por ellos mismos, derivado por su forma de pensar, de creencias religiosas, exclusiones de género, entre otras causas. Estos efectos producen diferencias entre grupos indígenas o de sus integrantes, y se ven reflejados en la educación, en enrolarse en actividades no tradicionales, pertenencia étnica y apropiación de medios digitales de información y comunicación (Hernández y Calcagno, 2003).

La Brecha Digital, definida por Pesce (2010) se refiere a ella, como la separación que existe entre personas de una misma sociedad o entre sociedades, las cuales pueden acceder y apropiarse de los conocimientos para usar y emplear las tecnologías. Las diferencias de la implementación de las tecnologías en el mundo, son muy claras de percibir, por un lado, vemos desarrollos tecnológicos de países como: Estados Unidos, China, Corea del sur y Japón, que van a la vanguardia y generan tecnología para que otros países consuman. Esto no implica que en los pueblos indígenas se tienen que tener programas sociales o gubernamentales, que permitan incluir tecnología actual en la sociedad, ya que sería en vano, sino hubiese personas que puedan utilizarlas. La brecha digital en los pueblos indígenas, ira disminuyen a medida que un cambio gradual y progresivo en la implementación de la tecnología.

De los efectos negativos que afectan a los integrantes de comunidades indígenas, que se encuentran en contextos socioeconómicos que aglutinan tantas carencias sociales, se identifica la migración de sus pobladores, a las grandes ciudades en busca de una mejor condición de vida. Los indígenas asentados en

73

otras localidades, se ven en la necesidad de entran en interacción con la sociedad No-indígena, situación que hace más evidente aun el fenómeno de discriminación y la desigualdad de oportunidades para los indígenas en contextos que no son de su lugar de origen (Hernández y Calcagno, 2003). Fenómeno que se evidencia en el éxito o fracaso escolar, al cual se enfrenta el joven indígena, quien tiene las posibilidades de continuar sus estudios, en escuelas del nivel superior localizadas en las grandes ciudades. Dicha educación estará apoyada de tecnología para el alcance de los objetivos escolares, para lo que el estudiante deberá disponer de las habilidades necesarias, para poder tener una participación activa y exitosa en la sociedad.

### **2.6. Estrategia del aprendizaje colaborativo**

La estrategia de enseñanza y aprendizaje denominada como "Aprendizaje Colaborativo", se entiende como un proceso en el que dos o más sujetos construyen el conocimiento, de forma colaborativa a partir de la discusión, reflexión y la toma de decisiones a cerca de un tema en particular, que es asistido por las Nuevas Tecnologías de Información y Comunicación (NTIC), dichos recursos tecnológicos actúan como mediadores entre el conocimiento nuevo y el existente por parte de los elementos del equipo (Zañartu 2003; Gross, 2000 citados por Rivas, s.f.).

Ollarves y Chivico resaltan las ventajas que tiene la incorporación de las NTIC, como elemento detonante del conocimiento científico, que permiten: "incrementar modalidades de comunicación; construir escenarios y entornos interactivos" (2008, p. 95), que favorecen el aprendizaje independiente y el colaborativo, donde se amplían las posibilidades de orientación y tutorización, así como de organización de la acción docente y realizar actividades de gestión (Ollarves y Chivico, 2008). A manera de reflexión Rivas concluye diciendo que la comunicación mediada por computadora, favorece la creación de andamiajes para el trabajo en la ZDP (Rivas, s.f.).

### **2.7. Definición de habilidad**

La diversidad de términos para referirse a una persona que conoce y usa la tecnología, que surge a raíz de la aparición de las TIC en campos como la educación se encuentra el de competencias digitales, dicho término sale a la luz de la sociedad del conocimiento junto a otros conceptos como alfabetización y brecha digital (Avitia y Uriarte, 2017, p. 3). Se ha utilizado en documentos que describen políticas mundiales sobre educación, reconociéndose su importancia en la construcción de una sociedad incluyente en la que sus miembros participen, y que estos puedan contar con oportunidades equitativas para el trabajo, estudio y en general para la mejora de su condición social (Avitia y Uriarte, 2017, p. 3). Las competencias digitales son también enunciadas en otros términos como competencias informacionales, alfabetismo digital, competencia tecnológica, competencias TIC y como la combinación competencias digitales-informacionales, entre otras (Avitia y Uriarte, 2017).

Es entonces, que el término de habilidad digital para la formación de ciudadanos del siglo XXI comienza a hacer su separación de la competencia digital, Ilomäki (2014) propone una definición de competencia digital consistente en "las habilidades y prácticas requeridas para el uso de nueva tecnología de manera significativa y como herramienta de aprendizaje, trabajo y tiempo libre, comprendiendo el fenómeno esencial de tecnologías digitales tanto en la sociedad como en la vida propia, y la motivación a participar en el mundo digital como actor activo y responsable" (2014, p. 17). El desarrollo de competencias digitales debe establecerse como un proceso de aprendizaje individual o grupal, que rebasa la habilidad para el empleo de la tecnología y se focaliza en el uso que se hace de la información y comunicación donde cada estudiante pueda construirse a través del uso de distintos medios y TIC's (Area y Guarro, 2012). Por lo anterior, se cree necesario llevar a cabo un proceso de reflexión acerca del uso de las palabras <<Competencia y habilidades>> dichos términos llegan a confundir al lector al momento de encontrar el concepto correcto para referirse si una persona usa de manera adecuada la tecnología (González et al., 2022).

Definiendo los conceptos y las diferencias entre las palabras competencia y habilidad, según las definiciones teóricas la competencia se considera como; las habilidades cognitivas complejas que permiten la configuración de (conceptos, información, técnicas, métodos y valores) para actuar e interactuar en determinadas situaciones (González et al., 2022). Las llamadas habilidades han sido definidas como la capacidad que se incorpora a la práctica como una evolución positiva hacia una competencia (Cuadillo, 2016).

Las Tecnologías de Información y Comunicación hacen presencia permanente en las sociedades mundiales, expendiéndose por los cinco continentes y los países que las conforman, ante esta invasión y transformación social la Unión Europea realiza en el año 2006, la recomendación sobre las competencias clave que todo ciudadano debe de desarrollar a lo largo de su vida, la cual reconoce a la competencia digital como una de las 8 competencias clave para el aprendizaje permanente.

La competencia digital se define como el uso seguro, crítico y creativo de las TIC para alcanzar objetivos relacionados con el trabajo, la empleabilidad, el aprendizaje, el ocio, la inclusión y/o la participación en la sociedad, la competencia digital es una competencia clave transversal que, como tal, permite adquirir otras competencias clave (Ferrari, 2013). En el mismo orden de ideas, Ferrari menciona a la competencia matemática y competencias básicas en ciencia y tecnología, que enmarca la capacidad para utilizar y manejar herramientas y máquinas tecnológicas, esta última puede entenderse como la habilidad para utilizar y manejar herramientas y máquinas tecnológicas.

### **2.6.1. Definición de habilidades digitales**

Al transcurrir las últimas dos décadas la humanidad ha tenido que adaptarse a los cambios sociales, que han ido emergiendo a raíz del efecto que provoca la inclusión de la tecnología para el procesamiento de información en la mayoría de los ámbitos en que el ser humano ahora se desarrolla. Estas tecnologías compuestas primordialmente por las computadoras, los dispositivos móviles y el internet, etc. Han ido ganando terreno en cada ámbito de la sociedad, hasta llegar al mundo conectado que hoy experimentamos.

Ante este nuevo rol que el mundo globalizado presenta, surge el concepto de la Sociedad de la Información (SI), Pérez (2018) la define como:

La sociedad de la información facilita las actividades de millones de individuos en todo el mundo, pues ofrece soluciones a problemas de distinta naturaleza (cotidianos, académicos, culturales, sociales, económicos, etc.) a través de la creación, acceso, manejo e intercambio de contenido electrónico. (p. 5)

De aquí, que La Organización de las Naciones Unidas para la Educación, la Ciencia y la Cultura (UNESCO) preocupada por la igualdad de condiciones digitales entre las naciones, establece el término conocido como Brecha Cognitiva (González et al., 2022), y la define como: "Habilidades y destrezas dentro de los circuitos de producción y transferencia de los nuevos conocimientos digitales y los que no" (Didriksson, 2007, p. 58). De manera intencional o no, aquellos individuos sin las habilidades necesarias para acceder, usar, apropiarse y producir información en la sociedad actual experimentan un tipo de exclusión (González et al., 2022).

Para que un individuo pueda desempeñarse y desenvolverse en el mundo actual en el que se vive, el cual ya es totalmente conectado por la influencia directa de las Tecnologías de Información y Comunicación (TIC), no le es suficiente con cursar una carrera universitaria y desarrollar las habilidades que el currículo le marca; sino que adicionalmente deberá desarrollar otras habilidades

77

complementarias a su formación, como es el caso de las habilidades digitales. La Organización para la Cooperación y el Desarrollo Económicos (OCDE, 2005) las define de la siguiente manera:

El interés, actitud y habilidad de los individuos de utilizar apropiadamente la tecnología digital y las herramientas de las comunicaciones para acceder, manejar, integrar y evaluar información, construir nuevo conocimiento y comunicarlo a otros, con el fin de poder participar efectivamente en la sociedad. (Alvárez-Flores et al., 2017, p. 543)

En la presentación del reporte Estudiantes, Computadores y Aprendizaje: Haciendo la Conexión, se menciona: "La tecnología no es un fin en sí mismo, sino un medio para fortalecer el aprendizaje" (OCDE, 2015, párrafo primero). La tecnología es la mejor manera de ampliar el acceso al conocimiento de manera significativa.

Según la primera evaluación del programa internacional para la Evaluación de Estudiantes (PISA) de la OCDE sobre las habilidades digitales, las escuelas aún no han aprovechado el potencial de la tecnología en el salón de clases para abordar la brecha digital, y preparar a todos los estudiantes con las habilidades que necesitan en el mundo conectado de hoy. Es necesario que los sistemas escolares encuentren formas más eficaces de integrar la tecnología en la enseñanza y el aprendizaje para proporcionar a los docentes entornos de instrucción que apoyen las pedagogías del siglo XXI, y preparen a los niños con las habilidades necesarias para triunfar en el futuro. (OCDE, 2015, párrafos segundo y octavo; González et al., 2022)

**Capítulo IV. Planteamiento teórico**

## *4.1. Preguntas*

Para llevar a cabo este trabajo, se realizan una serie de preguntas de investigación, que permita establecer las habilidades digitales, de los alumnos de la Licenciatura en Ingeniería Civil.

- ¿Cuál es el nivel de apropiación de las habilidades digitales que los alumnos de comunidades indígenas presentan al ingresar al primer semestre de estudio?
- ¿Por qué presentan ese nivel de apropiación de habilidades digitales los alumnos provenientes de comunidades indígenas, cuando ingresan al primer semestre de estudio?
- ¿Cuál es el trayecto formativo adecuado que permite el desarrollo de cada una de los rubros que conforman el perfil de las habilidades digitales para los alumnos de nuevo ingreso que provienen de comunidades indígenas a la licenciatura en ingeniería civil?
- ¿Cuáles son las diferencias encontradas entre los primeros resultados con los obtenidos durante el trayecto formativo respecto a los niveles de apropiación de los rubros sobre habilidades digitales estudiantiles en el alumnado de nuevo ingreso que provienen de comunidades indígenas?

# *4.2. Supuestos*

- 1. Las habilidades digitales se presentan en mayor grado, en los estudiantes que tengan un círculo social tecnológico, aun cuando provienen de comunidades indígenas.
- 2. El desarrollo de las habilidades digitales, se incrementa al disponer de un marco o matriz de referencia, en cuanto a habilidades digitales se trate.
- 3. Las carencias sociales, la inaccesibilidad al servicio de internet y la poca capacidad de adquisición de dispositivos electrónicos, afectan el

desarrollo de las habilidades digitales en los estudiantes universitarios provenientes de comunidades indígenas.

4. El desempeño escolar en los estudiantes provenientes de comunidades indígenas disminuye por la falta de habilidades digitales.

**Capítulo V. Objetivos**

# *5.1. Objetivo general*

Diseñar un trayecto formativo en habilidades digitales para los estudiantes de la licenciatura en ingeniería civil provenientes de comunidades indígenas, a partir del análisis exhaustivo sobre el uso y apropiación de las tecnologías para la educación que estos estudiantes desarrollaron durante su etapa en el nivel medio superior.

# *5.2. Objetivos específicos*

- Evaluar el nivel de apropiación de las habilidades digitales que los alumnos de comunidades indígenas presentan durante el primer semestre de estudio.
- Identificar los factores favorables y no favorables, que permiten el desarrollo de las habilidades digitales de los estudiantes, en su etapa en el nivel medio superior.
- Diseñar el trayecto formativo, que permitan el desarrollo de cada una de los rubros que conforman el perfil de las habilidades digitales para los alumnos de primer semestre provenientes de comunidades indígenas a la licenciatura en ingeniería civil.
- Contrastar los primeros resultados con los obtenidos durante el trayecto formativo respecto a los niveles de apropiación de los rubros sobre habilidades digitales estudiantiles en el alumnado de nuevo ingreso proveniente de comunidades indígenas.

**Capítulo VI. Metodología**

El tipo de investigación a utilizar acorde a la problemática expuesta anteriormente, se plantea bajo un enfoque mixto, con un diseño cuasi-experimental de forma transversal, permitiéndonos entrelazar técnicas tanto cualitativas como cuantitativas que en su conjunto "representan un conjunto de procesos sistemáticos, empíricos y críticos de investigación para la recolección y análisis de datos para su posterior integración y discusión en su conjunto" (Sampieri, 2018, p. 10), que permite realizar observaciones y anotaciones en el proceso de interpretación de la investigación, con la finalidad de poder describir y tener una visión más completa de la realidad respecto al objeto de estudio. La trayectoria formativa sirve de ayuda para el desarrollo de las habilidades digitales en los estudiantes, sobre todo en aquellos de proveniencia indígena, donde cada estudiante representa un estudio de caso por sí mismo.

### **Estrategia metodológica**

A la definición del problema planteado le sigue el diseño del trabajo a desarrollar, del cual se desprende la siguiente ruta metodológica, que consta de tres etapas:

**Primera etapa:** Es la etapa en la que se pretende conceptualizar las habilidades digitales que requerimos desarrollar en los estudiantes, esto debido a que hay diversas fuentes que aluden a definiciones similares y en algunos casos son contradictorios a otros, es en este sentido, donde surge la primera etapa que se subdivide en dos momentos, en el primero se realizará el análisis de contenido de textos en su nivel semántico, en el que se produce el análisis de las categorías, dimensiones o temas de la investigación (González et al., 2022). Las categorías pueden organizarse de forma jerárquica, es decir, mantener orden de categorías y subcategorías (Gil-García, 2002), para este caso, se contemplaron documentos que dieran cuenta de la importancia de formar a los estudiantes en las habilidades digitales, en base a documentos publicados por organismos internacionales, o los

publicados por gobiernos de diversos países como parte de las políticas públicas educativas.

En el segundo momento, se jerarquizarán los marcos o estándares de referencia de habilidades digitales con base en los siguientes parámetros: 1) que por las categorías o temas y rubros en que éstos agrupan a las habilidades digitales; 2) que el estándar o marco de referencia cuente con un modelo de habilidades digitales específico para estudiantes, y 3) que las categorías y rubros estén representados por lo menos en dos niveles jerárquicos. Producto de esta actividad se seleccionarán, del total de Marcos o matrices de referencia de habilidades digitales encontrados, los que cumplan con los parámetros señalados (González et al., 2022). La muestra estará conformada por los marcos o estándares de habilidades digitales (nacionales e internacionales), los cuales serán elegidos de manera intencional con un criterio de conveniencia (Flick, 2012 citado en González et al., 2022), buscando que, en todo momento, se represente, por lo menos, 50% de los marcos o estándares de referencia internacionales y nacionales. El trabajo permitirá analizar y comprender, a profundidad, las características específicas de las categorías de análisis de los marcos o estándares de habilidades digitales (casos); esto posibilita dar respuesta a la pregunta de investigación: ¿Cuáles deberían ser las habilidades digitales que deben de desarrollar los futuros ingenieros civiles formados en la Universidad Autónoma de Chiapas?, el levantamiento de la información se lleva a cabo en una sola etapa; lo que permite caracterizar los niveles de dominio según los temas de habilidades digitales (González et al., 2022).

Una vez seleccionado el estándar adecuado para la investigación y que este haya cumplido con la categorización de sus rubros, niveles jerárquicos y un modelo específico para estudiantes, se procederá a realizar la propuesta y posterior validación del instrumento titulado "encuesta de autopercepción de habilidades digitales".

86

**Segunda etapa:** Esta etapa plantea la aplicación del instrumento tipo encuesta a los estudiantes inscritos al primer semestre de la Licenciatura en Ingeniería Civil en la Facultad de Ingeniería (FI), sin importar que sean o no provenientes de una comunidad indígena. Con la finalidad de obtener los posibles sujetos de estudio, donde cada uno de ellos representa un estudio de caso. De aquí se pretende obtener en primer lugar, a los estudiantes indígenas, que se encuentren por debajo del puntaje del nivel jerárquico 1 titulado básico de la encuesta de autopercepción de habilidades digitales, ellos tendrán un rol denominado "Secretarios". Por otro lado, visualizar quienes serían los estudiantes (No necesariamente de procedencia indígena) que fungirían como expertos o mentores, y los observadores o monitores, estos últimos deberán obtener un puntaje por arriba del nivel jerárquico 3 "Avanzado" en la encuesta de autopercepción.

**Tercera etapa:** En esta etapa, se realiza el proyecto de intervención denominado **trayectoria formativa en habilidades digitales**, que consta de 11 secuencias didácticas, que integran 55 actividades y estas producen 33 productos de aprendizaje (ver anexo C), todas ellas elaboradas por los estudiantes formados en equipos de 3 integrantes, quienes trabajan bajo la estrategia de aprendizaje denominada **Aprendizaje Colaborativo**. Se recopila la información necesaria para poder realizar una interpretación, tal que, nos sirva como base para entender cuáles deben de ser las características de una trayectoria formativa en habilidades digitales, que busca medir de igual forma el rendimiento y generar reportes (González et al., 2022).

Una vez determinadas las características se puede entonces hacer una trayectoria formativa, a partir de la interpretación de los datos, esta trayectoria especializada en el desarrollo de las habilidades digitales se espera sea más eficaz para futuras habilidades y que fomente la creación de diversos tipos de materiales que rompan con la forma tradicional de trabajo y mejoren el desempeño académico de los estudiantes (González et al., 2022).

87

Esta trayectoria se encuentra alineada a la teoría Sociocultural en la cual se señala el término de Zona de Desarrollo Próximo, para la cual se establecen dos momentos en el aprendizaje:

Vygotsky… le asigna una importancia medular a la revelación de las relaciones existentes entre el desarrollo y el aprendizaje, de aquí que considere necesario no limitarse a la simple determinación de los niveles evolutivos reales si se quieren descubrir las relaciones de este proceso evolutivo con las posibilidades de aprendizaje del estudiante. Resulta imprescindible revelar como mínimo dos niveles evolutivos: el de sus capacidades reales y el de sus posibilidades para aprender con ayuda de los demás. La diferencia entre estos dos niveles es lo que se denomina zona de desarrollo próximo, que se engloba dentro de su teoría sobre el aprendizaje como camino hacia el desarrollo (Solís y López, 2019, p.14)

Es entonces que, en un primer momento previo a la implementación del proyecto de intervención se representa como "la zona de desarrollo actual", y en un momento posterior, como la "zona de desarrollo proximal", es aquí donde se pretende llevar al estudiante de procedencia indígena después del trayecto formativo, con ayuda de un experto (el compañero de clase y el profesor). En esta parte con la ayuda de las bases del aprendizaje colaborativo, en donde el conocimiento de los compañeros más expertos, se podrán transmitir hacia los estudiantes de procedencia indígena, por medio del lenguaje, y de los andamios que los expertos utilicen para enseñar a los estudiantes menos aventajados.

### **Población**

La población de la que se realizará la investigación estará conformada por estudiantes inscritos al primer semestre de la licenciatura en Ingeniería Civil en el semestre agosto-diciembre de 2022, dentro de la Facultad de Ingeniería (FI) de la Universidad Autónoma de Chiapas (UNACH), en el campus I de ciudad de Tuxtla Gutiérrez, Chiapas.

Se pretende realizar la investigación en la facultad de ingeniería ya que dicha IES se considera como un lugar de convergencia (ver figura 4). En la que actualmente los estudiantes reciben una educación a distancia, ellos requieren ingresar a la plataforma institucional (LMS Moodle) y hacer uso de otras herramientas tecnológicas como correo electrónico, sistema de videoconferencia, pizarra virtual, revisión de diversos documentos digitales, etc.

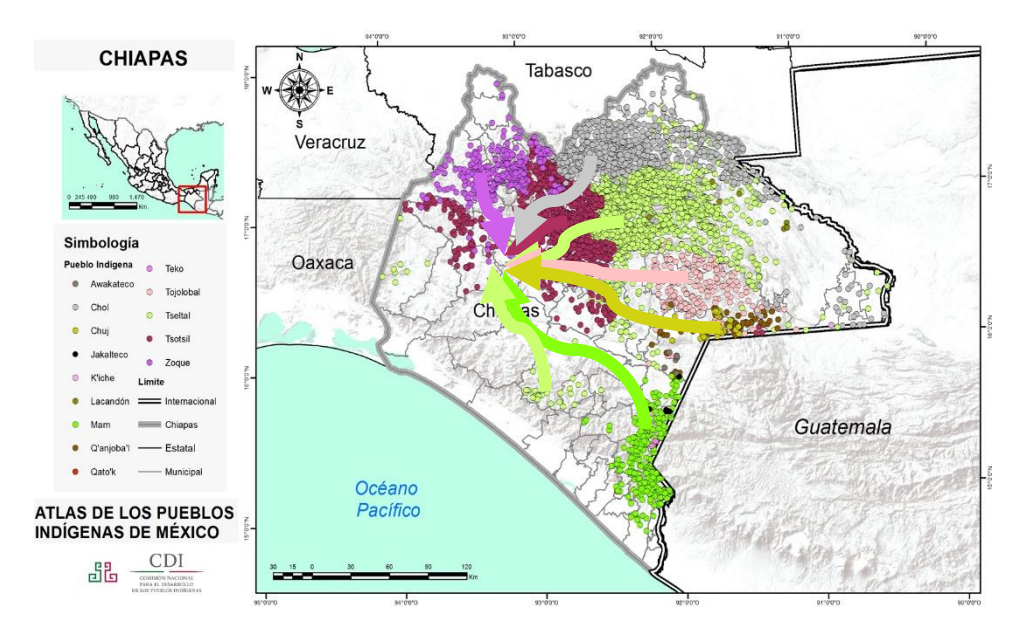

**Figura 5.** *Convergencia de estudiantes indígenas, en la zona metropolitana.*

Fuente: Adaptado de (Instituto Nacional de los Pueblos Indígenas [INPI], 2020).

#### **Muestra**

En el presente estudio se invitarán a participar a todos los estudiantes originarios de comunidades indígenas que actualmente cursan el primer semestre de la carrera en ingeniería civil de la Facultad de Ingeniería, de la Universidad Autónoma de Chiapas, del curso 2022-2, y la muestra estará representada por todos aquellos estudiantes que decidan participar.

#### **Técnicas e Instrumentos**

Se diseñó, validó y aplicó el instrumento de autopercepción de habilidades digitales y se diseñaron y aplicaron guías de observación en las secuencias didácticas, se procederá a la descripción de éstos instrumentos y en qué etapa de la investigación se utilizaron (Ver Tabla 11).

### **Instrumento de autopercepción Estudiantes**

Se diseñó el primer instrumento de autopercepción enfocado en los estudiantes (ver anexo A), mismo que se integra de la siguiente manera: una sección general y 6 secciones que tienen como objetivo evaluar en dos momentos el grado de habilidad digital de los estudiantes. En cuanto a la estructura del instrumento del tipo encuesta en su sección general, se trata de una adaptación de la propuesta de medición del capital tecnológico realizada por (Alvarado, Martinell y Ortiz, 2014), la cual se desprenden 31 preguntas del tipo cualitativo, de ellas se realiza un matriz de tabulación o catálogo de códigos (ver tabla 16) los cuales serán relacionados con el puntaje obtenido al aplicar el instrumento de medición realizado por González et al., (2022), el cuál fue validado usando el cálculo de Alfa de Cronbach con la finalidad de comprobar el grado de confiabilidad del instrumento (Tabla 11). Las preguntas se agruparán mediante rubros de las habilidades digitales y dentro de estos, en tres niveles de complejidad utilizando la escala de Likert de 1 a 5. Estos rubros se subdividen en niveles a los cuales en la presente investigación los llamaremos nivel 1, nivel 2 y nivel 3. Este modelo nos va a permitir situar de mejor manera el grado de habilidad de los estudiantes y poder determinar la zona de desarrollo próxima a la cual tienen que llegar conforme al trabajo de la trayectoria formativa en habilidades digitales. Una vez que el trayecto formativo sea concluido, este instrumento se aplicará nuevamente después de concluir el trayecto formativo, para contrastar los avances obtenidos.

### **Observación participante estructurada**

Se diseñará una guía de observación en la cual se pretenden registrar los logros alcanzados por los estudiantes en cada rubro de las habilidades digitales (ver tabla 11), al ser enfrentados a prácticas de laboratorio que engloben los aprendizajes por cada rubro. La observación se hará de forma sistematizada de lo que se pretende conocer, para describir, analizar, o explicar desde una perspectiva científica, válida y confiable algún hecho, objeto o fenómeno, que en este caso son las habilidades digitales (Alea, 2021).

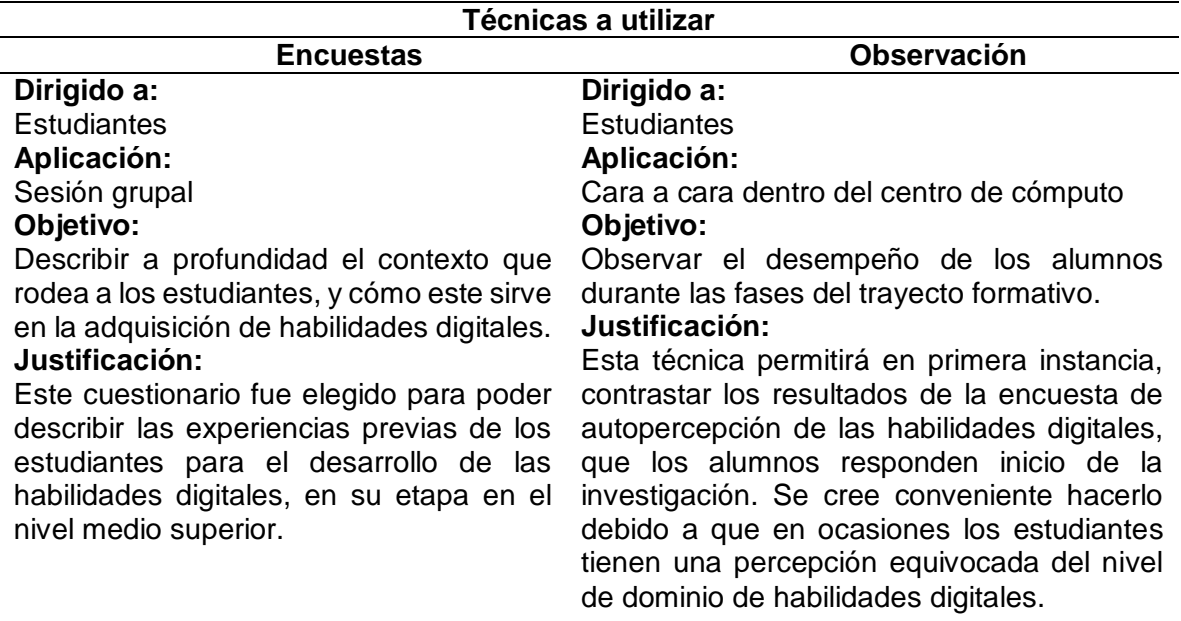

**Tabla 11***. Técnicas de recolección de datos.*

La observación del desempeño del alumno, en el trayecto formativo, es el espacio en el cuál los estudiantes tendrán que evidenciar los conocimientos adquiridos.

En base a prácticas, para trabajar en el laboratorio de cómputo con acceso a internet. Dichas prácticas, abarcarán las áreas que corresponden a la matriz de habilidades digitales propuesta.

#### **Ver Anexo A Ver Anexo B**

Fuente: Elaboración propia.

**Capítulo VII. Resultados**

Los resultados de la presente investigación, se presentan en base a los objetivos específicos que la presente investigación persigue.

# **Objetivo 1: Evaluar el nivel de apropiación de las habilidades digitales que los alumnos de comunidades indígenas presentan durante el primer semestre de estudio.**

# **1.1. La confiabilidad del cuestionario titulado "Encuesta de autopercepción de habilidades digitales".**

Ante la necesidad de promover el desarrollo de habilidades digitales, es necesario determinar la matriz y/o estándar de habilidades que nos sirva de referente para los fines de la investigación. Por lo anterior, la Matriz desarrollada por la Coordinación de Tecnologías para la Educación de la Dirección General de Cómputo y de Tecnologías de Información y Comunicación (DGTIC) de la Universidad Nacional Autónoma de México (UNAM), se toma como la matriz de referencia ya que cumple con las bases que se sustentan en la Tabla 12, para poder generar instrumentos de medición, para medir y desarrollas habilidades digitales en estudiantes de bachillerato y de licenciatura por medio de niveles jerárquicos (DGTIC, 2014).

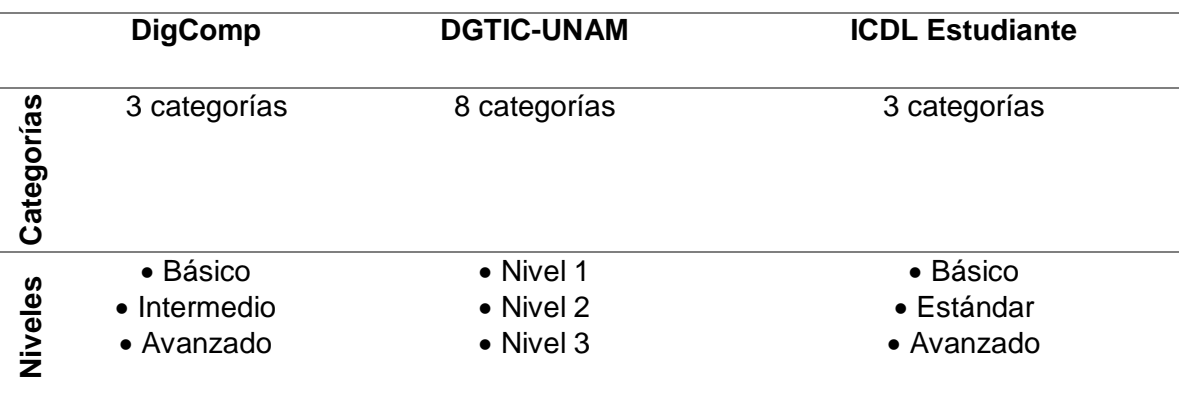

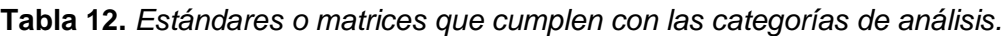

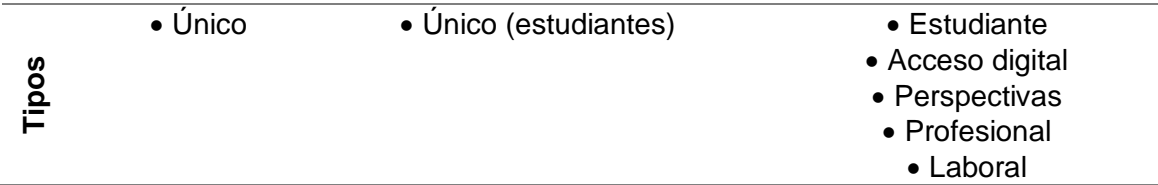

Fuente: Adaptado de (Punie y Brecko,2014; ICDL AMERICAS, 2020; ENLACES, 2013; DGTIC, 2014; International Society for Technology in Education, 2016; DECyAD, 2008, citados en González et al., 2022).

Como resultado de una investigación documental, se determinó la matriz de habilidades digitales de la cual se construye una encuesta de autopercepción conformada por: Una sección general y 6 categorías (que integran 275 rubros de habilidad digital), divididas en tres niveles jerárquicos (ver Tabla 13).

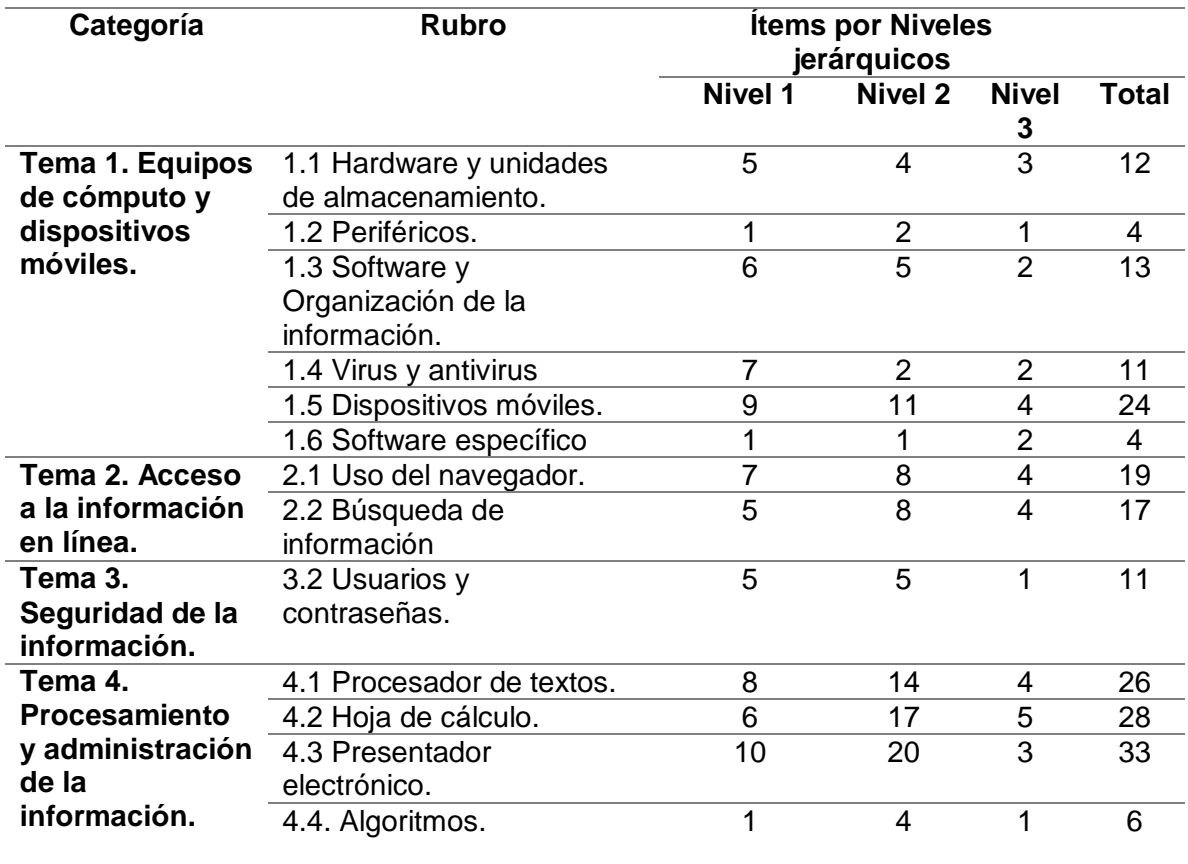

**Tabla 13***. Categorías de habilidades digitales en la encuesta de autopercepción.*

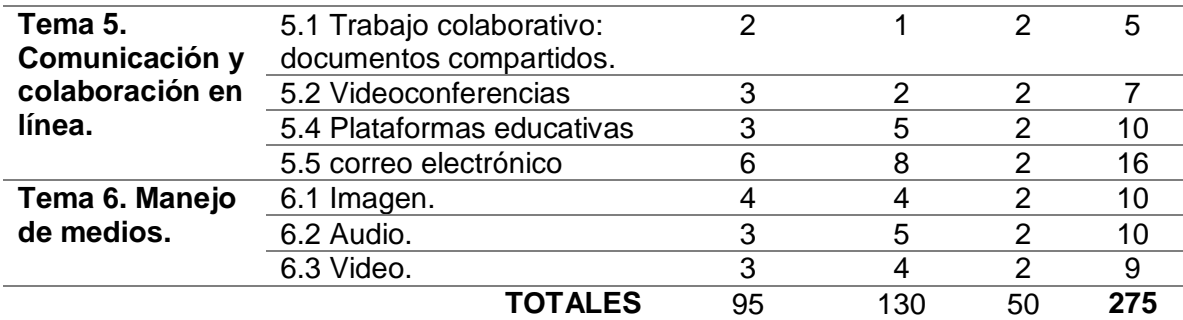

Fuente: Elaboración propia.

El instrumento presentó un valor de 0.996 en alfa de Cronbach, dicho instrumento presenta medidas fiables que reflejan el grado de precisión, el calculó el coeficiente Alpha de Cronbach (α) se realizó a través de los programas Microsoft Excel y IBM SPSS Statistic versión 26 (Figura 6).

$$
\alpha = \frac{k}{k-1} \left[ 1 - \frac{\sum \sigma_i^2}{\sigma_t^2} \right]
$$

Dónde: k= número de ítems,  $\sigma_l^2\sum$  representa la suma de las varianzas de los ítems y  $\, \sigma^2_t \,$ es la varianza de los totales (Nunnally & Bernstein, 1994). Los resultados obtenidos se muestran en la Tabla 14.

| <b>Nivel</b><br>jerárquico | No. De<br>Ítems | Alpha de<br><b>Cronbach</b> |
|----------------------------|-----------------|-----------------------------|
|                            | 95              | 0.998                       |
| 2                          | 130             | 0.993                       |
| 3                          | 50              | 0.983                       |
| Total                      | 275             | 0.996                       |

**Tabla 14.** *Resultados de Alpha de Cronbach por nivel jerárquico.*

Fuente: elaboración propia citado en (González et al., 2022).

**Figura 6.** *Resultados de fiabilidad con el software SPSS v26.*

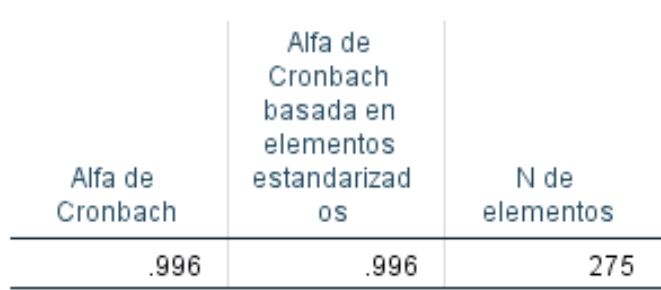

## Estadísticas de fiabilidad

Fuente: Elaboración propia con datos del programa SPSS citado en (González et al., 2022).

# **1.2. Resultados obtenidos de aplicar el cuestionario titulado "Encuesta de autopercepción de habilidades digitales" a toda la población antes del trayecto formativo.**

De los resultados relativos a la estimación de las habilidades digitales de los estudiantes de nuevo ingreso a la Licenciatura en Ingeniería Civil de la Facultad de Ingeniería de la UNACH en el semestre agosto - diciembre 2022. Se obtuvieron 131 respuestas válidas y completas. De los cuáles 65 estudiantes (49.6%) se encuentran por debajo del promedio y 66 estudiantes (51.4%) se encuentra por arriba del promedio de 774 puntos, de un total de 1100 puntos, distribuidos por niveles jerárquicos representados en la Tabla 15.

| Nivel<br>jerárquico   | Puntos | Rango de puntos |
|-----------------------|--------|-----------------|
|                       | 380    | De 0 a 380      |
| $\mathcal{D}_{\cdot}$ | 520    | De 381 a 900    |
| 3                     | 200    | De 901 a 1100   |
| Total                 |        | 1100            |

**Tabla 15***. Puntos por niveles jerárquicos de la encuesta.*

Fuente: elaboración propia citado en (González et al., 2022).

En cuanto a las 6 categorías que miden las habilidades digitales, se obtuvieron los siguientes resultados:

En cuanto al nivel 1 de habilidad digital llamado "Básico", al menos 5 (3.8%) estudiantes se encuentran en dicho nivel (380 puntos). Para el nivel 2 de habilidad digital llamado "Intermedio", al menos 91 (69.5%) estudiantes se encuentran en dicho nivel (900 puntos), por último, en el nivel 3 de habilidad digital llamado "Avanzado", al menos 35 (26.7%) estudiantes se encuentran en dicho nivel (1100 puntos), los puntajes más bajos fueron (306 y 386 puntos) y los más altos fueron de (1085 y 1100 puntos). En lo que corresponde a la sección de datos generales, es importante señalar que, de los 131 estudiantes encuestados, 105 fueron hombres y 26 fueron mujeres (gráfica 1), de ellos se pudieron recabar datos como:

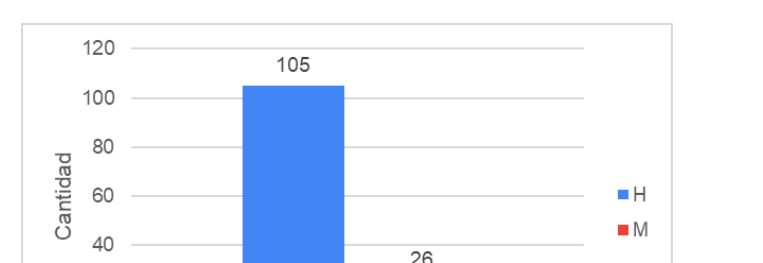

Sexo

**Gráfica 1***. Distribución de los alumnos encuestados por sexo.*

Fuente: elaboración propia.

 $20$  $\cap$ 

La edad de los estudiantes, quienes se encuentran en un rango de edad de entre los 18 y 24 años, distribuidos de la siguiente forma: el 55.7% dijo tener 18 años cumplidos, el 26.7% dijo tener 17 años cumplidos, el 8.4% dijo tener 19 años cumplidos, el 5.3% dijo tener 20 años cumplidos, el 1.5% dijo tener 21 años cumplidos, el 1.5% dijo tener 24 años cumplidos y el 0.8% dijo tener 22 años cumplidos, todos al momento de responder la encuesta (datos representados en la Gráfica 2).

**Gráfica 2***. Edad de los estudiantes encuestados.*

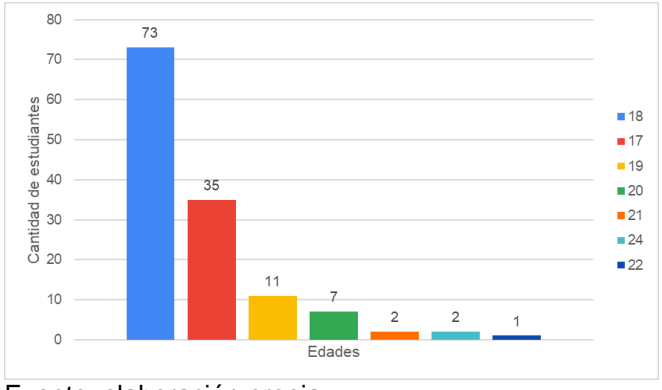

Fuente: elaboración propia.

En relación del sistema de bachillerato de proveniencia de los estudiantes encuestados, se encuentran distribuidos de la siguiente forma: el 33.6% de los estudiantes encuestados proceden del sistema Cetis, Cbtis, Cbtas, el 32% proceden del sistema de preparatorias del estado, el 27.5% proceden del sistema Cobach/EMSaD, el 5% proceden de escuelas preparatorias particulares y el 3.1% proceden del sistema Cecytech (datos representados en la Gráfica 3).

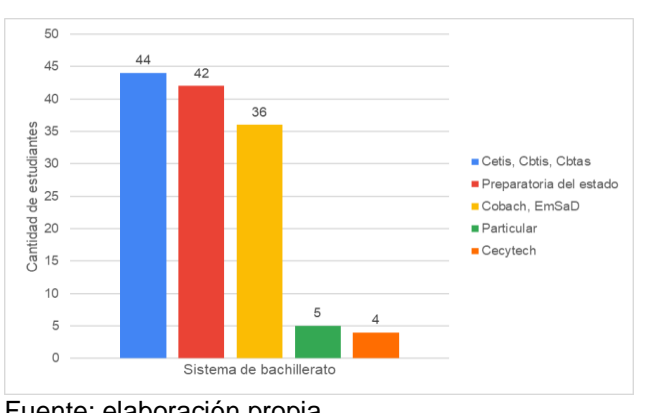

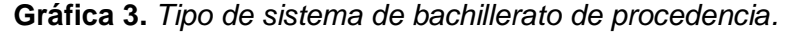

Fuente: elaboración propia.

De los estudiantes encuestados 16 dijeron pertenecer a un grupo étnico (ver gráfica 4), el grupo étnico con más representaciones fue Tzeltales con 6 estudiantes, seguido de Zoques con 5 estudiantes, con 3 estudiantes se encuentran los Tsotsiles y por último con 2 estudiantes se encuentran los Tojolabales (ver gráfica 5).

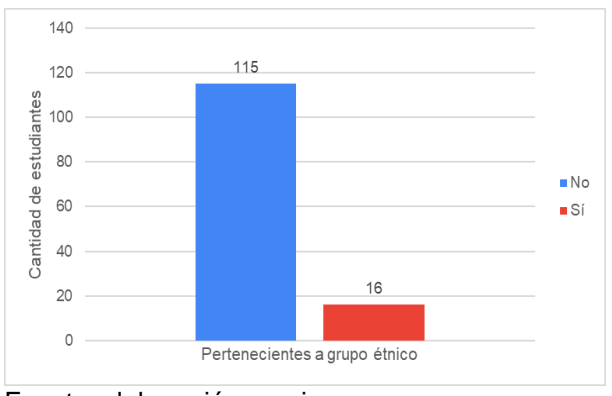

**Gráfica 4***. Pertenencia a grupo étnico de los encuestados.*

Fuente: elaboración propia.

**Gráfica 5.** *Tipo de grupo étnico de los encuestados.*

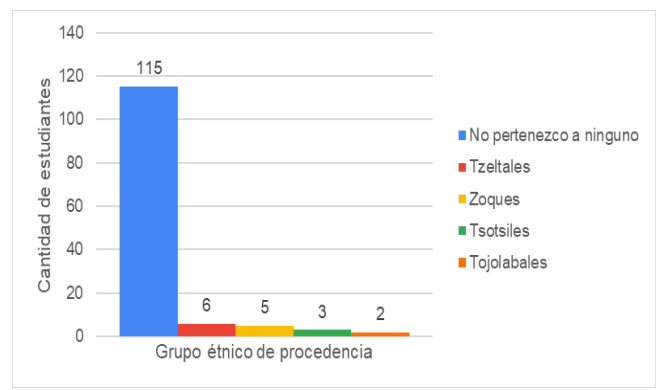

Fuente: elaboración propia.

En las preguntas 05 y 06 de la sección general, se les preguntó a los estudiantes lo siguiente: En cuanto a los grados académicos de los familiares directos, se les preguntó acerca del grado de estudio del padre y de la madre, de esto se pudieron recabar datos como: El grado de estudios más prevaleciente en la madre es la preparatoria en un 34.35%, seguido de la secundaria con un 25.95%

(datos reflejados en la gráfica 6), para el padre de familia el grado más prevaleciente es la licenciatura con 33.59%, seguido por la preparatoria y secundaria en 20.61% para ambos (datos reflejados en la gráfica 7).

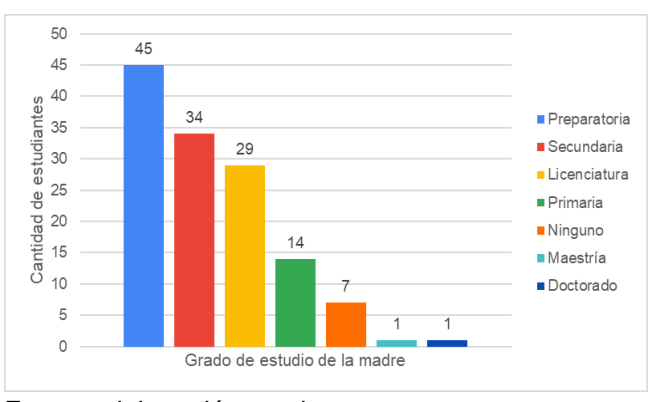

**Gráfica 6***. Grado de estudio de la madre de familia.*

Fuente: elaboración propia.

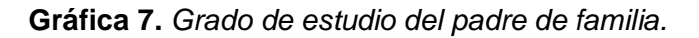

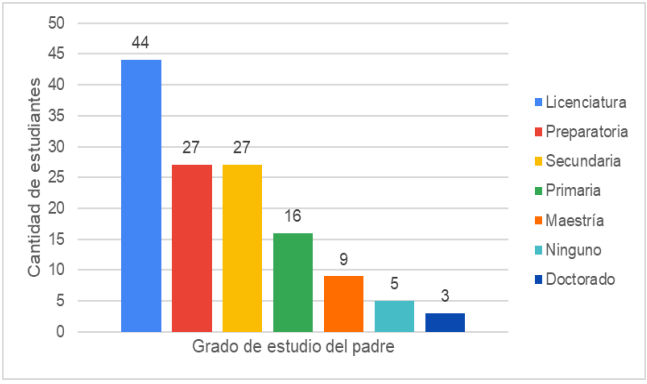

Fuente: elaboración propia.

En las preguntas 07 y 08 de la sección general, se les preguntó a los estudiantes en relación a las horas de dedicación al estudio posterior a la escuela el 32.82% de los estudiantes dedican entre 2 y 3 horas diarias, seguido por el 30.53% que dedican entre 1 y 2 horas (datos reflejados en la gráfica 8), cabe señalar que este tiempo es dedicado para estudio o realizar tareas escolares. En este mismo orden, se les preguntó a los estudiantes cuantas veces consideran que

necesitan leer un texto para comprenderlo, dentro de los resultados obtenidos se tiene que 62.60% necesita al menos leer dos veces el documento, seguido del 20.61% de los estudiantes que requieren de al menos tres lecturas (datos reflejados en la gráfica 9).

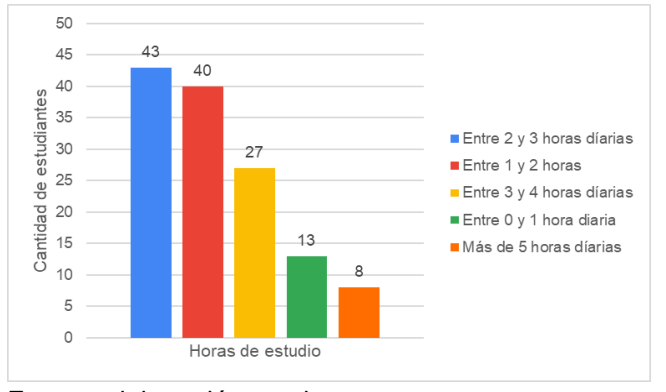

**Gráfica 8.** *Horas de estudio diario posteriores a la escuela.*

Fuente: elaboración propia.

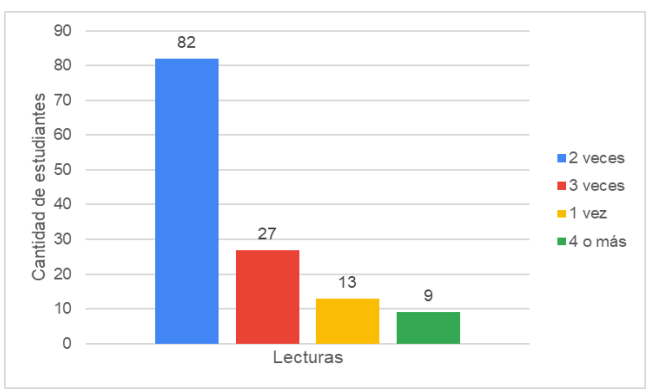

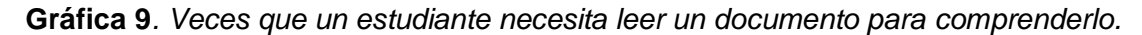

En la pregunta 09 de la sección general, se les preguntó a los estudiantes lo siguiente: ¿Cuándo te enseñan por primera vez a usar una herramienta, aparato o equipo, cuantas veces tienen que enseñarte, para que puedas hacerlo por ti solo?, dentro de las respuestas el 54.20% respondió que al menos necesita le enseñen dos veces, seguido del 29% que dijo que necesita al menos una vez (datos reflejados en la gráfica 10).

Fuente: elaboración propia.

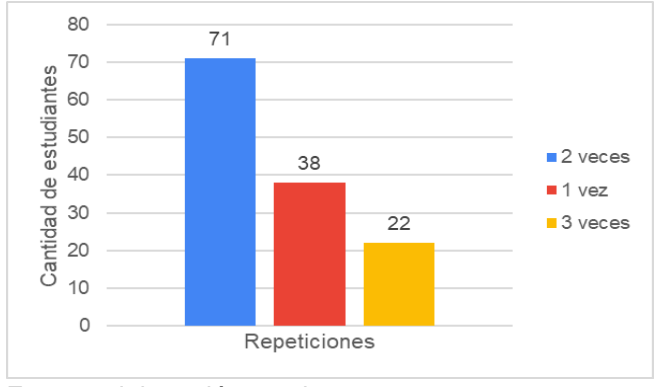

**Gráfica 10.** *Veces que un estudiante necesita le enseñen a manejar un equipo o aparato.*

En la pregunta 10 de la sección general, se les preguntó a los estudiantes lo siguiente: ¿De las personas con quiénes vives, indica cuantas saben operar una computadora o dispositivo digital y navegan por internet?, de lo que el 29.77% de los estudiantes convive con cuatro o más personas que saben operar una computadora, seguido del 23.66% que indicaron que viven con al menos una persona que sabe operar una computadora (datos reflejados en la gráfica 11).

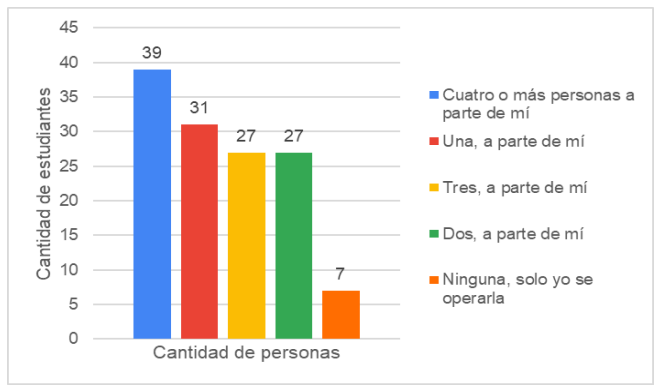

**Gráfica 11.** *Número de personas en una casa que saben operar una computadora.*

En la pregunta 11 de la sección general, se les preguntó a los estudiantes lo siguiente: ¿Recuerdas a qué edad oíste hablar de una computadora, los programas, el internet, las redes sociales, etc.?, para comprender a qué edad desde su contexto

Fuente: elaboración propia.

Fuente: elaboración propia.

la sociedad da pie a este tipo de tecnología, por lo que el 63.35% de los estudiantes mencionaron que fue entre los 6 y 10 años que comenzaron a escuchar sobre la computadora y el internet, seguido del 25.19% que mencionó el rango de edad de entre los 11 a los 15 años (datos reflejados en la gráfica 12).

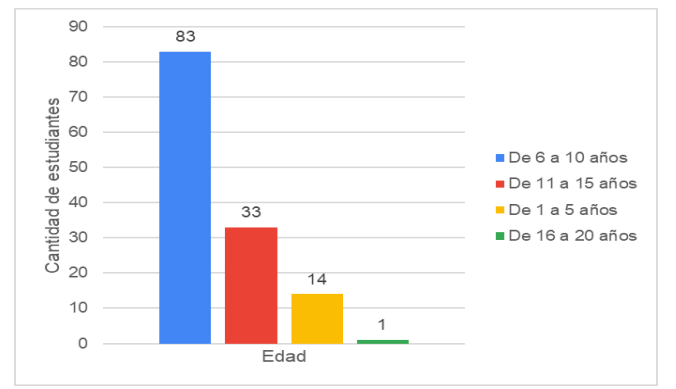

**Gráfica 12***. Edad en que los estudiantes comenzaron a socializar con la computadora y el internet.*

En la pregunta 12 de la sección general, se les preguntó a los estudiantes con relación a la pregunta anterior, si cuando oyeron hablar de estos temas ¿te interesó aprenderlos?, por lo que las respuestas fueron que el 85.50% dijeron que, si les pareció un tema interesante y que querían aprender, seguido del 7.63% que mencionó un poco interés en el tema (datos reflejados en la gráfica 13).

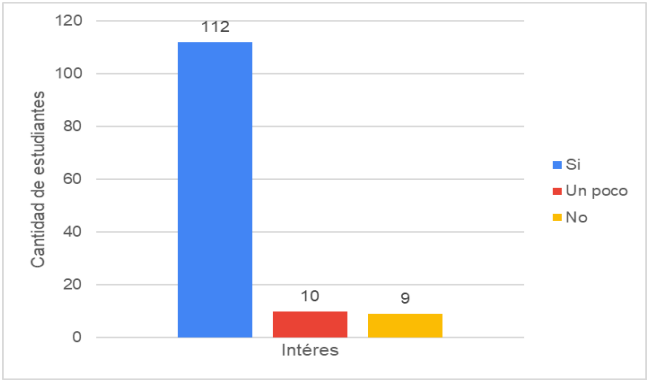

**Gráfica 13.** *Número de personas en una casa que saben operar una computadora.*

Fuente: elaboración propia.

Fuente: elaboración propia.

En la pregunta 13 de la sección general, se les preguntó a los estudiantes lo siguiente: En caso de que sepas algo de la computación y de la informática, ¿Lo que sabes lo aprendiste por iniciativa propia o porque tomaste un curso de forma particular o porque lo aprendiste en la escuela?, a lo que el 50.38% dijo saber a raíz de lo que les enseñaron en la escuela, seguido del 42.75% que aprendieron por iniciativa propia (datos reflejados en la gráfica 14).

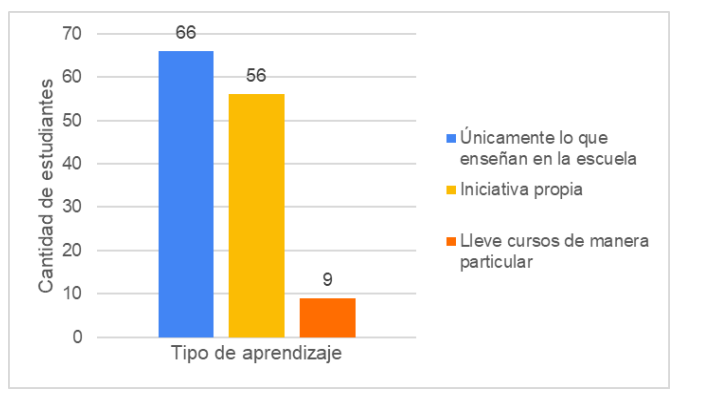

**Gráfica 14.** *Tipo de aprendizaje que tuvieron los estudiantes en computación.*

En la pregunta 14 de la sección general, se les preguntó a los estudiantes lo siguiente: ¿Ahora mismo tienes computadora ya sea portátil o de escritorio?, a lo que el 87% dijo tener una computadora al momento de la encuesta, el restante 13% dijo no poseer una computadora portátil o de escritorio (datos reflejados en la gráfica 15).

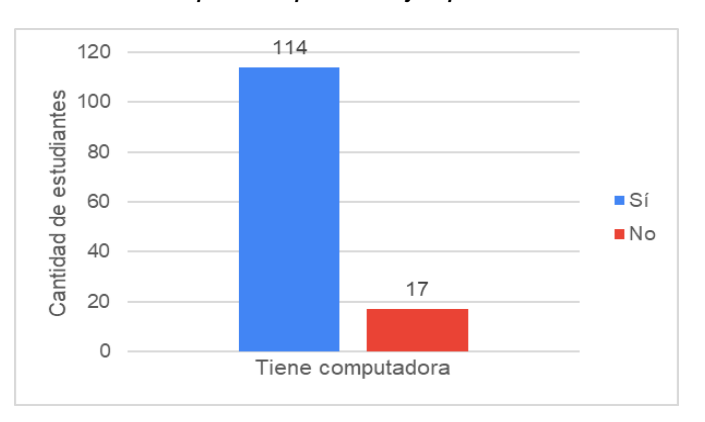

**Gráfica 15***. Tipo de aprendizaje que tuvieron los estudiantes en computación.*

Fuente: elaboración propia.

Fuente: elaboración propia.

En la pregunta 15 de la sección general, se les preguntó a los estudiantes lo siguiente: ¿A los cuantos años, tuviste tu primera computadora, ya sea portátil o de escritorio?, por lo que el 38.16% dijeron que tuvieron su primera computadora entre los 11 y 15 años, en la misma proporción 38.16% señalaron el rango de los 16 a 20 años en los que tuvieron su primera computadora (datos reflejados en la gráfica 16).

**Gráfica 16***. Edad en la que tuvieron su primera computadora.*

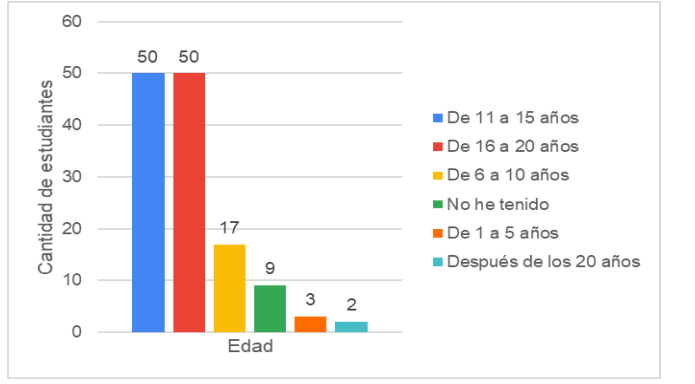

Fuente: elaboración propia.

En la pregunta 16 de la sección general, se les preguntó a los estudiantes lo siguiente: ¿Ahora mismo dispones del servicio de internet en casa?, a lo que el 94.65% mencionaron disponer de un servicio de internet en el hogar, el restante 5.35% no disponen de un servicio de internet en el hogar (datos reflejados en la gráfica 14).

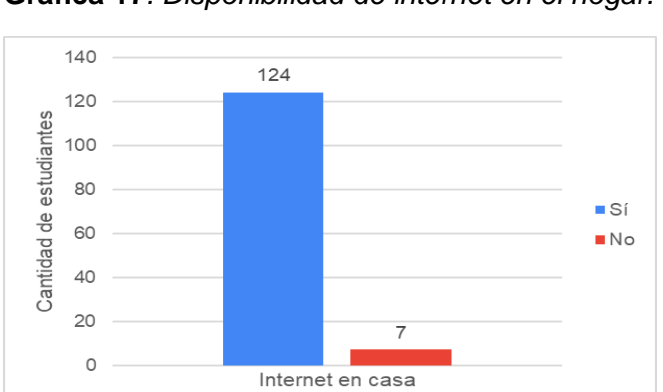

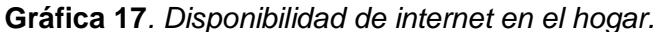
Fuente: elaboración propia.

En la pregunta 17 de la sección general, se les preguntó a los estudiantes lo siguiente: ¿Ahora mismo dispones de teléfono celular tipo *Smartphone*?, por lo que el 96.95% dijeron poseer un celular tipo *Smartphone* al momento de responder la encuesta, el restante 3.5% no dispone de un teléfono celular con dicha característica (datos reflejados en la gráfica 18).

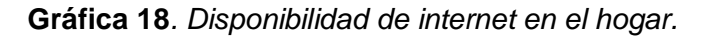

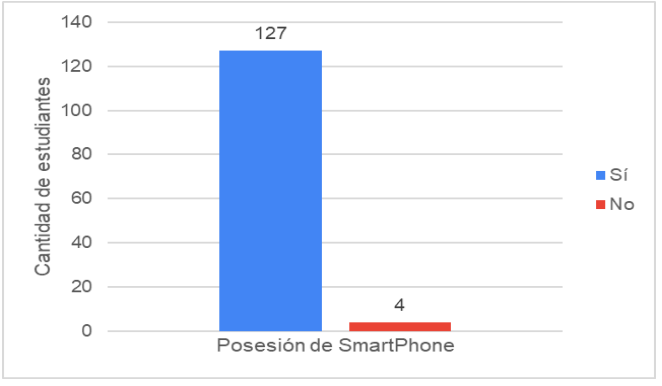

Fuente: elaboración propia.

En la pregunta 18 de la sección general, se les preguntó a los estudiantes lo siguiente: ¿A los cuantos años, tuviste tu primer teléfono celular del tipo *Smartphone*?, a lo que el 67.18% respondieron que tuvieron su primer teléfono celular tipo *Smartphone* entre los 11 y 15 años de edad, seguido del 17.56% que lo tuvieron entre los 16 y 20 años de edad (datos reflejados en la gráfica 19).

**Gráfica 19***. Edad en la que tuvieron su primer Smartphone.*

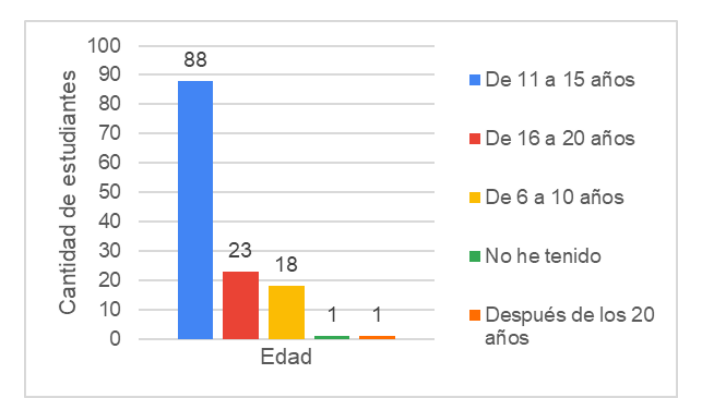

Fuente: elaboración propia.

En la pregunta 19 de la sección general, se les preguntó a los estudiantes lo siguiente: ¿Ahora mismo dispones de una tableta digital?, a lo que el 96.18% de los estudiantes dijeron no contar con una tableta digital, el restante 3.82% de los estudiantes si cuentan con una tableta digital al momento de responder la encuesta (datos reflejados en la gráfica 20).

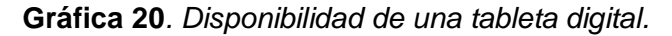

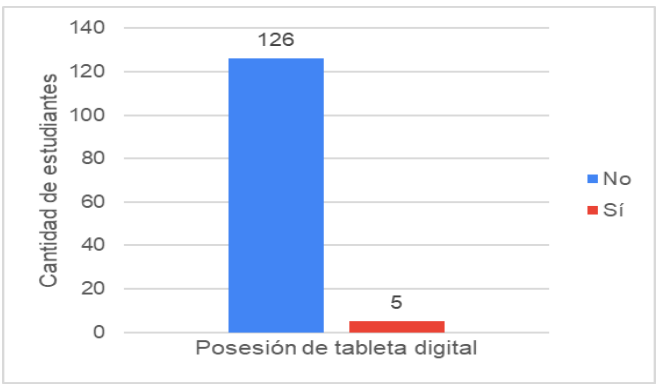

Fuente: elaboración propia.

En la pregunta 20 de la sección general, se les preguntó a los estudiantes lo siguiente: ¿A los cuantos años, tuviste tu primera tableta digital?, a lo que el 56.49% de los estudiantes manifestaron nunca haber tenido una tableta digital, seguido del 22.90% de los estudiantes manifestaron haber tenido su primera tableta de entre los 6 y los 10 años de edad (datos reflejados en la gráfica 21).

**Gráfica 21***. Edad en la que tuvieron su primera tableta digital.*

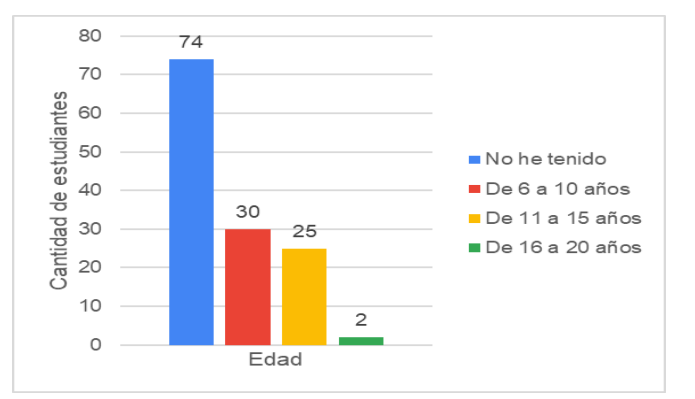

Fuente: elaboración propia.

En la pregunta 21 de la sección general, se les preguntó a los estudiantes lo siguiente: ¿En tu hogar disponen de televisión pantalla plana tipo Smart TV?, a lo que el 74% de los estudiantes manifestó que en su hogar existe una pantalla Smart tv, el restante 26% mencionó no disponer de una pantalla Smart tv en su hogar (datos reflejados en la gráfica 22).

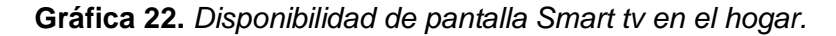

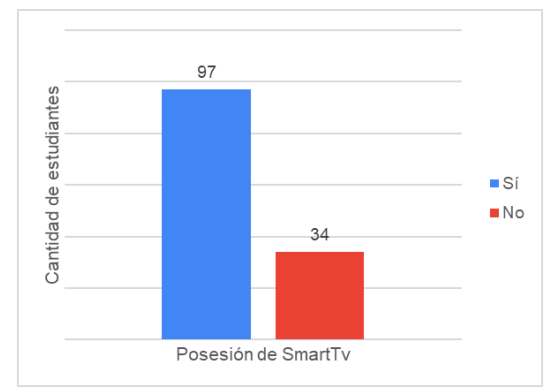

Fuente: elaboración propia.

En la pregunta 22 de la sección general, se les preguntó a los estudiantes lo siguiente: ¿Cuántos años tenías cuando en tu hogar tuvieron su primera pantalla plana, del tipo Smart Tv?, a lo que el 26.72% manifestó tener entre los 11 y 15 años de edad, cuando en su hogar tuvieron su primera Smart tv, seguido del 25.95% manifestaron tener entre 16 y los 20 años de edad en que tuvieron su primera pantalla Smart tv en su hogar (datos reflejados en la gráfica 23).

**Gráfica 23***. Edad en la que tuvieron su primera Smart tv en el hogar.*

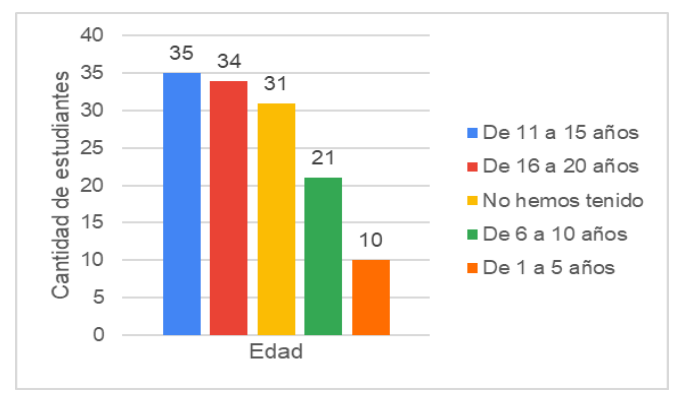

Fuente: elaboración propia.

En la pregunta 23 de la sección general, se les preguntó a los estudiantes lo siguiente: Menciona el o los dispositivos que más utilizas para conectarte a Internet, a lo que el 83.20% mencionó al celular o *Smartphone* como el dispositivo que más utilizan para conectarse a internet, seguido del 12.98% que dijo conectarse a través de una computadora portátil (datos reflejados en la gráfica 24).

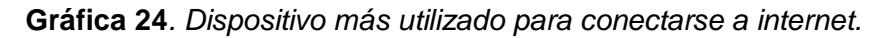

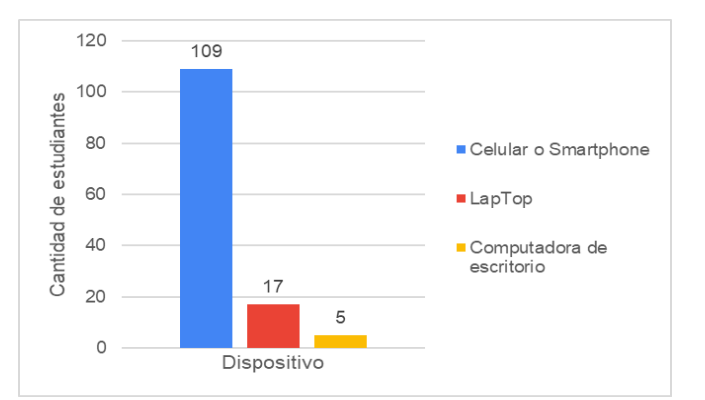

Fuente: elaboración propia.

En la pregunta 24 de la sección general, se les preguntó a los estudiantes lo siguiente: ¿Indica el tipo de servicio de internet que existe en tu localidad?, a lo que el 40.46% mencionaron al proveedor de internet TELMEX con disponibilidad en su localidad, seguido del 29% al proveedor MEGACABLE (datos reflejados en la gráfica 25).

*Gráfica 25. Tipo de proveedor de internet en su localidad.*

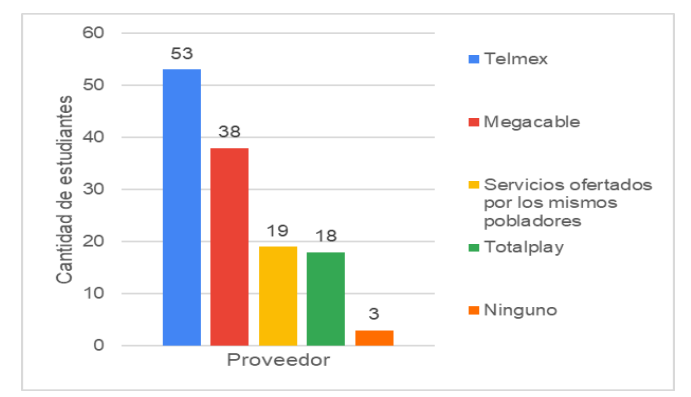

Fuente: elaboración propia.

En la pregunta 25 de la sección general, se les preguntó a los estudiantes lo siguiente: ¿Indica si tu localidad dispone del servicio de telefonía celular?, a lo que el 83.97% de los estudiantes manifestó vivir en una localidad con servicio de telefonía celular, el restante 16.03% respondió lo contrario (datos representados en la gráfica 26).

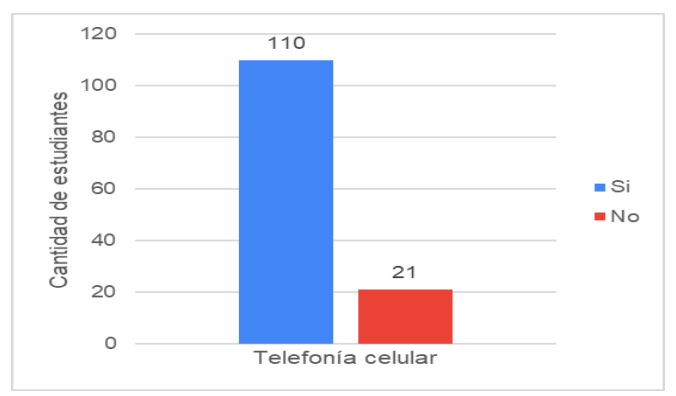

**Gráfica 26.** *Disponibilidad del servicio de telefonía celular en su localidad.*

Fuente: elaboración propia.

En la pregunta 26 de la sección general, se les preguntó a los estudiantes lo siguiente: ¿En qué nivel educativo, recibiste tu primera clase de computación?, por lo que el 44.27% de los estudiantes manifestaron haber tomado su primera clase de computación en la secundaria, seguido del 27.48% de los estudiantes que tomaron su primera clase de computación en la preparatoria (datos representados en la gráfica 27).

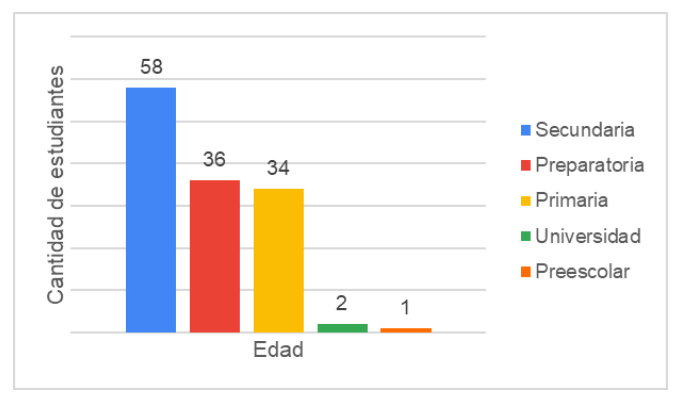

**Gráfica 27***. Nivel educativo en el que recibieron su primera clase de computación.*

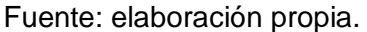

En la pregunta 27 de la sección general, se les preguntó a los estudiantes lo siguiente: ¿La escuela preescolar en la que estudiaste disponía de alguno de los modelos de equipamiento tecnológico?, a lo que el 77.86% de los estudiantes manifestó haber estudiado en una escuela prescolar sin ningún tipo de equipamiento tecnológico, seguido del 14.50% de los estudiantes que estudiaron en una escuela que tenía Rincón de medios en biblioteca escolar (Una computadora y video proyector en la biblioteca), por el 6.11% que estudió en una escuela con una Aula de medios fija (Laboratorio de computo con computadoras) y por último el 1.53% estudió en una escuela con un Rincón de medios en el aula (Una computadora y video proyector en el salón) (datos representados en la gráfica 28).

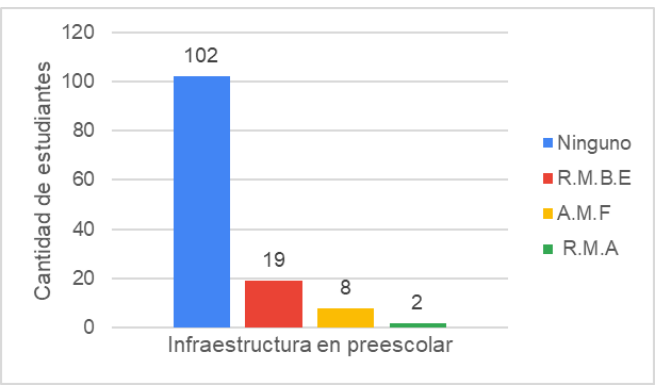

**Gráfica 28***. Infraestructura tecnológica en la escuela de nivel preescolar.*

Fuente: elaboración propia.

En la pregunta 28 de la sección general, se les preguntó a los estudiantes lo siguiente: ¿La escuela primaria en la que estudiaste disponía de alguno de los modelos de equipamiento tecnológico?, a lo que el 38.17% de los estudiantes manifestaron haber estudiado en una escuela primaria que no disponía ningún modelo de equipamiento tecnológico, seguido del 30.53% que estudio en una escuela primaria con un Aula de medios fija (Laboratorio de computo con computadoras), seguido del 15.27% que dijo haber estudiado en una escuela con Rincón de medios en biblioteca escolar (Una computadora y video proyector en la biblioteca), posterior a ello el 13.74% manifestó que la escuela primera disponía de un Rincón de medios en el Aula (Una computadora y video proyector en el salón) y por último el 2.29% tuvo a su disposición un Aula de medios móvil (Laboratorio de computo montado sobre vehículos) (datos representados en la gráfica 29):

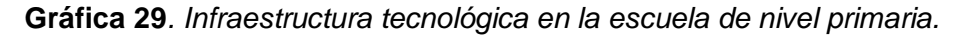

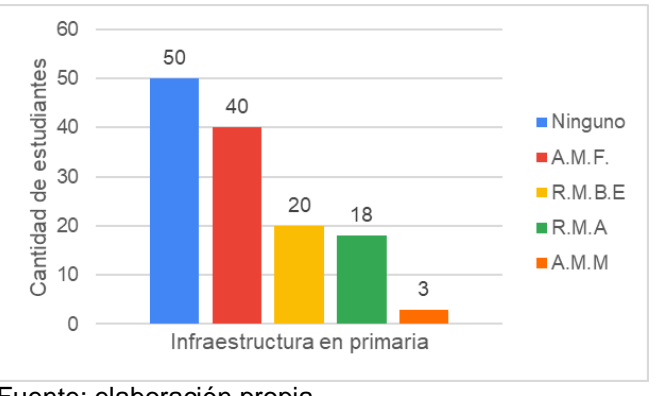

Fuente: elaboración propia.

En la pregunta 29 de la sección general, se les preguntó a los estudiantes lo siguiente: ¿La escuela secundaria en la que estudiaste disponía de alguno de los modelos de equipamiento tecnológico?, a lo que el 67.93% manifestó haber estudiado en una escuela secundaria con Aula de medios Fija (Laboratorio de computo con computadoras), seguido de 14.50% que manifestó haber estudiado en una escuela con Rincón de medios en biblioteca escolar (Una computadora y video proyector en la biblioteca), posteriormente el 13.74% dijo haber estudiado en una escuela con ningún tipo de equipamiento tecnológico, y por último el 3.81%

manifestó disponer de un Rincón de medios en el aula (Una computadora y video proyector en el salón) (datos reflejados en la gráfica 30).

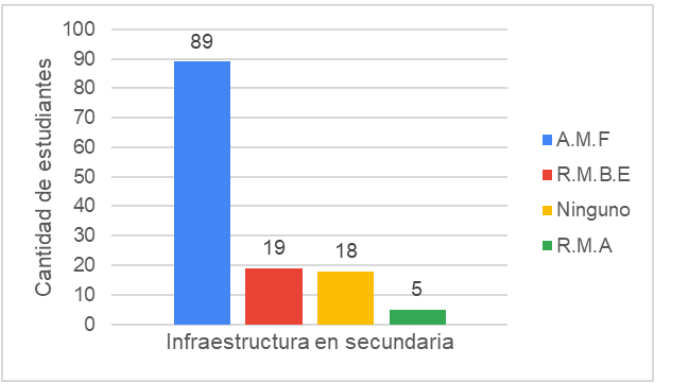

**Gráfica 30.** *Infraestructura tecnológica en la escuela de nivel secundaria.*

Fuente: elaboración propia.

En la pregunta 30 de la sección general, se les preguntó a los estudiantes lo siguiente: ¿La escuela preparatoria en la que estudiaste disponía de alguno de los modelos de equipamiento tecnológico?, a lo que el 83.21% de los estudiantes manifestó haber estudiado en una escuela con Aula de medios fija (Laboratorio de computo con computadoras), seguido del 7.63% que manifestó que su escuela disponía de un Rincón de medios en Biblioteca Escolar (Una computadora y video proyector en la biblioteca), seguido del 6.87% de los estudiantes que estuvo en una escuela con un Rincón de Medios en el Aula (Una computadora y video proyector en el salón), por último el 1.53% y 0.76% que manifestaron haber estudiado en escuelas con Aula de medios móvil (Laboratorio de computo montado sobre vehículos) y ningún tipo de equipamiento respectivamente (datos representados en la gráfica 31).

**Gráfica 31.** *Infraestructura tecnológica en la escuela de nivel preparatoria.*

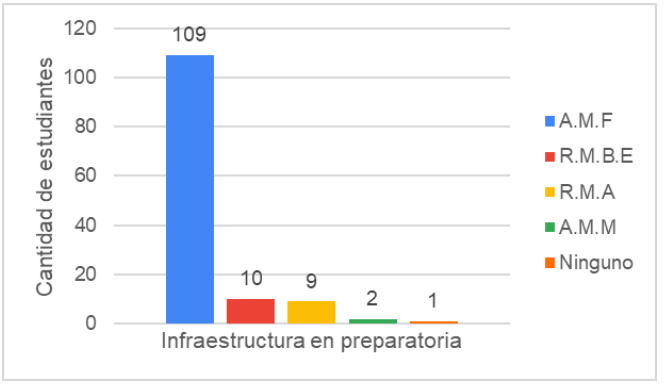

Fuente: elaboración propia.

En la pregunta 31 de la sección general, se les preguntó a los estudiantes lo siguiente: ¿Dentro de los tres años que cursaste el bachillerato, cuantas materias eran de informática?, por lo que el 57.26% de los estudiantes dijeron haber tenido una materia o asignatura relacionada con la informática, seguido del 19.08% que dijo haber cursado dos materias o asignaturas de informática (datos representados en la gráfica 32).

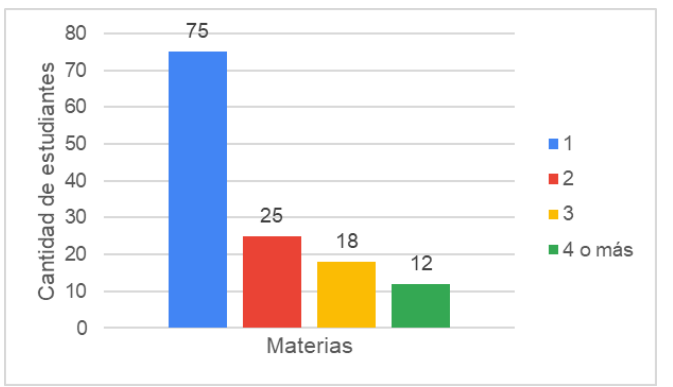

**Gráfica 32***. Cantidad de materias de informática cursadas en el bachillerato.*

En la pregunta 32 de la sección general, se les preguntó a los estudiantes lo siguiente: Durante tu paso por el bachillerato, ¿en qué porcentaje para la entrega

Fuente: elaboración propia.

de tareas empleabas a una computadora?, por lo que el 34.35% manifestó haber utilizado la computadora más del 75% para realizar trabajos escolares, seguido del 30.53% que manifestó utilizado la computadora alrededor del 50% para realizar trabajos escolares (datos reflejados en la gráfica 33).

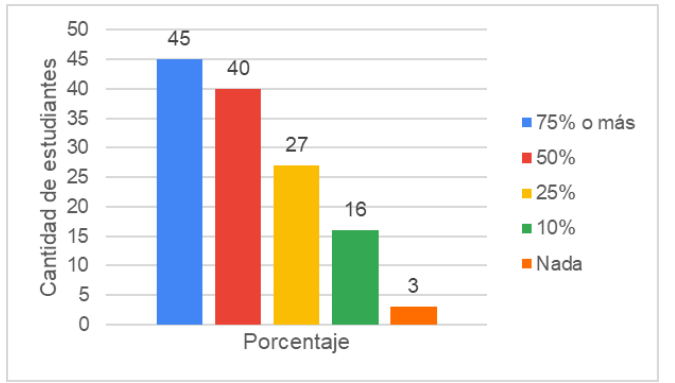

**Gráfica 33.** *Porcentaje de uso de la computadora en el bachillerato.*

En la pregunta 33 de la sección general, se les preguntó a los estudiantes lo siguiente: Adicionalmente a tu formación escolar ¿Has tomado clases de computación de forma particular?, por lo que el 84.73% de los estudiantes manifestó no haber tomado clases particulares de computación, el 15.27% respondió que si tomó alguna clase de computación de manera particular (datos reflejados en la gráfica 34).

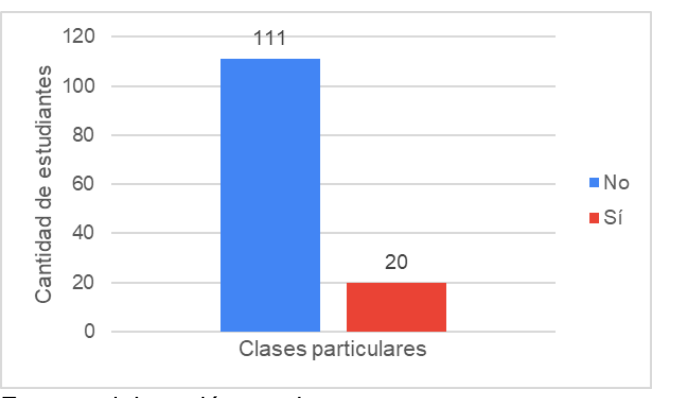

**Gráfica 34***. Clases particulares en la etapa del bachillerato.*

Fuente: elaboración propia.

Fuente: elaboración propia.

En la pregunta 34 de la sección general, se les preguntó a los estudiantes lo siguiente: ¿En dónde has tomado clases de computación de forma particular? Con la finalidad de empatar los resultados de la pregunta anterior y los resultados mostraron que el 57.25% de los estudiantes no habían tomado una clase de computación de manera particular, seguido del 18.32% que tomó algún curso que ofertaron en la escuela, el 11.45% recurrió a una escuela de computación, el 10.68% recurrió a amigos para aprender (datos reflejados en la gráfica 35).

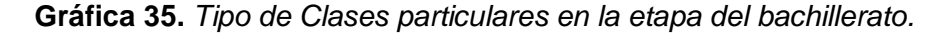

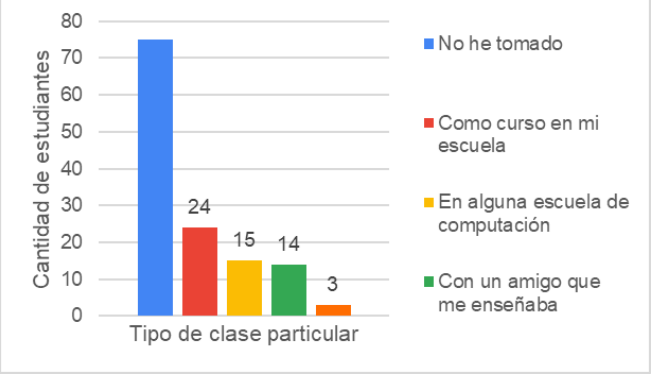

Fuente: elaboración propia.

En la pregunta 35 de la sección general, se les preguntó a los estudiantes lo siguiente: Adicionalmente a tu formación escolar ¿Has leído enciclopedias, diccionarios, manuales o libros de informática o computación?, a lo que el 68.70% de los estudiantes no ha recurrido a la consulta de bibliografía de informática, el restante 31.30% si lo ha realizado (datos reflejados en la gráfica 36).

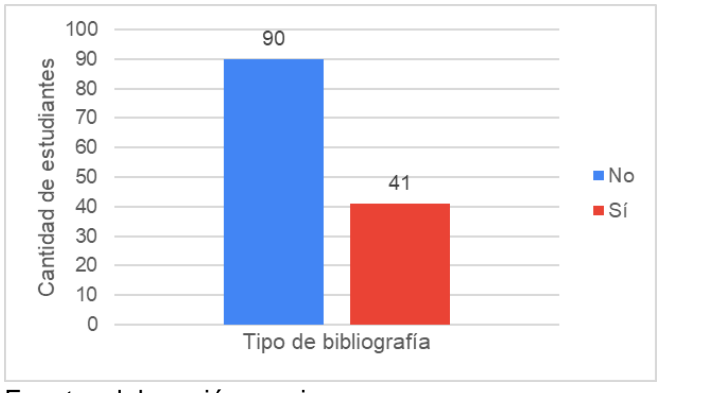

**Gráfica 36***. Consulta de bibliografía especializada en informática.*

En la pregunta 36 de la sección general, se les preguntó a los estudiantes lo siguiente: Por último, ¿Durante tus estudios has tenido que trabajar, para ayudar a la economía de tu familia?, a lo que el 54.96% de los estudiantes no ha tenido que trabajar, seguido del 19.85% que trabaja desde cuando estaba en la preparatoria, el 16.79% lo hace desde la secundaria y el 7.63% lo hace desde que ingresó a la universidad (datos reflejados en la gráfica 37).

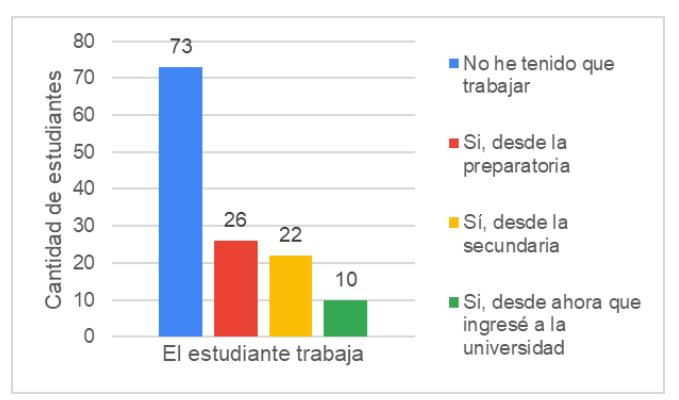

**Gráfica 37.** *Actividad laboral de los estudiantes.*

Fuente: elaboración propia.

Fuente: elaboración propia.

**Objetivo 2: Identificar los factores favorables y no favorables, que permiten el desarrollo de las habilidades digitales de los estudiantes, en su etapa en el nivel medio superior.**

Para exponer los resultados del alcance de este objetivo, se realiza la representación de los ítems de la sección general de la encuesta de autoevaluación, clasificados mediante el capital tecnológico, que a su vez se representa por el capital social y el capital cultural (incorporado, objetivado e institucionalizado) y la correlación con el puntaje obtenido en las secciones de categorías de habilidades digitales de la misma encuesta, aplicados y representados a:

 $N= 131$ 

H= 105 hombres

M= 26 mujeres

Los factores favorables y no favorables, son el producto resultante de la interrelación explicada mediante la representación de tablas de frecuencia definidas por Orellana (2001) como "El modo más simple de presentar datos categóricos es por medio de una tabla de frecuencias. Esta tabla indica el número de unidades de análisis que caen en cada una de las clases de la variable cualitativa" (p. 14) en las que tienen cabida, una variable cualitativa y una variable cuantitativa, a lo que Chorro-Gascó (s.f.) nos dice "las tablas bivariadas muestran la distribución de frecuencias conjuntas de dos variables dispuestas respecto de dos ejes que representan los valores de cada variable", para que esto se pudiera llevar a cabo, se tomaron las preguntas de orden cualitativo dispuestas en la encuesta de autopercepción diseñada para este proyecto, para las cuales se crea un libro de códigos para tabulación (ver Tabla 16).

| N° de variable | Nombre                                                                                                  | Codificación                                                                                                    |
|----------------|----------------------------------------------------------------------------------------------------|----------------------------------------------------------------------------------------------------|
| V <sub>1</sub> | Edad:                                                                                                   | # de años                                                                                                    |
| V <sub>2</sub> | ¿Te identificas como parte de algún grupo                                                               | 1. Sí                                                                                                    |
|                | étnico?                                                                                                 | 2. No                                                                                                    |
| V <sub>3</sub> | Selecciona el grupo étnico al que                                                                       | 1. Jakaltekos                                                                                                    |
|                | perteneces:                                                                                             | 2. Kaqchikeles                                                                                                    |
|                |                                                                                                    | 3. Mames                                                                                                    |
|                |                                                                                                    | 4. k'anjob'ales-Q'anjob'ales                                                                                                    |
|                |                                                                                                    | 5. Tojolabales                                                                                                    |
|                |                                                                                                    | 6. Tekos                                                                                                    |
|                |                                                                                                    | 7. Mochós                                                                                                    |
|                |                                                                                                    | 8. Tzeltales                                                                                                    |
|                |                                                                                                    | 9. Lacandones                                                                                                    |
|                |                                                                                                    | 10. Zoques                                                                                                    |
|                |                                                                                                    | 11. Tsotsiles                                                                                                    |
|                |                                                                                                    | 12. Ch'oles                                                                                                    |
|                |                                                                                                    | 13. Chujes                                                                                                    |
|                |                                                                                                    | 14. Akatecos                                                                                                    |
|                |                                                                                                    | 15. No pertenezco a ninguno                                                                                                    |
| V4             | Indica el tipo de preparatoria:                                                                         | 1. Cetis, Cbtis, Cbtas                                                                                                    |
|                |                                                                                                    | 2. Cobach, EmSaD                                                                                                    |
|                |                                                                                                    | 3. Cecytech                                                                                                    |
|                |                                                                                                    | 4. Preparatoria del estado                                                                                                    |
|                |                                                                                                    | 5. Particular                                                                                                    |
| V <sub>5</sub> | Indica el grado de estudios del padre de                                                                | 1. Primaria                                                                                                    |
|                | familia.                                                                                                | 2. Secundaria                                                                                                    |
|                |                                                                                                    | 3. Preparatoria                                                                                                    |
|                |                                                                                                    | 4. Licenciatura                                                                                                    |
|                |                                                                                                    |                                                                                                    |
|                |                                                                                                    |                                                                                                    |
|                |                                                                                                    |                                                                                                    |
| V <sub>6</sub> | Indica el grado de estudios de la madre de                                                              |                                                                                                    |
|                |                                                                                                    |                                                                                                    |
|                |                                                                                                    |                                                                                                    |
|                |                                                                                                    |                                                                                                    |
|                |                                                                                                    |                                                                                                    |
|                |                                                                                                    |                                                                                                    |
|                |                                                                                                    |                                                                                                    |
|                |                                                                                                    |                                                                                                    |
|                |                                                                                                    |                                                                                                    |
|                |                                                                                                    |                                                                                                    |
|                |                                                                                                    |                                                                                                    |
|                |                                                                                                    |                                                                                                    |
| V <sub>7</sub> | familia.<br>¿Aproximadamente cuantas horas dedicas<br>al día, para tu estudio después de la<br>escuela? | 5. Maestría<br>6. Doctorado<br>7. Ninguno<br>1. Primaria<br>2. Secundaria<br>3. Preparatoria<br>4. Licenciatura<br>5. Maestría<br>6. Doctorado<br>7. Ninguno<br>1. Entre 0 y 1 hora diaria<br>2. Entre 1 y 2 horas<br>3. Entre 2 y 3 horas diarias<br>4. Entre 3 y 4 horas diarias<br>5. Más de 5 horas diarias |

**Tabla 16***. Libro de códigos para variables cualitativas.*

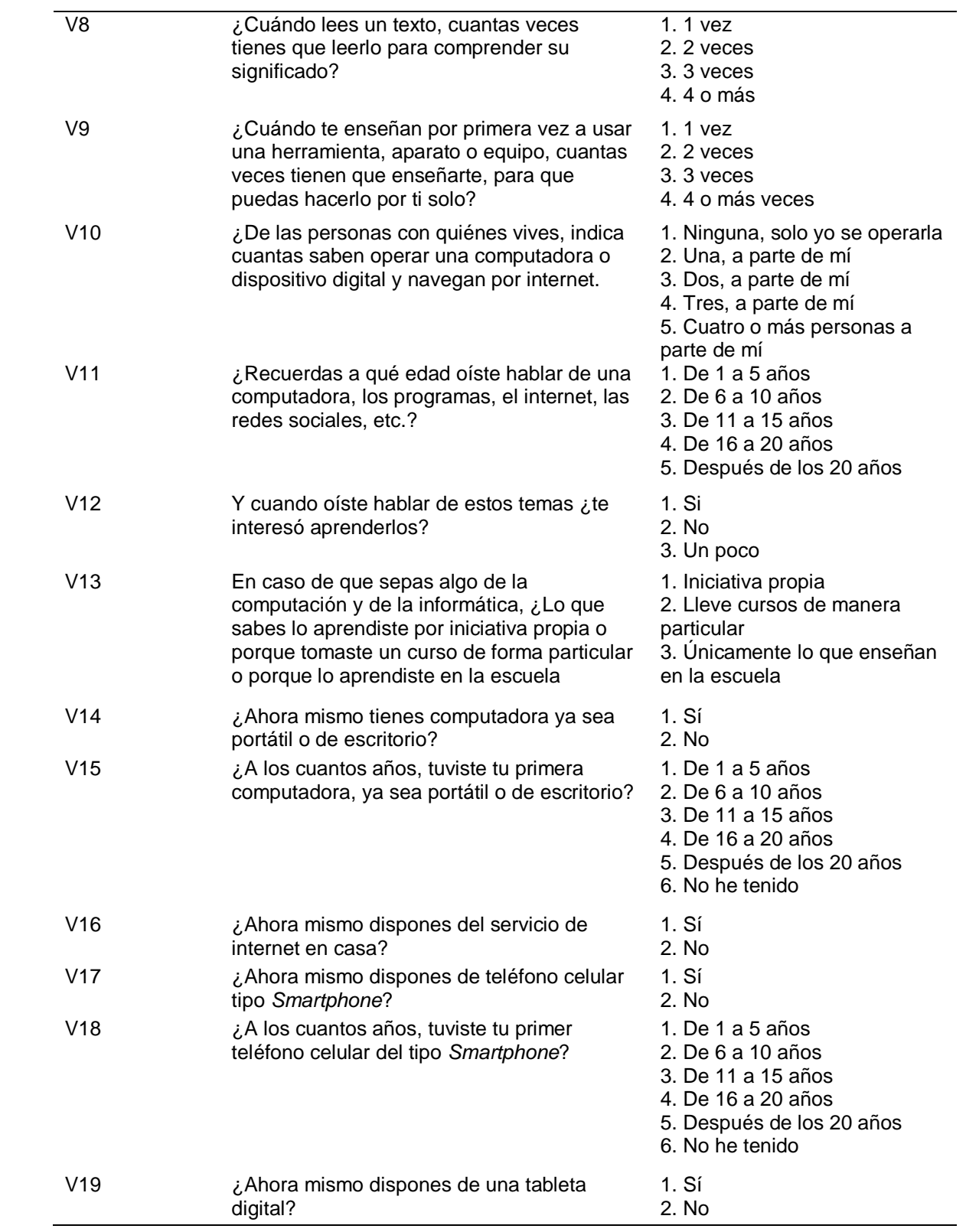

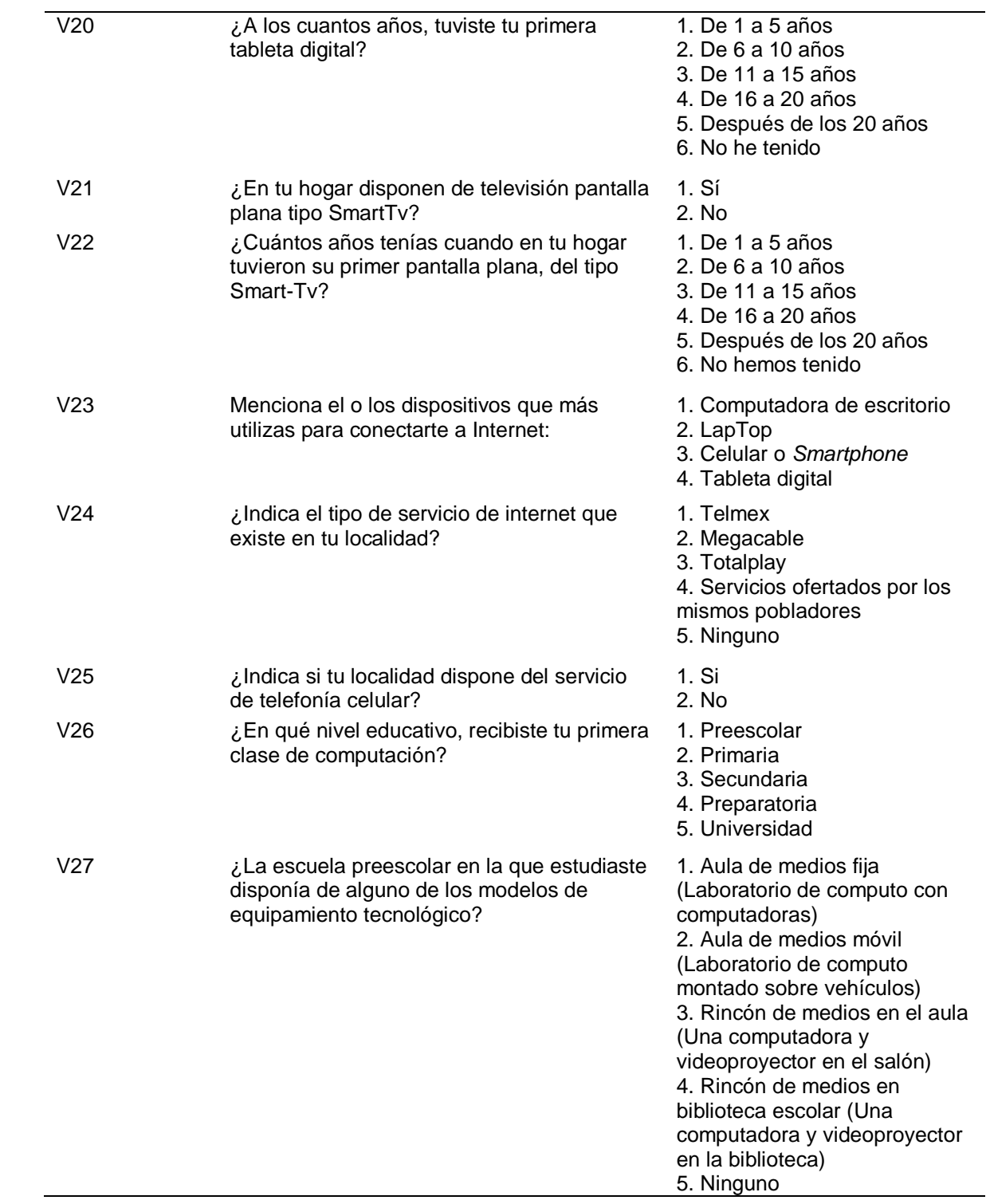

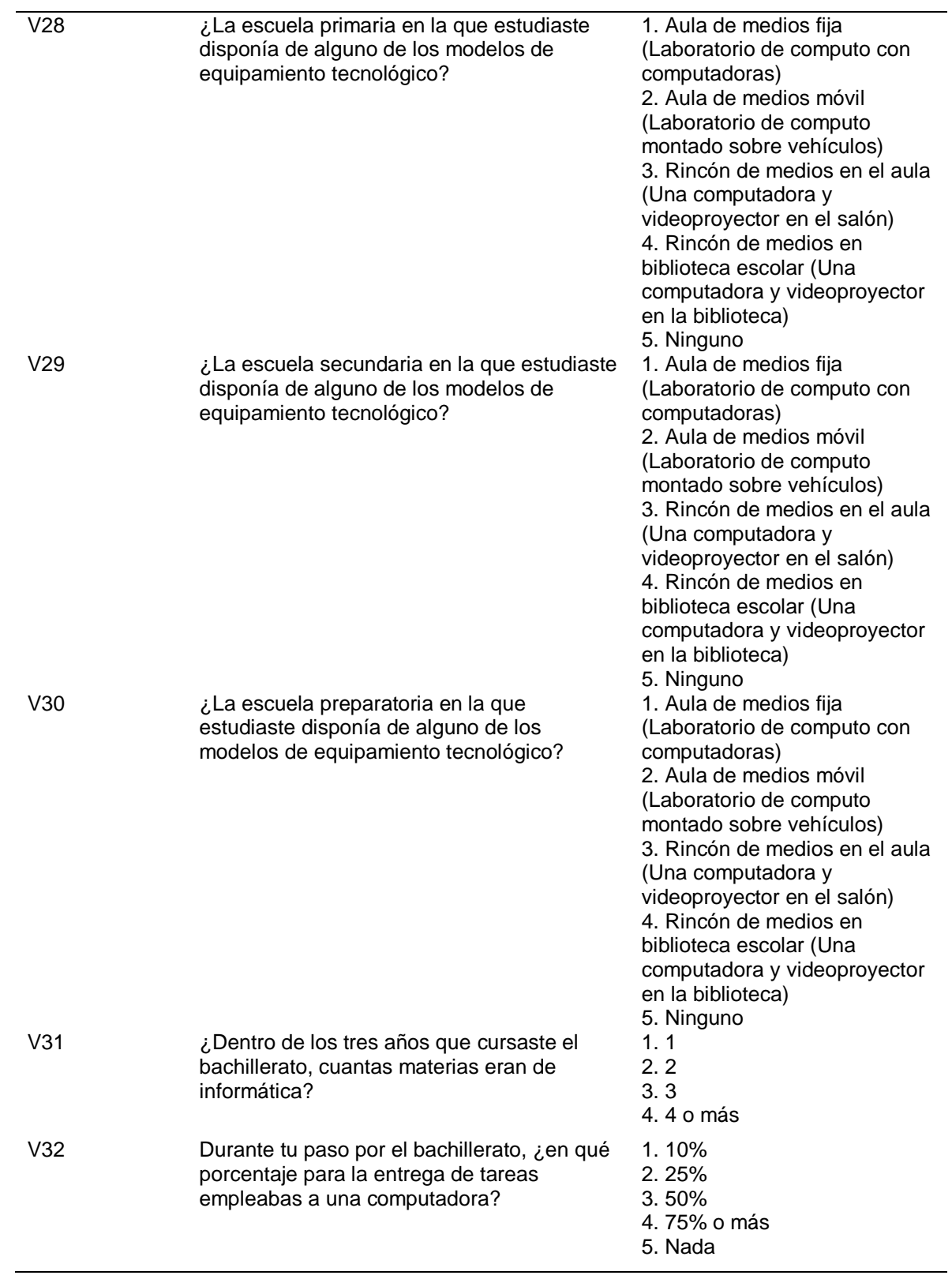

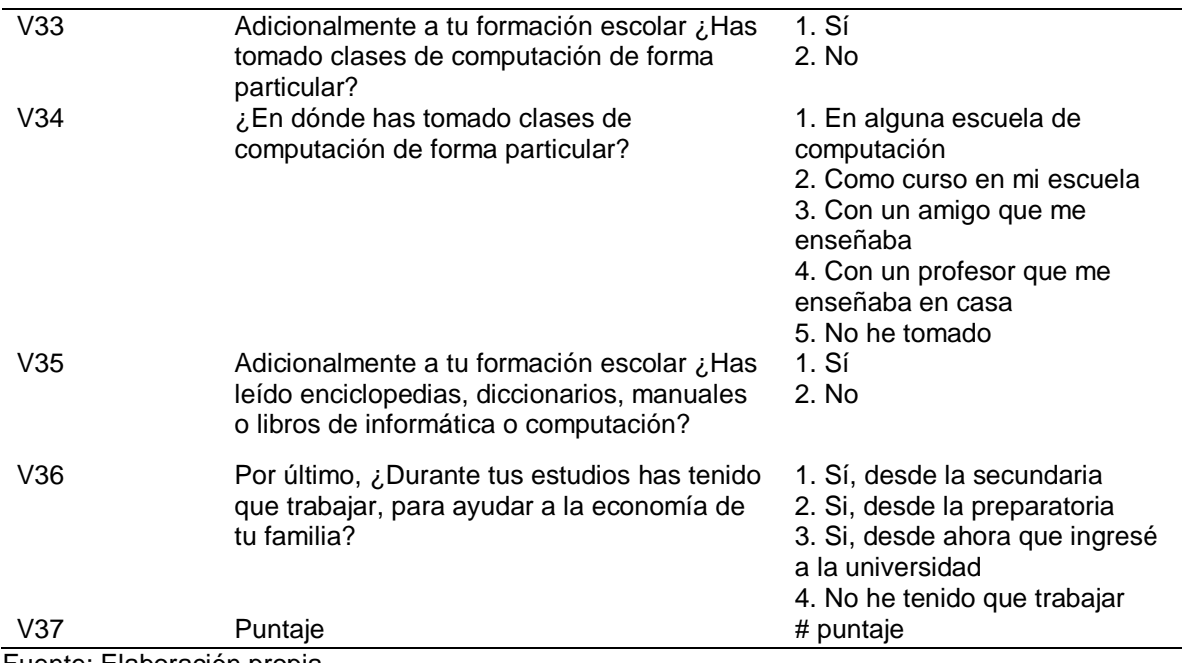

Fuente: Elaboración propia.

Las tablas de frecuencias nos permiten expresar de manera ordenada el número de veces que la unión de estas dos variables se repite, el factor común es la variable del puntaje clasificado en los niveles de habilidad digital y por otro la variable cualitativa, dichas relaciones se muestran a continuación.

**Relación N°1.** Nos preguntamos si ¿El nivel de habilidad digital de las/los estudiantes, depende del grado de estudio del padre de familia? Según los datos mostrados en la tabla de frecuencias (ver tabla 17) que existe una mayor relación entre el grado de estudio de secundaria por parte del padre de familia, con el obtener el nivel de habilidad digital 1 de los hijos estudiantes, por otro lado, se observa una mayor relación entre el grado de estudio de licenciatura por parte del padre de familia, con el obtener el nivel de habilidad digital 2 de los hijos estudiantes. por último, se observa una mayor relación entre el grado de estudio de licenciatura por parte del padre de familia, con el obtener el nivel de habilidad digital 3 de los hijos estudiantes.

| <b>Tabla Bivariada Hombres</b>                                     |    |     |     |     |      |  |  |  |  |
|--------------------------------------------------------------------|----|-----|-----|-----|------|--|--|--|--|
| Niveles de habilidad digital<br>Nivel educativo                    |    |     |     |     |      |  |  |  |  |
| Nivel 2<br><b>Nivel 3</b><br>Nivel 1<br><b>Total</b><br>Porcentaje |    |     |     |     |      |  |  |  |  |
| Doctorado                                                          | 0  | 3   | 0   | 3   | 3%   |  |  |  |  |
| Maestría                                                           |    | 6   |     |     | 7%   |  |  |  |  |
| Licenciatura                                                       |    | 24  | 11  | 36  | 34%  |  |  |  |  |
| Preparatoria                                                       |    | 17  | 5   | 23  | 22%  |  |  |  |  |
| Secundaria                                                         | 2  | 14  | 5   | 21  | 20%  |  |  |  |  |
| Primaria                                                           |    |     | 4   | 11  | 10%  |  |  |  |  |
| Ninguno                                                            |    | 3   |     |     | 4%   |  |  |  |  |
| <b>Totales</b>                                                     |    | 74  | 27  | 105 | 100% |  |  |  |  |
| <b>Porcentajes</b>                                                 | 4% | 70% | 26% |     |      |  |  |  |  |

**Tabla 17.** *Frecuencia en los hombres del grado escolar del padre de familia.*

Fuente: Elaboración propia.

En el caso de las mujeres se puede observar según la tabla de frecuencias (ver tabla 18), sucede algo similar como con los hombres donde se puede observar que existe una mayor relación entre el grado de estudio de licenciatura por parte del padre de familia, con el obtener el nivel de habilidad digital 1 de las hijas estudiantes, por otro lado, se observa una mayor relación entre el grado de estudio de licenciatura por parte del padre de familia, con el obtener el nivel de habilidad digital 2 de las hijas estudiantes. por último, se observa una mayor relación entre el grado de estudio de primaria y secundaria por parte del padre de familia, con el obtener el nivel de habilidad digital 3 de las hijas estudiantes.

|                        | <b>Tabla Bivariada Mujeres</b> |                |         |                |            |  |  |  |  |  |
|------------------------|--------------------------------|----------------|---------|----------------|------------|--|--|--|--|--|
|                        | Niveles de habilidad digital   |                |         |                |            |  |  |  |  |  |
| <b>Nivel educativo</b> | Nivel 1                        | Nivel 2        | Nivel 3 | <b>Total</b>   | Porcentaje |  |  |  |  |  |
| Doctorado              |                                |                |         | 0              | 0%         |  |  |  |  |  |
| Maestría               |                                | $\overline{2}$ |         | $\overline{2}$ | 8%         |  |  |  |  |  |
| Licenciatura           |                                | 6              |         | 8              | 31%        |  |  |  |  |  |
| Preparatoria           |                                | 3              |         | 4              | 15%        |  |  |  |  |  |
| Secundaria             |                                | 3              | 3       | 6              | 23%        |  |  |  |  |  |
| Primaria               |                                | $\overline{2}$ | 3       | 5              | 19%        |  |  |  |  |  |
| Ninguno                |                                | 1              |         |                | 4%         |  |  |  |  |  |
| <b>Totales</b>         |                                | 17             | 8       | 26             | 100%       |  |  |  |  |  |
| <b>Porcentajes</b>     | 4%                             | 65%            | 31%     |                |            |  |  |  |  |  |

**Tabla 18.** *Frecuencia en las mujeres del grado escolar del padre de familia.*

Fuente: Elaboración propia.

**Relación N°2.** Nos preguntamos si ¿El nivel de habilidad digital de las/los estudiantes, depende del grado de estudio de la madre de familia? Según los datos mostrados en la tabla de frecuencias (ver tabla 19), se puede observar que existe una mayor relación entre el grado de estudio de licenciatura por parte de la madre de familia, con el obtener el nivel de habilidad digital 1 de los hijos estudiantes, por otro lado, se observa una mayor relación entre el grado de estudio de preparatoria por parte de la madre de familia, con el obtener el nivel de habilidad digital 2 de los hijos estudiantes. por último, se observa una mayor relación entre el grado de estudio de preparatoria por parte de la madre de familia, con el obtener el nivel de habilidad digital 3 de los hijos estudiantes.

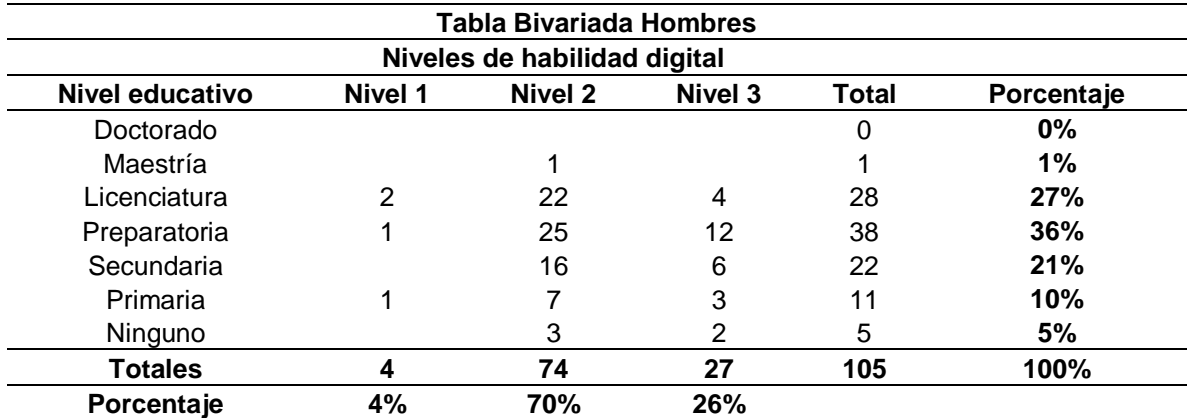

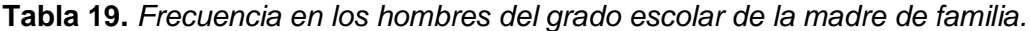

Fuente: elaboración propia.

En el caso de las mujeres sucede algo similar como con los hombres, donde se puede observar en la tabla de frecuencias (ver tabla 20) que existe una mayor relación entre no tener un grado de estudio por parte de la madre de familia, con el obtener el nivel de habilidad digital 1 de las hijas estudiantes, por otro lado, se observa una mayor relación entre el grado de estudio de secundaria por parte de la madre de familia, con el obtener el nivel de habilidad digital 2 de las hijas estudiantes. por último, se observa una mayor relación entre el grado de estudio de secundaria por parte de la madre de familia, con el obtener el nivel de habilidad digital 3 de las hijas estudiantes.

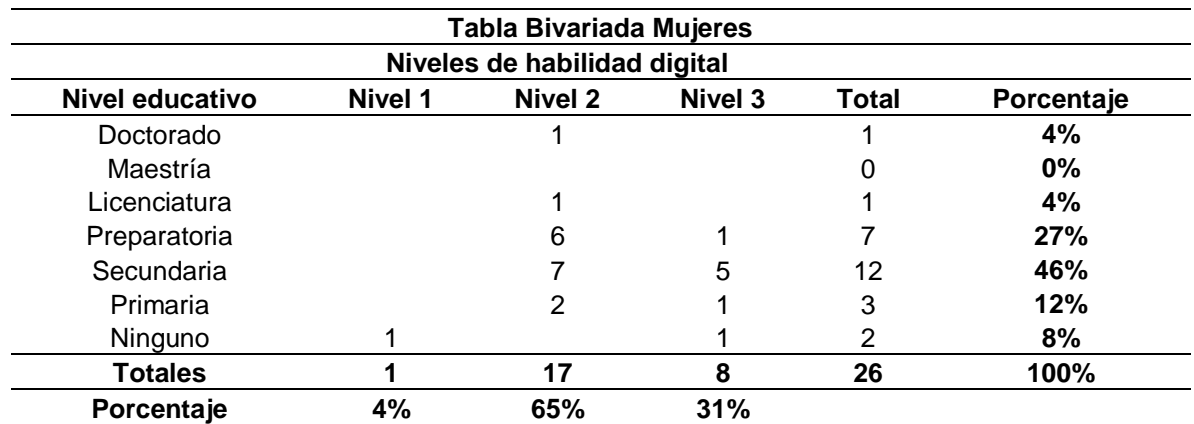

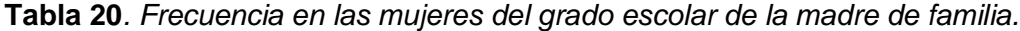

Fuente: Elaboración propia.

**Relación N°3.** Nos preguntamos si ¿El nivel de habilidad digital de las/los estudiantes, depende del grupo étnico al que pertenece? Según los datos mostrados en la en la tabla de frecuencias (ver tabla 21), se puede observar que en los hombres existe una no identificación de pertenencia entre un grupo étnico, esto se da a pesar de que existen estudiantes que proceden de municipios con presencia de comunidades indígenas o totalmente catalogados como indígenas. Se percibe una mayor relación entre el grupo étnico Tsotsiles con el nivel 2 de habilidad digital y el grupo étnico Tzeltales con el nivel 3 de habilidad digital por parte de los estudiantes.

|                           | <b>Tabla Bivariada Hombres</b> |         |         |              |            |  |  |  |
|---------------------------|--------------------------------|---------|---------|--------------|------------|--|--|--|
|                           | Niveles de habilidad digital   |         |         |              |            |  |  |  |
| Grupo étnico              | Nivel 1                        | Nivel 2 | Nivel 3 | <b>Total</b> | Porcentaje |  |  |  |
| <b>Jakaltekos</b>         | 0                              | 0       | 0       | 0            | 0%         |  |  |  |
| Kaqchikeles               |                                |         |         |              | 0%         |  |  |  |
| Mames                     |                                |         |         |              | 0%         |  |  |  |
| k'anjob'ales-Q'anjob'ales |                                |         |         |              | 0%         |  |  |  |
| <b>Tojolabales</b>        |                                |         |         |              | 2%         |  |  |  |
| <b>Tekos</b>              |                                |         |         |              | 0%         |  |  |  |
| Mochós                    |                                |         |         |              | 0%         |  |  |  |
| <b>Tzeltales</b>          |                                |         | 3       | 5            | 5%         |  |  |  |
| Lacandones                |                                |         |         |              | 0%         |  |  |  |
| Zoques                    |                                | 2       |         | 3            | 3%         |  |  |  |
| <b>Tsotsiles</b>          |                                | 3       |         |              | 3%         |  |  |  |
| Ch'oles                   |                                |         | Ω       | o            | 0%         |  |  |  |
| Chujes                    |                                |         |         |              | 0%         |  |  |  |

**Tabla 21***. Frecuencia en los hombres sobre su pertenencia a grupo étnico.*

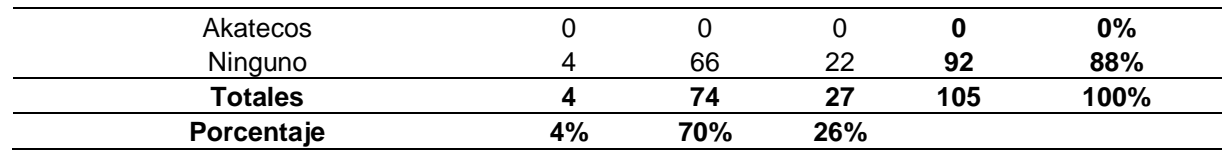

Fuente: Elaboración propia.

Para el caso de las mujeres, sucede algo similar como los hombres donde, se puede observar que existe una no identificación de pertenencia entre un grupo étnico a pesar de proceder de municipios con presencia de comunidades indígenas o totalmente catalogados como indígena. La relación por las frecuencias mostradas en la tabla de frecuencias (ver tabla 22) se da de igual manera entre el grupo étnico Zoque con los niveles 1 y 2 de habilidad digital, en cuanto al grupo étnico Tzeltales con el nivel 2 de habilidad digital por parte de las estudiantes.

| Tabla Bivariada Mujeres      |         |         |         |       |            |  |  |
|------------------------------|---------|---------|---------|-------|------------|--|--|
| Niveles de habilidad digital |         |         |         |       |            |  |  |
| Grupo étnico                 | Nivel 1 | Nivel 2 | Nivel 3 | Total | Porcentaje |  |  |
| <b>Jakaltekos</b>            | 0       | 0       | 0       | 0     | $0\%$      |  |  |
| Kaqchikeles                  |         | Ω       | O       | O     | $0\%$      |  |  |
| Mames                        | O       | O       | 0       |       | $0\%$      |  |  |
| k'anjob'ales-Q'anjob'ales    | 0       |         |         |       | $0\%$      |  |  |
| <b>Tojolabales</b>           | O       |         | O       | O     | 0%         |  |  |
| Tekos                        |         |         |         | O     | $0\%$      |  |  |
| Mochós                       |         | Ω       | 0       | O     | 0%         |  |  |
| <b>Tzeltales</b>             |         |         | 0       |       | 4%         |  |  |
| Lacandones                   |         |         |         |       | $0\%$      |  |  |
| Zoques                       |         |         | 0       | 2     | 8%         |  |  |
| Tsotsiles                    |         |         |         | O     | $0\%$      |  |  |
| Ch'oles                      |         | ი       | Ω       | O     | $0\%$      |  |  |
| Chujes                       |         | O       | 0       | O     | 0%         |  |  |
| Akatecos                     |         | 0       | O       | O     | $0\%$      |  |  |
| Ninguno                      | 0       | 15      | 8       | 23    | 88%        |  |  |
| <b>Totales</b>               | 4       | 17      | 8       | 26    | 100%       |  |  |
| Porcentaje                   | 4%      | 65%     | 31%     |       |            |  |  |

**Tabla 22.** *Frecuencia en las mujeres sobre su pertenencia a grupo étnico.*

Fuente: Elaboración propia.

**Relación N°4.** Nos preguntamos si ¿El nivel de habilidad digital de las/los estudiantes, depende del tipo de preparatoria del cuál proviene? Según los datos mostrados en la tabla de frecuencias (ver tabla 23), se puede observar en los hombres, que existe una mayor relación entre el sistema "Cobach, EmSaD" con el obtener el nivel 1 de habilidad digital, para el caso del sistema de "bachillerato del estado" con el obtener un nivel 2 de habilidad digital y el sistema "Cetis, Cbtis y Cbtas" con el obtener el nivel 3 de habilidad digital por parte de los estudiantes.

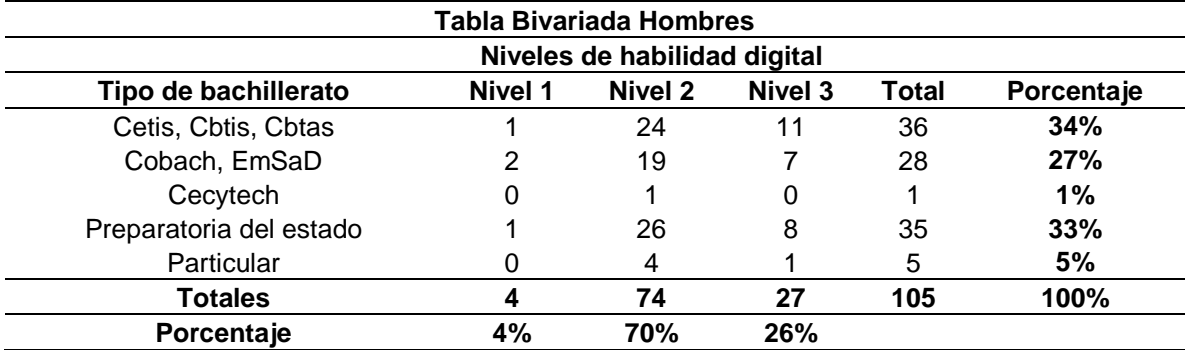

**Tabla 23.** *Frecuencia en los hombres sobre su procedencia a un sistema de bachillerato.*

Fuente: Elaboración propia.

En el caso de las mujeres la mayor relación según en la tabla de frecuencias (ver tabla 24) se da entre el sistema "Preparatorias del Estado" con el obtener el nivel 1 de habilidad digital, en cuanto al sistema "Cetis, Cbtis y Cbtas" con el obtener el nivel 2 de habilidad digital, por último, el sistema "Cobach, EmSaD" con el obtener el nivel 3 de habilidad digital por parte de las estudiantes.

| <b>Tabla Bivariada Mujeres</b> |         |         |         |       |            |  |  |  |
|--------------------------------|---------|---------|---------|-------|------------|--|--|--|
| Niveles de habilidad digital   |         |         |         |       |            |  |  |  |
| Tipo de bachillerato           | Nivel 1 | Nivel 2 | Nivel 3 | Total | Porcentaje |  |  |  |
| Cetis, Cbtis, Cbtas            | 0       |         |         | 8     | 31%        |  |  |  |
| Cobach, EmSaD                  | 0       | 5       | 3       | 8     | 31%        |  |  |  |
| Cecytech                       | 0       |         | 2       | 3     | 12%        |  |  |  |
| Preparatoria del estado        |         | 4       | 2       |       | 27%        |  |  |  |
| Particular                     | O       |         |         |       | $0\%$      |  |  |  |
| <b>Totales</b>                 |         | 17      | 8       | 26    | 100%       |  |  |  |
| Porcentaje                     | 4%      | 65%     | 31%     |       |            |  |  |  |

**Tabla 24***. Frecuencia en las mujeres sobre su procedencia a un sistema de bachillerato.*

Fuente: Elaboración propia.

**Relación N°5.** Nos preguntamos si ¿El nivel de habilidad digital de las/los estudiantes, depende de la cantidad de horas dedicas al día, para su estudio después de la escuela? Según los datos mostrados en la tabla de frecuencias (ver tabla 25), se puede observar en los hombres que existe una mayor relación entre las horas de estudio de 1 a 2 horas con el nivel 1 de habilidad digital, para el caso del nivel 2 de habilidad digital la mayor relación se da con 1 a 2 horas de estudio y por último para el caso del nivel 3 de habilidad digital, la mayor relación se encontró con de 3 y 4 horas diarias de estudio por parte de los estudiantes.

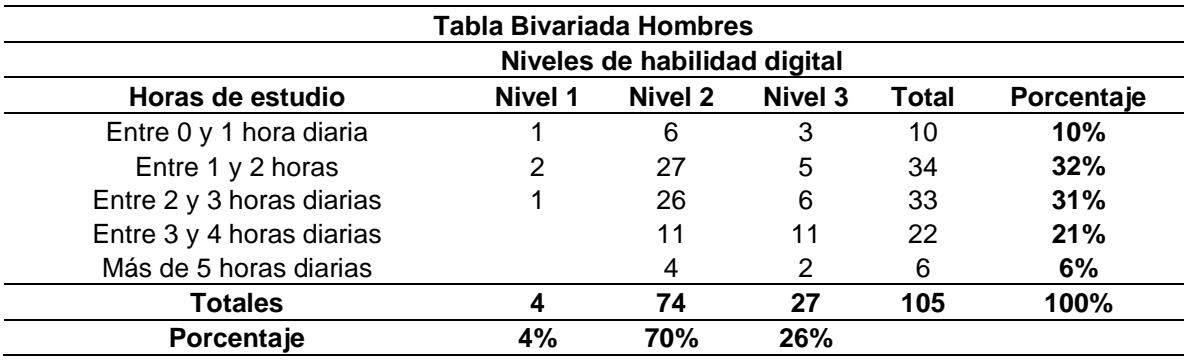

**Tabla 25.** *Frecuencia en los hombres sobre las horas de estudio post escuela.*

Fuente: Elaboración propia.

En el caso de las mujeres la mayor relación según en la tabla de frecuencias (ver tabla 26) se da entre las horas de estudio de 1 a 2 horas con el nivel 1 de habilidad digital, para el nivel 2 de habilidad digital la mayor relación se da entre las 2 y 3 horas de estudio, por último, para el nivel 3 de habilidad digital se da entre 1 y 2 horas diarias de estudio por parte de las estudiantes.

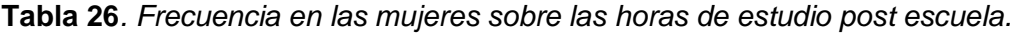

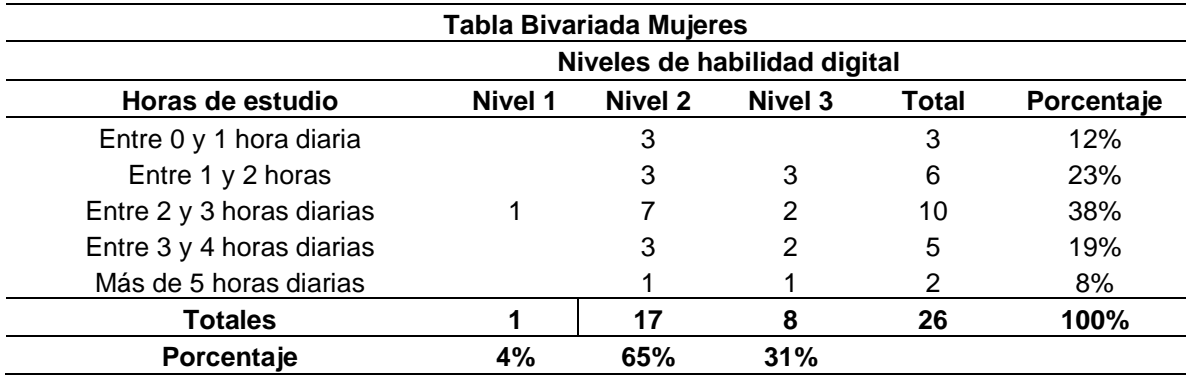

Fuente: Elaboración propia.

**Relación N°6.** Nos preguntamos si ¿El nivel de habilidad digital de las/los estudiantes, depende de la cantidad de veces que necesita leer un texto, para comprender su significado? Según los datos mostrados en la tabla de frecuencias

(ver tabla 27), se puede observar en los hombres que para el nivel 1 de habilidad digital 1 la mayor relación se da con leer un texto dos veces, para el caso del nivel 2 de habilidad digital, la mayor relación se da con leer un texto dos veces y, por último, para el nivel 3 de habilidad digital, la mayor relación se da con leer un texto dos veces por parte de los estudiantes.

|                | <b>Tabla Bivariada Hombres</b><br>Niveles de habilidad digital |         |                |       |            |  |  |  |  |
|----------------|----------------------------------------------------------------|---------|----------------|-------|------------|--|--|--|--|
|                |                                                                |         |                |       |            |  |  |  |  |
| Lecturas       | Nivel 1                                                        | Nivel 2 | <b>Nivel 3</b> | Total | Porcentaje |  |  |  |  |
| 1 vez          |                                                                |         | 4              | 12    | 11%        |  |  |  |  |
| 2 yeces        | 3                                                              | 47      | 15             | 65    | 62%        |  |  |  |  |
| 3 yeces        |                                                                | 15      | 5              | 20    | 19%        |  |  |  |  |
| 4 o más        |                                                                | 5       | 3              | 8     | 8%         |  |  |  |  |
| <b>Totales</b> |                                                                | 74      | 27             | 105   | 100%       |  |  |  |  |
| Porcentaje     | 4%                                                             | 70%     | 26%            |       |            |  |  |  |  |

**Tabla 27.** *Frecuencia en los hombres sobre el número de lecturas para entender un texto.*

Fuente: Elaboración propia.

En el caso de las mujeres la mayor relación según en la tabla de frecuencias (ver tabla 28) se para el nivel 1 de habilidad digital con tres veces la lectura de un texto, para el caso del nivel 2 de habilidad digital, la mayor relación se da con leer un texto dos veces, por último, para el nivel 3 de habilidad digital, la mayor relación se da con leer un texto dos veces por parte de las estudiantes.

|                | <b>Tabla Bivariada Mujeres</b> |         |                |       |            |  |  |  |  |
|----------------|--------------------------------|---------|----------------|-------|------------|--|--|--|--|
|                | Niveles de habilidad digital   |         |                |       |            |  |  |  |  |
| Lecturas       | Nivel 1                        | Nivel 2 | <b>Nivel 3</b> | Total | Porcentaje |  |  |  |  |
| 1 vez          |                                |         |                |       | 4%         |  |  |  |  |
| 2 yeces        |                                | 11      | 6              | 17    | 65%        |  |  |  |  |
| 3 yeces        |                                | 5       |                |       | 27%        |  |  |  |  |
| 4 o más        |                                |         |                |       | 4%         |  |  |  |  |
| <b>Totales</b> |                                |         |                | 26    | 100%       |  |  |  |  |
| Porcentaje     | 4%                             | 65%     | 31%            |       |            |  |  |  |  |

**Tabla 28***. Frecuencia en las mujeres sobre el número de lecturas para entender un texto.*

Fuente: Elaboración propia.

**Relación N°7.** Nos preguntamos si ¿El nivel de habilidad digital de las/los estudiantes, depende de la cantidad de veces que tienen que enseñarle por primera vez a usar una herramienta, aparato o equipo, para que puedan hacerlo por si solos? Según los datos mostrados en la tabla de frecuencias (ver tabla 29), se puede observar en los hombres que existe una mayor relación entre la necesidad de ser instruido una vez con el nivel 1 de habilidad digital, para el caso de ser instruido dos veces con el nivel 2 de habilidad digital, por último, el ser instruido una vez con el nivel 3 de habilidad digital por parte de los estudiantes.

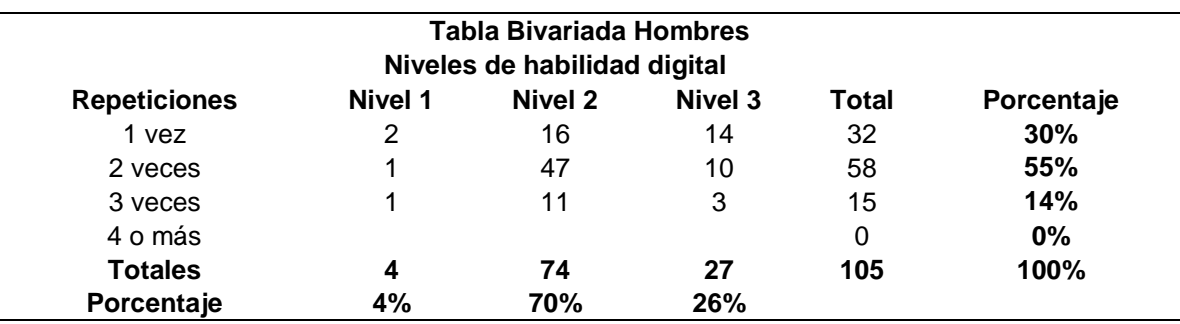

**Tabla 29***. Frecuencia en los hombres sobre el número de instrucciones necesarias para operar un equipo.*

Fuente: Elaboración propia.

En el caso de las mujeres la mayor relación según la tabla de frecuencias (ver tabla 30) se da para el nivel 1 de habilidad digital con ser instruidas tres veces, para el caso del nivel 2 de habilidad digital se da con ser instruidas dos veces, por último, para el caso del nivel 3 de habilidad digital se da con ser instruidas dos veces por parte de las estudiantes.

**Tabla 30.** *Frecuencia en las mujeres sobre el número de instrucciones necesarias para operar un equipo.*

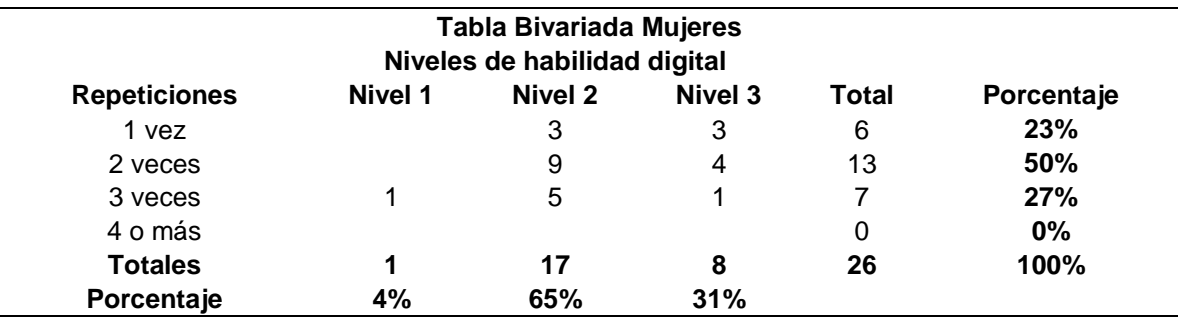

Fuente: Elaboración propia.

**Relación N°8.** Nos preguntamos si ¿El nivel de habilidad digital de las/los estudiantes, depende de la cantidad de personas con quién vive, y que sepan operar

una computadora o dispositivo digital y que sepan navegar por internet? Según los datos mostrados en la tabla de frecuencias (ver tabla 31), se puede observar en caso de los hombres que existe una mayor relación para el nivel 1 de habilidad digital con los números 1 o 4 de personas, para el caso del nivel 2 de habilidad digital, la mayor relación se da entre vivir con 4 personas o más, por último, el caso del nivel 3 de habilidad digital, la mayor relación se da con el vivir con al menos una persona a parte de ellos mismos.

| Tabla Bivariada Hombres             |                |         |         |              |            |  |  |  |  |
|-------------------------------------|----------------|---------|---------|--------------|------------|--|--|--|--|
| Niveles de habilidad digital        |                |         |         |              |            |  |  |  |  |
| <b>Personas</b>                     | <b>Nivel 1</b> | Nivel 2 | Nivel 3 | <b>Total</b> | Porcentaje |  |  |  |  |
| Ninguna, solo yo se operarla        |                | 4       |         | 4            | 4%         |  |  |  |  |
| Una, a parte de mí                  | $\overline{2}$ | 17      | 10      | 29           | 28%        |  |  |  |  |
| Dos, a parte de mí                  |                | 17      | 4       | 21           | 20%        |  |  |  |  |
| Tres, a parte de mí                 |                | 14      | 5       | 19           | 18%        |  |  |  |  |
| Cuatro o más personas a parte de mí | $\mathfrak{D}$ | 22      | 8       | 32           | 30%        |  |  |  |  |
| <b>Totales</b>                      | 4              | 74      | 27      | 105          | 100%       |  |  |  |  |
| Porcentaje                          | 4%             | 70%     | 26%     |              |            |  |  |  |  |

**Tabla 31***. Frecuencias en los hombres sobre el número de personas con las que vive operarias de una computadora.*

Fuente: Elaboración propia.

En el caso de las mujeres la mayor relación según la tabla de frecuencias (ver tabla 32) se da para el caso del nivel 1 de habilidad digital con vivir con dos personas que cumplan con la condición, para el caso del nivel 2 de habilidad digital la mayor relación se da con vivir con tres personas, por último, en el caso del nivel 3 de habilidad digital la mayor relación se da con vivir entre 3 o más personas que cumplan con la condición.

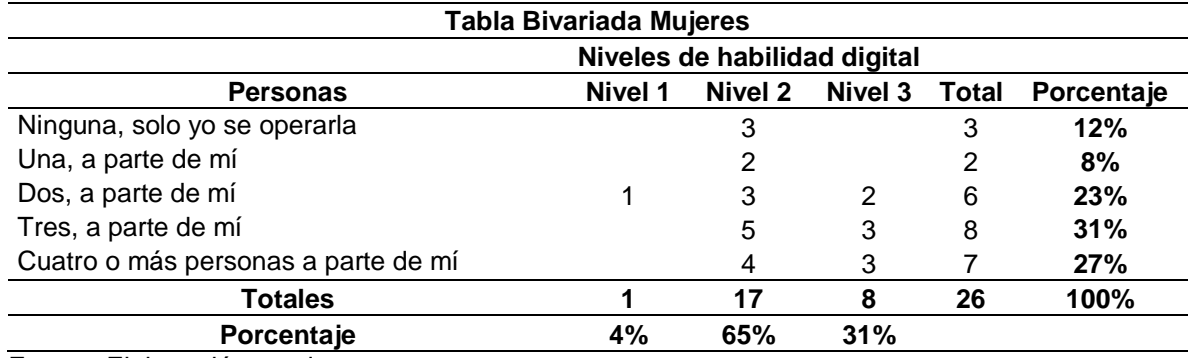

**Tabla 32.** *Frecuencias en las mujeres sobre el número de personas con las que vive operarias de una computadora.*

Fuente: Elaboración propia.

**Relación N°9.** Nos preguntamos si ¿El nivel de habilidad digital de las/los estudiantes, depende de la edad en que comenzaron a relacionarse con temas como una computadora, los programas, el internet, las redes sociales, etc.? Según los datos mostrados para los hombres en la tabla de frecuencias (ver tabla 33), se puede observar que existe una mayor relación entre el rango de edad de entre los 6 y los 10 años con el nivel 1 de habilidad digital, para el nivel 2 de habilidad digital la mayor relación se da con el rango de entre los 6 y 10 años de edad, por último, en el nivel 3 de habilidad digital, la mayor relación se da entre el rango de edad de los 6 y 10 años de edad de los estudiantes.

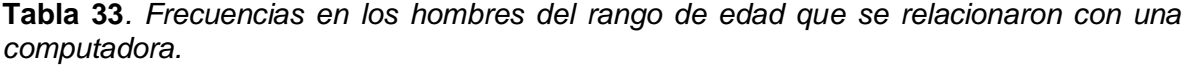

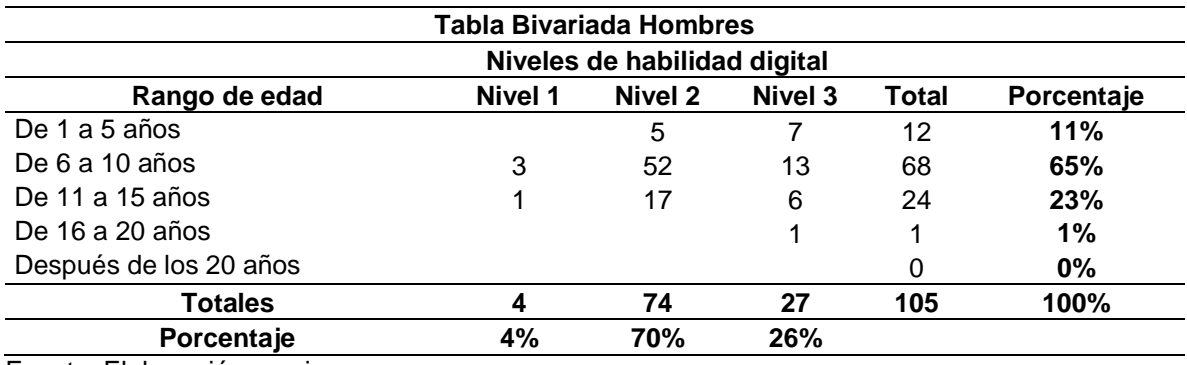

Fuente: Elaboración propia.

En el caso de las mujeres la mayor relación según la tabla de frecuencias (ver tabla 34) se da entre el rango de edad de entre los 11 y los 15 años con el nivel 1 de habilidad digital, para el caso del nivel 2 de habilidad digital se da con el rango de edad de entre los 6 y 10 años, por último, el nivel 3 de habilidad digital se da con el rango de edad de los 6 a los 10 años de edad por parte de las estudiantes.

| <b>Tabla Bivariada Mujeres</b>          |         |                |                |              |            |  |  |  |
|-----------------------------------------|---------|----------------|----------------|--------------|------------|--|--|--|
| Niveles de habilidad digital            |         |                |                |              |            |  |  |  |
| Rango de edad                           | Nivel 1 | <b>Nivel 2</b> | <b>Nivel 3</b> | <b>Total</b> | Porcentaje |  |  |  |
| De 1 a 5 años                           |         |                |                | 2            | 8%         |  |  |  |
| De 6 a 10 años                          |         | 10             | 5              | 15           | 58%        |  |  |  |
| De 11 a 15 años                         |         | 6              | 2              | 9            | 35%        |  |  |  |
| De 16 a 20 años                         |         |                |                | 0            | 0%         |  |  |  |
| Después de los 20 años                  |         |                |                |              | $0\%$      |  |  |  |
| <b>Totales</b><br>100%<br>26<br>17<br>8 |         |                |                |              |            |  |  |  |
| Porcentaje                              | 4%      | 65%            | 31%            |              |            |  |  |  |

**Tabla 34.** *Frecuencias en las mujeres del rango de edad que se relacionaron con una computadora.*

Fuente: Elaboración propia.

**Relación N°10.** Nos preguntamos si ¿El nivel de habilidad digital de las/los estudiantes, depende de haber aprendido computación y/o informática, por iniciativa propia o por tomar cursos de forma particular o por lo aprendido únicamente en la escuela? Según los datos mostrados en la tabla de frecuencias (ver tabla 35), se puede observar en los hombres que existe una mayor relación entre lo que aprendieron únicamente de lo que enseñan en la escuela con el nivel 1 de habilidad digital, para el caso del nivel 2 de habilidad digital la mayor relación se da con lo aprendido únicamente con lo que enseñan en la escuela, por último, en cuanto al nivel 3 de habilidad digital la mayor relación se da con lo aprendido por iniciativa propia por parte de los estudiantes.

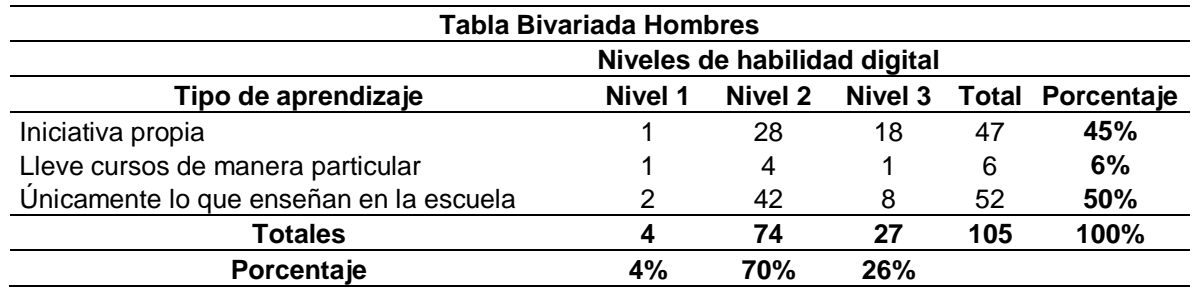

**Tabla 35***. Frecuencias en los hombres de la forma en que aprendieron computación.*

Fuente: Elaboración propia.

En el caso de las mujeres la mayor relación según la tabla de frecuencias (ver tabla 36) se da para el nivel 1 de habilidad digital con lo aprendido únicamente por lo que enseñan en la escuela, en cuanto al nivel 2 de habilidad digital la mayor relación se da con lo aprendido únicamente por lo que enseñan en la escuela, por último, para el nivel 3 de habilidad digital la mayor relación se da con lo aprendido por iniciativa propia por parte de las estudiantes.

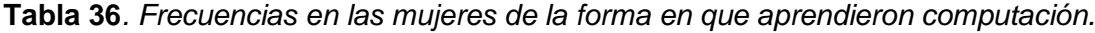

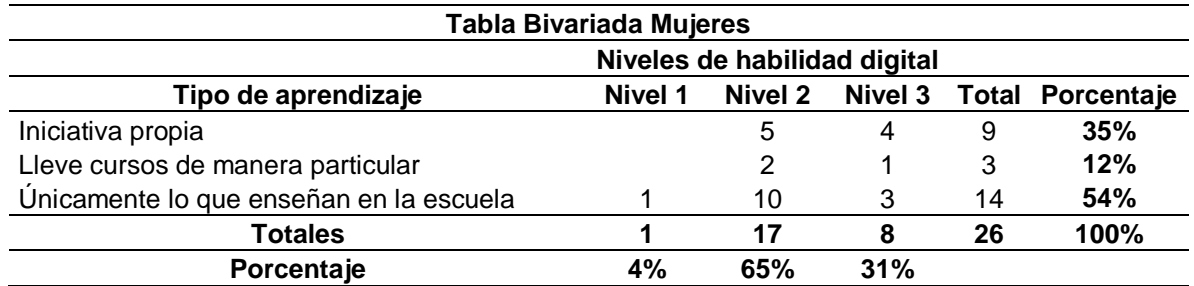

Fuente: Elaboración propia.

**Relación N°11.** Nos preguntamos si ¿El nivel de habilidad digital de las/los estudiantes, depende de tener actualmente una computadora ya sea portátil o de escritorio? Según los datos mostrados en la tabla de frecuencias (ver tabla 37), se puede observar en los hombres que para el nivel 1 de habilidad digital no existe una relación significativa entre tener o no un equipo de cómputo, para el nivel 2 de habilidad digital la mayor relación se da con disponer actualmente de un equipo de cómputo, por último, para el nivel 3 de habilidad digital la mayor relación se da nuevamente con disponer actualmente de un equipo de cómputo por parte de los estudiantes.

|                   | <b>Tabla Bivariada Hombres</b><br>Niveles de habilidad digital |         |         |              |            |  |  |  |  |
|-------------------|----------------------------------------------------------------|---------|---------|--------------|------------|--|--|--|--|
|                   |                                                                |         |         |              |            |  |  |  |  |
| Tiene computadora | Nivel 1                                                        | Nivel 2 | Nivel 3 | <b>Total</b> | Porcentaje |  |  |  |  |
| Si                | っ                                                              | 65      | 24      | 91           | 87%        |  |  |  |  |
| No                | າ                                                              | 9       |         | 14           | 13%        |  |  |  |  |
| <b>Totales</b>    |                                                                | 74      | 27      | 105          | 100%       |  |  |  |  |
| Porcentaje        | 4%                                                             | 70%     | 26%     |              |            |  |  |  |  |

**Tabla 37***. Frecuencias en los hombres que disponen de una computadora.*

Fuente: Elaboración propia.

En cuanto al caso de las mujeres las relaciones de frecuencias según la tabla de frecuencias (ver tabla 38) se da entre disponer de un equipo de cómputo con el nivel 1, 2 y 3 de habilidad digital de las estudiantes.

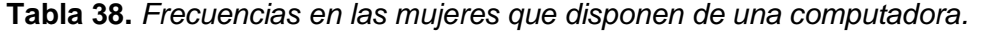

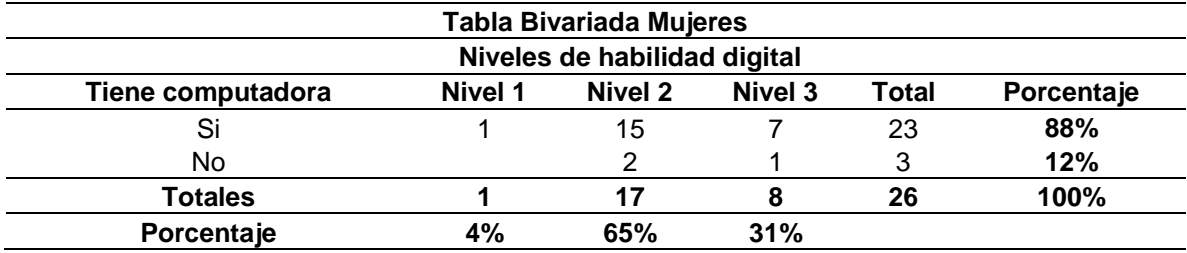

Fuente: Elaboración propia.

**Relación N°12.** Nos preguntamos si ¿El nivel de habilidad digital de las/los estudiantes, depende la edad que estos tenían cuando tuvieron su primera computadora, ya sea portátil o de escritorio? Según los datos mostrados en la tabla de frecuencias (ver tabla 39), se puede observar en los hombres que se ubicaron en el nivel 1 de habilidad digital con tener a disponibilidad un equipo de cómputo en el rango de edad de los 16 a los 20 años de edad, para el nivel 2 de habilidad digital la mayor relación se da con el rango de edad de los 16 a los 20 años de edad, por último, para el nivel 3 de habilidad digital la mayor relación se da con el rango de edad de los 11 a los 15 años de edad de los estudiantes.

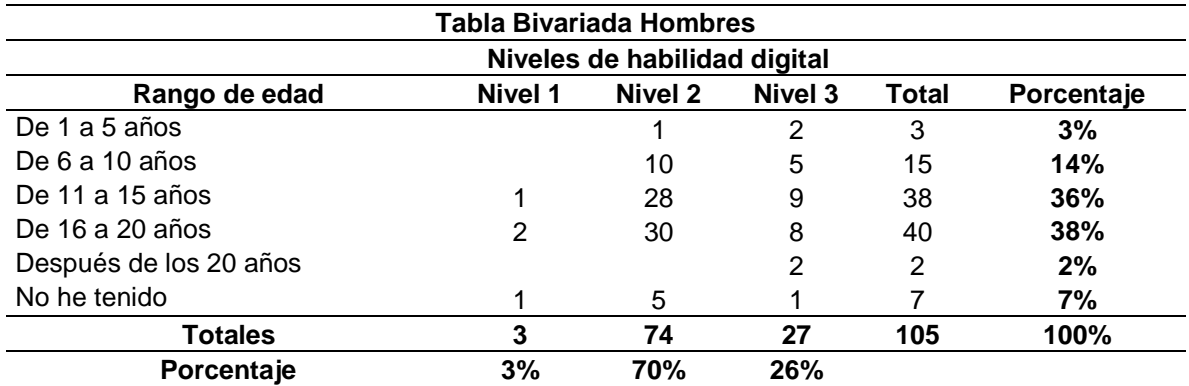

**Tabla 39.** *Frecuencias en los hombres del rango de edad en que tuvieron su primera computadora.*

Fuente: Elaboración propia.

En el caso de las mujeres donde la mayor relación según la tabla de frecuencias (ver tabla 40) se da para el nivel 1 de habilidad digital con el rango de edad de los 11 a los 15 años de edad, para el nivel 2 de habilidad digital la mayor relación se da con el rango de edad de los 11 a los 15 años de edad, por último, para el nivel 3 de habilidad digital la mayor relación se da con el rango de edad de los 16 a los 20 años de edad de las estudiantes.

**Tabla 40.** *Frecuencias en las mujeres del rango de edad en que tuvieron su primera computadora.*

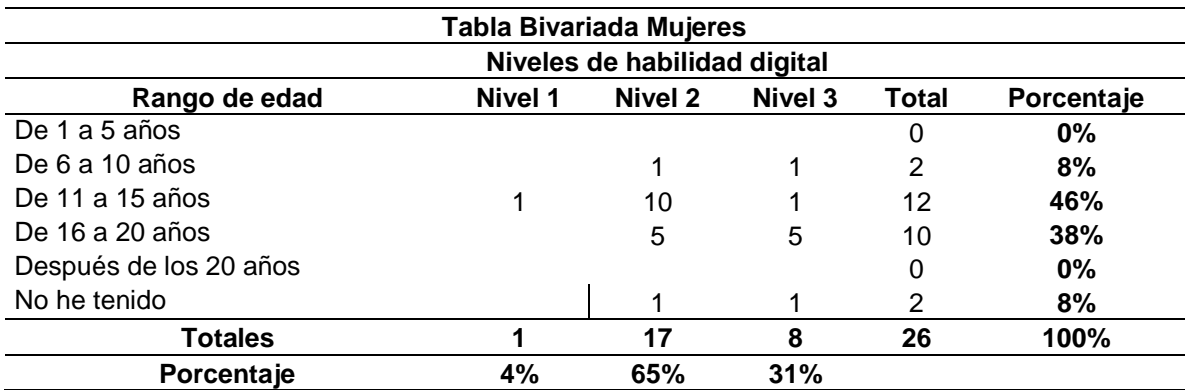

Fuente: Elaboración propia.

**Relación N°13.** Nos preguntamos si ¿El nivel de habilidad digital de las/los estudiantes, depende de disponer del servicio de internet en el hogar? Según los datos mostrados en la tabla de frecuencias (ver tabla 41), se puede observar en los hombres que se ubicaron en los niveles 1, 2 y 3 de habilidad digital, que existe una mayor relación entre disponer del servicio de internet en el hogar por parte de los estudiantes.

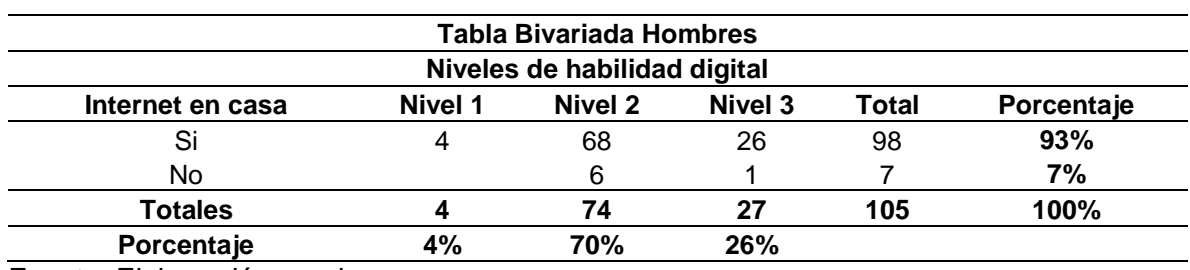

**Tabla 41.** *Frecuencias en los hombres que disponen del servicio de internet en casa.*

Fuente: Elaboración propia.

En el caso de las mujeres la mayor relación según la tabla de frecuencias (ver tabla 42) se da entre disponer del servicio de internet en el hogar con los niveles 1, 2 y 3 de habilidad digital de las estudiantes.

**Tabla 42.** *Frecuencias en las mujeres que disponen del servicio de internet en casa.*

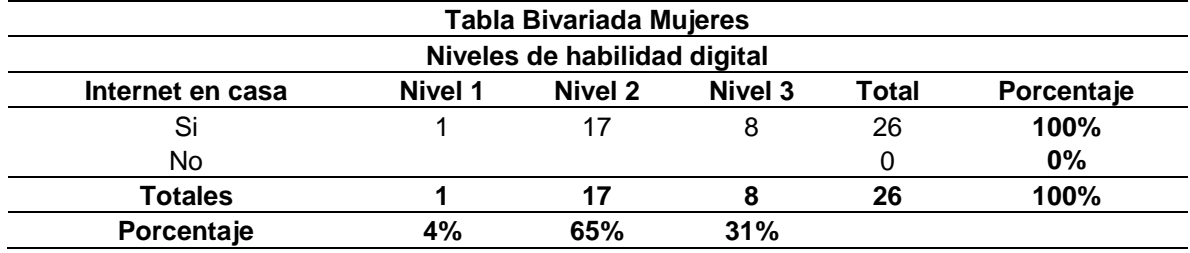

Fuente: Elaboración propia.

**Relación N°14.** Nos preguntamos si ¿El nivel de habilidad digital de las/los estudiantes, depende de disponer en la actualidad de un teléfono celular tipo *Smartphone*? Según los datos mostrados en la tabla de frecuencias (ver tabla 43), se puede observar en los hombres que existe una mayor relación entre disponer de un teléfono celular tipo *Smartphone* con los niveles 1, 2 y 3 de habilidad digital de los estudiantes.

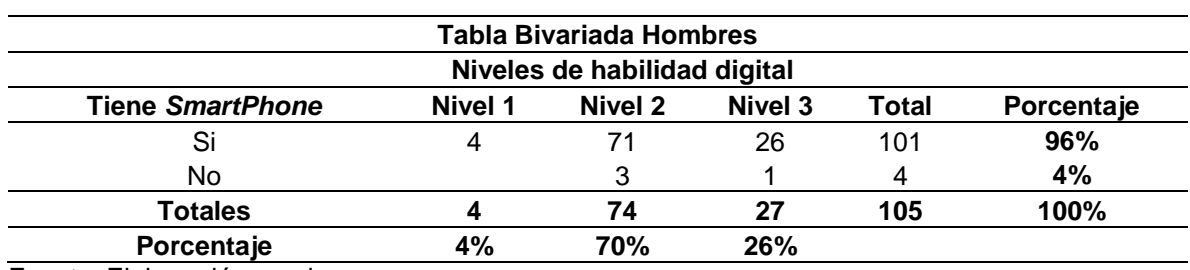

**Tabla 43.** *Frecuencias en los hombres que disponen de un teléfono del tipo Smartphone.*

Fuente: Elaboración propia.

En el caso de las mujeres la mayor relación según la tabla de frecuencias (ver tabla 44) se da de igual forma entre disponer de un teléfono celular tipo *Smartphone* con los niveles 1, 2 y 3 de habilidad digital de las estudiantes.

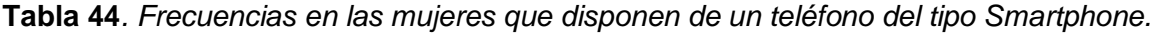

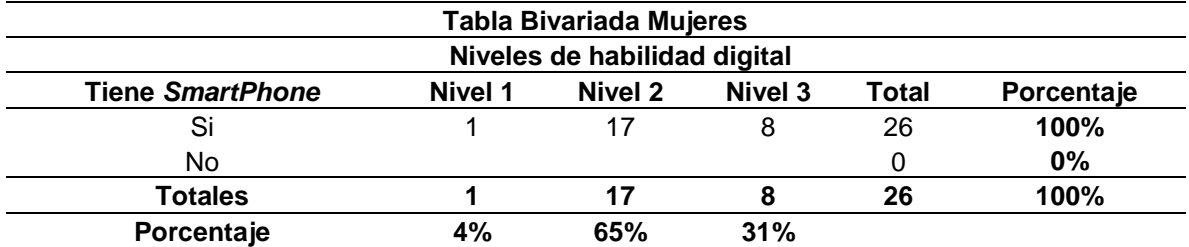

Fuente: Elaboración propia.

**Relación N°15.** Nos preguntamos si ¿El nivel de habilidad digital de las/los estudiantes, depende de la edad que este tenía, cuando tuvo su primer teléfono celular del tipo *Smartphone*? Según los datos mostrados en la tabla de frecuencias (ver tabla 45), se puede observar en los hombres ubicados en el nivel 1 de habilidad digital existe una mayor relación con el rango de edad de los 11 a los 15 años de edad, para el nivel 2 de habilidad digital existe una mayor relación con el rango de edad de los 11 a los 15 años de edad, por último, en el nivel 3 de habilidad digital la

mayor relación se da con el rango de edad de entre 11 a los 15 años de edad de los estudiantes.

**Tabla 45.** *Frecuencias en los hombres del rango de edad en el que tuvieron su primer celular tipo Smartphone.*

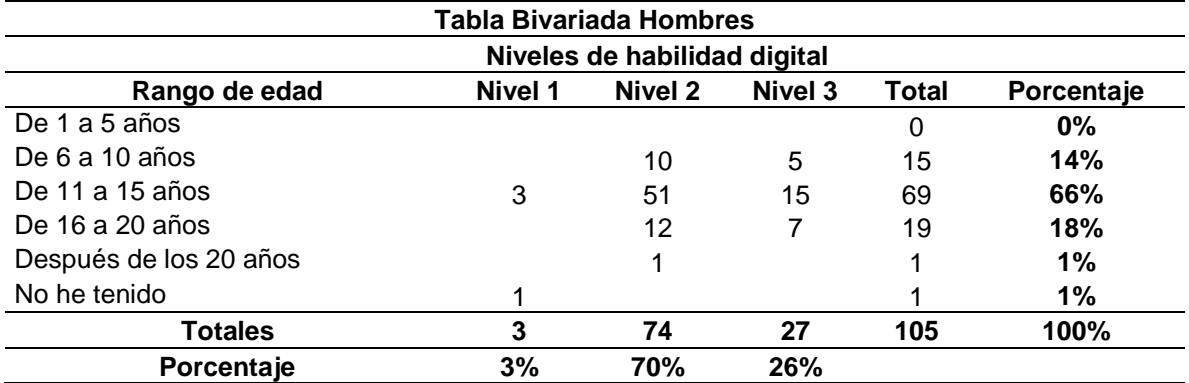

Fuente: Elaboración propia.

En el caso de las mujeres la mayor relación según en la tabla de frecuencias (ver tabla 46) se da para el nivel 1 de habilidad digital con el rango de edad de 11 a los 15 años de edad, para el nivel 2 de habilidad digital la mayor relación se da con el rango de edad de 11 a los 15 años de edad, por último, para el nivel 3 de habilidad digital la mayor relación se da con el rango de edad de 11 a los 15 años de edad de las estudiantes.

**Tabla 46.** *Frecuencias en las mujeres del rango de edad en el que tuvieron su primer celular tipo Smartphone.*

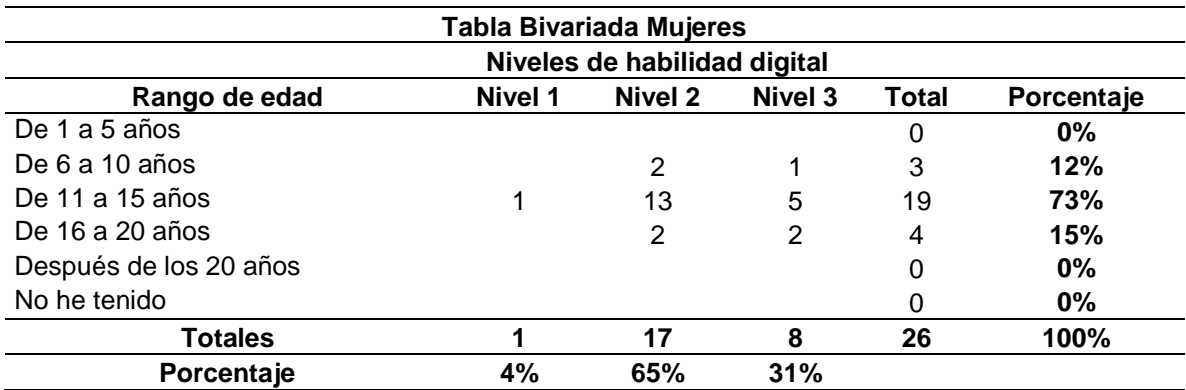

Fuente: Elaboración propia.

**Relación N°16.** Nos preguntamos si ¿El nivel de habilidad digital de las/los estudiantes, depende de disponer en la actualidad de una tableta digital? Según los datos mostrados en la tabla de frecuencias (ver tabla 47), se puede observar en los hombres, que existe una mayor relación entre no disponer de una tableta digital con los niveles 1, 2 y 3 de habilidad digital de los estudiantes.

|                      | <b>Tabla Bivariada Hombres</b> |         |            |       |            |  |  |  |  |  |
|----------------------|--------------------------------|---------|------------|-------|------------|--|--|--|--|--|
|                      | Niveles de habilidad digital   |         |            |       |            |  |  |  |  |  |
| <b>Tiene Tableta</b> | Nivel 1                        | Nivel 2 | Nivel 3    | Total | Porcentaje |  |  |  |  |  |
| Si                   |                                | 3       |            | 4     | 4%         |  |  |  |  |  |
| No                   |                                | 71      | 26         | 101   | 96%        |  |  |  |  |  |
| <b>Totales</b>       |                                | 74      | 27         | 105   | 100%       |  |  |  |  |  |
| Porcentaje           | 4%                             | 70%     | <b>26%</b> |       |            |  |  |  |  |  |

**Tabla 47.** *Frecuencias en los hombres sobre disponer de una tableta digital.*

Fuente: Elaboración propia.

En el caso de las mujeres la mayor relación según la tabla de frecuencias (ver tabla 48) se para el nivel 1 de habilidad digital con disponer de una tableta digital, para los niveles 2 y 3 la mayor frecuencia se da con no disponer de una tableta digital por parte de las estudiantes.

| <b>Tabla Bivariada Mujeres</b> |         |         |         |       |            |
|--------------------------------|---------|---------|---------|-------|------------|
| Niveles de habilidad digital   |         |         |         |       |            |
| <b>Tiene Tableta</b>           | Nivel 1 | Nivel 2 | Nivel 3 | Total | Porcentaje |
| Si                             |         |         |         |       | 4%         |
| No                             |         | 17      |         | 25    | 96%        |
| <b>Totales</b>                 |         | 17      |         | 26    | 100%       |
| Porcentaje                     | 4%      | 65%     | 31%     |       |            |

**Tabla 48.** *Frecuencias en las mujeres sobre disponer de una tableta digital.*

Fuente: Elaboración propia.

**Relación N°17.** Nos preguntamos si ¿El nivel de habilidad digital de las/los estudiantes, depende de la edad en la que tuvieron su primera tableta digital? Según los datos mostrados en la tabla de frecuencias (ver tabla 49), se puede observar en los hombres ubicados en el nivel 1 de habilidad digital con el rango de edad de los 6 a los 10 años y 11 a los 15 años, para el caso del nivel 2 de habilidad digital la mayor relación se da con los estudiantes que no han tenido una tableta digital, por
último, para el nivel 3 de habilidad digital la mayor relación se da con los estudiantes que no han tenido una tableta digital.

**Tabla 49***. Frecuencias en los hombres sobre el rango de edad en que tuvieron su primera tableta digital.*

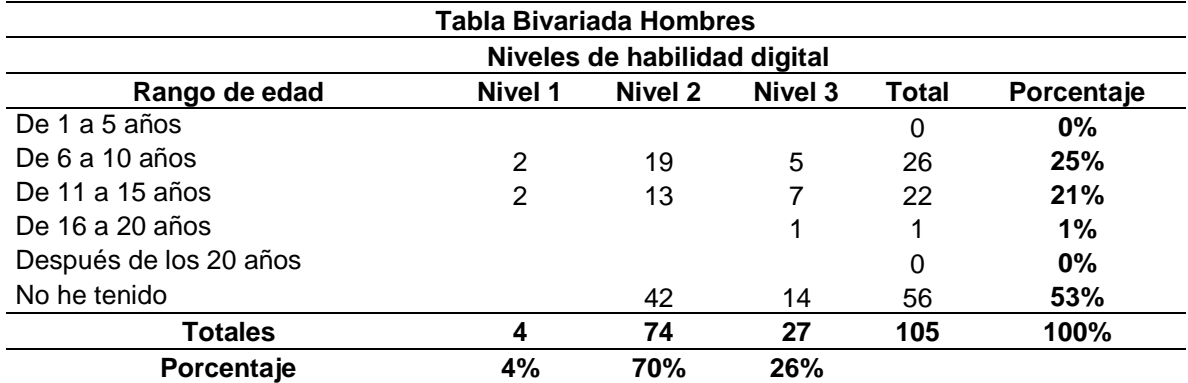

Fuente: Elaboración propia.

En el caso de las mujeres la mayor relación mostradas en la tabla de frecuencias (ver tabla 50) se da entre las estudiantes que no han tenido una tableta digital con los niveles 1, 2 y 3 de habilidad digital.

**Tabla 50.** *Frecuencias en las mujeres sobre el rango de edad en que tuvieron su primera tableta digital.*

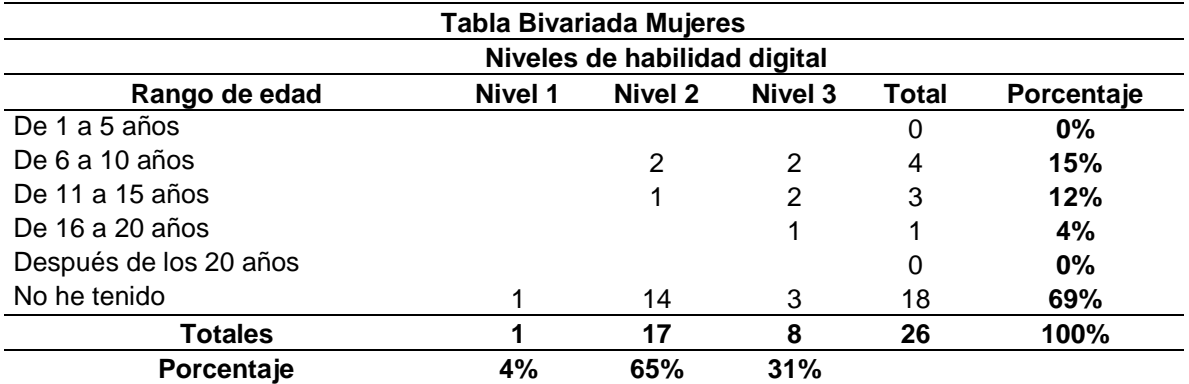

Fuente: Elaboración propia.

**Relación N°18.** Nos preguntamos si ¿El nivel de habilidad digital de las/los estudiantes, depende si en el hogar disponen de una televisión pantalla plana tipo Smart TV? Según los datos mostrados en la tabla de frecuencias (ver tabla 51), se puede observar para los hombres, que para el nivel 1 de habilidad digital la mayor relación se da con el no disponer de una pantalla Smart TV en el hogar, para los

niveles 2 y 3 de habilidad digital, la mayor relación se da con disponer de una pantalla Smart TV en el hogar de los estudiantes.

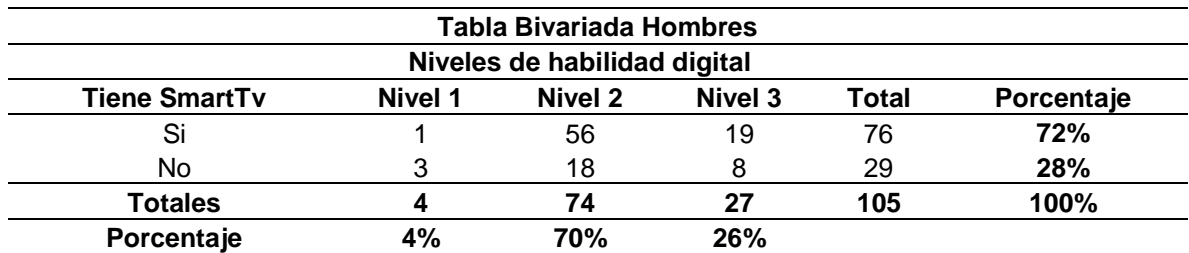

**Tabla 51***. Frecuencias en los hombres sobre disponer de una pantalla tipo Smart Tv.*

Fuente: Elaboración propia.

En el caso de las mujeres la mayor relación mostradas en la tabla de frecuencias (ver tabla 52) se da entre los niveles 1, 2 y 3 de habilidad digital con el disponer de una pantalla Smart TV en el hogar de las estudiantes.

**Tabla 52***. Frecuencias en las mujeres sobre disponer de una pantalla tipo Smart Tv.*

|                      | <b>Tabla Bivariada Mujeres</b> |         |                |       |            |  |  |  |  |  |
|----------------------|--------------------------------|---------|----------------|-------|------------|--|--|--|--|--|
|                      | Niveles de habilidad digital   |         |                |       |            |  |  |  |  |  |
| <b>Tiene SmartTv</b> | Nivel 1                        | Nivel 2 | <b>Nivel 3</b> | Total | Porcentaje |  |  |  |  |  |
| Si                   |                                | 14      | 6              | 21    | 81%        |  |  |  |  |  |
| No                   |                                | 3       |                | 5     | 19%        |  |  |  |  |  |
| <b>Totales</b>       |                                | 17      |                | 26    | 100%       |  |  |  |  |  |
| Porcentaje           | 4%                             | 65%     | 31%            |       |            |  |  |  |  |  |

Fuente: Elaboración propia.

**Relación N°19.** Nos preguntamos si ¿El nivel de habilidad digital de las/los estudiantes, depende de la cantidad de años que tenían cuando en su hogar tuvieron su primera pantalla plana del tipo Smart-Tv? Según los datos mostrados en la tabla de frecuencias (ver tabla 53), se puede observar en los hombres, para el nivel 1 de habilidad digital la mayor relación se da con aún no haber tenido una tableta digital, para el caso del nivel 2 de habilidad digital la mayor relación se da con el rango de edad de entre los 16 a los 20 años de edad, por último, para el nivel 3 de habilidad digital la mayor relación se da con el no haber tenido aún una tableta digital.

|                                                                              | <b>Tabla Bivariada Hombres</b> |     |     |    |       |  |  |  |  |  |
|------------------------------------------------------------------------------|--------------------------------|-----|-----|----|-------|--|--|--|--|--|
| Niveles de habilidad digital                                                 |                                |     |     |    |       |  |  |  |  |  |
| Nivel 2<br>Nivel 3<br>Rango de edad<br>Nivel 1<br><b>Total</b><br>Porcentaje |                                |     |     |    |       |  |  |  |  |  |
| De 1 a 5 años                                                                |                                | 6   | 1   | 7  | 7%    |  |  |  |  |  |
| De 6 a 10 años                                                               |                                | 11  | 5   | 17 | 16%   |  |  |  |  |  |
| De 11 a 15 años                                                              |                                | 18  | 6   | 24 | 23%   |  |  |  |  |  |
| De 16 a 20 años                                                              |                                | 22  | 7   | 29 | 28%   |  |  |  |  |  |
| Después de los 20 años                                                       |                                |     |     | 0  | $0\%$ |  |  |  |  |  |
| No he tenido                                                                 | 3                              | 17  | 8   | 28 | 27%   |  |  |  |  |  |
| <b>Totales</b>                                                               | 100%<br>74<br>27<br>105        |     |     |    |       |  |  |  |  |  |
| Porcentaje                                                                   | 1%                             | 70% | 26% |    |       |  |  |  |  |  |

**Tabla 53.** *Frecuencias en los hombres sobre el rango de edad en que tuvieron su primera pantalla Smart tv.*

Fuente: Elaboración propia.

En el caso de las mujeres la mayor relación mostradas en la tabla de frecuencias (ver tabla 54), para el nivel 1 de habilidad digital se da con el rango de edad de los 11 a los 15 años de edad, para el nivel 2 de habilidad digital la mayor relación se da con el rango de los 11 a los 15 años de edad, por último, para el nivel 3 de habilidad digital la mayor relación se da con el rango de edad de los 16 a los 20 años de edad de las estudiantes.

**Tabla 54.** *Frecuencias en las mujeres sobre el rango de edad en que tuvieron su primera pantalla Smart tv.*

| Tabla Bivariada Mujeres                 |         |                           |     |              |            |  |  |  |  |
|-----------------------------------------|---------|---------------------------|-----|--------------|------------|--|--|--|--|
| Niveles de habilidad digital            |         |                           |     |              |            |  |  |  |  |
| Rango de edad                           | Nivel 1 | Nivel 2<br><b>Nivel 3</b> |     | <b>Total</b> | Porcentaje |  |  |  |  |
| De 1 a 5 años                           |         | 2                         |     | 3            | 12%        |  |  |  |  |
| De 6 a 10 años                          |         | 3                         |     | 4            | 15%        |  |  |  |  |
| De 11 a 15 años                         |         | 8                         | 2   | 11           | 42%        |  |  |  |  |
| De 16 a 20 años                         |         | 2                         | 3   | 5            | 19%        |  |  |  |  |
| Después de los 20 años                  |         |                           |     | 0            | 0%         |  |  |  |  |
| No he tenido                            |         | 2                         |     | 3            | 12%        |  |  |  |  |
| 8<br>26<br>100%<br><b>Totales</b><br>17 |         |                           |     |              |            |  |  |  |  |
| Porcentaje                              | 4%      | 65%                       | 31% |              |            |  |  |  |  |

Fuente: Elaboración propia.

**Relación N°20.** Nos preguntamos si ¿El nivel de habilidad digital de las/los estudiantes, depende del o los dispositivos que más utiliza para conectarse a Internet? Según los datos mostrados en la tabla de frecuencias (ver tabla 55), se puede observar para los hombres de nivel 1, 2 y 3 de habilidad digital que existe

una mayor relación entre los estudiantes que utilizan más el celular o *Smartphone* para conectarse a internet.

**Tabla 55.** *Frecuencias en los hombres del tipo de dispositivo más usado para conectarse a internet.*

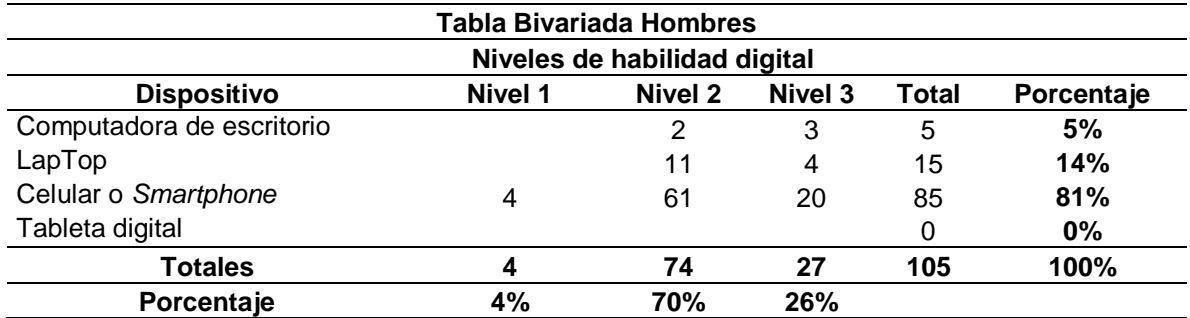

Fuente: Elaboración propia.

En el caso de las mujeres la mayor relación según los datos mostrados en la tabla de frecuencias (ver tabla 56) para las estudiantes de nivel 1 de habilidad digital, existe una mayor relación entre las que utilizan una computadora de escritorio o laptop, para el caso de los niveles 2 y 3 de habilidad digital, existe una mayor relación entre las estudiantes que utilizan más el celular o *Smartphone* para conectarse a internet.

**Tabla 56***. Frecuencias en las mujeres del tipo de dispositivo más usado para conectarse a internet.*

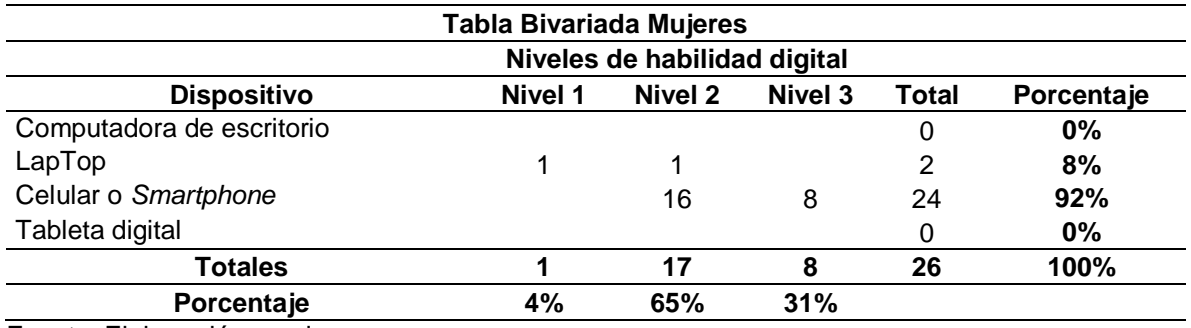

Fuente: Elaboración propia.

**Relación N°21.** Nos preguntamos si ¿El nivel de habilidad digital de las/los estudiantes, depende si existe en su localidad de origen el servicio de internet? Según los datos mostrados en la tabla de frecuencias (ver tabla 57), se puede observar en los hombres ubicados en el nivel 1 de habilidad digital que existe una

mayor relación con los servicios de internet ofertados por los mismos pobladores, para el nivel 2 de habilidad digital la mayor relación se da con aquellos que disponen de un servicio de internet ofertado por la empresa TELMEX, por último, para el nivel 3 de habilidad digital la mayor relación se da con el servicio de internet ofertado por la empresa TELMEX contratado en los hogares de los estudiantes.

|                                                | <b>Tabla Bivariada Hombres</b> |         |         |       |            |  |  |  |  |  |
|------------------------------------------------|--------------------------------|---------|---------|-------|------------|--|--|--|--|--|
| Niveles de habilidad digital                   |                                |         |         |       |            |  |  |  |  |  |
| <b>Proveedor</b>                               | Nivel 1                        | Nivel 2 | Nivel 3 | Total | Porcentaje |  |  |  |  |  |
| Telmex                                         |                                | 32      | 12      | 44    | 42%        |  |  |  |  |  |
| Megacable                                      |                                | 21      | 6       | 28    | 27%        |  |  |  |  |  |
| Totalplay                                      |                                | 11      | 2       | 14    | 13%        |  |  |  |  |  |
| S.O.M.P                                        | 2                              | 8       |         | 17    | 16%        |  |  |  |  |  |
| Ninguno                                        |                                | 2       |         | 2     | 2%         |  |  |  |  |  |
| <b>Totales</b><br>105<br>100%<br>74<br>4<br>27 |                                |         |         |       |            |  |  |  |  |  |
| Porcentaje                                     | 4%                             | 70%     | 26%     |       |            |  |  |  |  |  |

**Tabla 57.** *Frecuencias en los hombres de disponibilidad del servicio de internet en su localidad.*

Fuente: Elaboración propia.

Según la tabla de frecuencias (ver tabla 58) en el caso de las mujeres ubicadas en el nivel 1 y 2 de habilidad digital la mayor relación por las frecuencias se da entre las estudiantes que dijeron que en su lugar de origen se oferta el servicio de internet ofrecido por la empresa TELMEX, para el caso del nivel 3 de habilidad digital la mayor relación se da con el servicio ofertado por la empresa MEGACABLE contratado en los hogares de las estudiantes.

**Tabla 58***. Frecuencias en las mujeres de disponibilidad del servicio de internet en su localidad.*

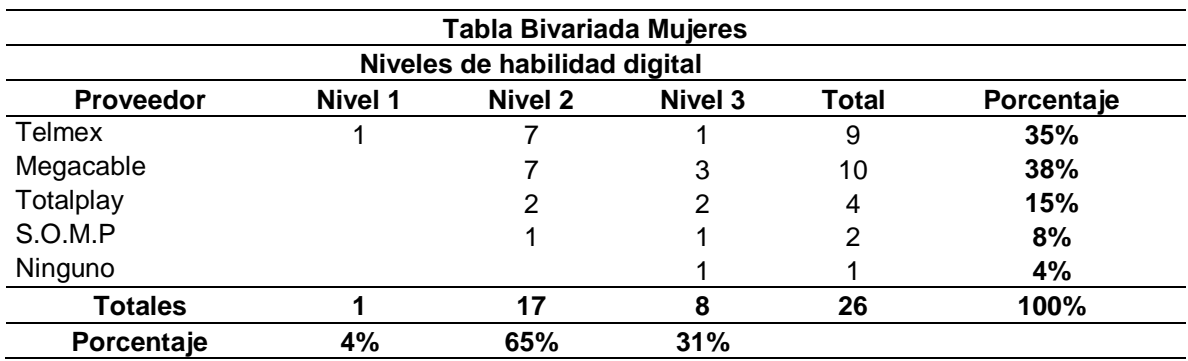

**Relación N°22.** Nos preguntamos si ¿El nivel de habilidad digital de las/los estudiantes, depende si en su localidad de origen se disponen del servicio de telefonía celular? Según los datos mostrados en la tabla de frecuencias (ver tabla 59), se puede observar entre los hombres ubicados en los niveles 1, 2 y 3 de habilidad digital existe una mayor relación entre los estudiantes que dijeron que en su localidad de origen si existe cobertura de telefonía celular.

|                   | Tabla Bivariada Hombres<br>Niveles de habilidad digital |                |         |              |            |  |  |  |  |
|-------------------|---------------------------------------------------------|----------------|---------|--------------|------------|--|--|--|--|
|                   |                                                         |                |         |              |            |  |  |  |  |
| Telefonía celular | <b>Nivel 1</b>                                          | <b>Nivel 2</b> | Nivel 3 | <b>Total</b> | Porcentaje |  |  |  |  |
| Si                | 4                                                       | 63             | 20      | 87           | 83%        |  |  |  |  |
| No                |                                                         | 11             |         | 18           | 17%        |  |  |  |  |
| <b>Totales</b>    |                                                         | 74             | 27      | 105          | 100%       |  |  |  |  |
| Porcentaje        | 4%                                                      | 70%            | 26%     |              |            |  |  |  |  |

**Tabla 59.** *Frecuencias en los hombres de disponibilidad de telefonía celular en su localidad.*

Fuente: Elaboración propia.

Según la tabla de frecuencias (ver tabla 60) en el caso de las mujeres, la mayor relación por las frecuencias se da de igual forma con las que mencionaron que sí existe cobertura de telefonía celular en su localidad de origen con los niveles de habilidad digital 1, 2 y 3 de las estudiantes.

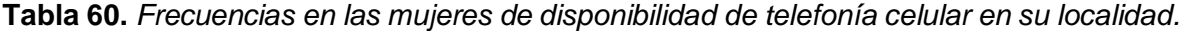

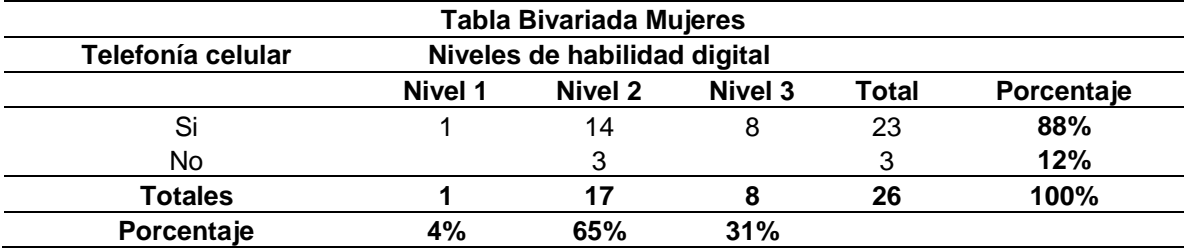

Fuente: Elaboración propia.

**Relación N°23.** Nos preguntamos si ¿El nivel de habilidad digital de las/los estudiantes, depende del nivel educativo en el que recibió su primera clase de computación? Según los datos mostrados en la tabla de frecuencias (ver tabla 61), se puede observar en los hombres ubicados en el nivel 1 de habilidad digital que existe una mayor relación con haber tomado su primera clase de computación en el nivel secundaria, para los estudiantes en el nivel 2 de habilidad digital la mayor

relación se da con el nivel educativo de Secundaria, por último, para los estudiantes en el nivel 3 de habilidad digital la mayor relación se da de igual forma con el nivel educativo de secundaria.

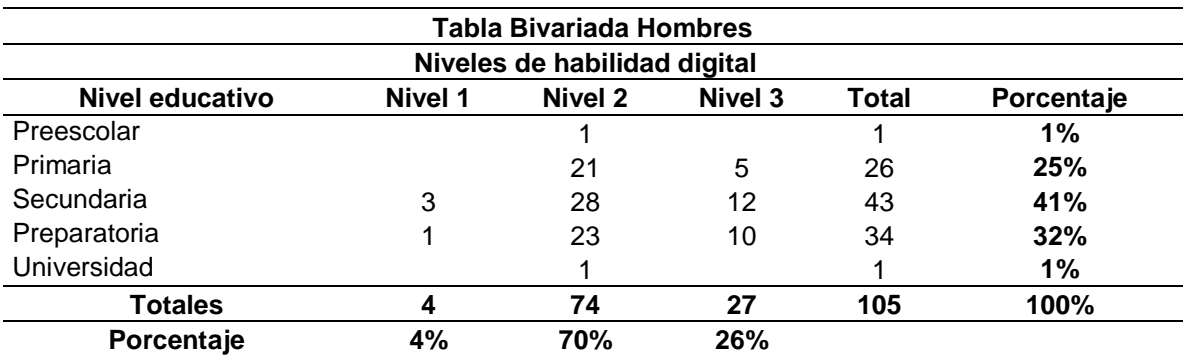

**Tabla 61.** *Frecuencias en los hombres en que recibieron su primera clase de computación.*

Fuente: Elaboración propia.

Según la tabla de frecuencias (ver tabla 62) en el caso de las mujeres estudiantes ubicadas en el nivel 1 de habilidad digital la mayor relación se da entre las que mencionaron haber tomado su primera clase de computación en el nivel secundaria, con el nivel de habilidad digital 2 de las estudiantes, lo mismo sucede con las estudiantes ubicadas en los niveles 2 y 3 de habilidad digital.

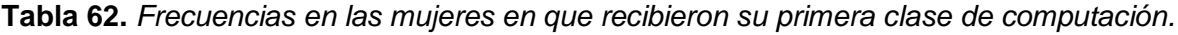

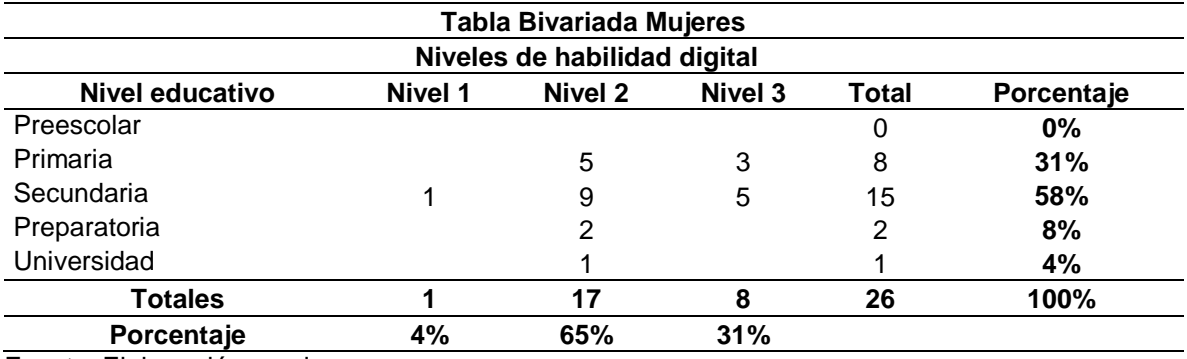

Fuente: Elaboración propia.

**Relación N°24.** Nos preguntamos si ¿El nivel de habilidad digital de las/los estudiantes, depende si en escuela preescolar en la que estudió, disponía de algún modelo de equipamiento tecnológico? Según los datos mostrados en la tabla de frecuencias (ver tabla 63), se puede observar en los hombres ubicados en el nivel

1 de habilidad digital que existe una mayor relación entre los que mencionaron que en la escuela preescolar que estudiaron no disponía de ningún tipo de equipamiento tecnológico, para los estudiantes ubicados en los niveles 2 y 3 de habilidad digital la mayor relación se da de igual forma con los que mencionaron que la escuela preescolar no disponía de ningún tipo de equipamiento tecnológico.

| <b>Tabla Bivariada Hombres</b>                                                        |    |     |     |    |     |  |  |  |  |
|---------------------------------------------------------------------------------------|----|-----|-----|----|-----|--|--|--|--|
| Niveles de habilidad digital                                                          |    |     |     |    |     |  |  |  |  |
| Nivel 1<br>Nivel 2<br><b>Nivel 3</b><br><b>Infraestructura</b><br>Total<br>Porcentaje |    |     |     |    |     |  |  |  |  |
| A.M.F                                                                                 |    | 6   | 2   | 8  | 8%  |  |  |  |  |
| A.M.M                                                                                 |    |     |     | 0  | 0%  |  |  |  |  |
| R.M.A                                                                                 |    | 1   |     |    | 1%  |  |  |  |  |
| R.M.B                                                                                 |    | 10  | 3   | 13 | 12% |  |  |  |  |
| Ninguno                                                                               | 4  | 57  | 22  | 83 | 79% |  |  |  |  |
| <b>Totales</b><br>105<br>100%<br>74<br>27<br>4                                        |    |     |     |    |     |  |  |  |  |
| Porcentaje                                                                            | 4% | 70% | 26% |    |     |  |  |  |  |

**Tabla 63***. Frecuencias en los hombres sobre el tipo de infraestructura en el preescolar.*

Fuente: Elaboración propia.

Según la tabla de frecuencias (ver tabla 64) en el caso de las mujeres de los niveles 1, 2 y 3 de habilidad digital, la mayor relación por las frecuencias encontradas se da entre las que dijeron que la escuela preescolar que estudiaron no disponía de ningún tipo de equipamiento tecnológico.

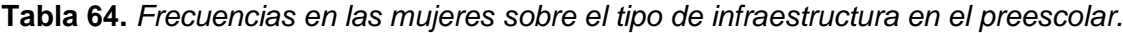

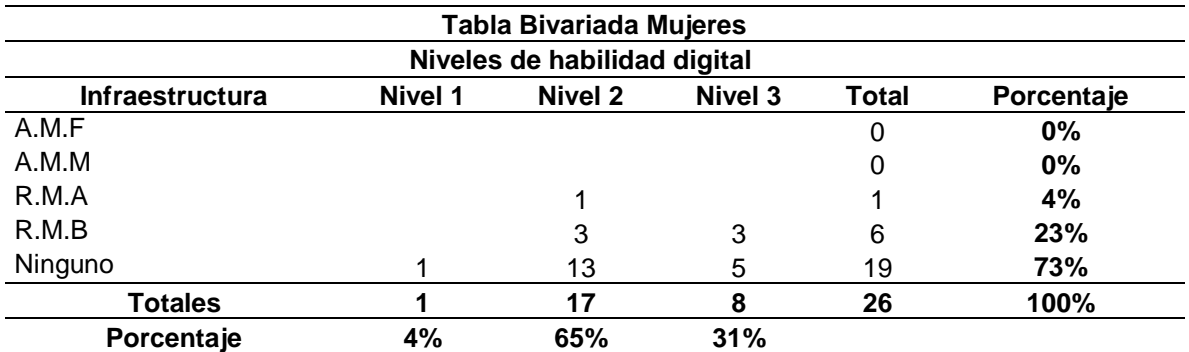

Fuente: Elaboración propia.

**Relación N°25.** Nos preguntamos si ¿El nivel de habilidad digital de las/los estudiantes, depende si la escuela primaria en la que estudió, disponía de algún modelo de equipamiento tecnológico? Según los datos mostrados en la tabla de frecuencias (ver tabla 65), se puede observar en los hombres ubicados en los niveles 1, 2 y 3 de habilidad digital, que existe una mayor relación entre los que mencionaron que, en la escuela primaria en la que estudiaron no se disponía de ningún tipo de equipamiento tecnológico.

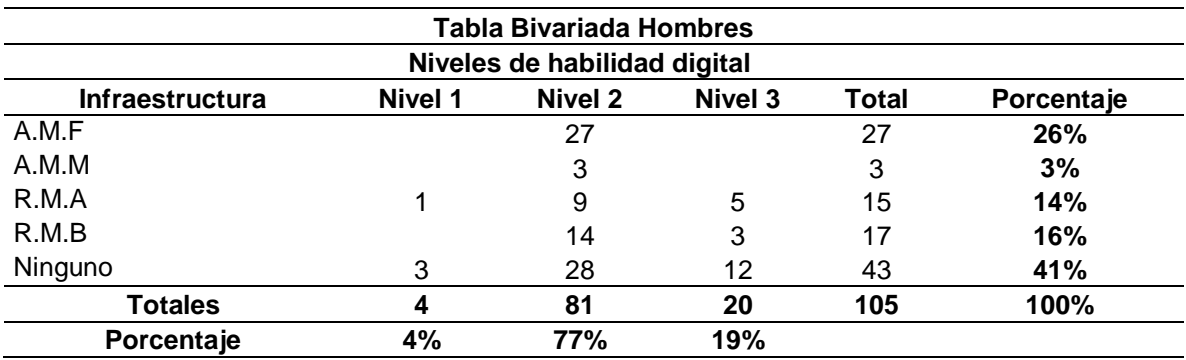

**Tabla 65***. Frecuencias en los hombres sobre el tipo de infraestructura en la primaria.*

Fuente: Elaboración propia.

Según la tabla de frecuencias (ver tabla 66) en el caso de las mujeres ubicadas en el nivel 1 de habilidad digital la mayor relación por las frecuencias encontradas se da entre las que mencionaron que en la escuela primaria en la que estudiaron no disponía de ningún tipo de equipamiento tecnológico, para las que se ubicaron en el nivel 2 y 3 de habilidad digital las mayores frecuencias encontradas se da entre las que mencionaron que la escuela primaria en la que estudiaron disponía de un Aula de Medios Fija (Centro de cómputo).

**Tabla 66***. Frecuencias en las mujeres sobre el tipo de infraestructura en la primaria.*

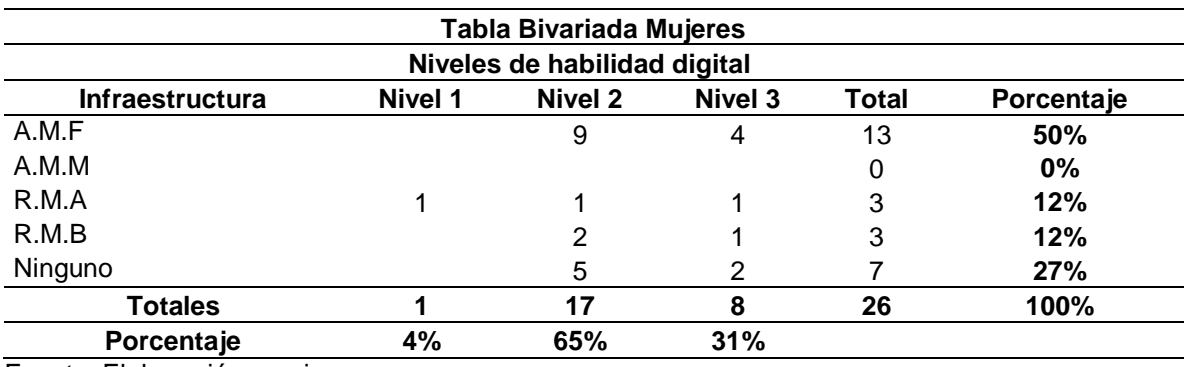

**Relación N°26.** Nos preguntamos si ¿El nivel de habilidad digital de las/los estudiantes, depende si la escuela secundaria en la que estudió, disponía de algún modelo de equipamiento tecnológico? Según los datos mostrados en la tabla de frecuencias (ver tabla 67), se puede observar en los hombres ubicados en el nivel 1 de habilidad digital que existe una mayor relación entre los que mencionaron que en la escuela secundaria en la que estudiaron si disponía de un Aula de Medios Fija (Laboratorio de cómputo), de la misma forma sucede con los estudiantes que se ubicaron en los niveles 2 y 3 de habilidad digital quienes mencionaron que su escuela si disponía de un Aula de Medios Fija (Laboratorio de cómputo).

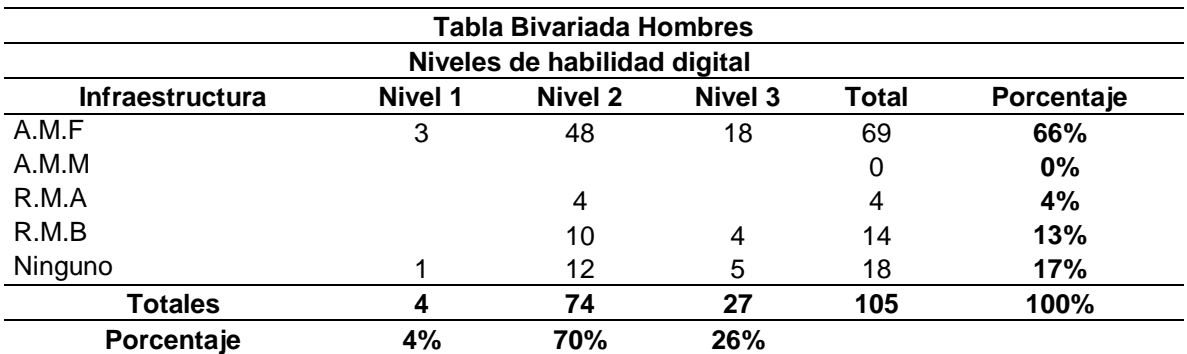

**Tabla 67.** *Frecuencias en los hombres sobre el tipo de infraestructura en la secundaria.*

Fuente: Elaboración propia.

Según la tabla de frecuencias (ver tabla 68) en el caso de las mujeres ubicadas en los niveles 1, 2 y 3 de habilidad digital, la mayor relación por las frecuencias encontradas se da entre las que dijeron haber estudiado en una escuela secundaria que si disponía de un Aula de Medios Fija (Laboratorio de cómputo).

**Tabla 68***. Frecuencias en las mujeres sobre el tipo de infraestructura en la secundaria.*

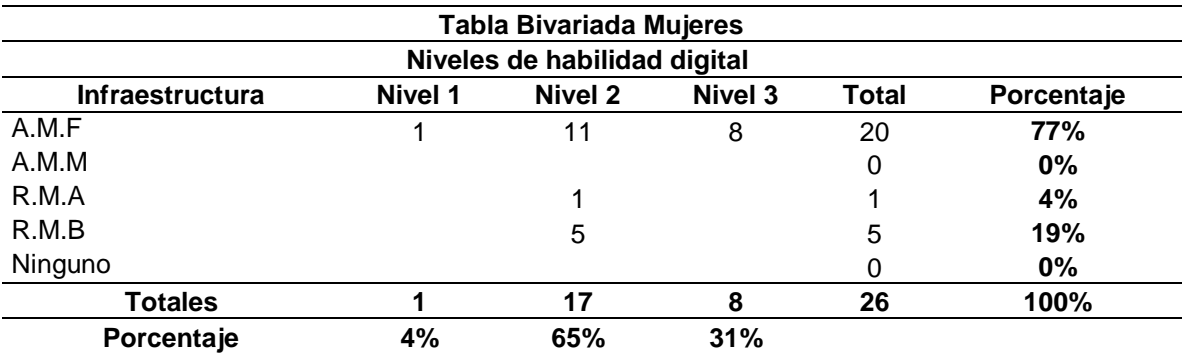

**Relación N°27.** Nos preguntamos si ¿El nivel de habilidad digital de las/los estudiantes, depende si la escuela preparatoria en la que estudió, disponía de algún modelo de equipamiento tecnológico? Según los datos mostrados en la tabla de frecuencias (ver tabla 69), se puede observar en los hombres que se ubicaron en los niveles 1, 2 y 3 de habilidad digital que existe una mayor relación, entre los que dijeron haber estudiado en una escuela preparatoria que si disponía de un Aula de Medios Fija (Laboratorio de cómputo).

| <b>Tabla Bivariada Hombres</b>                                                        |     |     |    |     |  |  |  |  |  |
|---------------------------------------------------------------------------------------|-----|-----|----|-----|--|--|--|--|--|
| Niveles de habilidad digital                                                          |     |     |    |     |  |  |  |  |  |
| <b>Nivel 3</b><br>Nivel 1<br>Nivel 2<br><b>Infraestructura</b><br>Total<br>Porcentaje |     |     |    |     |  |  |  |  |  |
| 4                                                                                     | 58  | 23  | 85 | 81% |  |  |  |  |  |
|                                                                                       | 2   |     | 2  | 2%  |  |  |  |  |  |
|                                                                                       | 6   | 2   | 8  | 8%  |  |  |  |  |  |
|                                                                                       | 8   |     | 9  | 9%  |  |  |  |  |  |
|                                                                                       |     |     |    | 1%  |  |  |  |  |  |
| 100%<br><b>Totales</b><br>105<br>74<br>27<br>4                                        |     |     |    |     |  |  |  |  |  |
| 4%                                                                                    | 70% | 26% |    |     |  |  |  |  |  |
|                                                                                       |     |     |    |     |  |  |  |  |  |

**Tabla 69.** *Frecuencias en los hombres sobre el tipo de infraestructura en la preparatoria.*

Fuente: Elaboración propia.

Según la tabla de frecuencias (ver tabla 70) en el caso de las mujeres la mayor relación por las frecuencias encontradas entre las estudiantes que mencionaron haber estudiado en una escuela preparatoria que si disponía de un Aula de Medios Fija (Laboratorio de cómputo), con el nivel de habilidad digital 1, 2 y 3 de habilidad digital de las estudiantes.

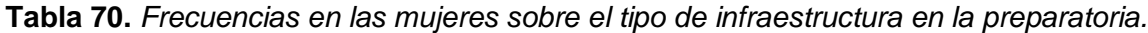

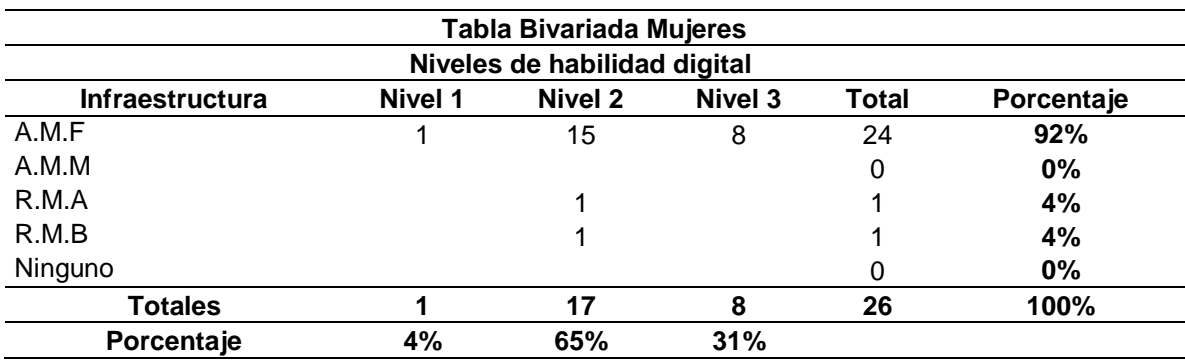

**Relación N°28.** Nos preguntamos si ¿El nivel de habilidad digital de las/los estudiantes, depende de cuantas materias de informática o computación, cursaron dentro de los tres años que duró el bachillerato? Según los datos mostrados en la tabla de frecuencias (ver tabla 71), se puede observar que existe una mayor relación entre los hombres que mencionaron haber cursado al menos una materia de computación y/o informática durante el bachillerato, con el nivel 1, 2 y 3 de habilidad digital de los estudiantes.

|                              | Tabla Bivariada Hombres      |            |                |       |            |  |  |  |  |  |
|------------------------------|------------------------------|------------|----------------|-------|------------|--|--|--|--|--|
| Niveles de habilidad digital |                              |            |                |       |            |  |  |  |  |  |
| <b>Materias</b>              | Nivel 1                      | Nivel 2    | <b>Nivel 3</b> | Total | Porcentaje |  |  |  |  |  |
| 1 materia                    | 4                            | 46         | 11             | 61    | 58%        |  |  |  |  |  |
| 2 materias                   |                              | 15         | 5              | 20    | 19%        |  |  |  |  |  |
| 3 materias                   |                              | 8          | 6              | 14    | 13%        |  |  |  |  |  |
| 4 o más                      |                              | 5          | 5              | 10    | 10%        |  |  |  |  |  |
| <b>Totales</b>               | 100%<br>105<br>27<br>74<br>4 |            |                |       |            |  |  |  |  |  |
| Porcentaje                   | 4%                           | <b>70%</b> | 26%            |       |            |  |  |  |  |  |

**Tabla 71***. Frecuencias en los hombres sobre el tipo de infraestructura en la preparatoria.*

Fuente: Elaboración propia.

Según la tabla de frecuencias (ver tabla 72) en el caso de las mujeres, la mayor relación por las frecuencias encontradas se da entre las estudiantes ubicadas en los niveles 1, 2 y 3 de habilidad digital que mencionaron haber cursado al menos una materia de computación y/o informática durante el bachillerato.

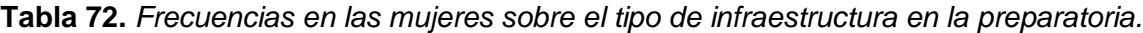

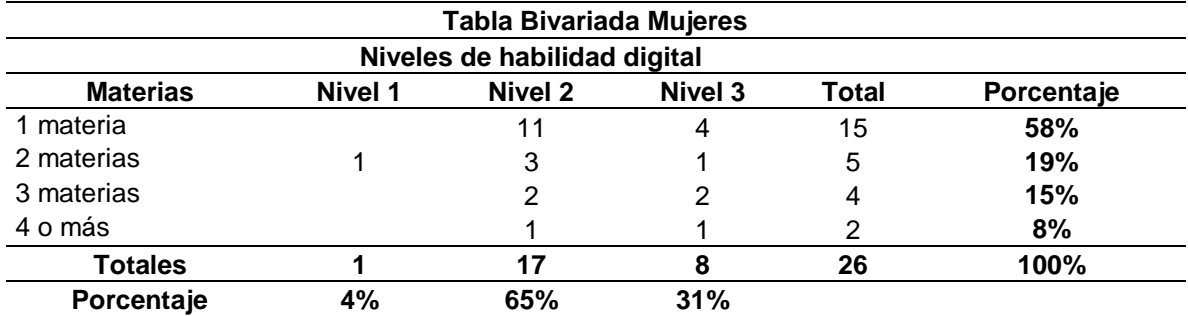

Fuente: Elaboración propia.

**Relación N°29.** Nos preguntamos si ¿El nivel de habilidad digital de las/los estudiantes, depende del porcentaje de empleo de la computadora para la entrega de tareas, durante su paso por el bachillerato? Según los datos mostrados en la tabla de frecuencias (ver tabla 73), se puede observar en los hombres que existe una mayor relación entre los estudiantes que dijeron considerar que el empleo de la computadora para la elaboración de trabajos escolares se hacía en un 75% o más durante el bachillerato, con los niveles 2 y 3 de habilidad digital de los estudiantes, para el caso del nivel 1 de habilidad digital no es posible determinar una relación en particular.

|                                                | <b>Tabla Bivariada Hombres</b> |         |                |       |            |  |  |  |  |  |
|------------------------------------------------|--------------------------------|---------|----------------|-------|------------|--|--|--|--|--|
| Niveles de habilidad digital                   |                                |         |                |       |            |  |  |  |  |  |
| Uso                                            | Nivel 1                        | Nivel 2 | <b>Nivel 3</b> | Total | Porcentaje |  |  |  |  |  |
| 10%                                            |                                | 14      | 2              | 16    | 15%        |  |  |  |  |  |
| 25%                                            |                                | 21      |                | 23    | 22%        |  |  |  |  |  |
| 50%                                            |                                | 16      | 12             | 29    | 28%        |  |  |  |  |  |
| 75% o más                                      |                                | 21      | 12             | 34    | 32%        |  |  |  |  |  |
| Nada                                           |                                | 2       |                | 3     | 3%         |  |  |  |  |  |
| <b>Totales</b><br>100%<br>105<br>27<br>74<br>4 |                                |         |                |       |            |  |  |  |  |  |
| Porcentaje                                     | 4%                             | 70%     | 26%            |       |            |  |  |  |  |  |

**Tabla 73.** *Frecuencias en los hombres del porcentaje de uso de la computadora en el bachillerato.*

Fuente: Elaboración propia.

Según la tabla de frecuencias (ver tabla 74) en el caso de las mujeres la mayor relación por las frecuencias se da en las estudiantes que dijeron considerar que el empleo de la computadora para la elaboración de trabajos escolares se hacía a partir del 75% o más, con el nivel 1 de habilidad digital, para el nivel 2 de habilidad digital la mayor relación se da entre el empleo del 50% de la computadora, por último, para el nivel 3 de habilidad digital la mayor relación se da con el empleo del 75% o más del uso de la computadora para trabajos escolares por parte de las estudiantes.

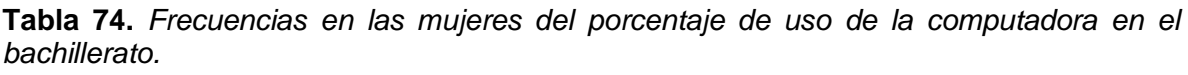

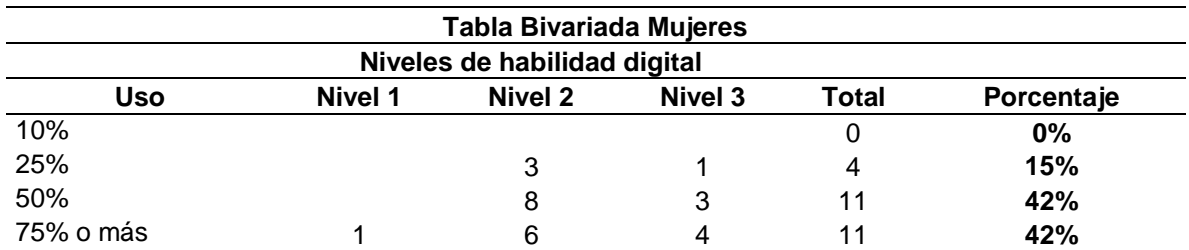

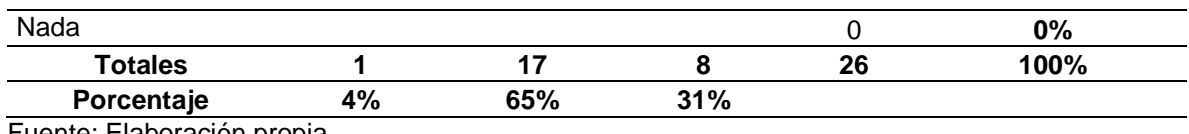

Fuente: Elaboración propia.

**Relación N°30.** Nos preguntamos si ¿El nivel de habilidad digital de las/los estudiantes, depende de si adicionalmente a su formación escolar, han tomado clases de computación de forma particular? Según los datos mostrados en la tabla de frecuencias (ver tabla 75), se puede observar en los hombres que para los niveles 1, 2 y 3 de habilidad digital las mayores relaciones se dan con no haber tomado clases particulares de computación o informática por parte de los estudiantes.

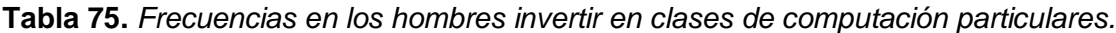

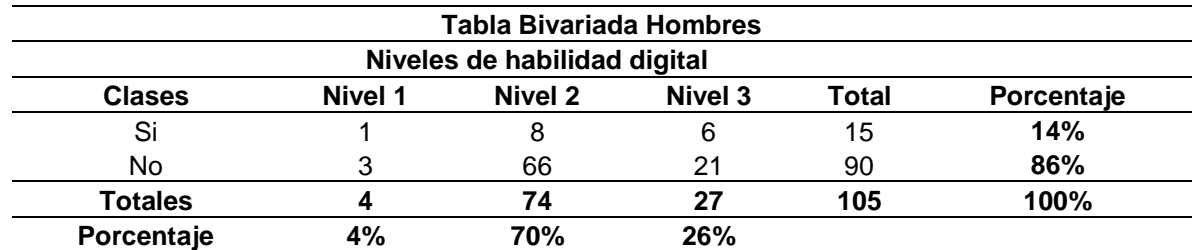

Fuente: Elaboración propia.

Según la tabla de frecuencias (ver tabla 76) en el caso de las mujeres ubicadas en los niveles 1, 2 y 3 de habilidad digital, las mayores relaciones por las frecuencias encontradas se dan entre las que mencionaron que no habían tomado clases de computación de forma particular.

**Tabla 76***. Frecuencias en las mujeres invertir en clases de computación particulares.*

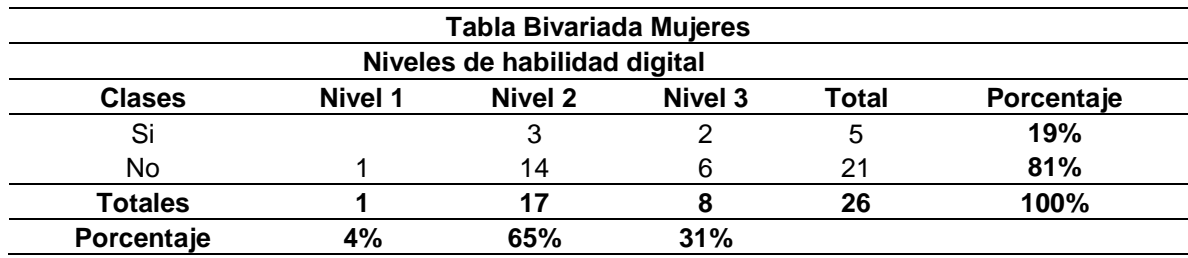

**Relación N°31.** Nos preguntamos si ¿El nivel de habilidad digital de las/los estudiantes, depende del lugar donde habían tomado clases de computación de forma particular? Según los datos mostrados en la tabla de frecuencias (ver tabla 77), se puede observar en los hombres, que para aquellos ubicados en el nivel 1 de habilidad digital existe una mayor relación con los que confirmaron que no habían tomado clases de computación de forma particular, en cuanto al nivel 2 de habilidad digital la mayor relación se da entre aquellos que mencionaron no haber tomado una clase de computación de manera particular, por último, aquellos ubicados en el nivel 3 de habilidad digital la mayor relación se da entre los que dijeron no haber tomado una clase de computación de manera particular y aquellos que tomaron cursos dentro de la misma escuela.

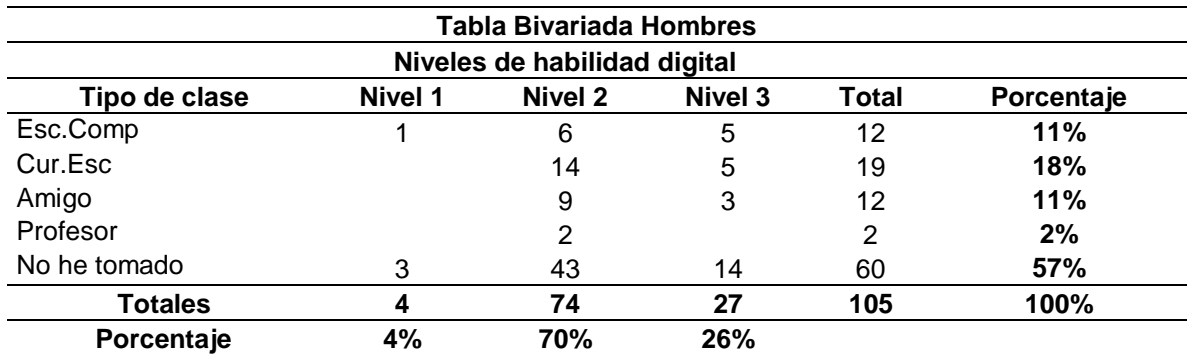

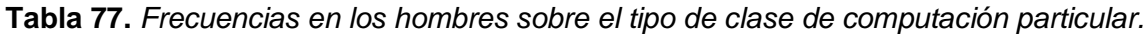

Fuente: Elaboración propia.

Según la tabla de frecuencias (ver tabla 78) en cuanto a las mujeres ubicadas en el nivel 1 de habilidad digital la mayor relación se da con las que confirmaron que no han tomado clases de computación de forma particular, las de nivel 2 de habilidad digital, la mayor relación se da con aquellas que señalaron no haber tomado clases de manera particular, por último, las ubicadas en el nivel 3 de habilidad digital las mayores relaciones se dieron con las que no tomaron clases de manera particular y aquellas que tomaron cursos de computación ofertados por la misma escuela.

|                                         | <b>Tabla Bivariada Mujeres</b> |         |                |              |            |  |  |  |  |  |
|-----------------------------------------|--------------------------------|---------|----------------|--------------|------------|--|--|--|--|--|
| Niveles de habilidad digital            |                                |         |                |              |            |  |  |  |  |  |
| Tipo de clase                           | Nivel 1                        | Nivel 2 | <b>Nivel 3</b> | <b>Total</b> | Porcentaje |  |  |  |  |  |
| Esc.Comp                                |                                |         |                | 3            | 12%        |  |  |  |  |  |
| Cur.Esc                                 |                                | 2       | 3              | 5            | 19%        |  |  |  |  |  |
| Amigo                                   |                                |         |                | 2            | 8%         |  |  |  |  |  |
| Profesor                                |                                |         |                |              | 4%         |  |  |  |  |  |
| No he tomado                            |                                | 11      | 3              | 15           | 58%        |  |  |  |  |  |
| <b>Totales</b><br>100%<br>26<br>8<br>17 |                                |         |                |              |            |  |  |  |  |  |
| Porcentaje                              | 4%                             | 65%     | 31%            |              |            |  |  |  |  |  |

**Tabla 78***. Frecuencias en las mujeres sobre el tipo de clase de computación particular.*

Fuente: Elaboración propia

**Relación N°32.** Nos preguntamos si ¿El nivel de habilidad digital de las/los estudiantes, depende de, si adicionalmente a su formación escolar han leído enciclopedias, diccionarios, manuales o libros de informática o computación? Según los datos mostrados en la tabla de frecuencias (ver tabla 79), se puede observar en los hombres de los niveles 1 y 2 de habilidad digital existe una mayor relación entre los que mencionaron no haber consultado ningún tipo de bibliografía adicional de informática o computación, para aquellos ubicados en el nivel 3 de habilidad digital la mayor relación se da con aquellos estudiantes que mencionaron si haber consultado enciclopedias, diccionarios, manuales o libros de informática o computación.

| Tabla Bivariada Hombres |                              |         |            |       |            |  |  |  |  |
|-------------------------|------------------------------|---------|------------|-------|------------|--|--|--|--|
|                         | Niveles de habilidad digital |         |            |       |            |  |  |  |  |
| Otra bibliografía       | Nivel 1                      | Nivel 2 | Nivel 3    | Total | Porcentaje |  |  |  |  |
| Si                      |                              | 18      | 16         | 34    | 32%        |  |  |  |  |
| No.                     |                              | 56      | 11         | 71    | 68%        |  |  |  |  |
| <b>Totales</b>          |                              | 74      | 27         | 105   | 100%       |  |  |  |  |
| Porcentaje              | 4%                           | 70%     | <b>26%</b> |       |            |  |  |  |  |

**Tabla 79.** *Frecuencias en los hombres sobre consulta de material bibliográfico.*

Fuente: Elaboración propia.

Según la tabla de frecuencias (ver tabla 80) en el caso de las mujeres de nivel 1 de habilidad digital la frecuencia se da con la que mencionó si haber consultado enciclopedias, diccionarios, manuales o libros de informática o computación, en cuanto a los niveles 2 y 3 de habilidad digital la mayor relación por las frecuencias encontradas se da entre las que mencionaron no haber consultado enciclopedias, diccionarios, manuales o libros de informática o computación.

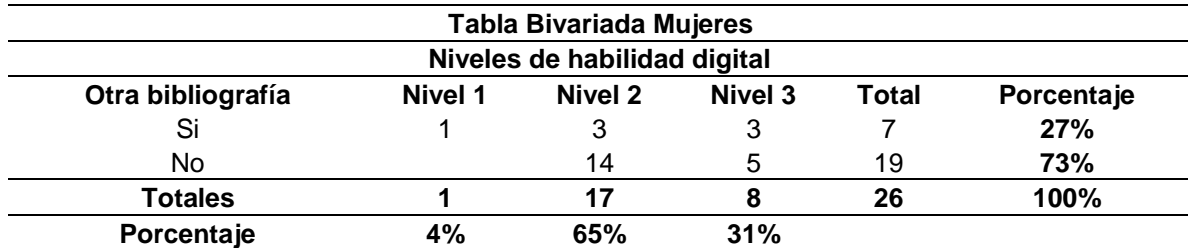

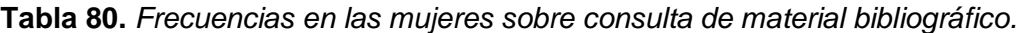

Fuente: Elaboración propia.

**Relación N°33.** Nos preguntamos si ¿El nivel de habilidad digital de las/los estudiantes, depende de, si durante sus estudios ha tenido que trabajar para ayudar a la economía de su familia? Según los datos mostrados en la tabla de frecuencias (ver tabla 81), se puede observar en los hombres de nivel 1 de habilidad digital que existe una mayor relación entre los que no han tenido la necesidad de trabajar y estudiar al mismo tiempo, para los niveles 2 y 3 de habilidad digital las mayores relaciones se dieron con aquellos que no han tenido la necesidad de trabajar y estudiar al mismo tiempo, todo esto para ayudar a la economía familiar.

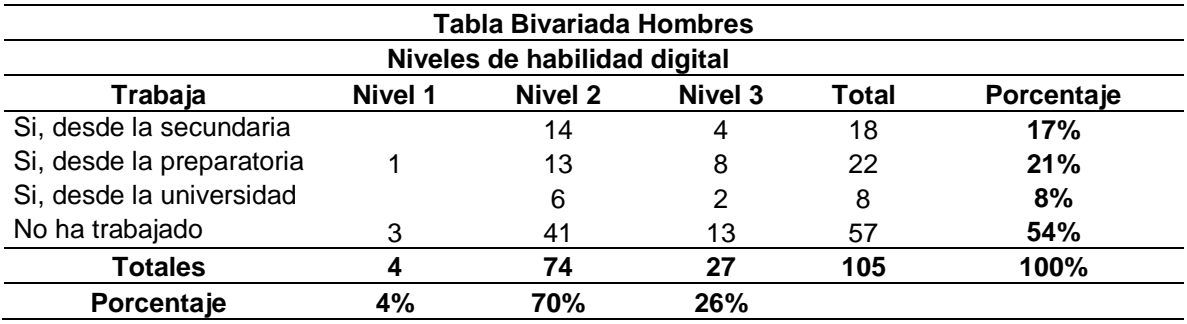

**Tabla 81***. Frecuencias en los hombres sobre si el estudiante trabaja y estudia.*

Fuente: Elaboración propia.

Según la tabla de frecuencias (ver tabla 82) en el caso de las mujeres de los niveles 1, 2 y 3 de habilidad digital, las mayores relaciones se dan entre las que mencionaron no haber tenido la necesidad de trabajar y estudiar al mismo tiempo, todo esto para ayudar a la economía familiar.

|                              | Tabla Bivariada Mujeres |         |         |       |            |  |  |  |  |  |
|------------------------------|-------------------------|---------|---------|-------|------------|--|--|--|--|--|
| Niveles de habilidad digital |                         |         |         |       |            |  |  |  |  |  |
| Trabaja                      | Nivel 1                 | Nivel 2 | Nivel 3 | Total | Porcentaje |  |  |  |  |  |
| Si, desde la secundaria      |                         |         |         | 4     | 15%        |  |  |  |  |  |
| Si, desde la preparatoria    |                         | ົ       |         | 4     | 15%        |  |  |  |  |  |
| Si, desde la universidad     |                         |         |         | 2     | 8%         |  |  |  |  |  |
| No ha trabajado              |                         | 12      |         | 16    | 62%        |  |  |  |  |  |
| <b>Totales</b>               | 100%<br>26<br>17<br>8   |         |         |       |            |  |  |  |  |  |
| Porcentaje                   | 4%                      | 65%     | 31%     |       |            |  |  |  |  |  |

**Tabla 82.** *Frecuencias en las mujeres sobre si la estudiante trabaja y estudia.*

**Objetivo 3. Diseñar el trayecto formativo, que permitan el desarrollo de cada una de los rubros que conforman el perfil de las habilidades digitales para los alumnos de primer semestre provenientes de comunidades indígenas a la licenciatura en ingeniería civil.**

Para presentar los resultados que dan cuenta de este objetivo, se cree importante describir en qué consiste el trayecto formativo (anexo C) diseñado para la presente investigación, del cual se desprenden 11 secuencias didácticas, que albergan 55 actividades de aprendizaje para el desarrollo de las habilidades digitales de las categorías (Equipos de cómputo y dispositivos móviles, Acceso a la información en línea, Seguridad de la información, Procesamiento y administración de la información, Comunicación y colaboración en línea y Manejo de medios) divididas en tres niveles jerárquicos. Las secuencias didácticas suelen ser pequeños ciclos de enseñanza-aprendizaje, tener objetivos concretos, los procedimientos se centran en la reflexión sobre el uso y la aplicabilidad de los contenidos, Integra los distintos tipos de evaluación: inicial, formativa y sumativa, permiten la observación y valoración del aprendizaje y por último el tiempo que se han de invertir en ellas.

Inicialmente posterior a la aplicación de la encuesta de autopercepción de habilidades digitales y al análisis de los resultados de ella, se seleccionaron a 18 participantes a quiénes se les lanzó la invitación para tomar el curso, es importante señalar que dentro de ellos se encontraban estudiantes de procedencia indígena y no indígena. De los invitados, **únicamente 9 tomaron la decisión de asistir a todas las sesiones del curso** (sesiones sabatinas de cuatro horas de duración), se organizaron en grupos de 3 personas, bajo las siguientes premisas:

 Un estudiante objetivo-aprendiz: Estudiante que el puntaje resultante de la encuesta de habilidades digitales, estuviera ubicado dentro del nivel 1 de habilidad digital, ser de procedencia indígena o no indígena, es el estudiante que debía operar la computadora en todo momento.

- Un estudiante observador-experto: Estudiante que el puntaje resultante de la encuesta de habilidades digitales, estuviera ubicado dentro del nivel 2 o 3 de habilidad digital, ser de procedencia indígena o no indígena, es el estudiante que debía de hacer las anotaciones en la hoja de observación.
- Un estudiante experto: Estudiante que el puntaje resultante de la encuesta de habilidades digitales, estuviera ubicado dentro del nivel 3 de habilidad digital de preferencia, ser de procedencia indígena o no indígena, es el estudiante experto que debía de asesorar al estudiante aprendiz en todo momento.

**Objetivo 4. Contrastar los primeros resultados con los obtenidos durante el trayecto formativo respecto a los niveles de apropiación de los rubros sobre habilidades digitales estudiantiles en el alumnado de nuevo ingreso proveniente de comunidades indígenas.**

Durante el trayecto formativo, tuvieron participación estudiantes de localidades con mayoría de su población indígena, en el gráfico 60, se muestran los estudiantes de procedencia indígena que participaron en el trayecto formativo, dentro de los diferentes roles que este involucraba (es importante señalar que existen estudiantes de no procedencia indígena que obtuvieron puntajes bajos), dentro de ellos se encontraba uno ubicado en el nivel 1 de habilidad digital.

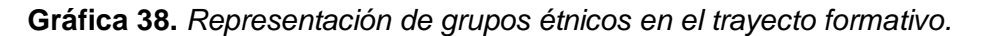

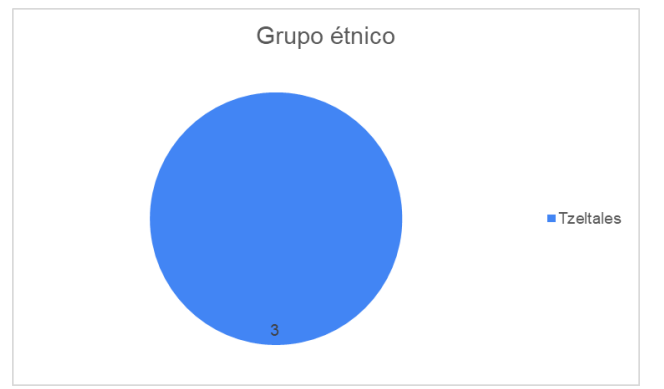

Fuente: Elaboración propia.

De lo anterior, podemos mostrar los siguientes resultados que fueron organizados según el orden de las preguntas y de las categorías que estas corresponden según su nivel de habilidad digital, se calculó la suma de puntos por subcategoría y se calcula la suma por nivel (ver imágenes 62, 63 y 64), para mostrar el progreso de los estudiantes por nivel, teniendo los siguientes, donde la primera fila se muestran los resultados de la aplicación de la encuesta PRE trayecto formativo y la segunda fila es la aplicación POST trayecto formativo, los estudiantes aprendizajes (objetivos) son los participantes 1, 2 y 3 de la Tabla 60, para ellos se observa un incremento en sus habilidades posterior al trayecto formativo.

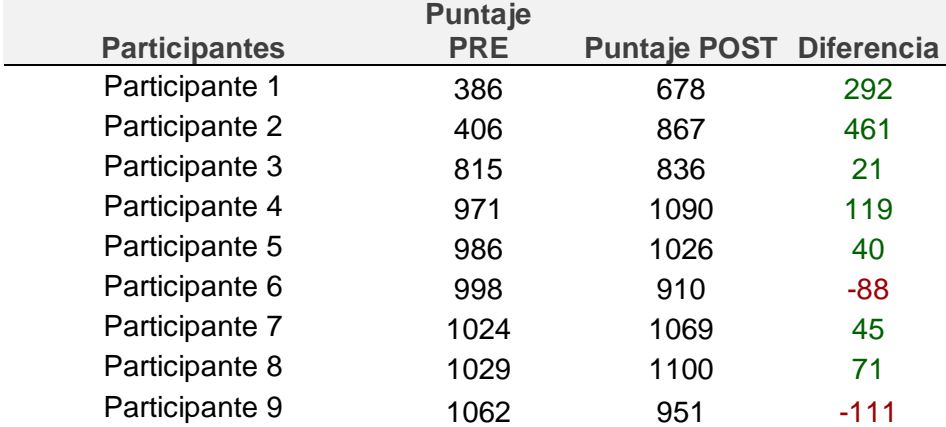

**Tabla 83***. Diferencia de puntajes obtenidos por los participantes.*

Notas: Los participantes 6 y 9 quienes participaron en los roles de observador y experto, se observa una baja en el diferencial de la encuesta pre y post trayecto formativo, una vez consultado a los estudiantes, ellos dijeron que se debió al desinterés al contestar la encuesta posteriormente al trayecto formativo. Fuente: Elaboración propia.

Es importante señalar los municipios de procedencia de los estudiantes participantes, ya que este dato, se considera relevante porque concuerda con lo señalado por el gobierno federal, donde indican a la población de 3 años y más que habla al menos una lengua indígena son superiores al 70% de la población del municipio, esto para el caso de los participantes 3, 4 y 6, que provienen de municipios con predominancia de la lengua Tzeltal como se puede observar en la gráfica 63.

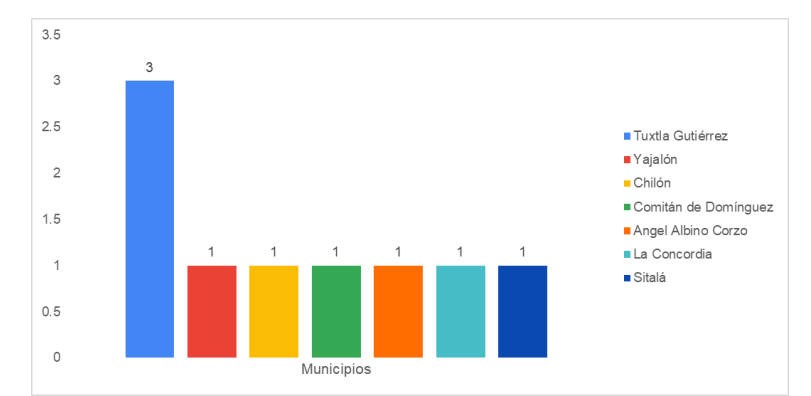

**Gráfica 39***. Municipios de origen de los participantes.*

Nota: En el municipio de Chilón la población hablante de una lengua indígena es del 88.4% del total de la población. En el municipio de Sitalá la población hablante de una lengua indígena es del 86.7% del total de la población. En el municipio de Yajalón la población hablante de una lengua indígena es del 74.5% del total de la población. En el municipio de Comitán corresponde al 2.81% de la población hablante de una lengua indígena. En el municipio de Ángel Albino Corzo la población hablante de una lengua indígena es del 3.85% del total de la población. Por último, en el municipio de la Concordia la población hablante de una lengua indígena es del 7.32% del total de la población. Fuente: Elaboración propia con datos de https://datamexico.org/es/profile/geo/

La evolución de los estudiantes participantes del trayecto formativo, es analizada mediante las figuras 7, 8 y 9, mismas que organizan los resultados obtenidos según las preguntas correspondientes a los niveles jerárquicos de habilidad digital seleccionados para este proyecto. Según los resultados obtenidos en el nivel 1 de habilidad digital (ver figura 7) se visualizan avances en 6 de los estudiantes (marcados en verde) después de haber realizado el trayecto formativo, en 3 de ellos (marcados en rojo) se observa una diferencia negativa entre la encuesta pre a la encuesta post trayecto formativo.

| Participantes                                                                                                    |                 | R <sub>1.1</sub> |    |                |           |                |    |                  |    |    |          |                 |                        |                |                 | R <sub>1.2</sub> | R1.3            |         |                  |                  |     |  |
|----------------------------------------------------------------------------------------------------|-----------------|------------------|----|----------------|-----------|----------------|----|------------------|----|----|----------|-----------------|------------------------|----------------|-----------------|------------------|-----------------|---------|------------------|------------------|-----|--|
| $P$ articipante1_ $PRE$                                                                                                    |                 |                  | 10 | $\overline{2}$ | 24        | $\overline{2}$ | 18 | 18               | 16 | 18 | 6        | 17              |                        | $\overline{2}$ |                 | 3                | 6               | 11      | 13               |                  |     |  |
| Participante1_POST                                                                                                    | 16              | $\overline{2}$   | 22 | $\overline{8}$ | 34        | $\overline{4}$ | 21 | 14               | 18 |    | $12^{1}$ | 25              |                        | 6              |                 | 6                | 12              | 4       | l9               | R                | 261 |  |
| $_{\tiny\mbox{Participarte2}}$ PRE                                                                                                    | 12 <sup>2</sup> |                  |    | $\Omega$       | 33        | $\Omega$       | 23 |                  |    |    |          | 24              |                        |                |                 |                  |                 |         |                  |                  | 188 |  |
| Participante2_POST                                                                                                    | 15              | 12               | 21 |                | 30        | $\overline{4}$ | 28 | 16               | 20 | 27 | 19       | 39              |                        | $\mathsf{R}$   |                 | 11               | 22              | 16      | 12               | 12               | 326 |  |
| $\left. \phantom{\mathbf{Participante3}}\mathbf{PRE}\phantom{\mathbf{Participante3}}\right]$                                                                                                    | 19              |                  |    | 28             | 35        |                | 21 | 12 <sub>12</sub> | 15 |    | 18       |                 |                        |                |                 |                  |                 | $12-12$ |                  |                  | 302 |  |
| Participante3_POST                                                                                                    | 16              | 3                | 21 | 20             | 27        | 3              | 23 | 14               | 18 | 28 | 18       | 30              | 3                      | 6              | 9               | 9                | 17              | 13      | 10               | 9                | 297 |  |
| $_{\tiny\mbox{Paricipanted}}\_PRE$                                                                                                    | 18              |                  |    |                |           |                |    |                  |    |    |          |                 |                        |                |                 |                  |                 |         |                  |                  | 345 |  |
| Participante4_POST                                                                                                    | 20              |                  | 24 | 27             | 35        | $\overline{4}$ | 28 | 20               | 20 | 32 | 24       | 39              | I.                     | 8              | 12 <sup>2</sup> | 12               | 24              | 16      | 12               | 12 <sup>12</sup> | 377 |  |
| $\begin{tabular}{ll} \bf{P} & \bf{P} & \bf$ | 16              |                  |    |                |           |                |    |                  |    |    |          |                 |                        |                |                 |                  |                 |         |                  |                  | 357 |  |
| Participante5_POST                                                                                                    | 19              |                  | 24 | 23             | 35        | 14             | 25 | 17               | 20 | 32 | 24       | 40              |                        | 8              | 12              | 11               | 23              | 16      | 12               | 12 <sup>12</sup> | 365 |  |
| $_{\tiny\mbox{Participante6}\_\neg} PRE$                                                                                                    | 20              |                  |    | 23             |           |                |    |                  |    |    |          |                 |                        |                | 12.             |                  |                 |         |                  |                  | 369 |  |
| Participante6_POST                                                                                                    | 16              | 3                | 23 | 24             | 33        | $\overline{4}$ | 28 | 19               | 19 | 32 | 18       | 39              | 4                      |                | 10              | 9                | 22              | 16      | 11               | 11               | 348 |  |
| $\text{Participante7}\_\text{PRE}$                                                                                                    |                 |                  |    | 24             |           |                | 28 |                  |    |    | 24       |                 |                        |                | 12              | $12-12$          | 23              | 16      | 12 <sup>12</sup> | 12 <sup>°</sup>  | 367 |  |
| Participante7_POST                                                                                                    | 20              | 3                | 24 | 28             | <b>B6</b> | 3              | 28 | 19               | 20 | 32 | 24       | $^{40}$         | $\boldsymbol{\Lambda}$ | 8              | 12 <sup>2</sup> | $12^{1}$         | 24              | 16      | 12               | 12               | 377 |  |
| $\left. \phantom{\mathbf{P}\mathbf{P}(\mathbf{P})} \right _{\text{Participante8}} \text{PRE}$                                                                                                    |                 |                  |    |                |           |                |    |                  |    |    |          |                 |                        |                |                 |                  |                 |         | 12               |                  | 365 |  |
| Participante8 POST                                                                                                    | 20              |                  | 24 | 28             | 36        | $\overline{4}$ | 28 | 20               | 20 | 32 | 24       | 40              | I.                     | 8              | 12 <sup>°</sup> | 12               | 24              | 16      | 12               | 12 <sup>12</sup> | 380 |  |
| $\left. \phantom{\begin{array}{c} \text{Participartes} \ \ } \ \ \text{PRE} \end{array} \right.$                                                                                                    | 20              |                  |    | 28             |           |                | 28 | $\infty$         |    |    | $^{24}$  | 40              |                        |                | 12              | 12               | $\overline{24}$ |         | 12               |                  | 379 |  |
| Participante9_POST                                                                                                    | 19              | $\overline{4}$   | 23 | 21             | 35        | 3              | 26 | 15               | 19 | 28 | 19       | $\overline{37}$ | 3                      | 8              | 12              | 12               | 24              | 14      | 9                | 12 <sup>12</sup> | 343 |  |

**Tabla 84.** *Resultado de los participantes en las preguntas de Nivel 1.*

Fuente: Elaboración propia.

Según los resultados obtenidos en el nivel 2 de habilidad digital (ver figura 8) se visualizan avances en 7 de los estudiantes (marcados en verde) después de haber realizado el trayecto formativo, en 2 de ellos (marcados en rojo) se observa una diferencia negativa entre la encuesta pre a la encuesta post trayecto formativo.

| Participantes |     |                |     |             |     |                |     |     |     |     | <b>REACTIVOS</b> |     |     |     |                |     |     |     |     |                | Resultados |
|---------------|-----|----------------|-----|-------------|-----|----------------|-----|-----|-----|-----|------------------|-----|-----|-----|----------------|-----|-----|-----|-----|----------------|------------|
|               | 1.1 | 1.2            | 1,3 | 1.4         | 1.5 | 1.6            | 2.1 | 2.2 | 3.2 | 4.1 | 4.2              | 4.3 | 4.4 | 5.1 | 5.2            | 5.4 | 5.5 | 6.1 | 6.2 | 6.3            |            |
| Est.1 PRE     | 8   | 4              | 6   | $\Omega$    | 17  | $\overline{2}$ | 11  | 13  | 6   | 25  | 17               | 23  | 4   |     | $\mathfrak{p}$ | 5   | 8   |     | 5   | $\overline{4}$ | 168        |
| Est.1 POST    | 10  | 5              | 14  |             | 24  | 3              | 21  | 24  | 11  | 34  | 41               | 43  | 8   | 2   | 4              | 11  | 17  | 12  | 15  | 12             | 312        |
| Est.2 PRE     | 6   | $\overline{2}$ |     | $\mathbf 0$ | 18  | 0              | 17  | 24  | 6   | 23  | 20               | 21  |     | 1   | $\overline{4}$ | 10  | 4   | 6   | 3   | 5              | 178        |
| Est.2_POST    | 10  | 3              | 12  | 4           | 36  | 4              | 31  | 28  | 12  | 47  | 54               | 71  | 16  | 4   | 8              | 16  | 25  | 15  | 11  | 16             | 423        |
| Est.3 PRE     | 16  | 8              | 20  | 8           | 41  | 4              | 20  | 22  | 11  | 41  | 45               | 51  | 11  | 3   | $\overline{4}$ | 14  | 20  | 11  | 14  | 12             | 376        |
| Est.3_POST    | 12  | 6              | 15  | 6           | 33  | 3              | 24  | 24  | 14  | 44  | 51               | 60  | 12  | 3   | 6              | 14  | 24  | 12  | 15  | 12             | 390        |
| Est.4 PRE     | 15  | 8              | 20  | 6           | 39  | 4              | 26  | 25  | 18  | 56  | 64               | 78  | 10  | 3   | 6              | 16  | 24  | 16  | 17  | 14             | 465        |
| Est.4_POST    | 16  | 8              | 20  | 8           | 44  | 4              | 32  | 32  | 20  | 56  | 68               | 80  | 16  | 4   | 8              | 19  | 31  | 16  | 20  | 16             | 518        |
| Est.5 PRE     | 15  | 6              | 16  | 6           | 41  | 4              | 31  | 29  | 17  | 53  | 55               | 75  | 13  | 4   | 8              | 19  | 25  | 14  | 17  | 15             | 463        |
| Est.5_POST    | 16  | $\overline{7}$ | 18  | 6           | 41  | 4              | 31  | 32  | 19  | 53  | 62               | 77  | 16  | 4   | 8              | 19  | 27  | 16  | 20  | 16             | 492        |
| Est.6 PRE     | 16  |                | 19  | 6           | 44  | 4              | 28  | 32  | 13  | 56  | 61               | 80  | 10  | 4   | 8              | 16  | 11  | 16  | 20  | 16             | 467        |
| Est.6_POST    | 12  | $\overline{7}$ | 15  | 5           | 38  | 3              | 32  | 28  | 12  | 50  | 48               | 68  | 14  | 3   | 8              | 19  | 22  | 16  | 15  | 12             | 427        |
| Est.7 PRE     | 14  | 5              | 17  | 6           | 44  | 3              | 32  | 31  | 20  | 53  | 62               | 70  | 14  | 4   | 8              | 20  | 30  | 16  | 20  | 16             | 485        |
| Est.7_POST    | 15  | 6              | 18  | 7           | 44  | 3              | 32  | 31  | 20  | 56  | 67               | 75  | 16  | 4   | 8              | 20  | 31  | 16  | 20  | 16             | 505        |
| Est.8_PRE     | 15  | 8              | 17  | 4           | 44  | 4              | 30  | 32  | 18  | 54  | 63               | 79  | 13  | 4   | 8              | 19  | 30  | 16  | 20  | 16             | 494        |
| Est.8_POST    | 16  | 8              | 20  | 8           | 44  | $\overline{4}$ | 32  | 32  | 20  | 56  | 68               | 80  | 16  | 4   | 8              | 20  | 32  | 16  | 20  | 16             | 520        |
| Est.9 PRE     | 16  | 8              | 19  | 8           | 44  | 4              | 32  | 31  | 20  | 56  | 58               | 79  | 14  | 4   | 8              | 20  | 30  | 15  | 18  | 16             | 500        |

*Tabla 85.* Resultado de los participantes en las preguntas de Nivel 2.

Est.9\_POST 15 8 20 7 40 3 26 26 16 46 50 65 12 4 0 20 32 14 16 16 436 Fuente: Elaboración propia.

Por último, según los resultados obtenidos en el nivel 3 de habilidad digital (ver figura 9) se visualizan avances en 7 de los estudiantes (marcados en verde) después de haber realizado el trayecto formativo, en 2 de ellos (marcados en rojo) se observa una diferencia negativa entre la encuesta pre a la encuesta post trayecto formativo. Cabe hacer mención que se consultó con los estudiantes por qué consideraban el factor en la diferencia negativa, a lo que ellos comentaron que la segunda aplicación de la encuesta de autopercepción de habilidades digitales se les hizo tediosa de contestar.

| Participantes               | <b>REACTIVOS</b> |                |                      |                |                |                |     |                |                |     |     |                |                          |                | Resultados     |                |                |                |                |                |     |
|-----------------------------|------------------|----------------|----------------------|----------------|----------------|----------------|-----|----------------|----------------|-----|-----|----------------|--------------------------|----------------|----------------|----------------|----------------|----------------|----------------|----------------|-----|
|                             | 1.1              | 1.2            | 1.3                  | 1.4            | 1.5            | 1.6            | 2.1 | 2.2            | 3.2            | 4.1 | 4.2 | 4.3            | 4.4                      | 5.1            | 5.2            | 5.4            | 5.5            | 6.1            | 6.2            | 6.3            |     |
| Est.1_PRE                   | 3                |                | 2                    | $\Omega$       | $\overline{7}$ | $\overline{2}$ | 5   | 4              |                | 5   | 5   | 3              |                          | $\overline{2}$ | $\mathfrak{p}$ | $\overline{2}$ | $\overline{2}$ | 2              | $\overline{2}$ | $\overline{2}$ | 53  |
| Est.1_POST                  | 6                | $\overline{2}$ | 5                    | $\overline{4}$ | 5              | 4              | 7   | 11             | $\overline{2}$ | 8   | 10  | 6              | $\overline{\phantom{a}}$ | 4              | $\overline{4}$ | 4              | 4              | 6              | 5              | 6              | 105 |
| Est.2 PRE                   | $\overline{2}$   | $\Omega$       | 4                    | $\Omega$       | $\overline{7}$ | $\Omega$       | 6   | 1              | $\Omega$       | 6   | 1   | $\overline{2}$ |                          | $\overline{2}$ | $\mathfrak{p}$ | 4              | $\Omega$       | 2              | 0              | $\mathbf 0$    | 40  |
| Est.2_POST                  | 0                | 3              | 3                    |                | 9              | 5              | 11  | 10             | 3              | 14  | 14  | $\overline{7}$ | 4                        | $\overline{7}$ | 6              | 5              | 6              | 3              | 3              | $\overline{1}$ | 115 |
| Est.3 PRE                   | 9                | 4              | 8                    | 6              | 14             | 8              | 10  | 8              | 2              | 11  | 11  | 6              | 3                        | $\overline{4}$ | 6              | 5              | 4              | 6              | 6              | 6              | 137 |
| Est.3_POST                  | 8                | 3              | 6                    | 6              | 11             | 6              | 12  | 12             | 3              | 12  | 15  | 9              | 3                        | 6              | 6              | 6              | 6              | 7              | 6              | 6              | 149 |
| Est.4 PRE                   |                  | 3              | 8                    | 6              | 13             | 5              | 12  | 12             | $\overline{4}$ | 15  | 15  | 10             | $\overline{2}$           | 6              | 6              | 6              | 6              | 8              | 6              | 8              | 152 |
| Est.4_POST                  | $\overline{1}$   | 3              | 8                    | $\overline{7}$ | 15             | 8              | 16  | 16             | 4              | 16  | 20  | 12             | $\overline{4}$           | 8              | 8              | 8              | 8              | 8              | 8              | 8              | 186 |
| Est.5 PRE                   | 9                | 3              | $\overline{7}$       | 6              | 13             | 8              | 13  | 12             | 3              | 14  | 16  | 10             | 4                        | 6              | 6              | 8              | 6              | 8              | 6              | 8              | 166 |
| Est.5 POST                  | 9                | 3              | 8                    | 6              | 11             | $\overline{7}$ | 12  | 12             | 3              | 14  | 17  | 10             | $\overline{4}$           | 8              | $\overline{7}$ | 8              | $\overline{7}$ | 8              | $\overline{7}$ | 8              | 169 |
| Est.6 PRE                   | 8                | 3              | 6                    | 6              | 15             | 8              | 14  | 12             | $\overline{2}$ | 16  | 9   | 12             | 4                        | 8              | 8              | 8              | $\overline{2}$ | 8              | 5              | 8              | 162 |
| Est.6_POST                  | 5                | $\mathfrak{p}$ | 5                    | 4              | 13             | 6              | 14  | $\overline{7}$ | 2              | 11  | 9   | 12             | 3                        | 6              | 6              | 8              | 5              | 6              | 5              | 6              | 135 |
| Est.7 PRE                   | 9                | 3              | 6                    | 5              | 13             | 6              | 16  | 14             | 4              | 14  | 17  | 9              | 3                        | 8              | $\overline{7}$ | 8              | 8              | $\overline{7}$ | 8              | $\overline{7}$ | 172 |
| Est.7_POST                  | 9                | 3              | 8                    | 8              | 15             | 6              | 16  | 15             | 4              | 15  | 19  | 9              | $\overline{4}$           | 8              | 8              | 8              | 8              | 8              | 8              | 8              | 187 |
| Est.8 PRE                   | 8                | $\mathfrak{p}$ | 6                    | $\overline{4}$ | 15             | 6              | 13  | 12             | 3              | 15  | 20  | 9              | 4                        | 8              | 8              | $\overline{7}$ | 6              | 8              | 8              | 8              | 170 |
| Est.8_POST                  | 12               |                | 8                    | 8              | 16             | 8              | 16  | 16             | 4              | 16  | 20  | 12             | 4                        | 8              | 8              | 8              | 8              | 8              | 8              | 8              | 200 |
| Est.9 PRE                   | 10               | $\Delta$       | $\overline{7}$       | 8              | 15             | 8              | 16  | 12             | 4              | 14  | 16  | 11             | $\overline{4}$           | 8              | 8              | 8              | 8              | $\overline{7}$ | $\overline{7}$ | 8              | 183 |
| Est.9_POST<br>$\sim$ $\sim$ | 11<br>- -        | 3              | 6<br>$\cdot$ $\cdot$ |                | 13             |                | 11  | 12             | 3              | 12  | 15  | 9              | 3                        | 8              | 8              | 8              | 8              | 6              | 6              | 8              | 164 |

**Tabla 86.** Resultado de los participantes en las preguntas de Nivel 3.

En cuanto al incremento de las habilidades digitales por parte de los estudiantes de nivel 1, que en este caso siendo o no siendo de procedencia indígena se catalogaron como estudiantes objetivo para comprar la eficiencia del trayecto formativo, por lo anterior se puede observar que, para los tres participantes seleccionados, se puede observar un incremento que va del 2%, 175% y 213% respectivamente en el conocimiento y desarrollo de las habilidades digitales.

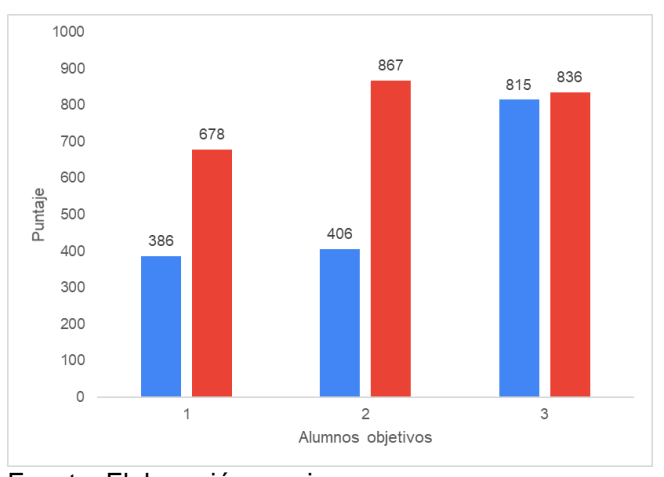

**Gráfica 40***. Diferencia en resultados de los participantes objetivos.*

De la misma tabla, en relación a los alumnos de procedencia indígena son los participantes 3, 4 y 6, ellos tuvieron participación en el trayecto formativo en diferentes roles, en dos de ellos se percibe un incremento en sus habilidades digitales, el tercero por las causas antes expuestas el resultado se percibe negativo.

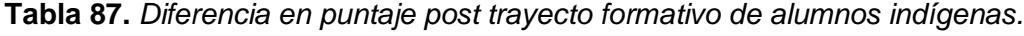

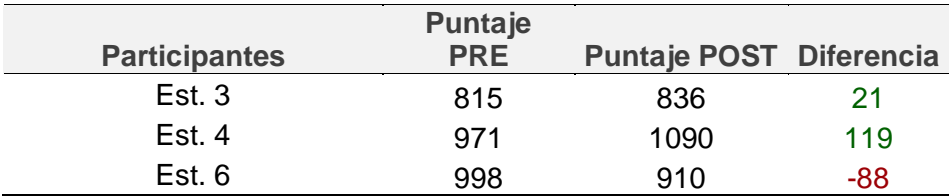

Fuente: Elaboración propia.

**Capítulo VIII. Conclusiones y reflexiones**

Con el objeto de determinar el nivel de apropiación de habilidades digitales en los alumnos procedentes de comunidades indígenas al ingreso del primer semestre de la Licenciatura en Ingeniería Civil, como resultado de una investigación documental se determinó la matriz de habilidades digitales, de la cual se retoman rubros y categorías para construir una encuesta de autopercepción conformada por: una sección general y 6 categorías (Equipos de cómputo y dispositivos móviles, Acceso a la información en línea, Seguridad de la información, Procesamiento y administración de la información, Comunicación y colaboración en línea y Manejo de medios) que integran 275 rubros de habilidad digital divididos en tres niveles jerárquicos (DGTIC, 2014). Como resultado se obtiene el instrumento que presenta un valor total de fiabilidad de 0.996 en alfa de Cronbach, el instrumento presenta valores de fiabilidad según sus niveles de 0.998 para nivel 1, 0.993 para nivel 2 y 0.983 para nivel 3. Esto nos indica que el instrumento presenta medidas fiables en sus dimensiones o niveles, que se reflejan según el grado de precisión y fiabilidad determinados por el Alfa de Cronbach. En cuanto a la fiabilidad del instrumento, según lo señalado por Organista-Sandoval et al., (2017) los valores obtenidos del coeficiente Alpha de Cronbach para cada uno de los niveles considerados en el instrumento, esto nos permite denotar las fiabilidades de las respuestas al mostrar valores superiores a 0.75 para cada nivel y una fiabilidad total del instrumento. Mismos que Sandoval et al., (2017) consideran en cuatro dimensiones: acceso a información, manejo de comunicación, aspectos de organización y manejo de tecnología portátil, que consideran como las mayormente usadas por los estudiantes hoy en día y que guardan similitud con categorías del instrumento diseñado. Por lo anterior, analizando los resultados de la prueba piloto para medir la fiabilidad del instrumento, podemos observar que la fiabilidad total del instrumento es aceptable y consistente incluso en sus niveles, lo que nos permite tener certeza de lo que estamos midiendo.

El identificar los factores favorables y no favorables, que permiten el desarrollo de las habilidades digitales de los estudiantes antes del nivel medio superior, como resultado de la investigación se toma a representaciones del capital

170

social y cultural, como categorías de análisis que motivan el desarrollo de las habilidades digitales. Se explora la correlación de los conceptos de "capital social y cultural" como factores explicativos para el desarrollo de habilidades digitales. Para lograr dicho objetivo se analiza las respuestas de estudiantes que están ingresando a la Universidad. La sección general del cuestionario de autopercepción más la sesión de grupo con entrevista semiestructurada, se enfoca en identificar los factores favorables y no favorables para dicho aprendizaje, es a través de estas representaciones se obtiene una representación aproximada de los capitales y su influencia en la adquisición de una habilidad. El instrumento presenta factores que pueden tomarse en cuenta para determinar el capital tecnológico de un estudiante a su ingreso a la Universidad, esto representado a través del análisis comparativo entre dos grupos de estudiantes. Para Alvarado, Martinell y Ortiz, (2014) es importante identificar y medir las brechas que separan a estudiantes de su grado de apropiación de las TIC. Lo anterior, se logra analizando la correlación entre las trayectorias escolares y el capital tecnológico de los estudiantes, realizan una propuesta de estudio comparativo para la incorporación de las TIC en la formación de los estudiantes, en donde consideran que el capital tecnológico puede medirse en formas o representaciones del capital social y cultural como: Incorporado, Objetivado e Institucionalizado. Analizando los resultados del estudio comparativo, entre dos grupos de estudiantes representados por los menores puntajes y mayores puntajes obtenidos de la encuesta de autopercepción. Se pueden observar diferencias entre el hábitus (actitud personal) para aprender como: Tiempo de dedicación, exposición tardía a dispositivos tecnológicos, exposición tardía a una instrucción computacional, bajo aprendizaje autónomo, determinación para el aprendizaje post escuela., la no posesión de objetos tecnológicos y la instrucción e infraestructura de los centros educativos, estos factores que tiene la posibilidad de favorecer el aprendizaje de las habilidades digitales.

El propósito de generar un aporte en la presente investigación, se diseñó el trayecto formativo, que permita el desarrollo de las habilidades digitales identificadas en cada uno de los rubros que conforman el perfil de las habilidades digitales para los alumnos de primer semestre provenientes de comunidades indígenas a la licenciatura en ingeniería civil, Como resultado y aporte de esta investigación, se presentan 11 secuencias didácticas que albergan 55 actividades de aprendizaje para el desarrollo de las habilidades digitales de las categorías (Equipos de cómputo y dispositivos móviles, Acceso a la información en línea, Seguridad de la información, Procesamiento y administración de la información, Comunicación y colaboración en línea y Manejo de medios) divididas en tres niveles jerárquicos (DGTIC, 2014). Las secuencias didácticas presentadas cumplen con las características más importantes como son: Ser pequeños ciclos de enseñanzaaprendizaje, objetivos concretos, los procedimientos se centran en la reflexión sobre el uso y la aplicabilidad de los contenidos, Integra los distintos tipos de evaluación: inicial, formativa y sumativa, permiten la observación y valoración del aprendizaje y por último la duración. Araya-Ramírez nos dan un panorama amplio de los beneficios en cuanto al uso de la secuencia didáctica en la Educación Superior, es una alternativa en la adquisición y desarrollo de las competencias, induce al establecimiento de pautas claras acerca de la construcción del conocimiento y la integración de la teoría y la práctica, este tipo de estrategia se enfatiza el proceso de la adquisición de habilidades y conocimientos (Araya-Ramírez, 2014, p. 74). Analizando los resultados de la aplicación de la prueba piloto en donde participaron 9 sujetos en el trayecto formativo, con apoyo de las secuencias didácticas más el componente de la aplicación de la teoría sociocultural de Vygotsky, acuñada bajo el precepto de las zonas de desarrollo próximo en donde un experto en este caso un estudiante más aventajado ayuda a otro estudiante para aprender una habilidad, lo anterior nos permite elevar el nivel de habilidad digital.

Mediante los resultados anteriormente descritos, el objetivo general de la presente investigación se logra, sin embargo, es pertinente considerar la forma, los tiempos y el espacio en que el trayecto formativo se va a implementar, así como el compromiso de los involucrados, se debe de considerar la motivación de los participantes para generar el compromiso; así mismo generar los espacios de intercambio y publicación de los resultados de la investigación para que sean tomados en cuenta por la administración de la universidad.

**Capítulo IX. Bibliografía**

## **Referencias bibliográficas**

- Alea, P. V. M. (2021). Mindfulness una estrategia para fortalecer la concentración, autopercepción y práctica instrumental del maestro de música en formación.
- Alvárez-Flores, E. P., Núñez-Gómez, P., & Rodríguez Crespo, C. (2017). Adquisición y carencia académica de competencias tecnológicas ante una economía digital. Revista Latina De Comunicación Social, (72), 540–559. https://doi.org/10.4185/RLCS-2017-1178
- Asociación de Universidades Populares de Extremadura (AUPEX). (2018). DigComp 2.1: Marco de Competencias Digitales para la Ciudadanía. AUPEX. https://www.aupex.org/centrodocumentacion/pub/DigCompEs.pdf
- Avitia-Carlos, P., & Uriarte-Ramírez, I. (2017). Evaluación de la habilidad digital de los estudiantes universitarios: estado de ingreso y potencial educativo. Edutec. Revista Electrónica De Tecnología Educativa, (61), a366. https://doi.org/10.21556/edutec.2017.61.861
- Backhoff, E., & Tirado, F. (1993). Habilidades y conocimientos básicos del estudiante universitario: hacia los estándares nacionales. Revista de la Educación **Superior, 88, 45-65.** http://publicaciones.anuies.mx/pdfs/revista/Revista88\_S1A4ES.pdf
- Bell, D., García, R., & Gallego, E. (1976). El advenimiento de la sociedad postindustrial: un intento de prognosis social. Alianza.
- Bourdieu, P. (1985). "The forms of capital", en J. G. Richardson (comp.), Handbook of Theory and Research for the Sociology of Education. Nueva York, Greenwood, pp. 241- 258.

Bourdieu, P. (2015). Los tres estados del capital cultural. Sociológica México, (5).

Bracho, T. (1990). Capital cultural: impacto en el rezago educativo. Revista latinoamericana de estudios educativos, 20(2), 13-46.

- Burch, S. (2005). Sociedad de la información/Sociedad del conocimiento. Palabras en juego, 54-78.
- Carrera, B., & Mazzarella, C. (2001). Vygotsky: enfoque sociocultural. Educere, 5(13), 41-44.
- Carvajal, A. (2007). El capital cultural y otros tipos de capital en la definición de las trayectorias escolares universitarias. In X Congreso Nacional de Investigación Educativa. Veracruz, México: Comie.
- Castellanos S., A., Sánchez, R., C., & Calderero, H., J. F. (2017). Nuevos modelos tecnopedagógicos. Competencia digital de los alumnos universitarios. Revista Electrónica de Investigación Educativa, 19(1), 1. https://doi.org/10.24320/redie.2017.19.1.1148
- Consejo de Acreditación de la Enseñanza de la Ingeniería, A.C (CACEI). (2017). Marco de Referencia 2018 del CACEI en el contexto internacional. CACEI. http://cacei.org.mx/nvfs/nvfs02/nvfs0210.php
- Consejo Nacional de Evaluación de la Política de Desarrollo social (CONEVAL). (2018). Pobreza en Chiapas. CONEVAL. https://www.coneval.org.mx/coordinacion/entidades/Chiapas/Paginas/Pobre za\_2018.aspx
- CONEVAL. (2019). Metodología para la medición multidimensional de la pobreza en México. 3ª. ed. CONEVAL. https://www.coneval.org.mx/InformesPublicaciones/InformesPublicaciones/ Documents/Metodologia-medicion-multidimensional-3er-edicion.pdf
- CONEVAL. (2020). Informe de pobreza y evaluación 2020. Chiapas. CONEVAL.
- Cordero G., D, & Mory A., A. (2018). Pertenencia en la Competencia Digital en los estudiantes de la Universidad Católica de Cuenca, un estudio descriptivo. Revista Científica Y Tecnológica UPSE, 5(1), 29-35.
- Coordinación General @prende.mx. (2016). Programa @prende 2.0. Programa de Inclusión Digital 2016–2017. Gobierno de México. Ciudad de México. México. https://www.gob.mx/cms/uploads/attachment/file/162354/NUEVO\_PROGRA MA PRENDE 2.0.pdf
- Delors, J. (2013). Los cuatro pilares de la educación. Galileo, (23).
- De Corte, E. (1990). Aprender en la escuela con las nuevas tecnologías de la información: perspectivas desde la psicología del aprendizaje y de la instrucción. Comunicación, lenguaje y educación, 2(6), 93-112.
- Del Río Lugo, N. (1999). Bordando sobre la zona de desarrollo próximo. Educar, 9(9), 0-0.
- Dirección General de Cómputo y de Tecnologías de Información y Comunicación [DGTIC]. (2014). Matriz de habilidades digitales. UNAM. https://educatic.unam.mx/publicaciones/matriz-habilidades-digitales-2014.pdf
- Esteve-Mon, F. M., Gisbert-Cervera, M. & Lázaro-Cantabrana, J. L. (2016). La competencia digital de los futuros docentes: ¿cómo se ven los actuales estudiantes de educación? Revista perspectiva educacional, formación de profesores, 55 (2), 38-54. https://www.redalyc.org/pdf/3333/333346580004.pdf
- Estrada, C. C. P., Alcántar, M. D. R. C., Sánchez, R. R., & Torres, C. I. (2023). Enfoques innovadores en el proceso de enseñanza-aprendizaje en las universidades hispanohablantes. DYKINSON, S.L.
- Ezpeleta, Justa, & Weiss, Eduardo (1996). Las escuelas rurales en zonas de pobreza y sus maestros: tramas preexistentes y políticas innovadoras. Revista Mexicana de Investigación Educativa, 1(1), .[fecha de Consulta 26 de Abril de 2021]. ISSN: 1405-6666. Disponible en: https://www.redalyc.org/articulo.oa?id=14000105
- García García, N., Nicolás Mora, R. M. (Coords.). (2013). Las estrategias y los instrumentos de evaluación desde el enfoque formativo. México: Secretaría de **Educación** Educación en Pública. http://www.educacionespecial.sep.gob.mx/pdf/doctos/2Academicos/h\_4\_Est rategias\_instrumentos\_evaluacion.pdf
- Galperin, H., Mariscal, J., & Barrantes, R. (2014). Internet and poverty: Opening the black box.
- Gobierno de México [GOB]. (2014). Se crea la Coordinación General @prende.mx. Gobierno de México. https://www.gob.mx/epn/articulos/se-crea-lacoordinacion-general-prendemx#:~:text=El%20Diario%20Oficial%20de%20la,peri%C3%B3dica%20del% 20Programa%20de%20Inclusi%C3%B3n
- Gómez Navarro, D. A. (2019). Uso de las tecnologías de la información y la comunicación por universitarios mayas en un contexto de brecha digital en México. Región y sociedad, 31.
- González Álvarez, C. M. (2012). Aplicación del constructivismo social en el aula. http://repositorio.minedu.gob.pe/handle/20.500.12799/4660
- Hernández, I., & Calcagno, S. (2003). Los pueblos indígenas y la sociedad de la información. Revista argentina de sociología, 1(1), 110-143. https://www.redalyc.org/pdf/269/26900108.pdf
- Julián, R. R., & Fuentes, J. C. R. (2019). Habilidades digitales en estudiantes de educación superior. Revista Global de Negocios, 7(2), 25-36.
- López Higuera, O. L. (2016). El andamiaje del maestro en el proceso de adquisición de la escritura en niños de transición (Doctoral dissertation, Universidad Distrital Francisco José de Caldas).
- Menchaca, C.M. (2014). Derecho informático. Santa Cruz Bolivia. https://www.derechopenalenlared.com/libros/derecho-informatico-marcelomenchaca.pdf
- Mérida M., & Acuña G., L. A. (2020). Covid-19, Pobreza y Educación en Chiapas: Análisis a los Programas Educativos Emergentes. Revista Internacional de Educación para la Justicia Social, 2020, 9(3e), 61-82. https://doi.org/10.15366/riejs2020.9.3.004
- Ministerio de Educación del Gobierno de Chile. (2011). Matriz de Habilidades TIC para el Aprendizaje. Santiago de Chile: Enlaces, Centro de Educación y Tecnología. http://www.enlaces.cl/tp\_enlaces/portales/tpe76eb4809f44/uploadImg/File/P DF/formacion/Matriz%20de %20Habilidades%20TIC%20para%20el%20Aprendizaje(1).pdf
- Monereo, C. (2000). El asesoramiento en el ámbito de las estrategias de aprendizaje. Estrategias de aprendizaje, 15-62.
- Muñiz P., M. H. (2020). Aplicaciones computacionales en habilidades digitales específicas de los estudiantes de Ingeniería Civil de la Universidad Peruana Los Andes. 2020. Lima. Perú.
- OECD (2005): The definition and selection of key competencies. Executive summary. 27 May, 2005. (https://goo.gl/cTb3yf).
- Ollarves, Y., & Chivico, N. (2008). Propuesta de proyectos colaborativos como herramienta integradora de las TIC en la investigación universitaria. Laurus, 14(26), 89-111.
- Orellana, L. (2001, marzo). Estadística Descriptiva. https://www.dm.uba.ar/materias/estadistica\_Q/2011/1/modulo%20descriptiv a.pdf
- Organista, J., Silva, M. S., Salas, L. M., & Lavigne, G. (2016a). Estimación de las habilidades digitales con propósito educativo de estudiantes de dos universidades públicas mexicanas. Edutec. Revista Electrónica de Tecnología Educativa, (57), a343-a343. https://www.edutec.es/revista/index.php/edutec-e/article/view/673
- Organista, J., Sandoval, M., Serrano, A. & Lavigne, G. (2016b). Desarrollo de un cuestionario para estimar las habilidades digitales de estudiantes universitarios. Revista complutense de educación. http://dx.doi.org/10.5209/rev\_RCED.2017.v28.n1.49802
- Organista, S. J. (2017). Semáforo de habilidad digital para estudiantes universitarios. Revista de Estudios y Experiencias en Educación, 16 (32), pp. 99 – 110. doi: 10.21703/rexe.201732991106
- Organista-Sandoval, J., Serrano-Santoyo, A., McAnally, L. y Lavigne, G. (2013). Apropiación y usos educativos del celular por estudiantes y docentes universitarios. Revista Electrónica de Investigación Educativa, 15(3), 138- 156. http://redie.uabc.mx/vol15no3/contenido-organistaetal.html
- Payer, M. (2005). Teoría del constructivismo social de Lev Vygotsky en comparación con la teoría Jean Piaget. Caracas, Vanezuela: Universidad Central de Venezuela.
- Pesce, R. C. (2010). Los desafíos de la inclusión digital étnica. Diálogos de la comunicación, (82), 15.
- Portes, A. (1999). Capital social: sus orígenes y aplicaciones en la sociología moderna. De igual a igual. El desafío del Estado ante los nuevos problemas sociales, 243-266.
- Real Academia Española. (2020). Reproducción. En Diccionario de la lengua española (edición del tricentenario). Consultado el 01 de abril de 2021. https://dle.rae.es/sociedad
- Real Academia Española. (2020). Reproducción. En Diccionario de la lengua española (edición del tricentenario). Consultado el 01 de abril de 2021. https://dle.rae.es/conocimiento?m=form
- Ramírez-Martinell, A., Casillas, M. A., & Ojeda, M. (2013). Brecha digital entre estudiantes y profesores de la Universidad Veracruzana: Capital cultural; trayectorias escolares y desempeño académico; y grado de apropiación tecnológica. Xalapa, Veracruz, México: Universidad Veracruzana. Recuperado de http://www. uv. mx/blogs/brechadigital/descargas.
- Redman, L. C. (1990). Los orígenes de la civilización: Desde los primeros agricultores hasta la sociedad urbana en el Próximo Oriente. Crítica.
- Salomon, G. & Gardner, H. (1986). The computer as educator: Lessons from television re-search. Educational Researcher, 15 (1), 13-19.
- Sampieri, R. H. (2018). Metodología de la investigación: las rutas cuantitativa, cualitativa y mixta. McGraw Hill México.
- Sandoval-Benavides, V. L., Organista-Sandoval, J., López-Ornelas, M., & Reyes-Robinson, S. A. (2020). Elaboración de módulos audiovisuales para mejorar las habilidades digitales de estudiantes universitarios. Revista apertura, 12 (2), 36-51. http://dx.doi.org/10.32870/Ap.v12n2.1893
- Secretaría de Educación Pública [SEP]. (2006). Libro Blanco Programa "Enciclomedia" 2006-2012. SEP. https://www.sep.gob.mx/work/models/sep1/Resource/2959/4/images/LB%2 0Enciclomedia.pdf
- SEP. (2012). Libro blanco programa "Habilidad Digitales para Todos" 2009-2012. SEP. https://sep.gob.mx/work/models/sep1/Resource/2959/5/images/LB%20HDT. pdf
- SEP. (2017). Los fines de la educación en el siglo XXI. https://www.planyprogramasdestudio.sep.gob.mx/descargables/biblioteca/b asica-educ-fisica/II-LOS-FINES-DE-LA-EB.pdf
- SEP. (2018). @Prende 2.0. Programa de Inclusión Digital 2016-2017. SITEAL. https://siteal.iiep.unesco.org/sites/default/files/sit\_accion\_files/siteal\_mexico \_5027.pdf
- SEP. (2020). Visión y Misión de la SEP. SEP. Consultado el 03 de abril de 2021. https://www.gob.mx/sep/acciones-y-programas/vision-ymisiondelasep#:~:text=La%20educaci%C3%B3n%20es%20el%20principal, y%20el%20desarrollo%20del%20pa%C3%ADs.
- Silva, J., Gros, B., Garrido, J. & Rodríguez, J. (2006). Estándares en tecnologías de la información y la comunicación para la formación inicial docente: Situación actual y el caso chileno. Revista Iberoamericana en Educación, 38(3), 1-16.
- Sistema Integral de Gestión Educativa [SIGEDU]. (2018). Los cuatro pilares de la educación: inculcar el gusto y el placer de aprender. Educación. https://sigedu.pe/blog/2018/07/30/los-cuatro-pilares-de-la-educacioninculcar-el-gusto-y-el-placer-de-aprender/
- Solange, P.M., Figueroa, M., Izquierdo, J.M., Martínez, J.A. (2017). Curso MOOC para fomentar el desarrollo de habilidades digitales en estudiantes universitarios y autodidactas. Revista Iberoamericana de Educación en Tecnología y Tecnología en Educación. Universidad Nacional de La Plata. Buenos aires. Argentina.
- Torres, M. P. A., Julián, R. R., & Clemente, R. G. (2017). Las habilidades digitales desarrolladas por el estudiantado de las ingenierías al incluir las TIC a las prácticas pedagógicas [Ponencia]. COMIE. San Luis Potosí. México.
- UNESCO and Institute for Information Technologies in Education (2011): Digital Literacy in education. Policy Brief. (https://goo.gl/YAEaLJ).
- Universidad Autónoma de Chiapas (UNACH). (2018). Perfil de ingreso a la licenciatura en ingeniería civil de la Facultad de ingeniería. Consultado el 18

de 11 de 2020, de Perfil de ingreso: https://ingenieria.unach.mx/index.php/ingcivil#perdeingr

- UNACH. (2018b). Plan de Desarrollo Institucional 2030. https://www.unach.mx/index.php/component/k2/plan-de-desarrolloinstitucional-2030
- Universidad Autónoma de Chiapas [UNACH]. (2020). Modelo Educativo y Académico 2020. UNACH. https://www.unach.mx/component/k2/download/342\_b3d38cc23198d67e51 18db0c3b31e0eb
- VYGOTSKY, L. S. (1979) El desarrollo de los procesos psicológicos superiores. Buenos Aires: Grijalbo.
- Wood, D., Bruner, J. S., & Ross, G. (1976). The role of tutoring in problem solving. Journal of child psychology and psychiatry, 17(2), 89-100.

#### **Capítulo X. Anexos**

#### **Anexo A**

### Instrumento titulado "Encuesta de autopercepción de habilidades Digitales"

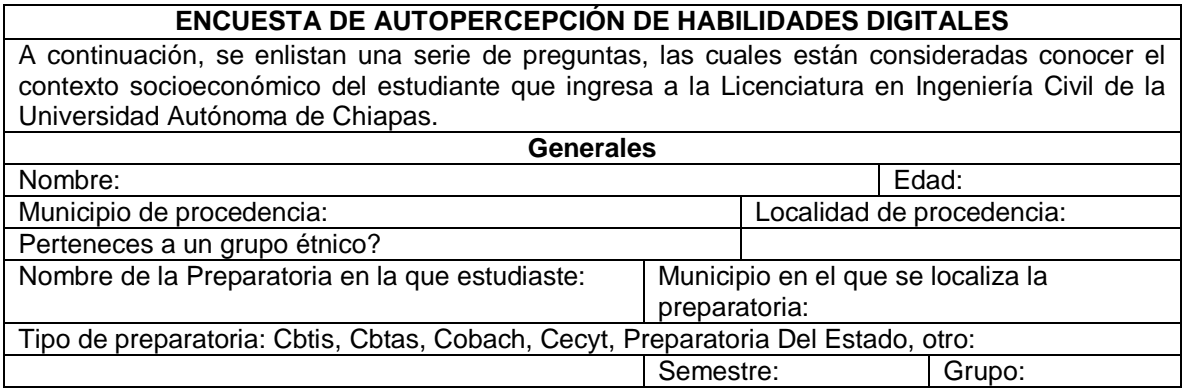

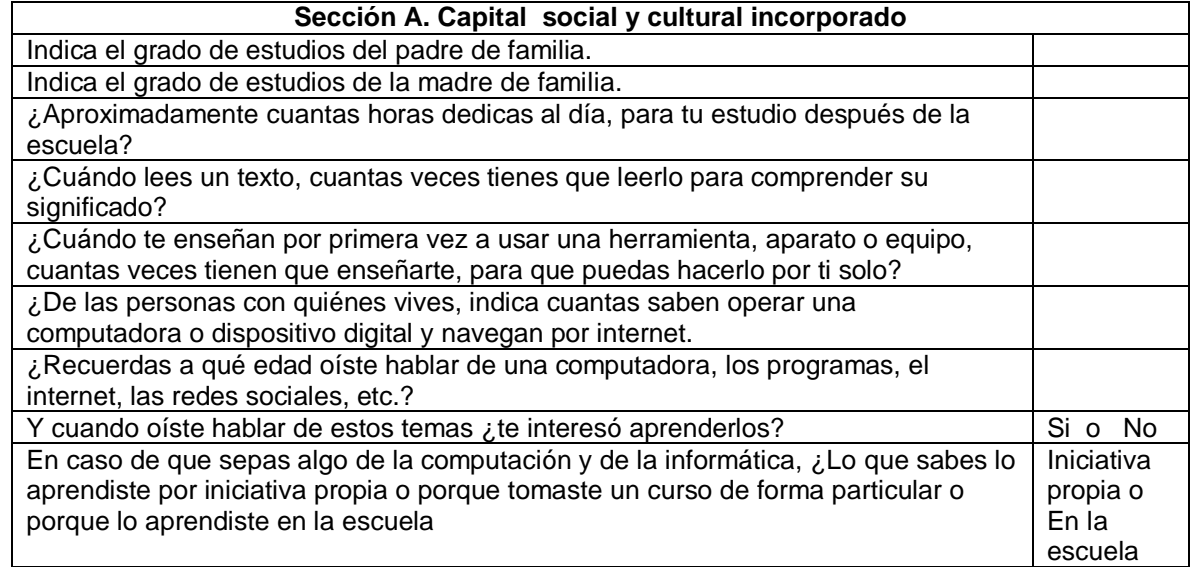

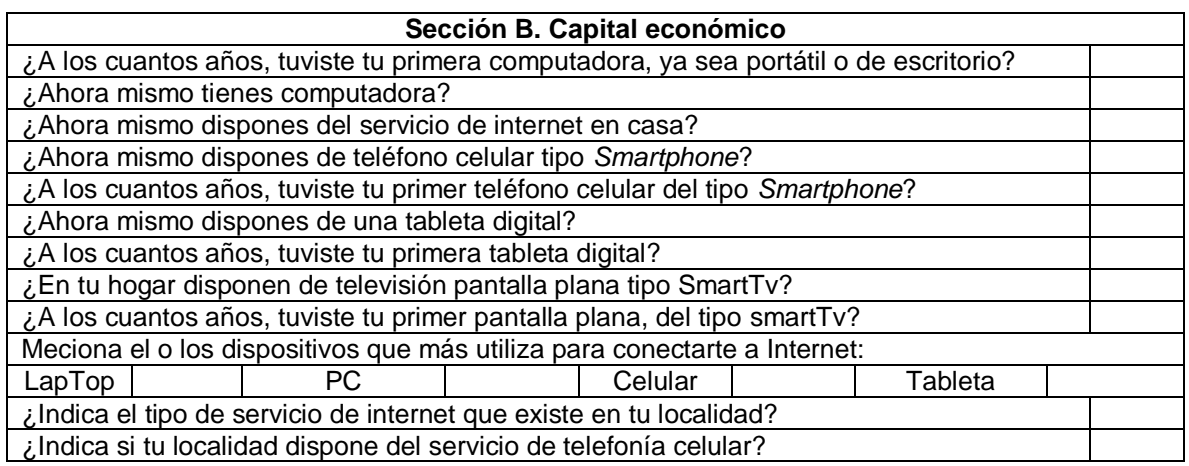

#### **Sección C. Capital cultural institucionalizado**

¿En qué nivel educativo, recibiste tu primera clase de computación? ¿La escuela primaria en la que estudiaste contaba con un laboratorio de cómputo? Si tu

respuesta es Sí, indica el número aproximado de computadoras.

¿La escuela secundaria en la que estudiaste contaba con un laboratorio de cómputo? Si

tu respuesta es Sí, indica el número aproximado de computadoras. ¿La escuela preparatoria en la que estudiaste contaba con un laboratorio de cómputo?

Si tu respuesta es Sí, indica el número aproximado de computadoras.

Adicionalmente a tu formación escolar ¿Has tomado clases de computación de forma particular?

¿Dentro de los tres años que cursaste el bachillerato, cuantas materias eran de informática?

Durante tu paso por el bachillerato, ¿en qué porcentaje para la entrega de tareas empleabas a una computadora?

#### **HABILIDADES DIGITALES** A continuación, se enlistan una serie de preguntas, las cuales están consideradas para evaluar el grado de habilidad digital, para el uso de herramientas TIC's, para tu desempeño escolar. Por lo que deberás responder a las siguientes preguntas, según corresponda al grado de conocimiento o el grado de habilidad que consideres tener. Teniendo en cuenta la siguiente escala: 1. Lo desconozco por completo. 2. No soy capaz de hacerlo solo. 3. Lo podría realizar con la ayuda de otro. 4. Lo haría sin ayuda. 5. Lo haría sin ayuda, incluso puedo ayudar a otros. **1 2 3 4 5 Tema 1. Equipos de cómputo y dispositivos móviles.** Identifico los dispositivos de entrada y salida, tarieta madre, memoria ram, procesador y disco duro de la computadora. Identifico las características de uso de los diferentes tipos de computadoras: Pc, laptop, netbook, servidores, etcétera. Identifico usos de unidades y tecnologías de almacenamiento de información: disco duro, memorias externas, SD, USB, SIM; tipos de discos: CD, DVD, Blue-ray, etcétera. Cambio la configuración del escritorio: fecha y hora, color y resolución de la pantalla, volumen. Conecto el equipo de cómputo a una red por cable o inalámbrica. Creo o elimino un acceso directo; mover íconos en el escritorio. Consulto información de configuración de la computadora: sistema operativo, procesador, memoria RAM.

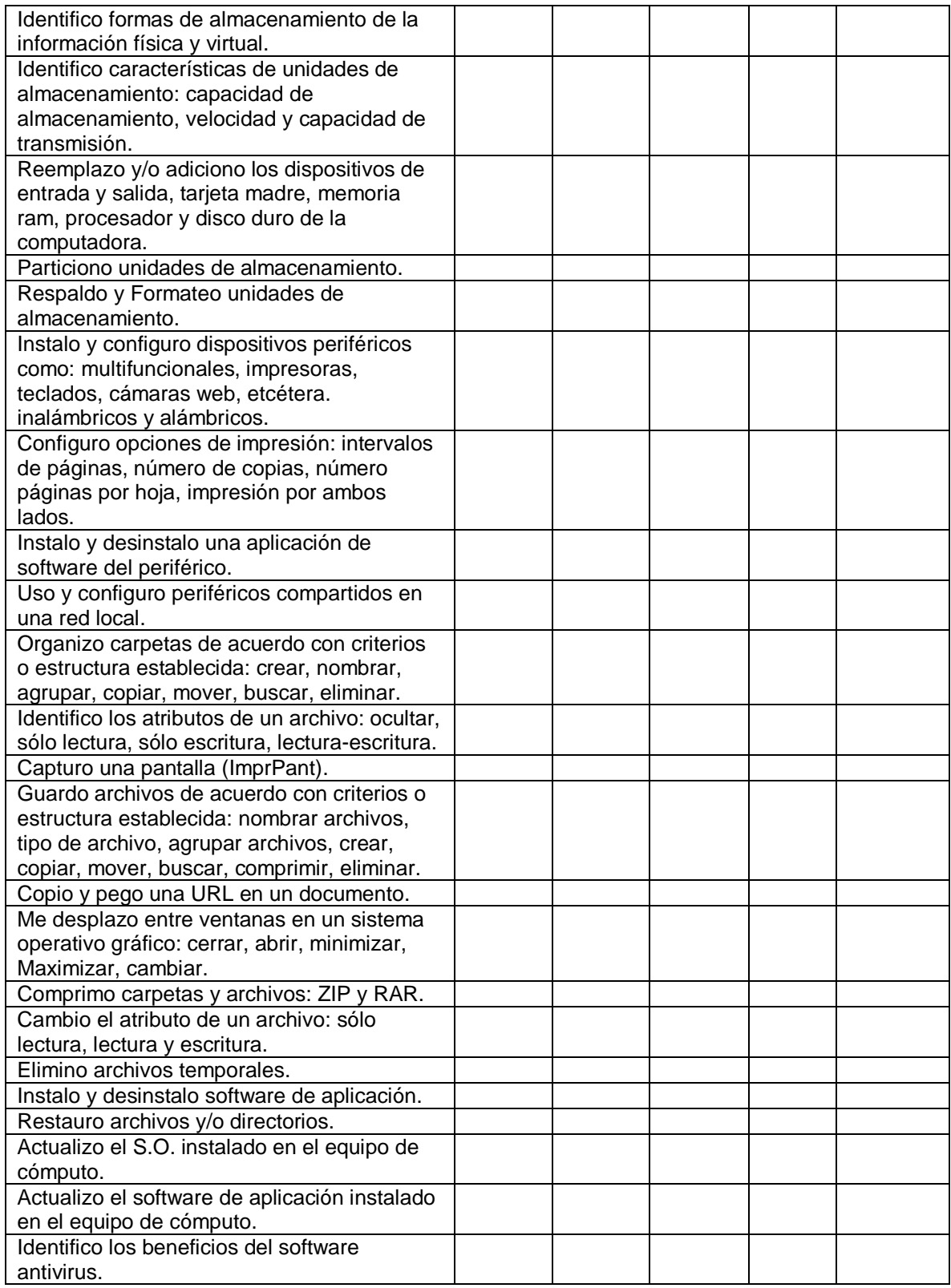

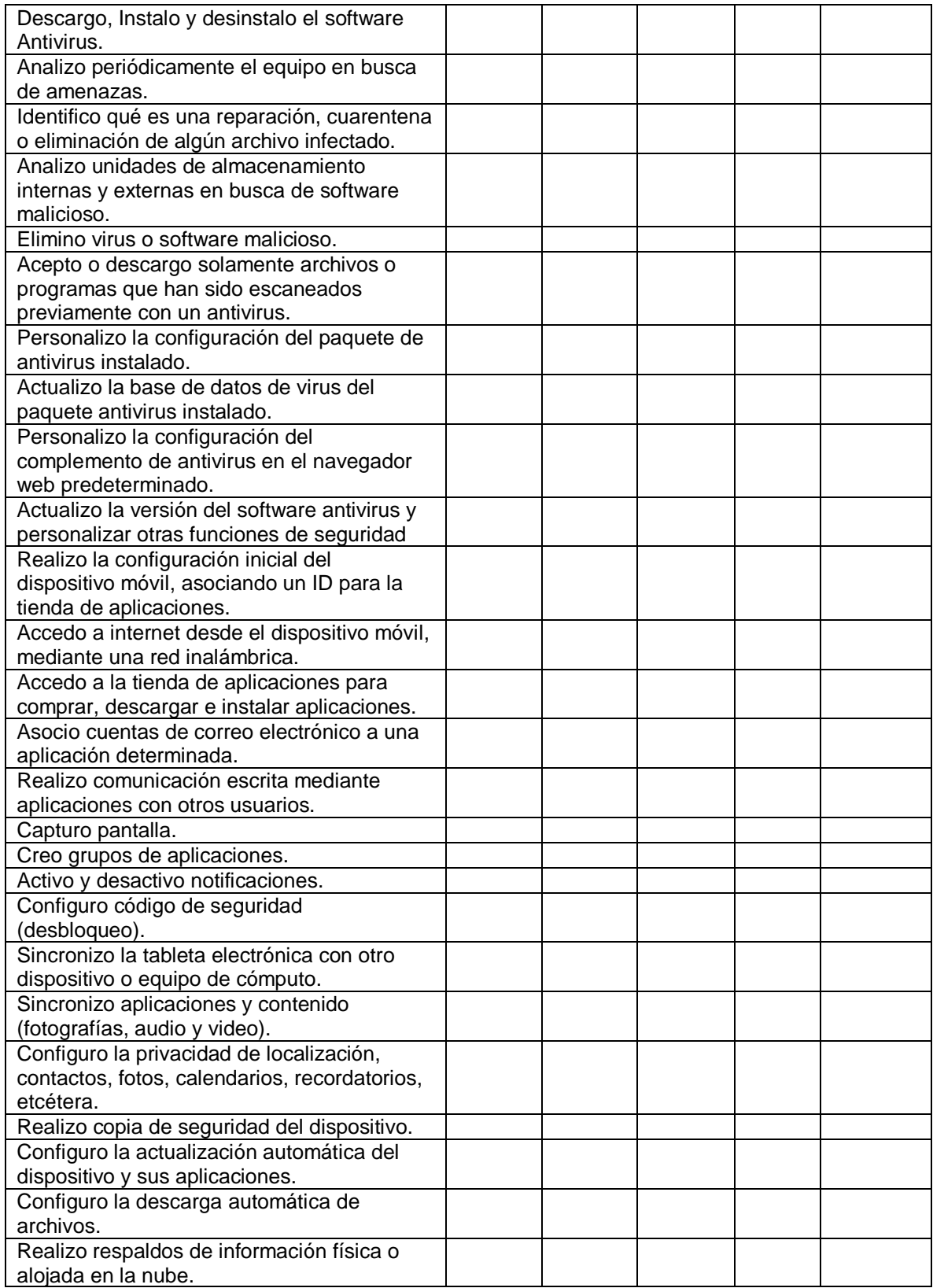

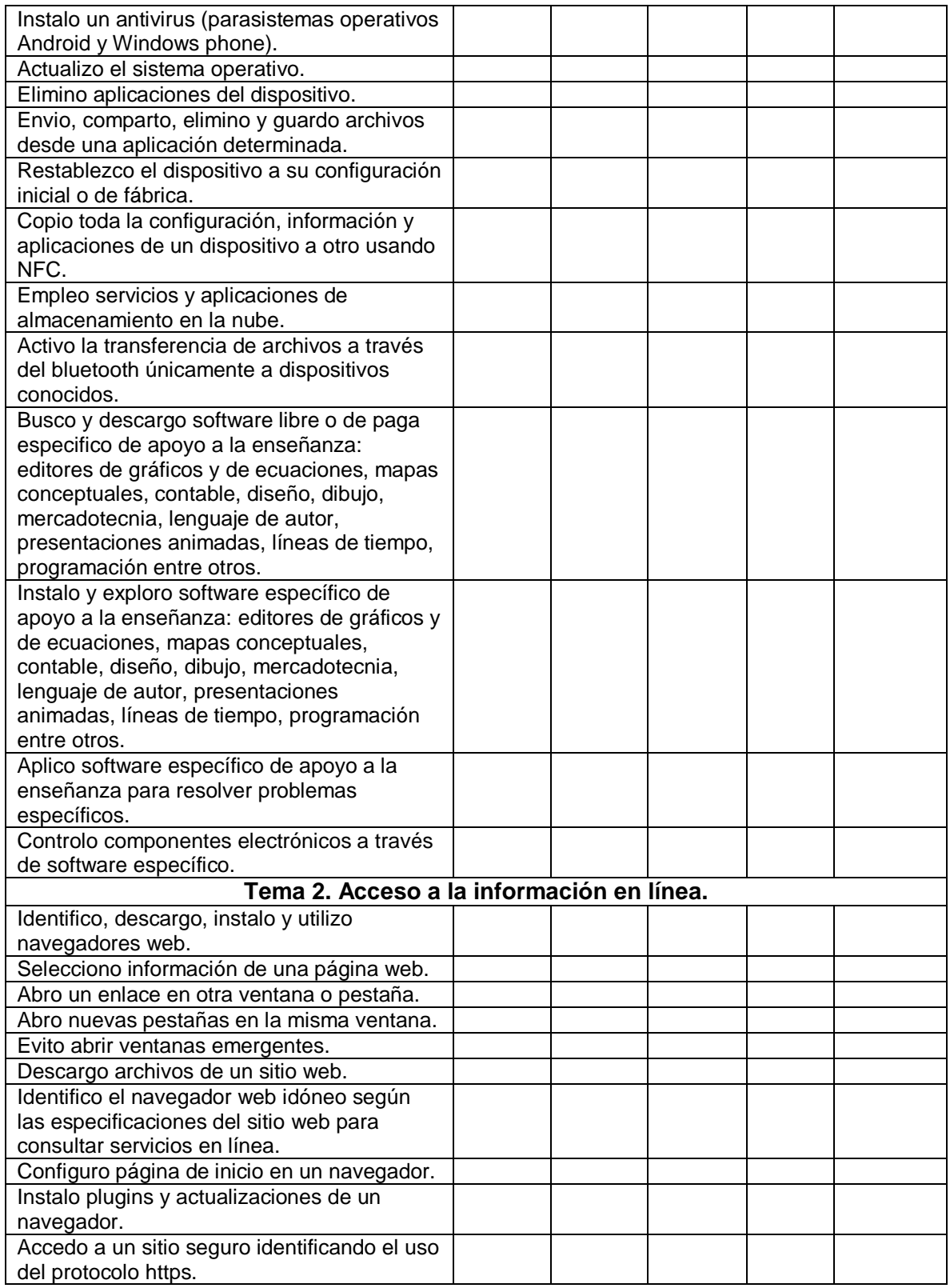

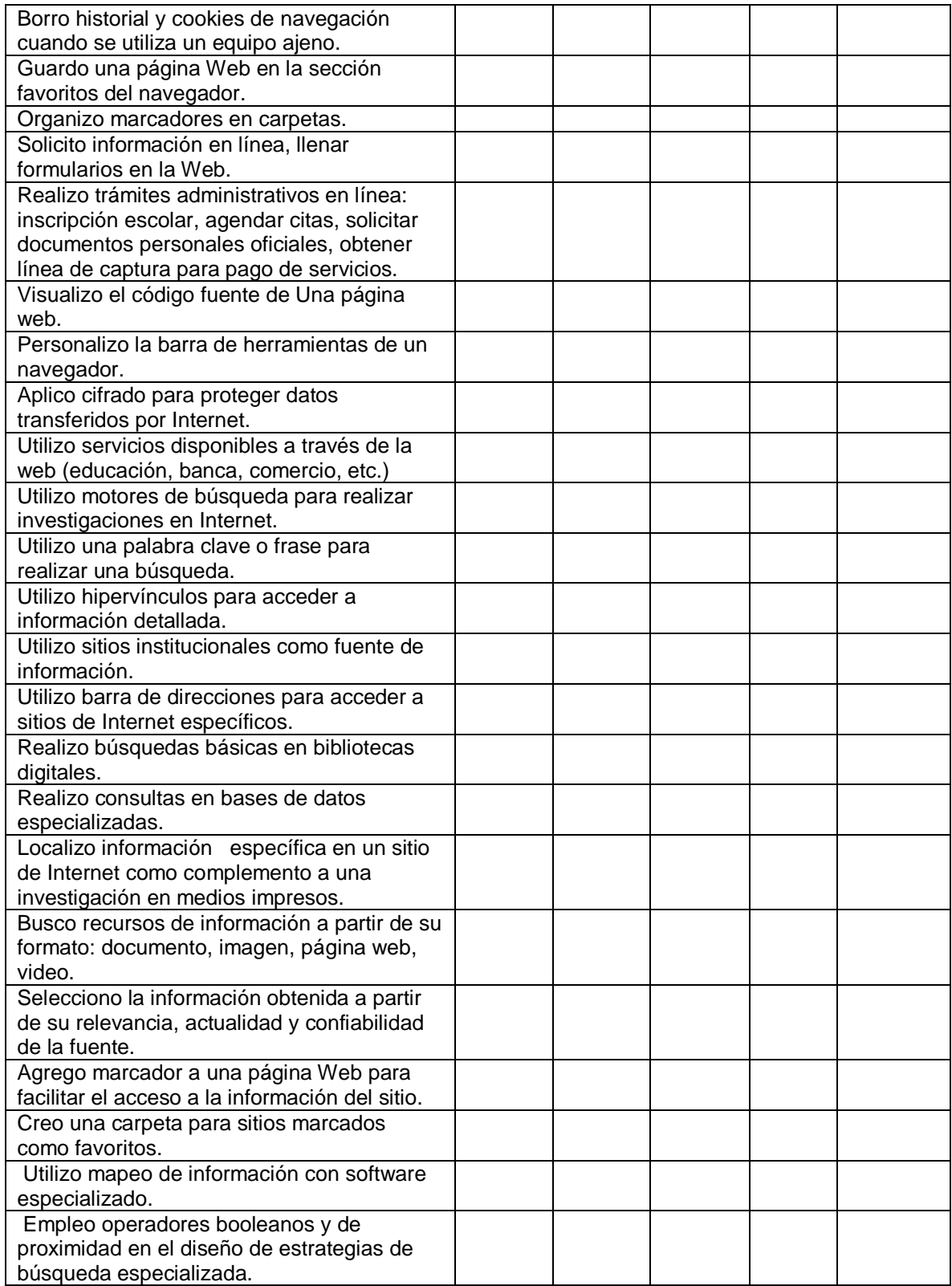

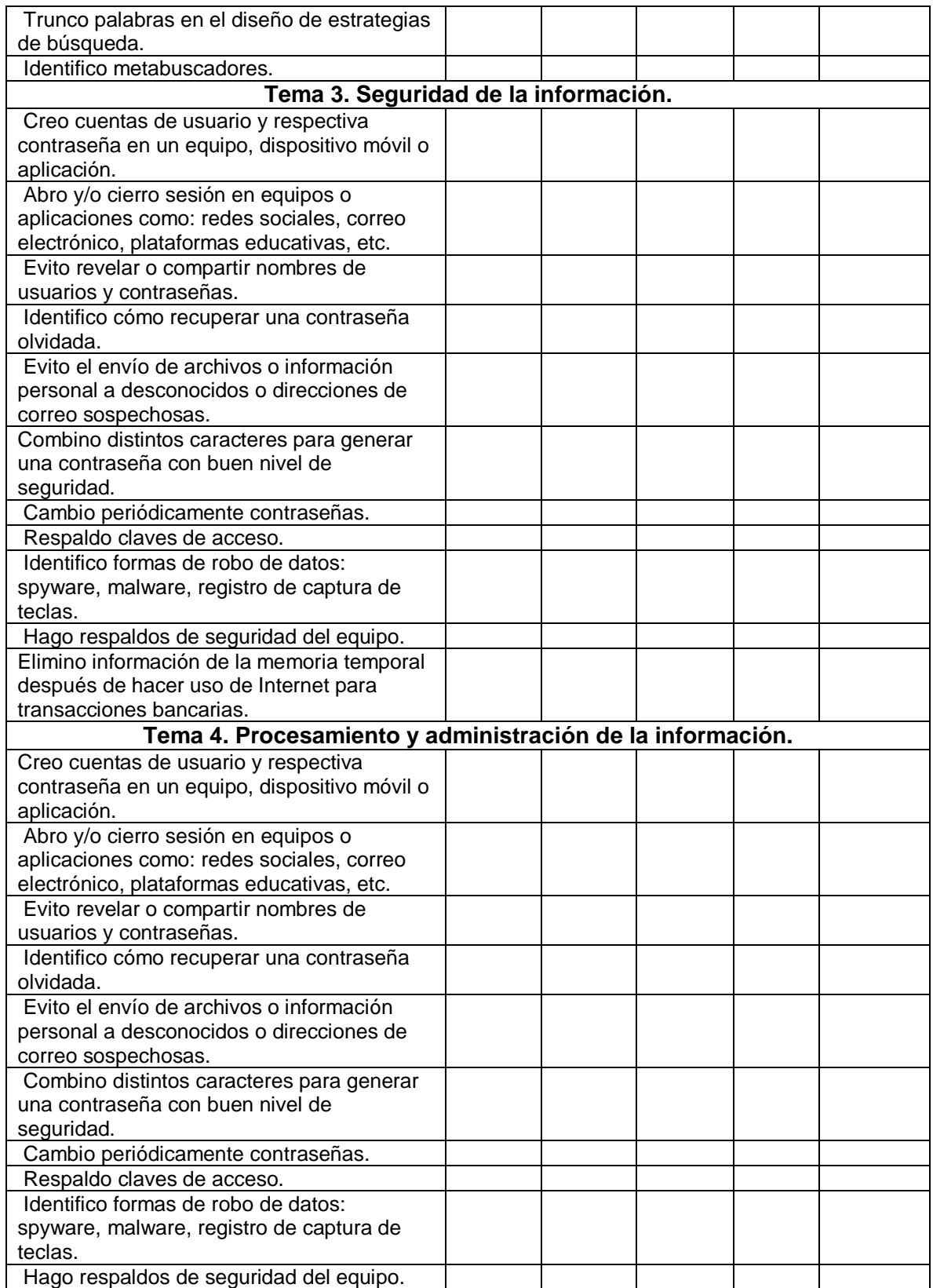

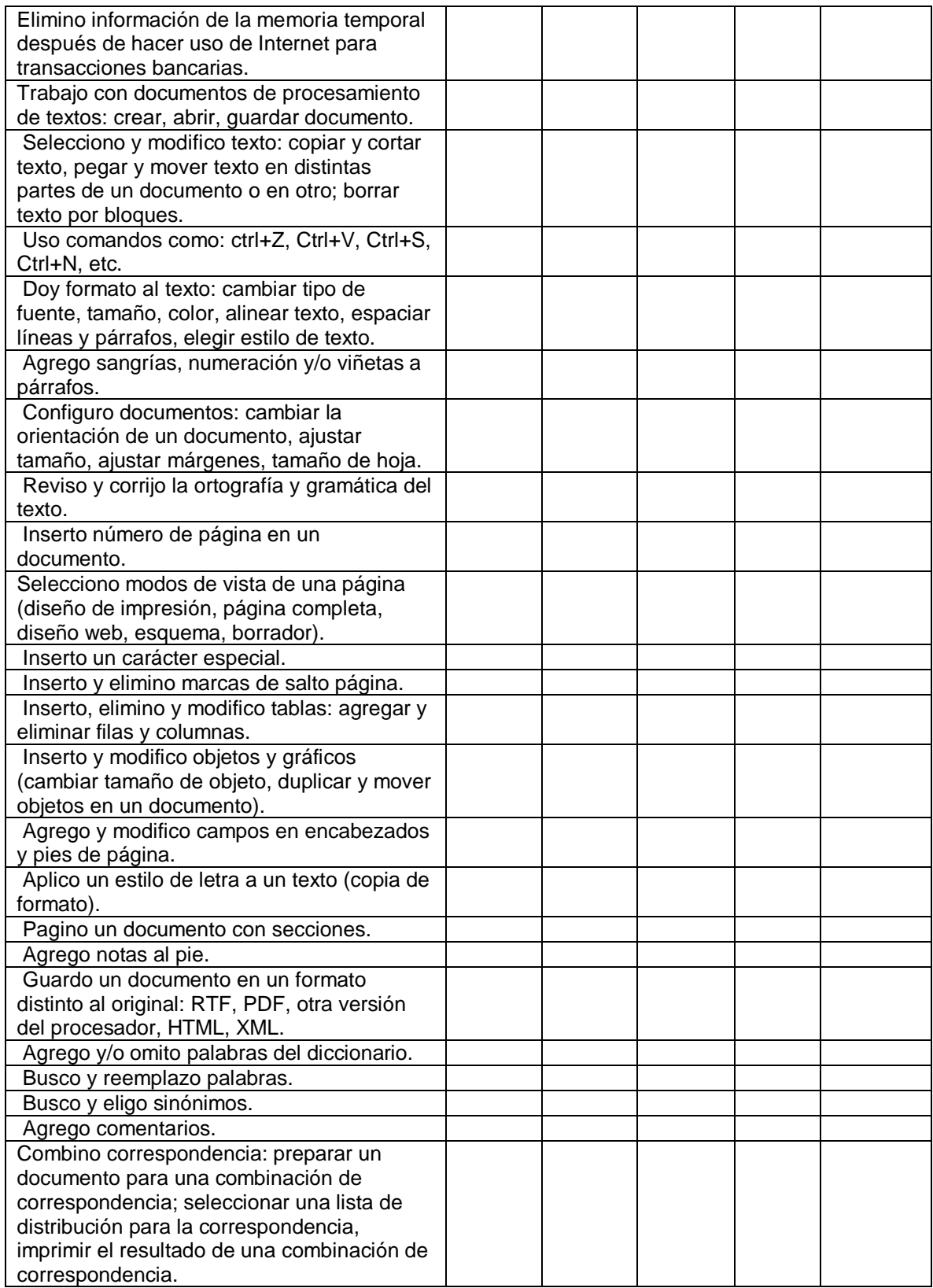

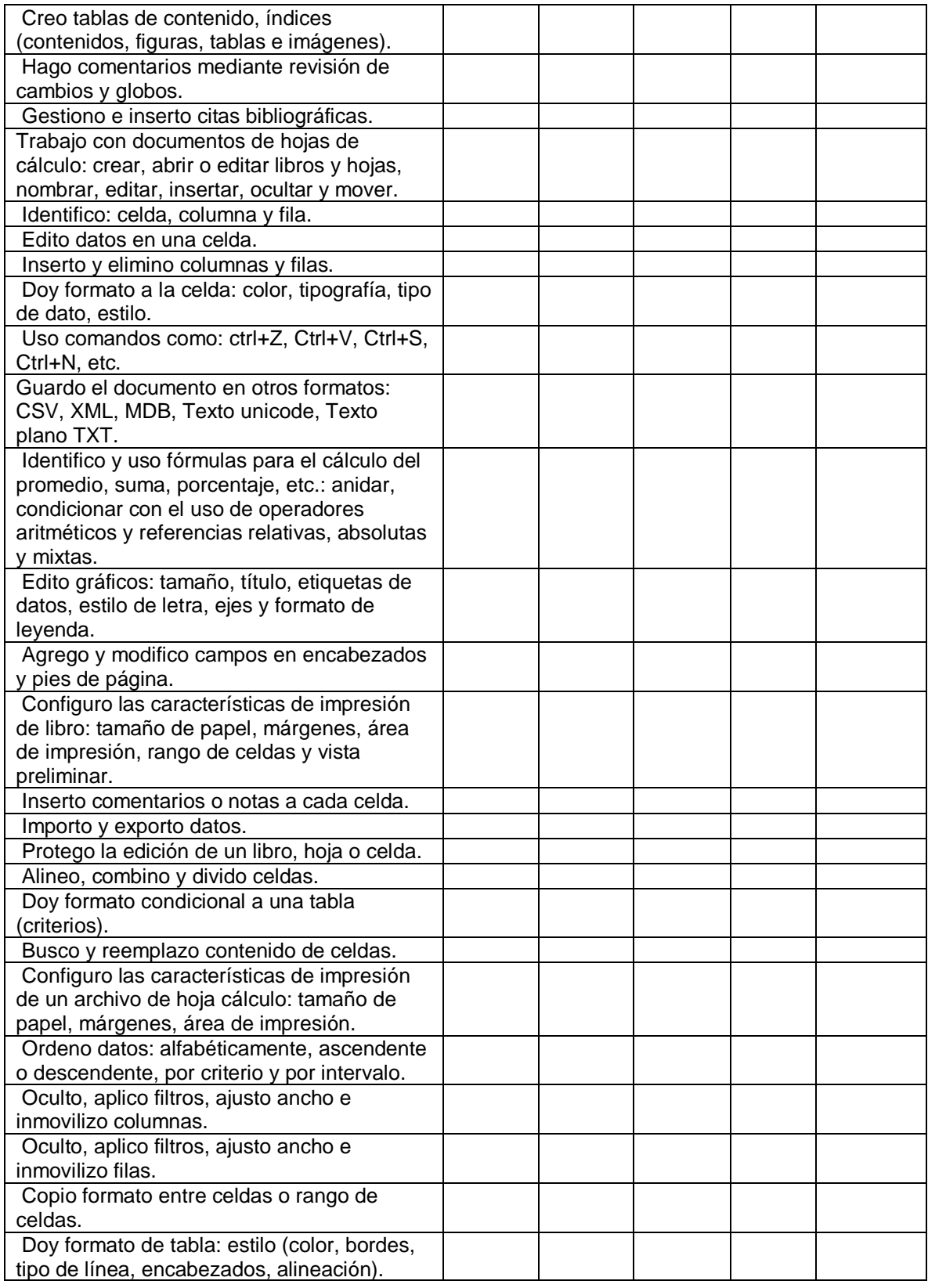

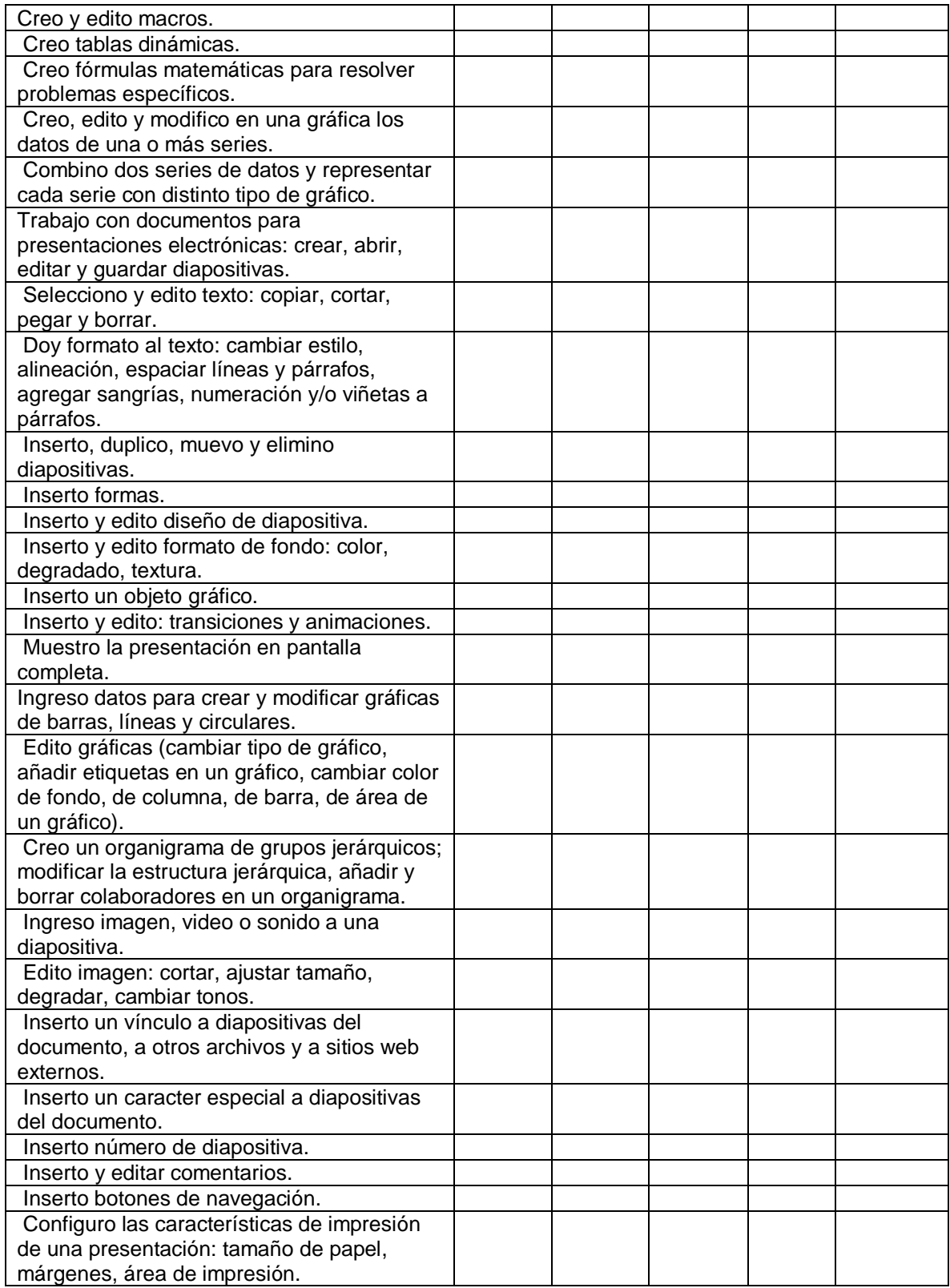

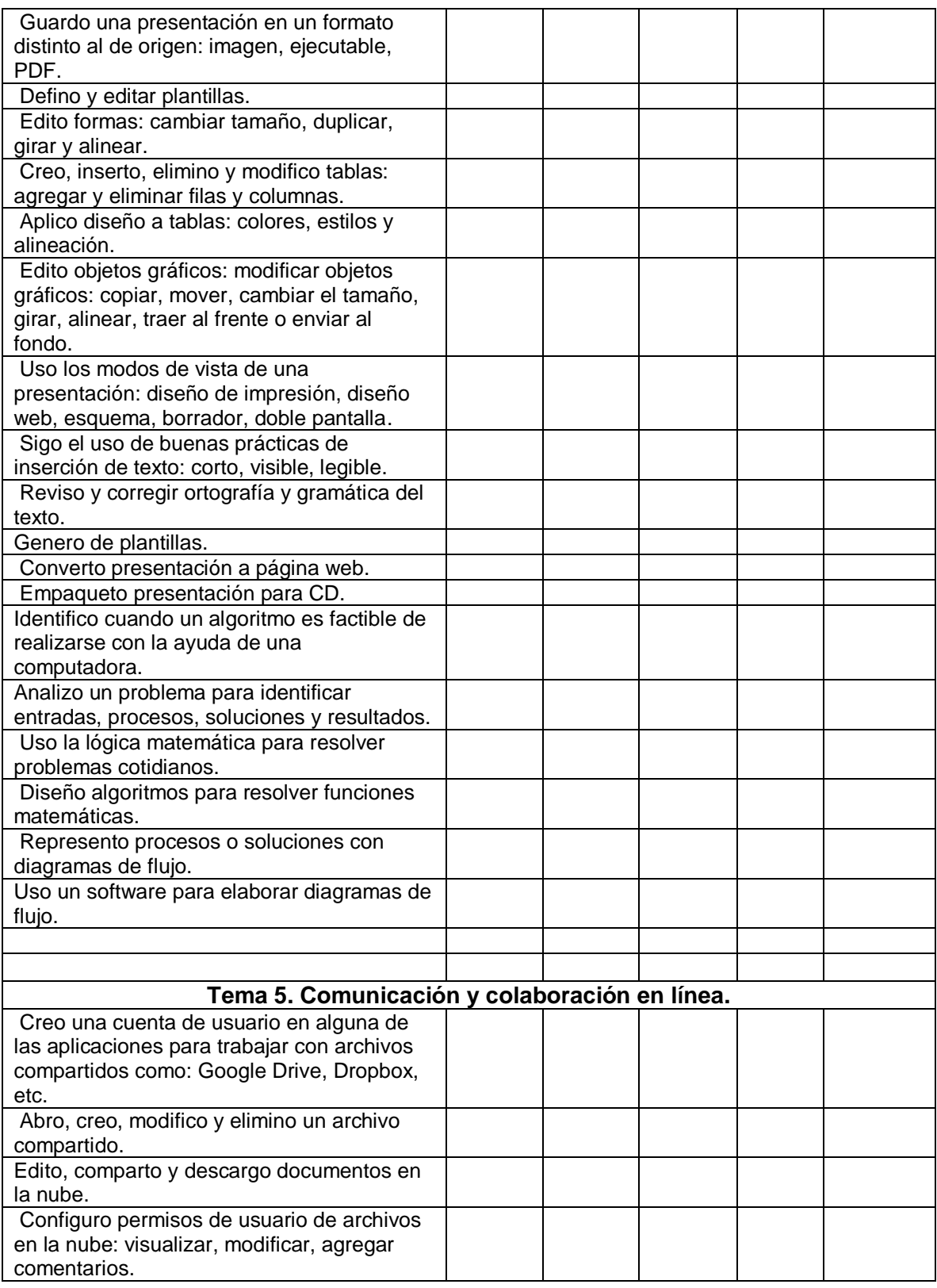

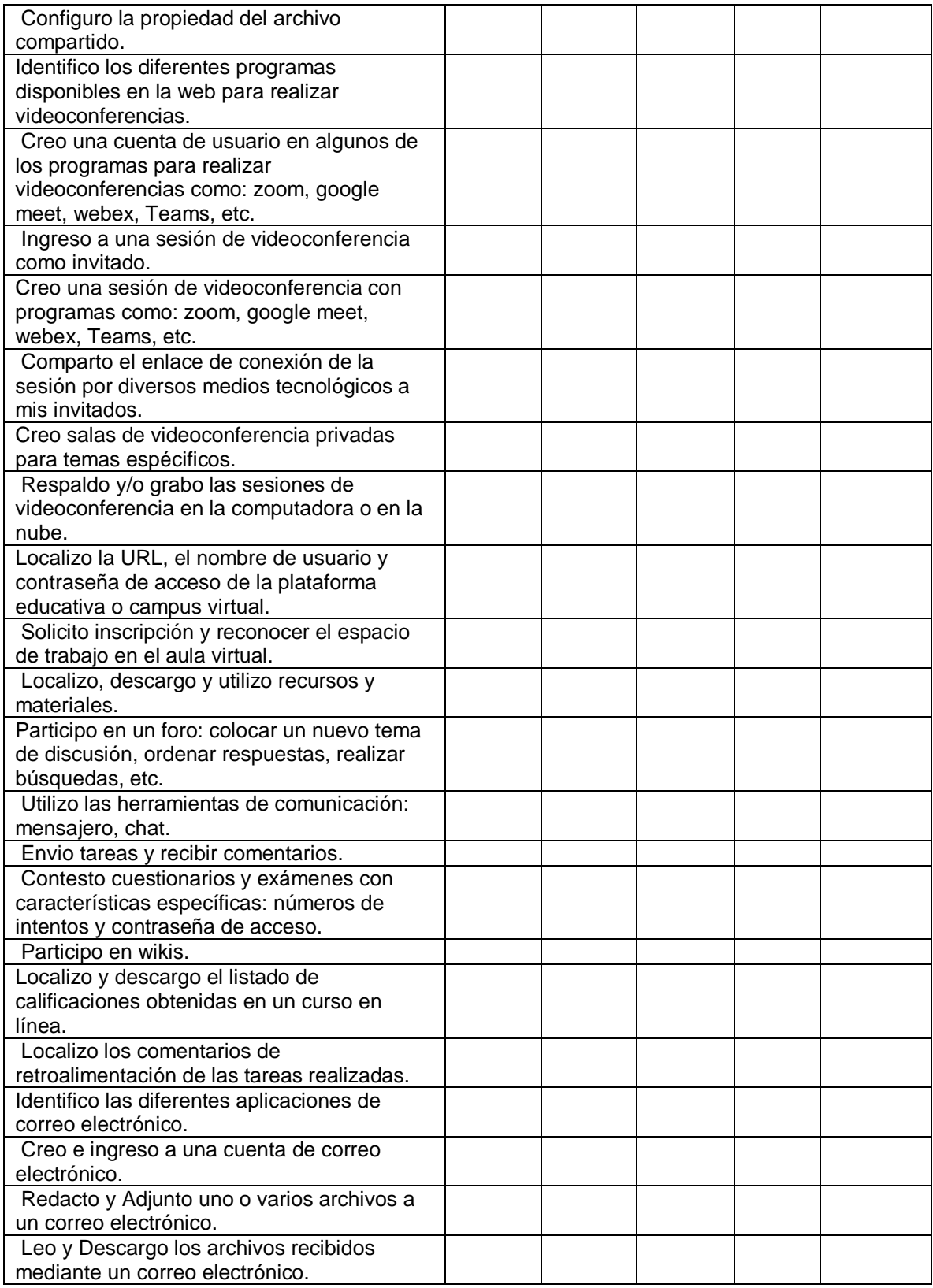

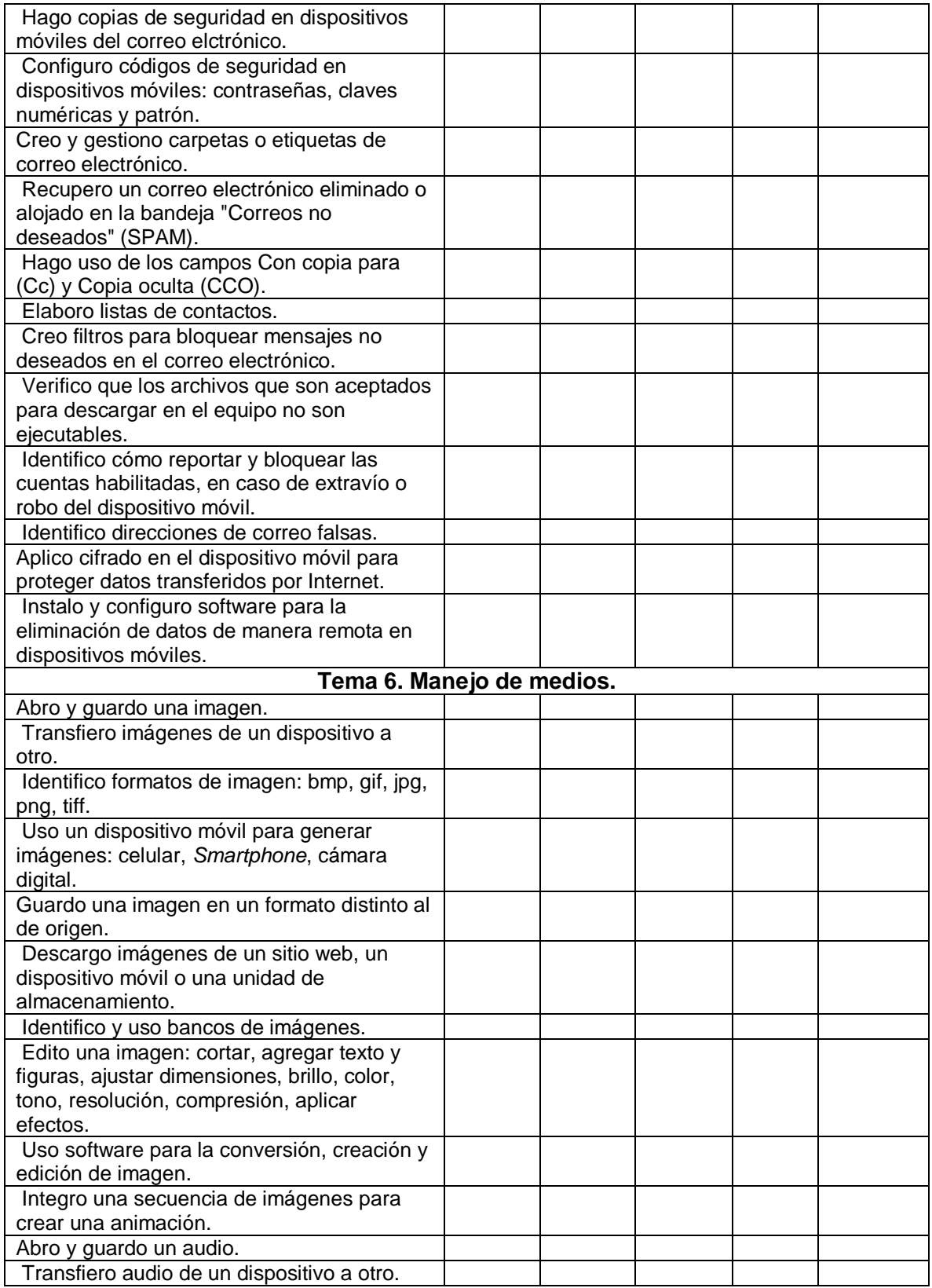

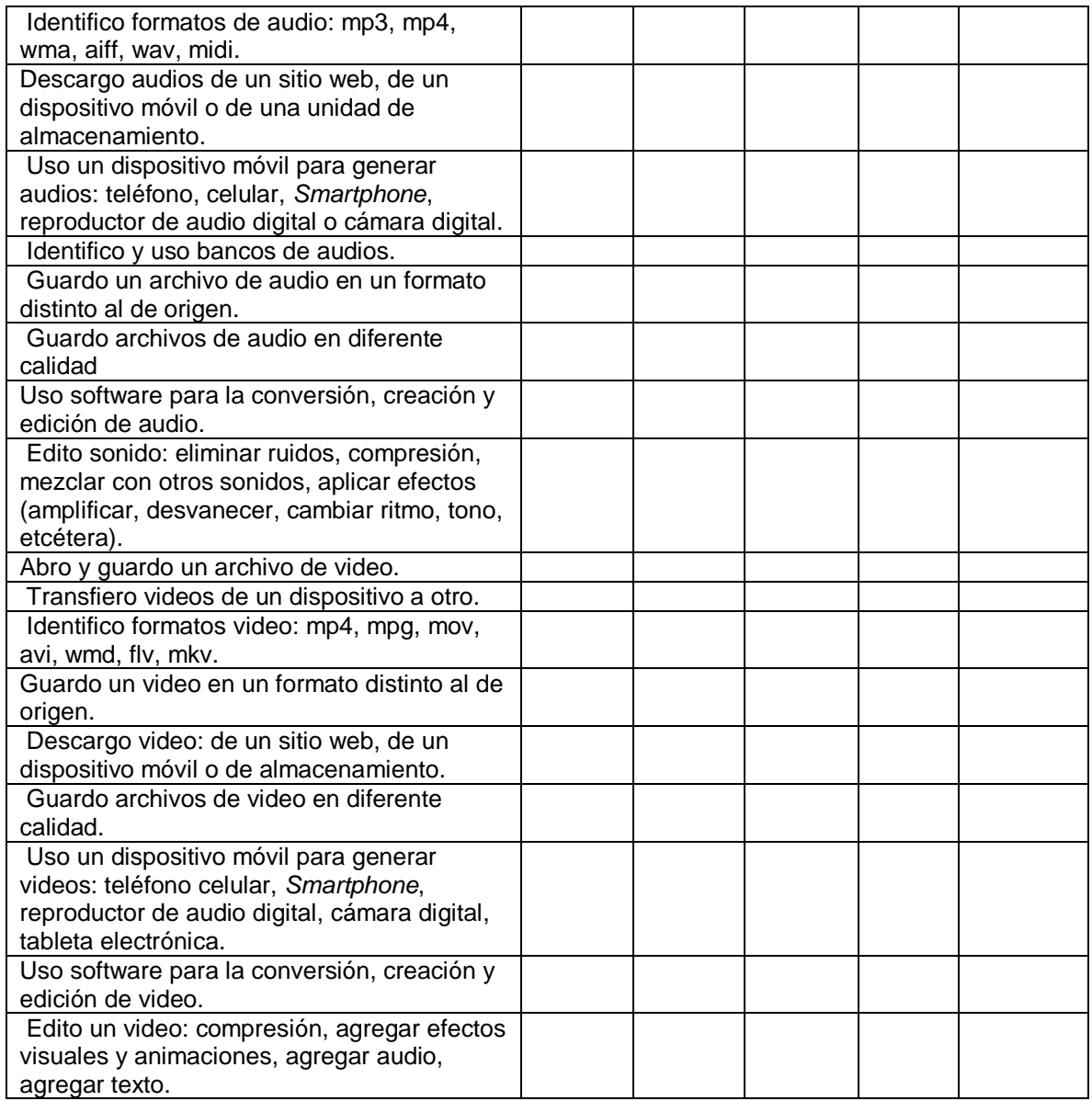

Fuente: Elaboración propia a partir de los datos de (DGTIC-UNAM, 2014).

#### **Anexo B**

Instrumento titulado "Guía de observación en prácticas".

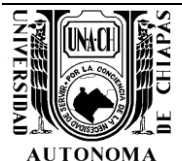

**Observador** 

:

 UNIVERSIDAD AUTONOMA DE CHIAPAS FACULTAD DE INGENIERA, C-I

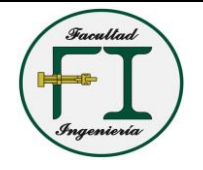

Alumno:<br>
Carrera: Carrera: Carrera: Carrera: Carrera: Carrera: Carrera: Carrera: Carrera: Carrera: Carrera: Carrera: C Puntaje obtenido:

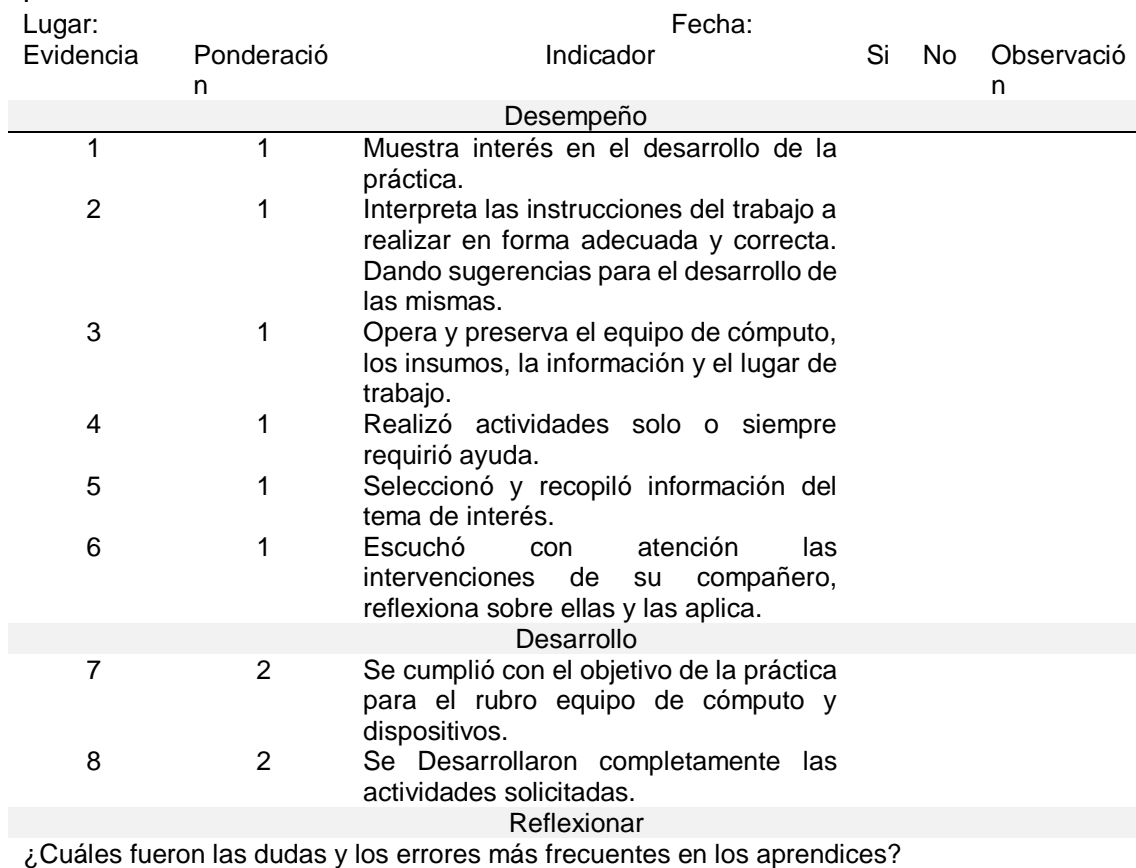

¿Qué hizo el experto para que los aprendices pudieran avanzar?

¿Qué cambios debe de hacer el experto para lograr los aprendizajes esperados en el aprendiz y mejorar las actividades?

Fuente: Elaboración propia.

#### **Anexo C**

#### **Propuesta de intervención**

Con las categorías y rubros de habilidades digitales con los que se construyó la encuesta de autopercepción en la etapa uno del presente trabajo, se construye el trayecto formativo. Dicho trayecto formativo tiene la peculiaridad de que cada categoría secciona los rubros de habilidad, en tres niveles jerárquicos, cabe mencionar que los niveles jerárquicos se buscaron así, para poder evidenciar el progreso del estudiante que será invitado al trayecto formativo, todo esto bajo el sustento teórico de Vygotsky titulado "Teoría Sociocultural" y las Zonas de Desarrollo Próximo.

Del puntaje obtenido por los estudiantes de la encuesta de autopercepción, se seleccionarán a los estudiantes que se encuentren por debajo del nivel 1 de habilidad (esto es debajo de los 380 puntos), ellos tendrán el "Rol de Aprendiz o secretarios", quienes tendrán un par más experto en el tema quien tendrá el "Rol de Experto o mentor", que de igual forma será un compañero de clase, pero que su nivel de habilidad se encuentre en el nivel 3 (por arriba de los 900 puntos), y por último, ellos estarán acompañados por un estudiante que tendrá el "Rol observador", que también su nivel de habilidad se encuentre en el nivel 3 (por arriba de los 900 puntos).

200

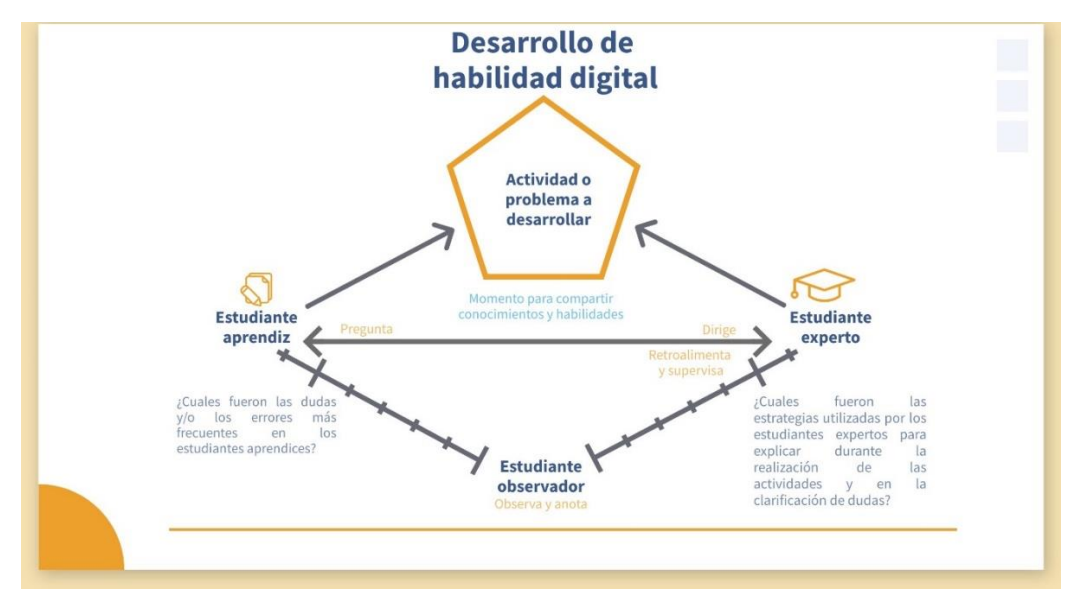

**Figura 7***. Diagrama de interrelación entre aprendiz y experto.*

Nota: Elaboración propia con base en datos de Vygotsky (1979).

El trayecto formativo consiste en la ejecución de secuencias didácticas, conformado por actividades, las cuales generan un producto de aprendizaje, estos serán integrados al portafolio de evidencias que genere el equipo. Todo lo que alrededor del aprendiz suceda, será documentado por el observador mediante guías de observación. De la Justificante del por qué fueron los métodos más apropiados para aplicarlo en el proyecto, fue derivado que dichos instrumentos (ver Tabla 16) "permiten evaluar los procesos de aprendizaje en el momento que se producen" (García & Mora, 2013, p. 20), y en este proyecto se evalúan habilidades digitales.

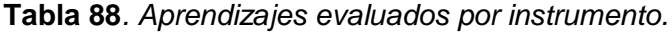

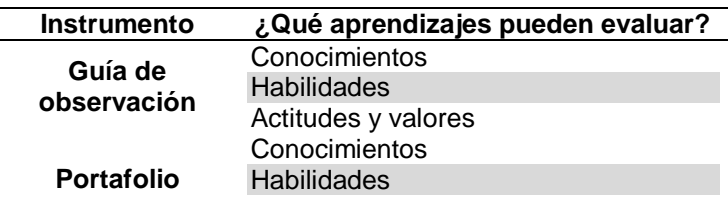

Nota: Elaboración propia con datos de García & Mora, (2013).

La guía de observación presentada "es un instrumento que se basa en una lista de indicadores, orientados en base al trabajo de observación dentro del aula, señalando los aspectos que son relevantes al observar" (García & Mora, 2013, p. 21), cada indicador tiene un puntaje que al finalizar sumados nos darán un puntaje final, que deben de reflejar una correspondencia de los aspectos a reflexionar por parte del observador, según el grado de avance del estudiante aprendiz. Por su parte la hoja de práctica, permite al aprendiz realizar actividades para el desarrollo de habilidades de nivel 2. Los Productos o evidencias de aprendizaje que formen parte del portafolio del equipo, serán evaluados según los criterios que se muestran en la Tabla 17:

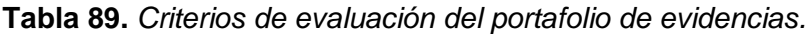

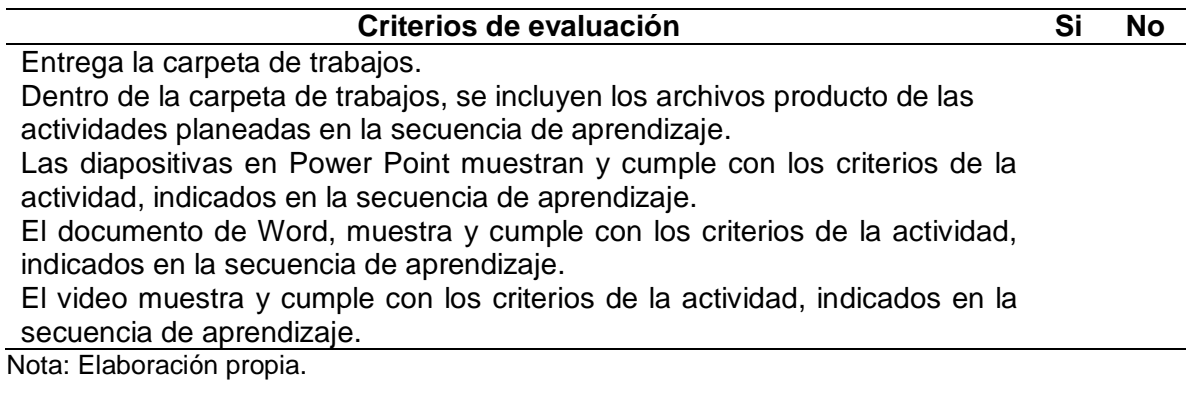

Las referencias numéricas del portafolio de evidencias del grupo, se muestran en la Tabla 87:

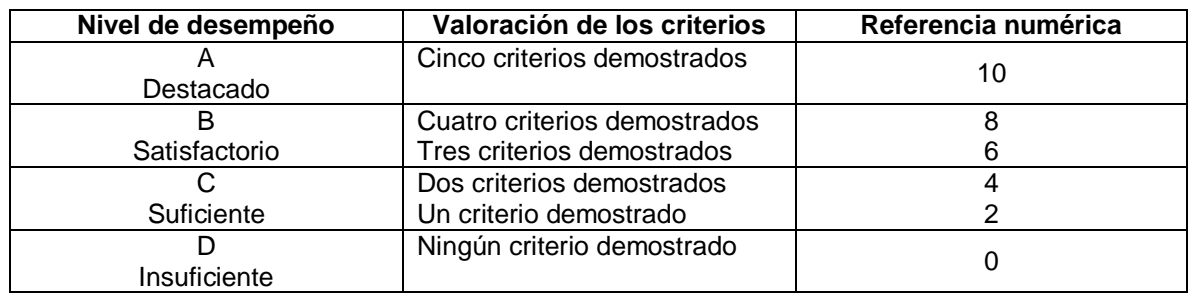

**Tabla 90***. Ponderaciones de valoración del portafolio de evidencias.*

Nota: Elaboración propia con datos de García & Mora, (2013).

A continuación, se detallan cada secuencia didáctica, según la categoría y los rubros que pretende desarrollar de las habilidades digitales.

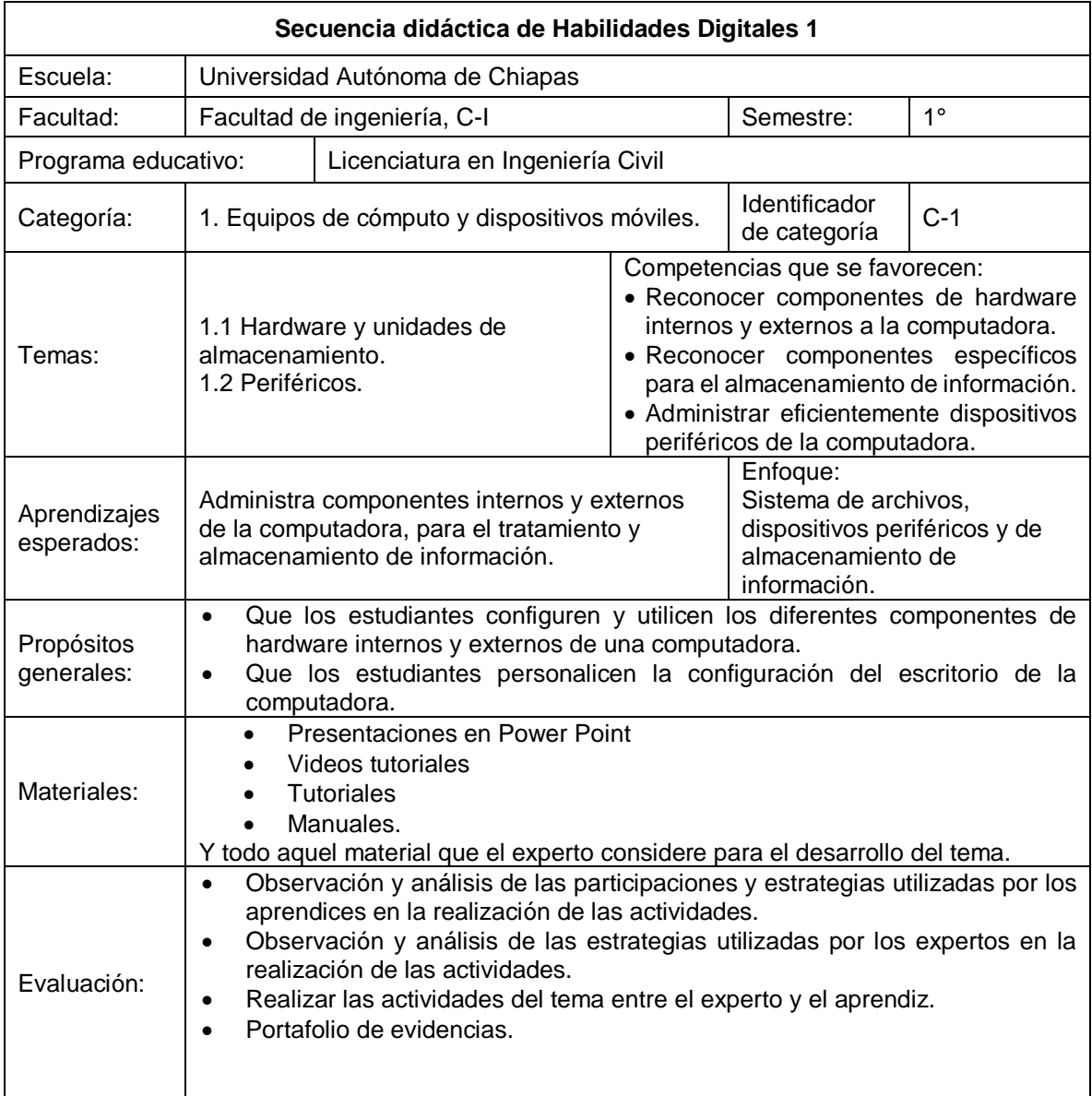

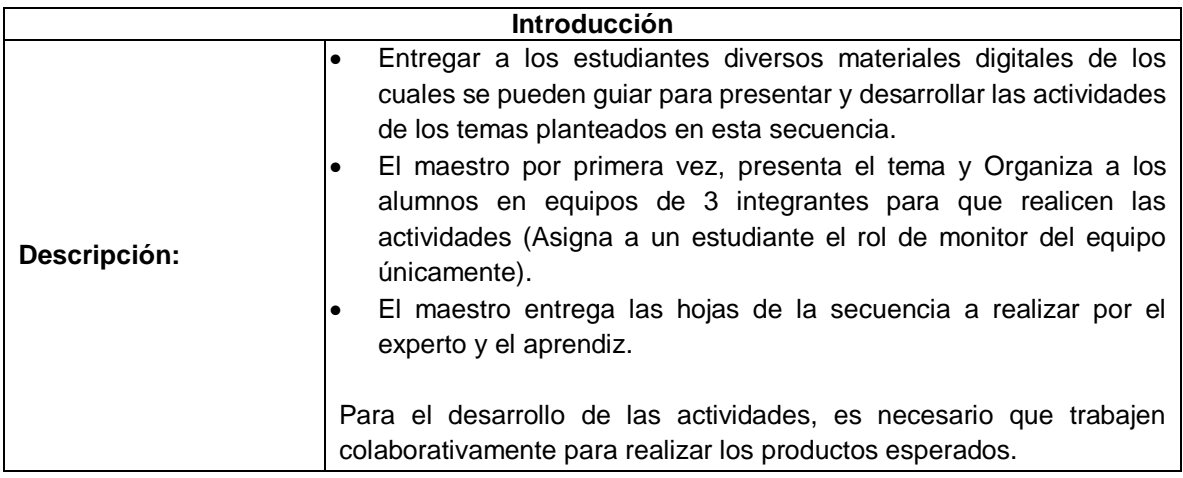

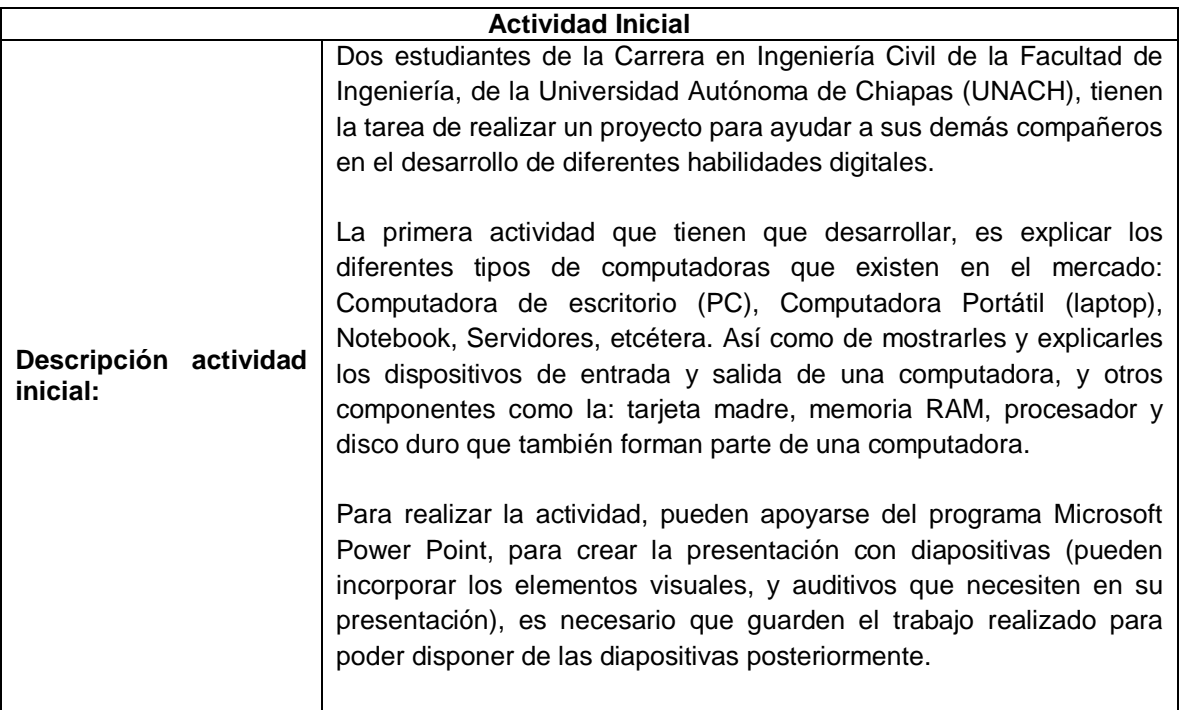

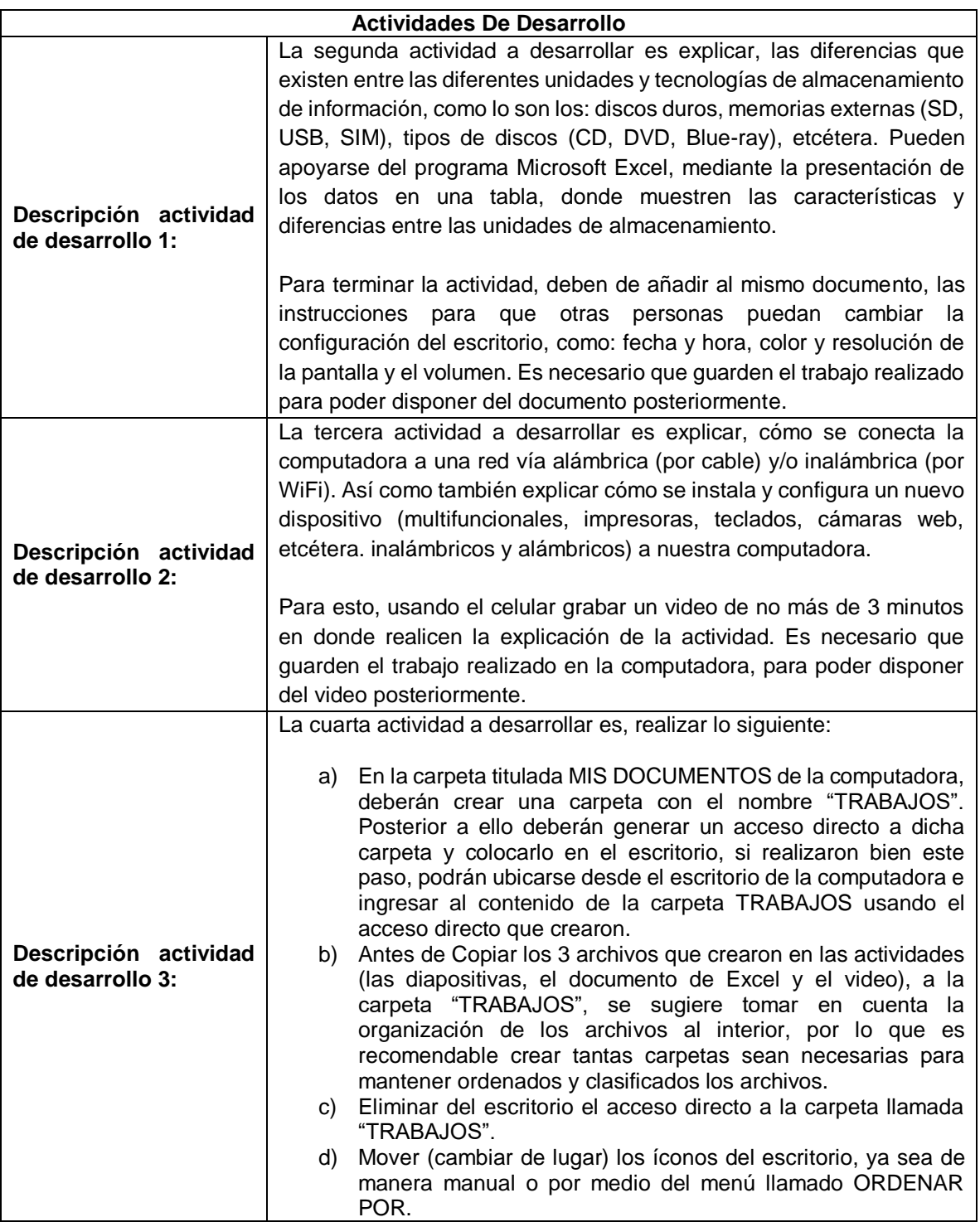

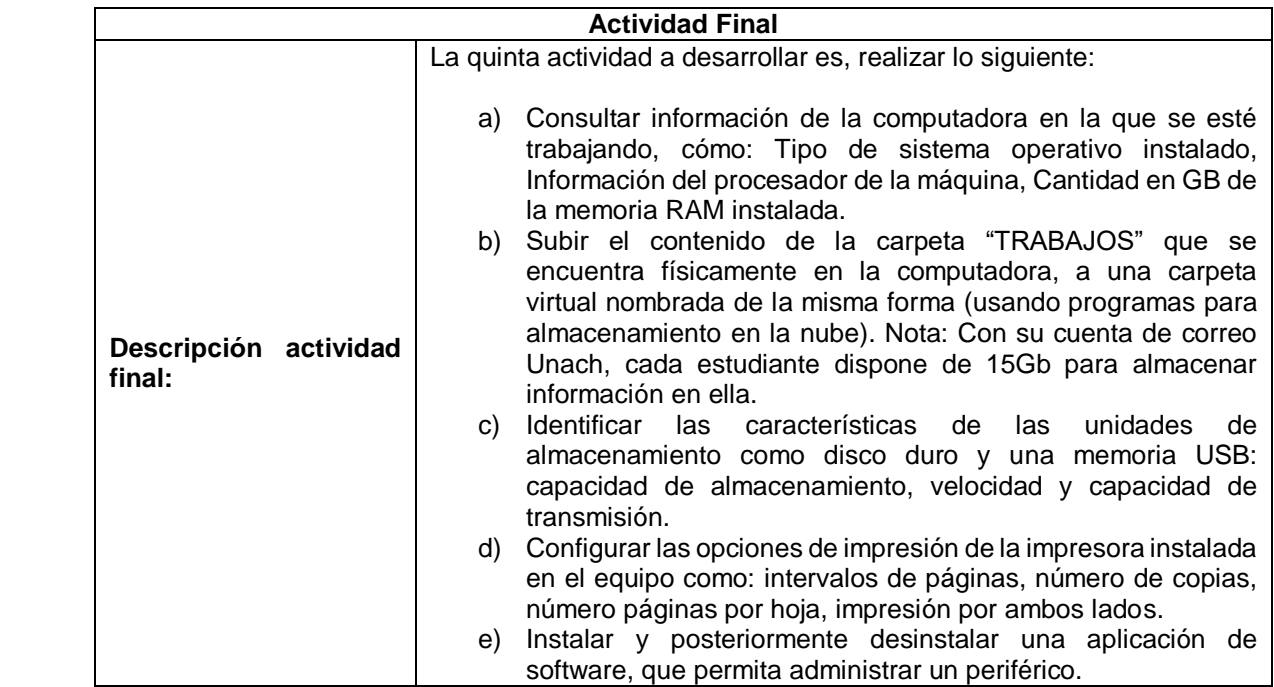

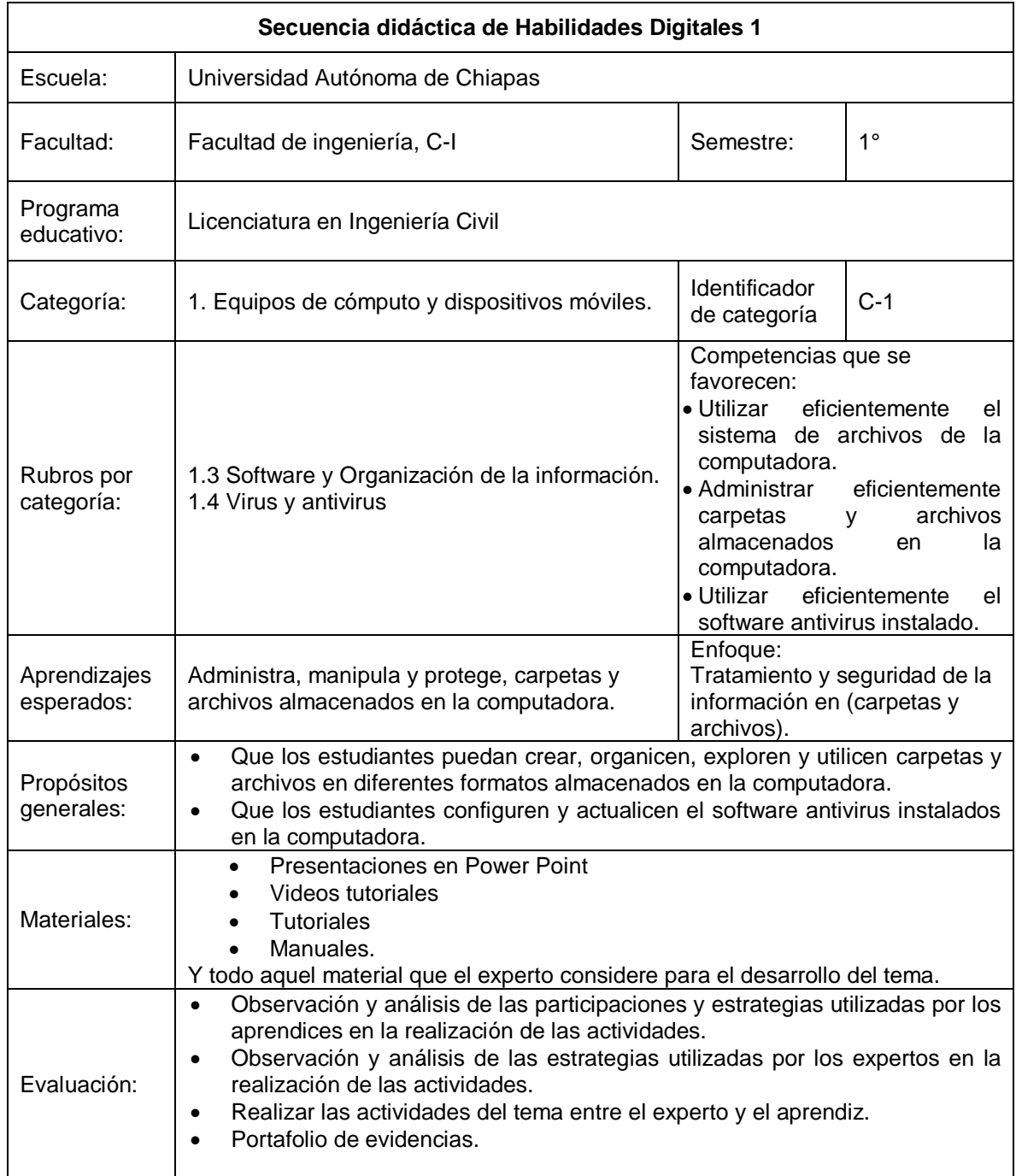

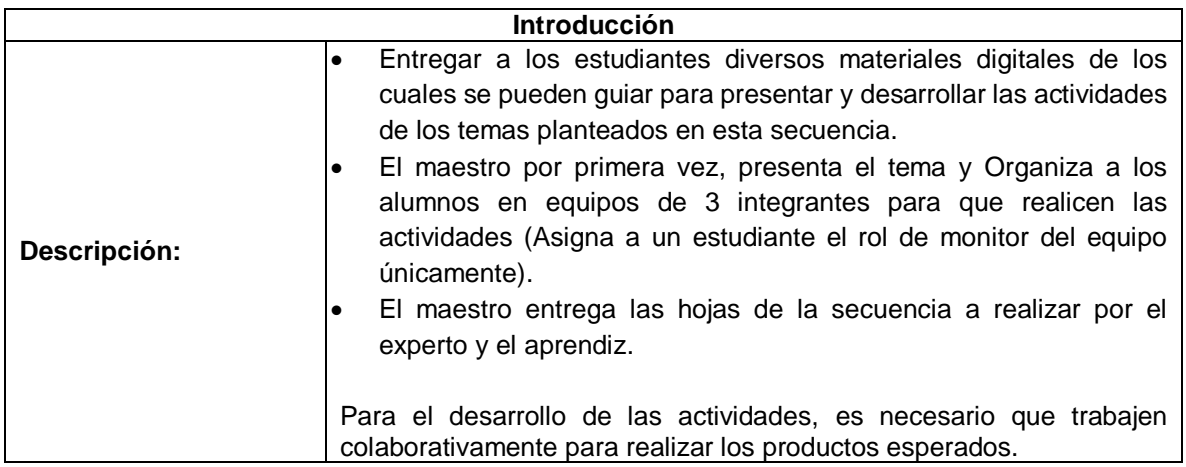

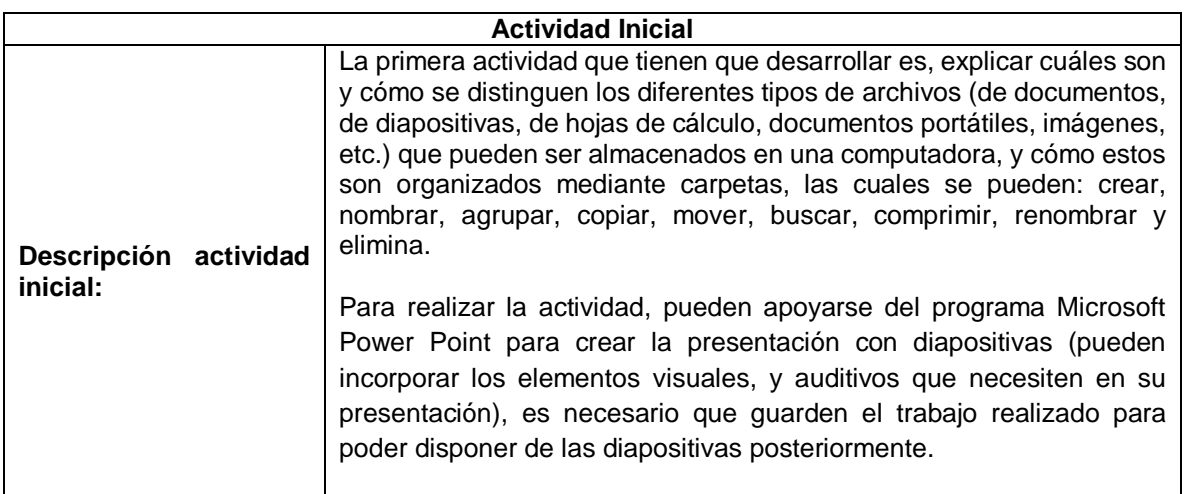

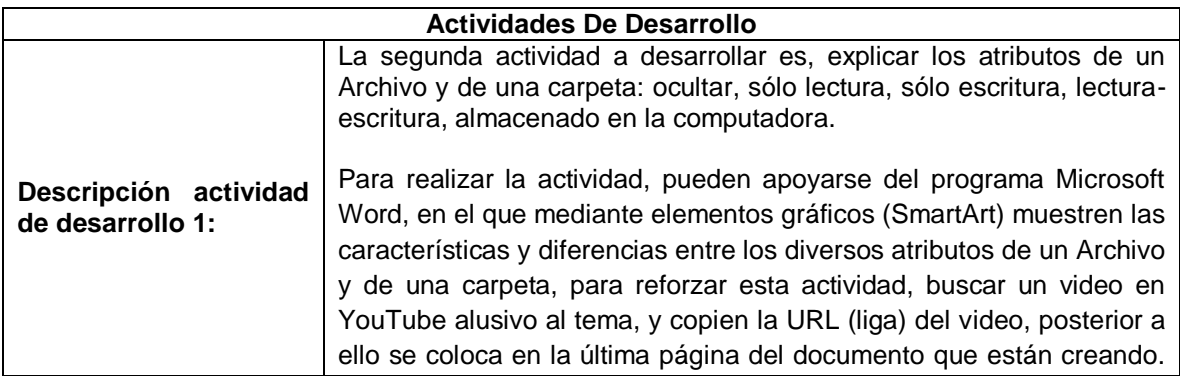

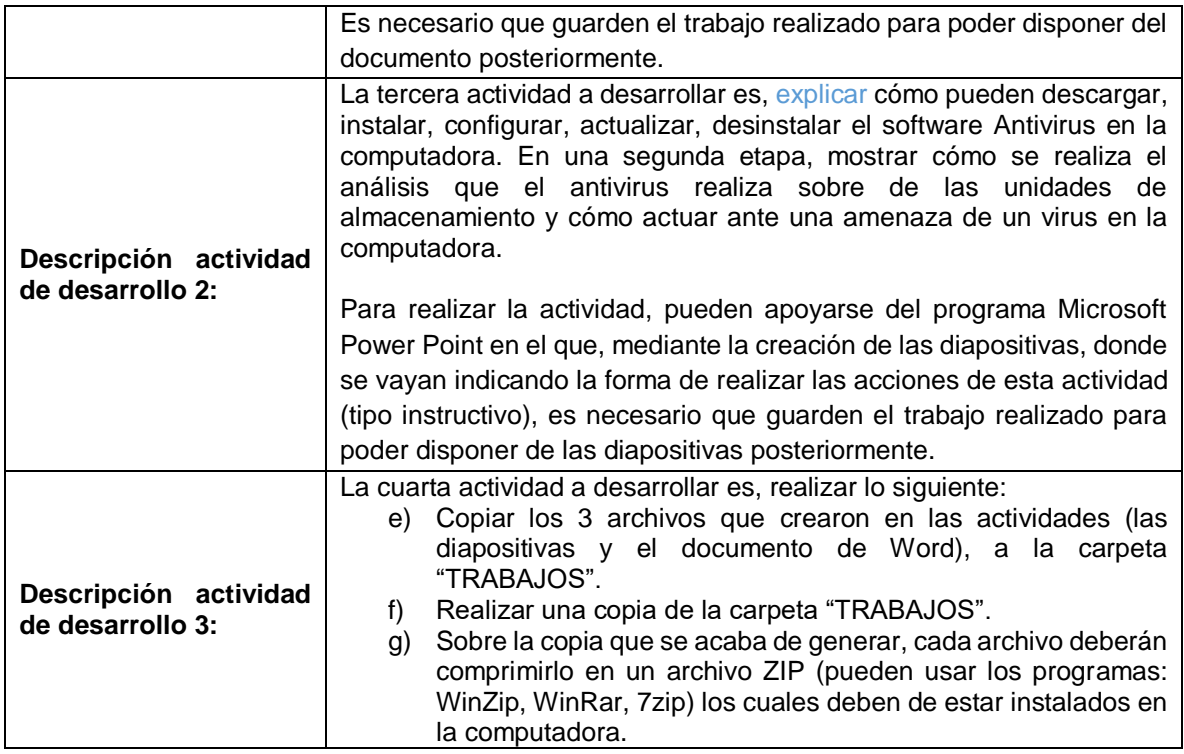

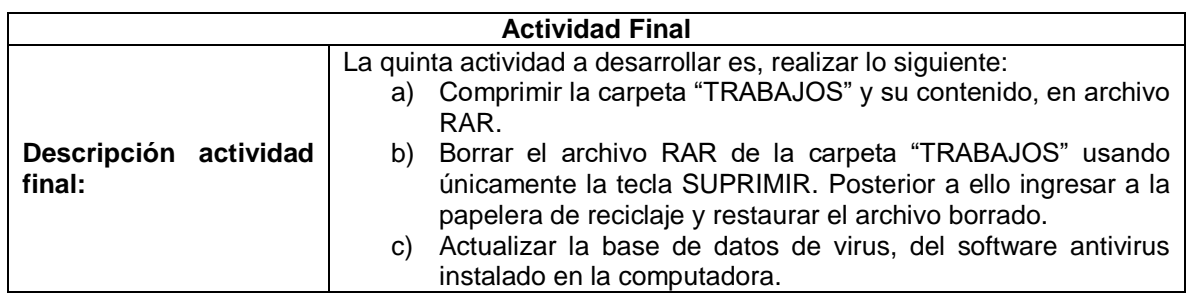

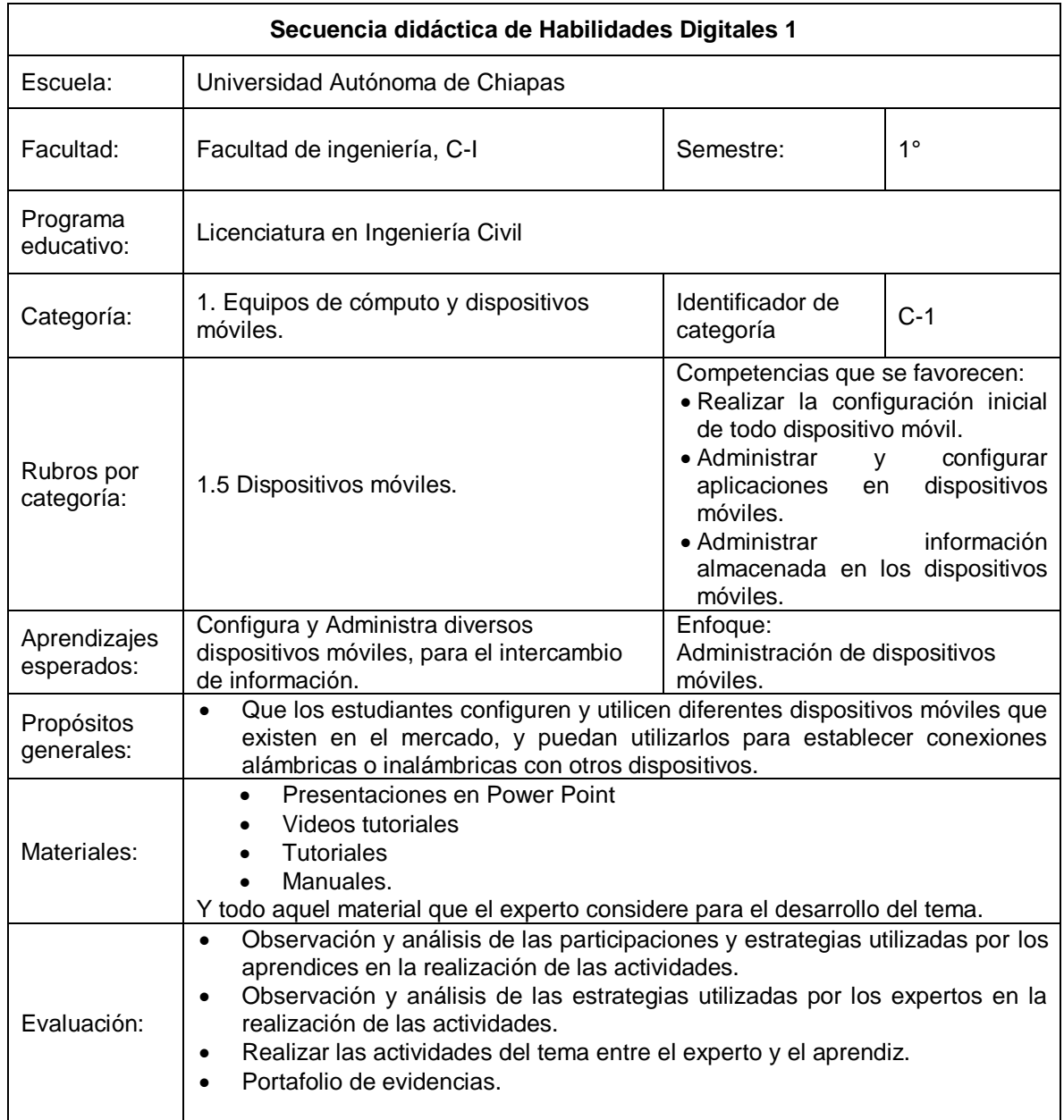

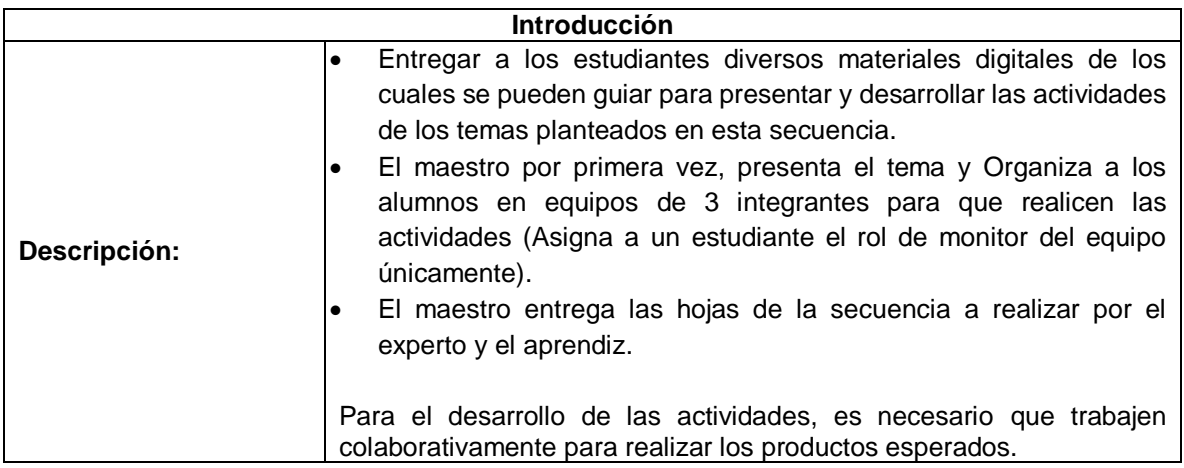

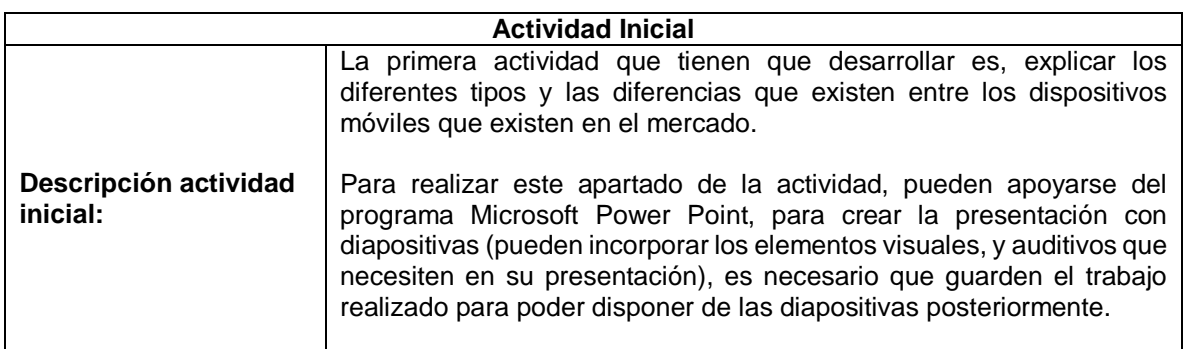

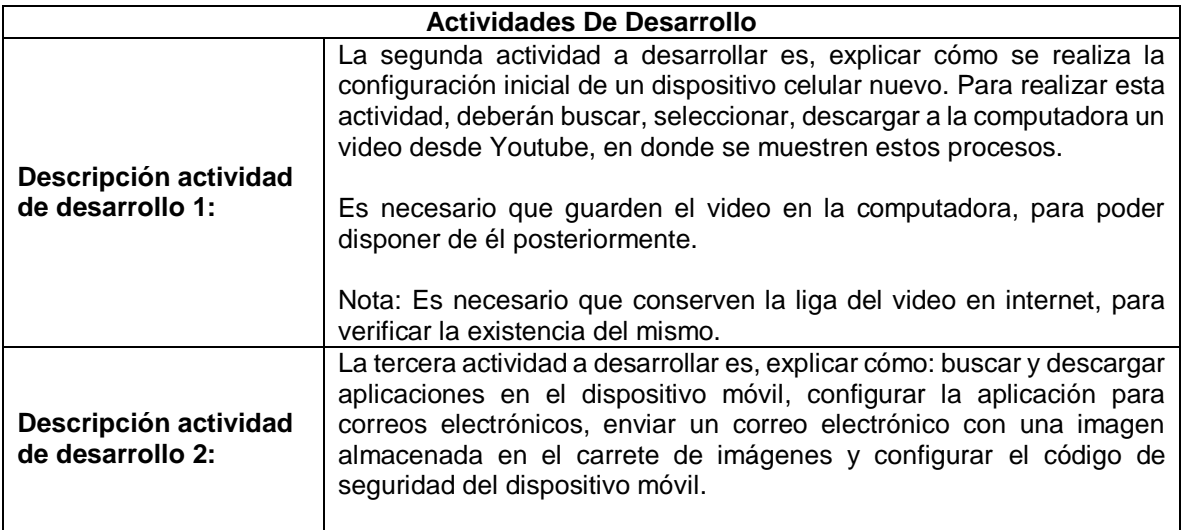

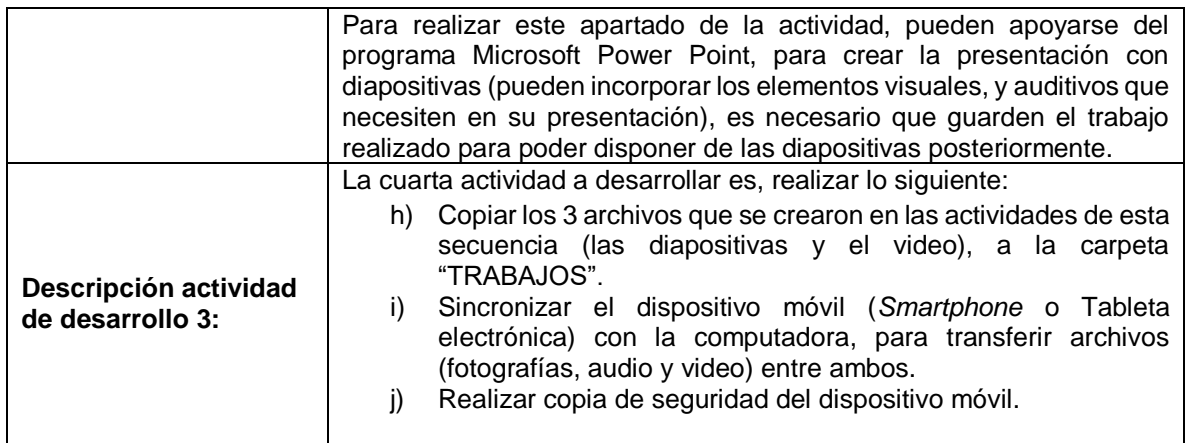

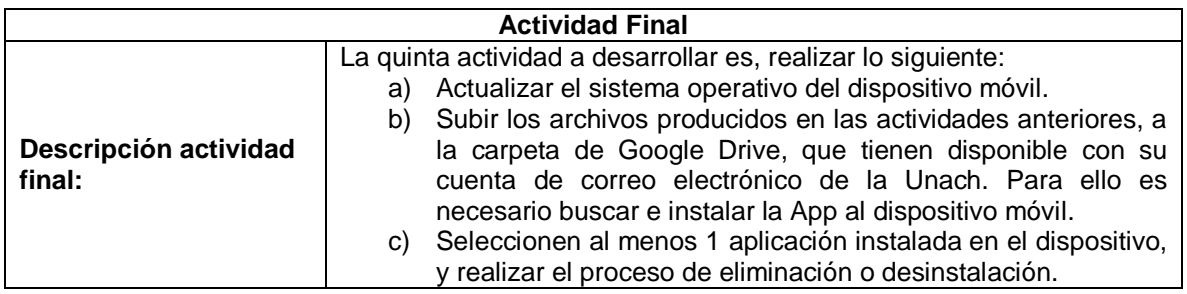

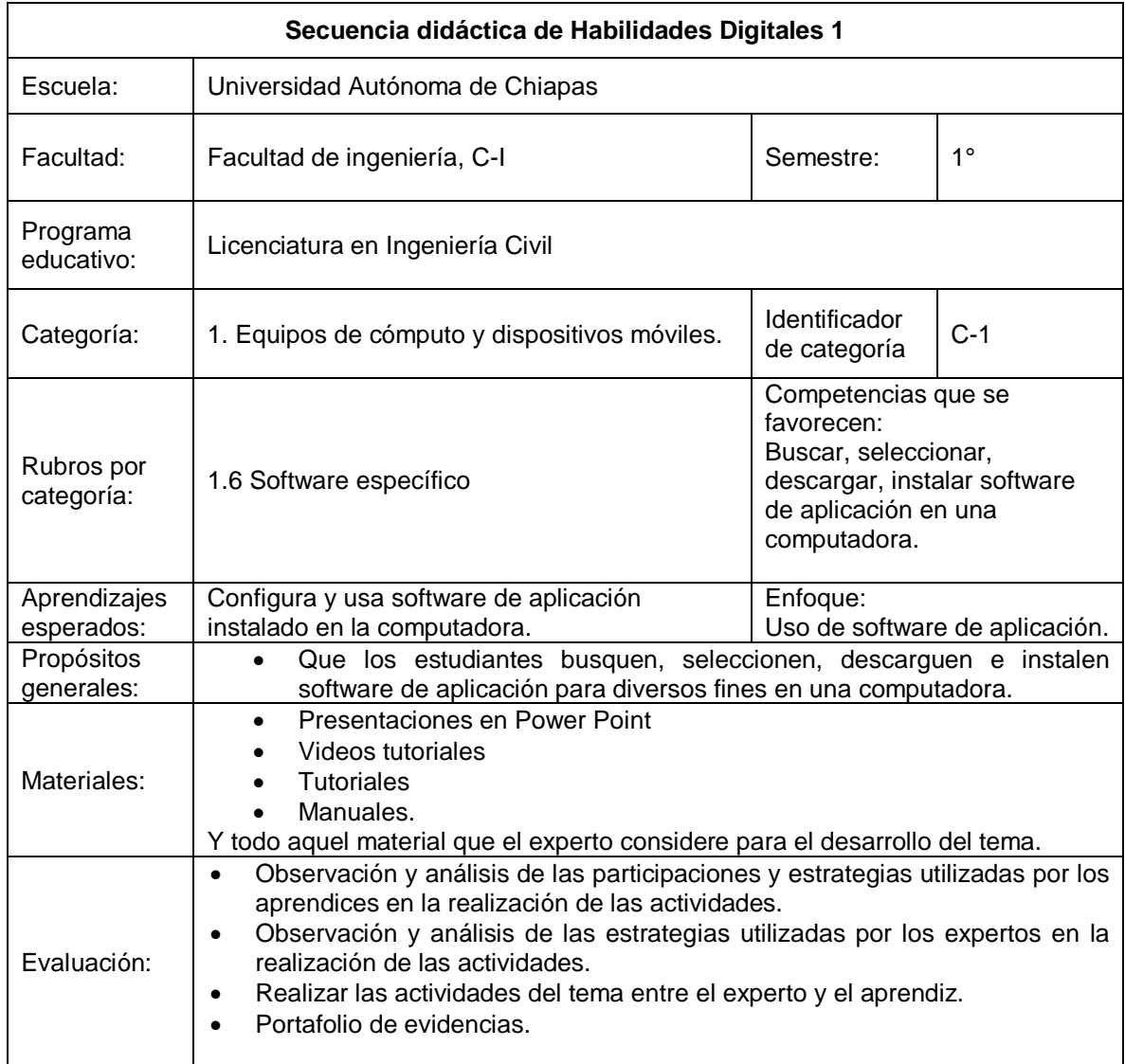

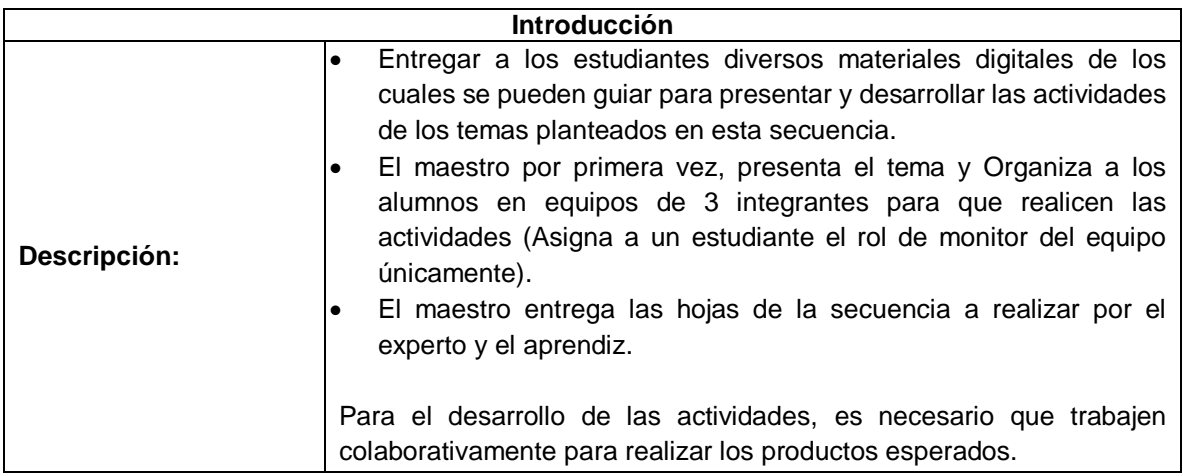

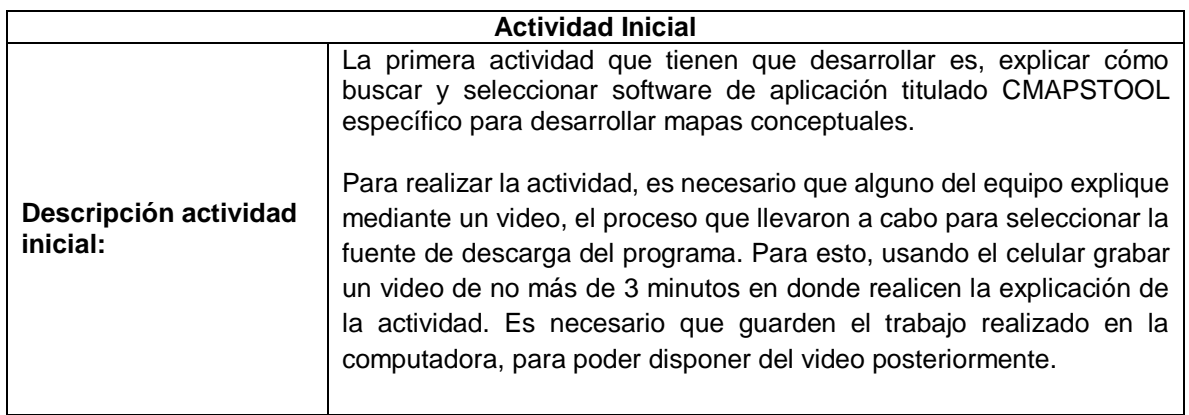

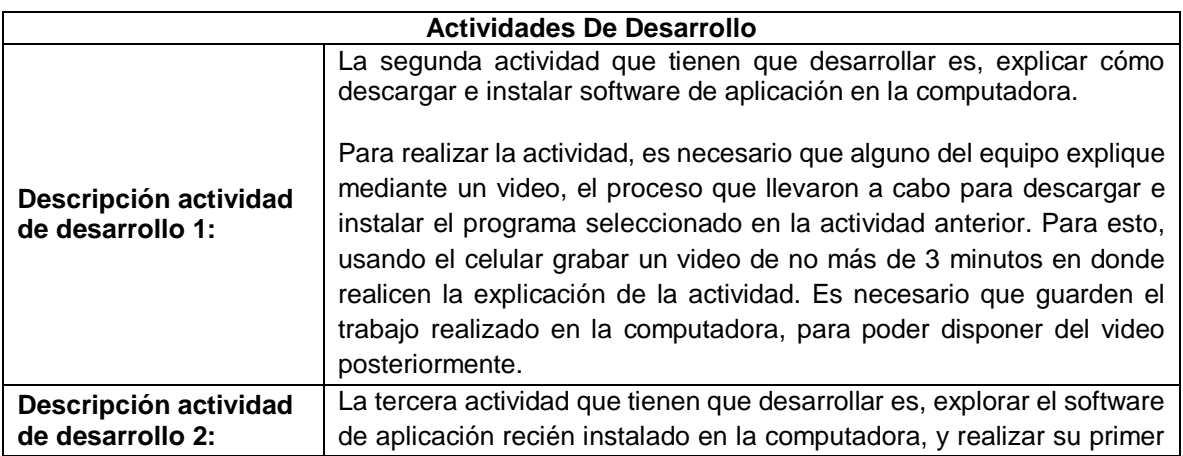
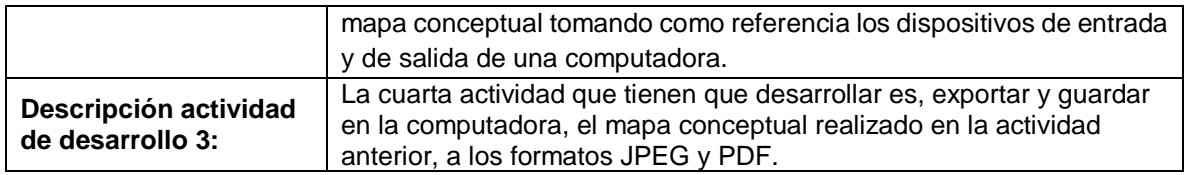

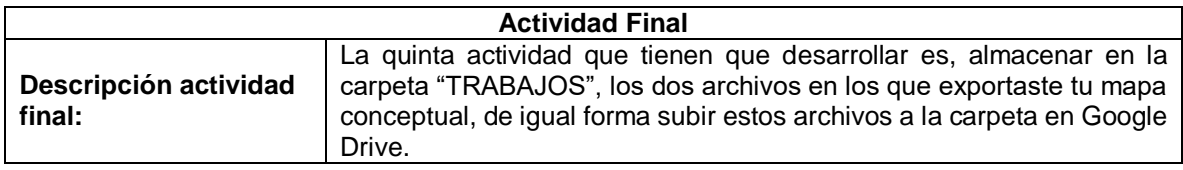

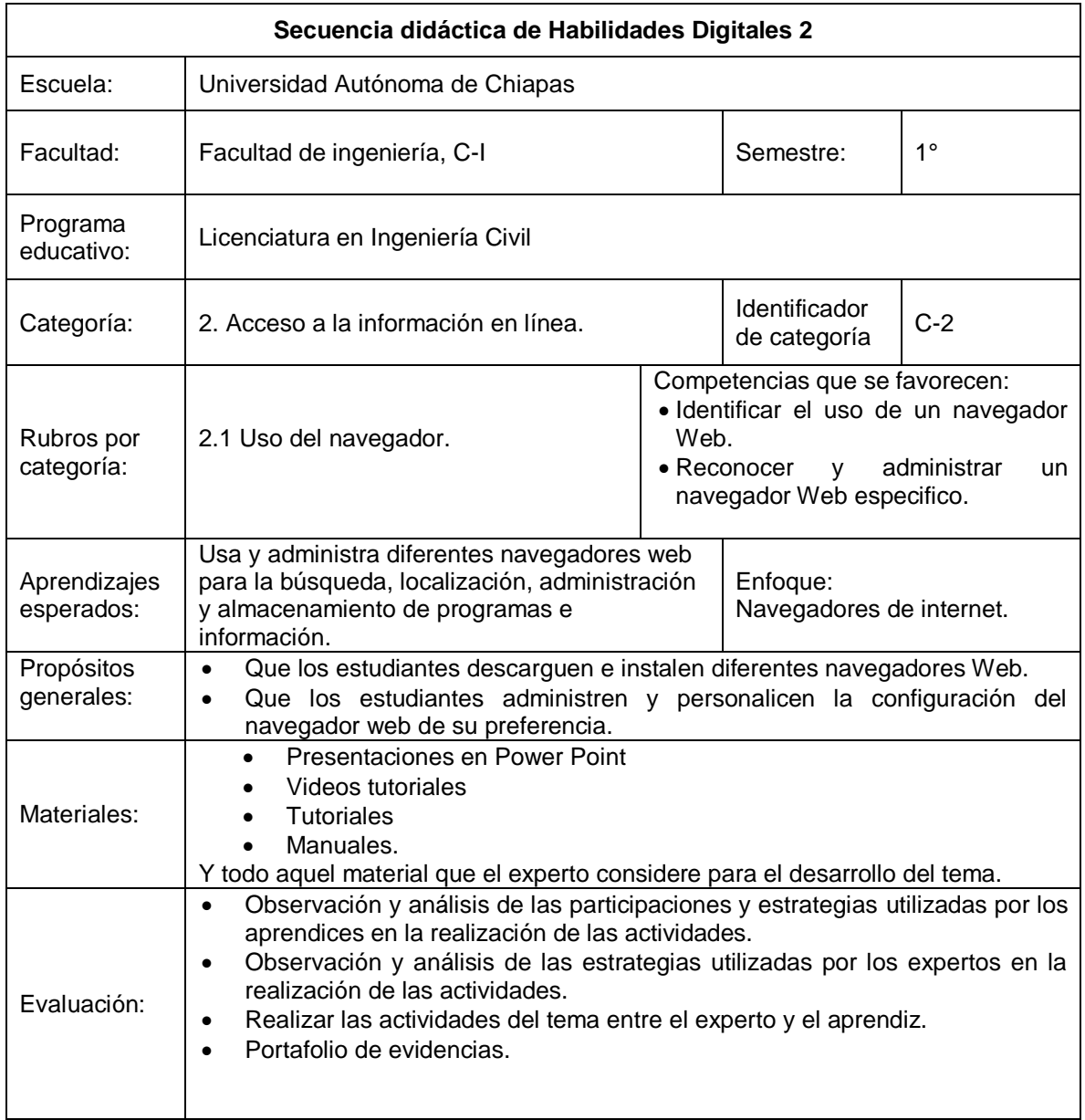

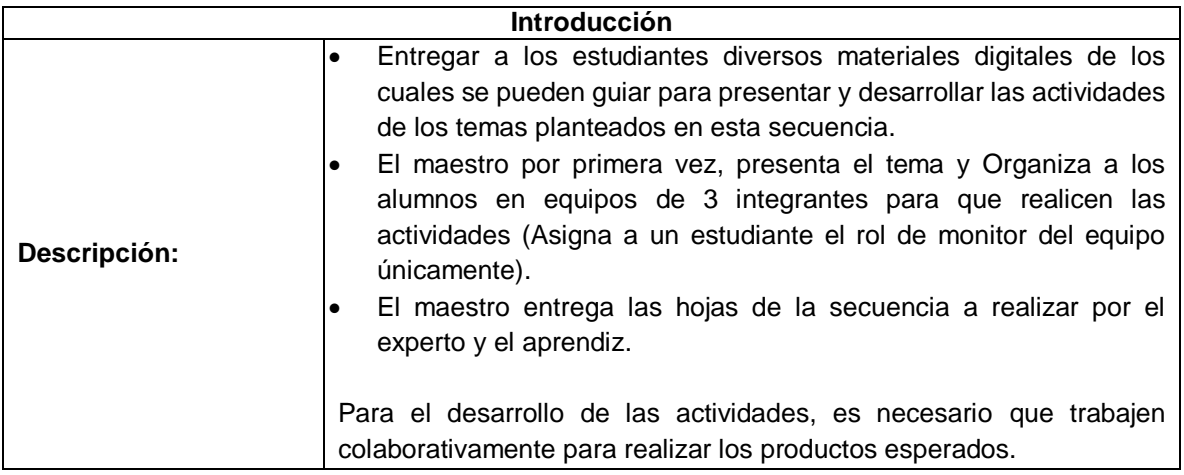

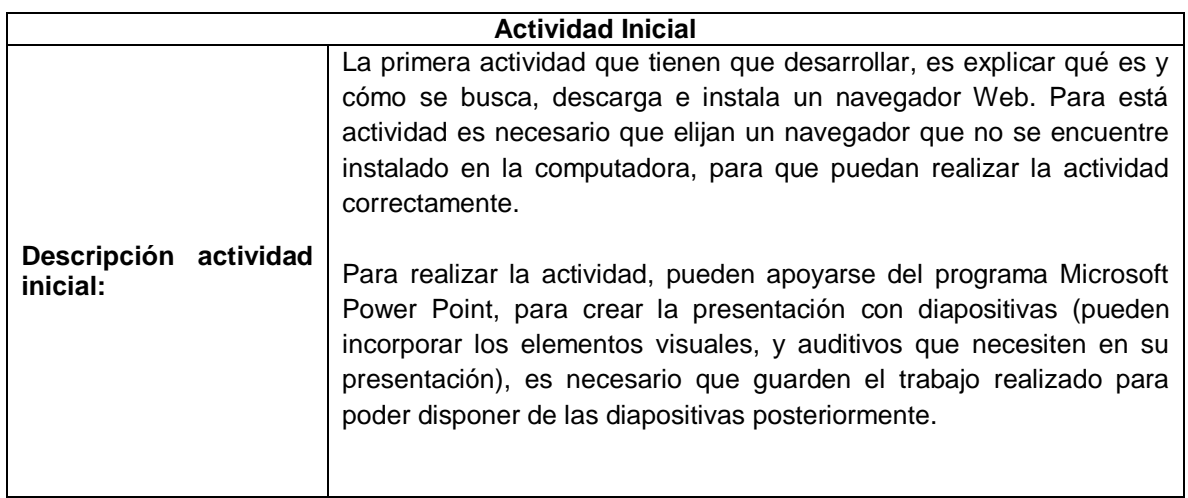

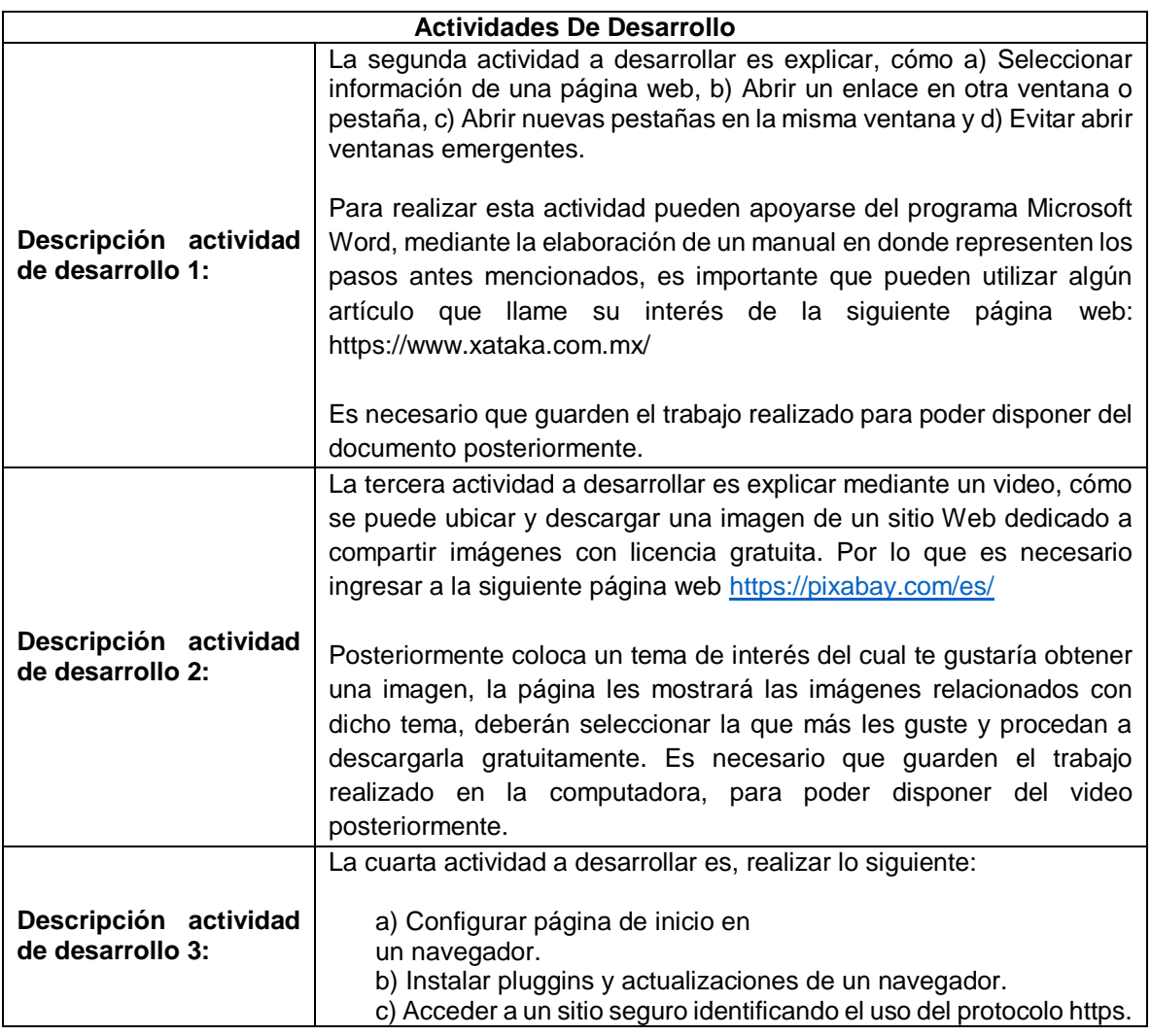

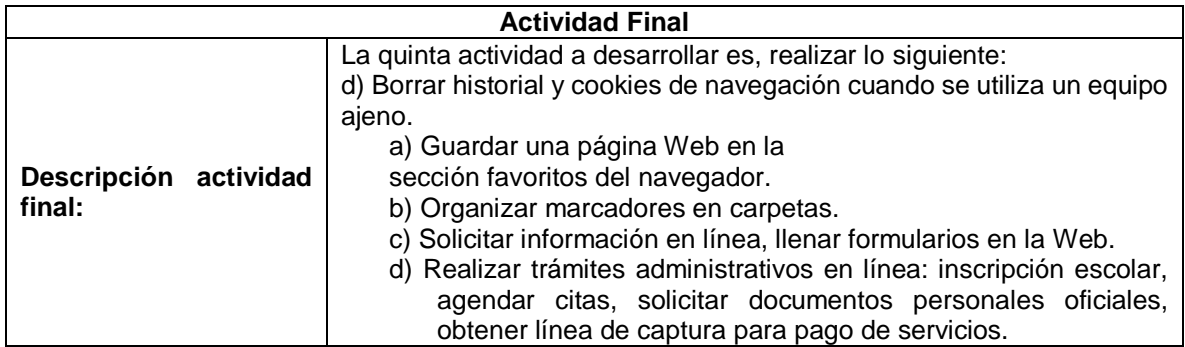

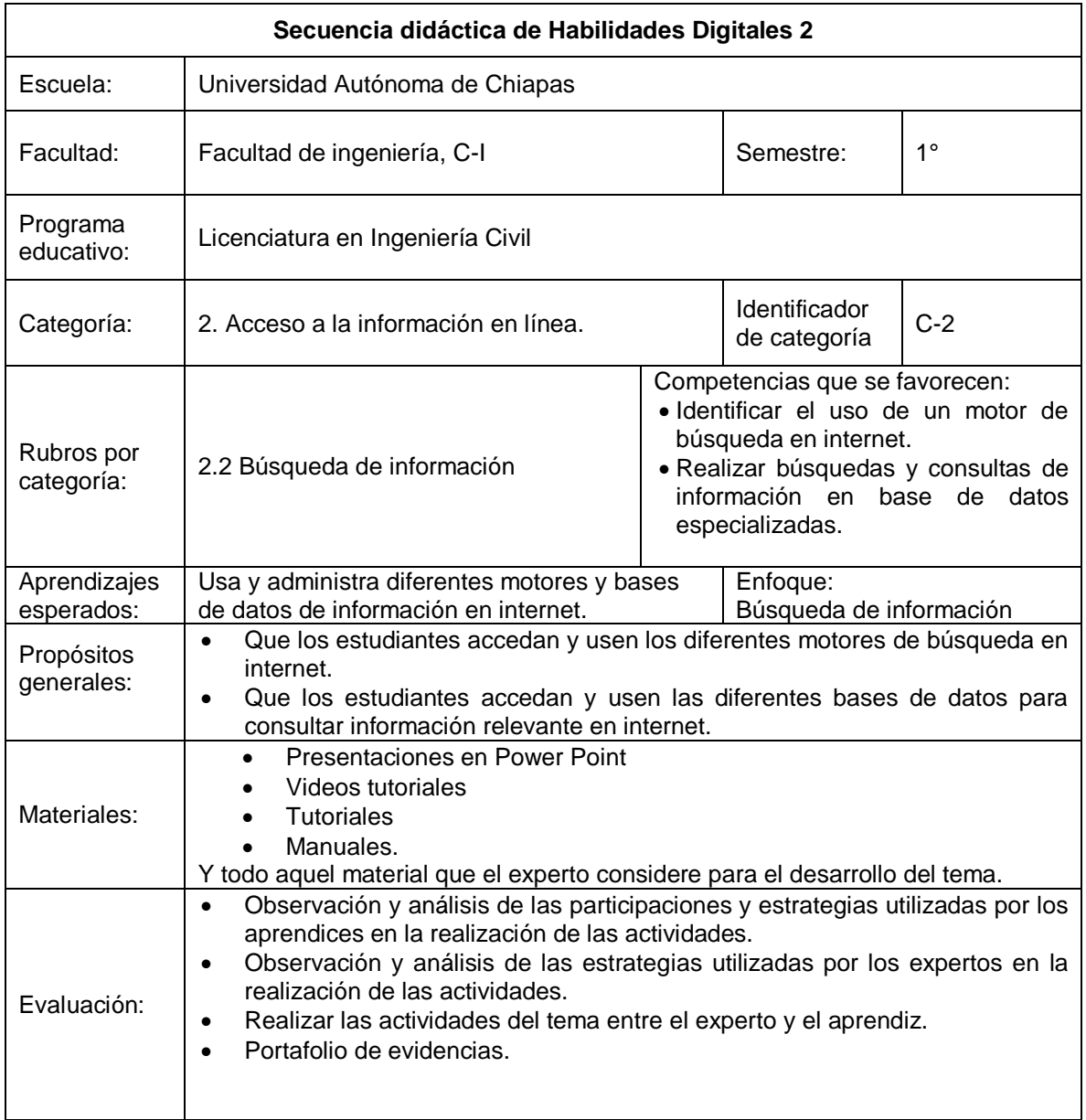

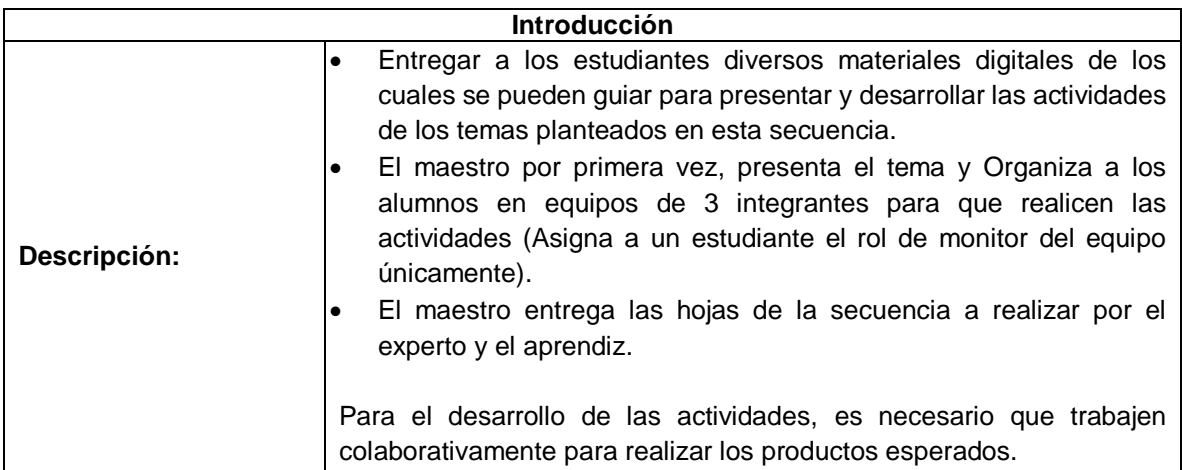

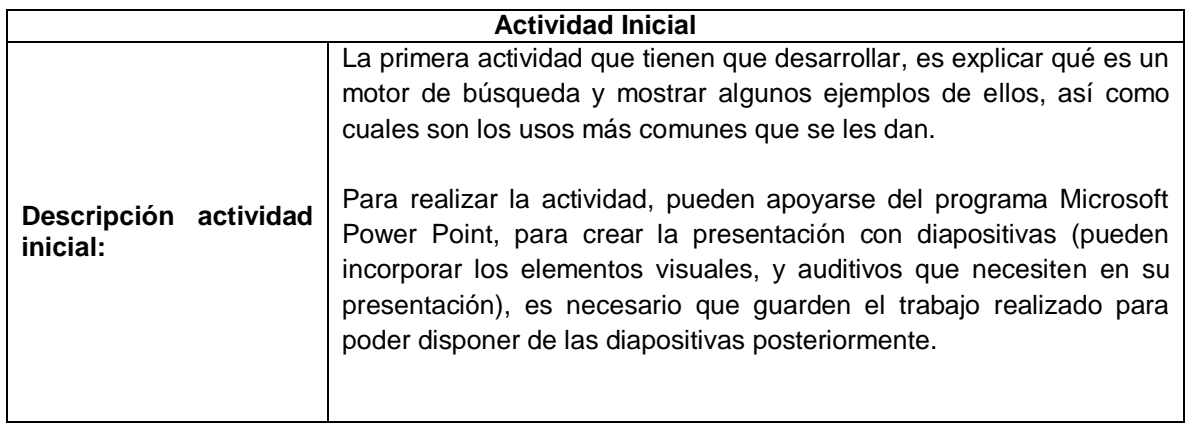

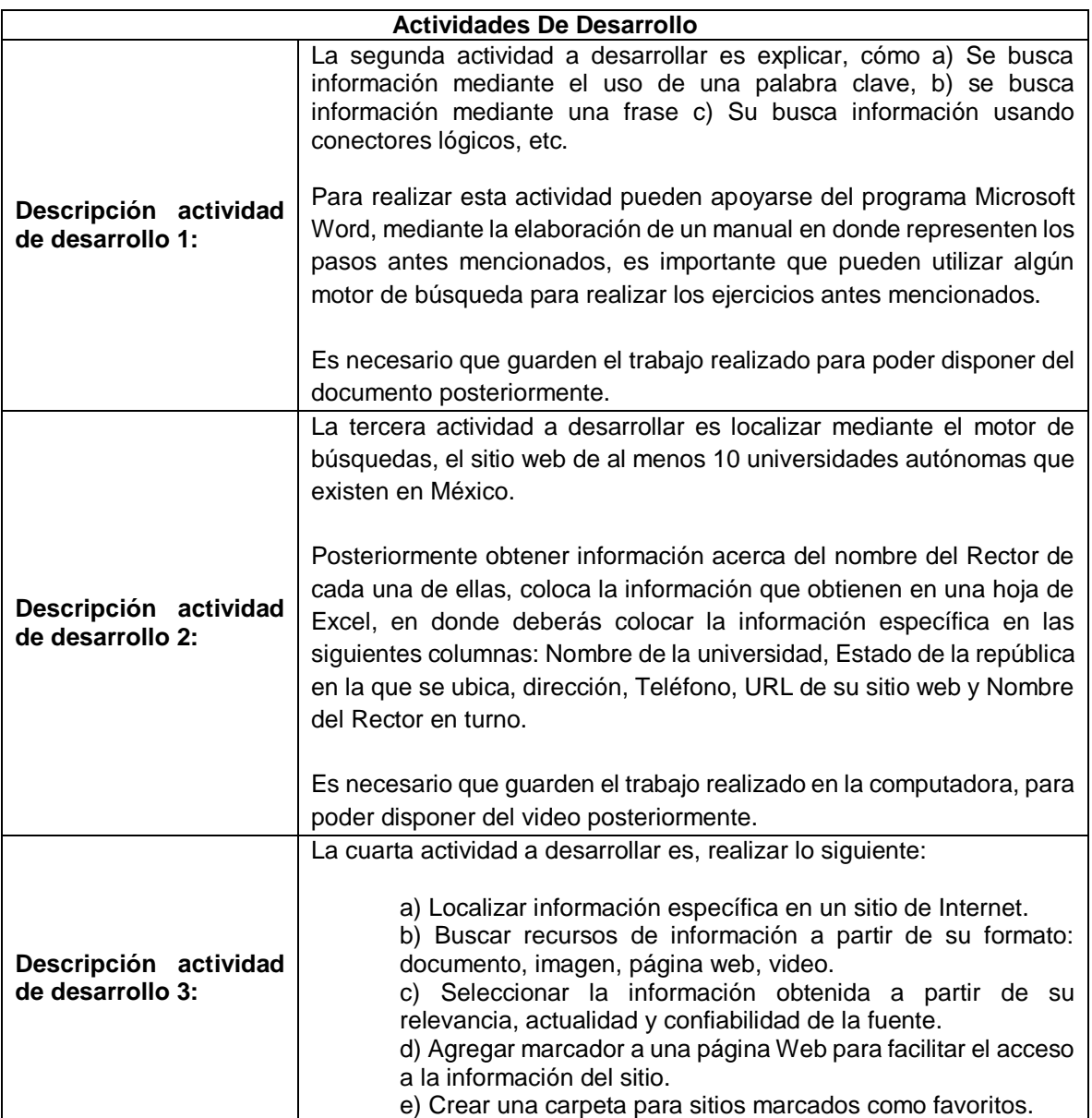

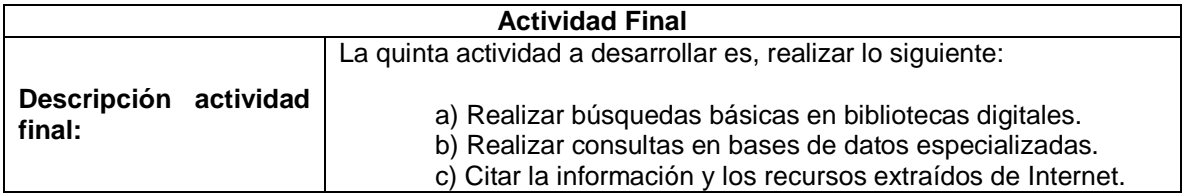

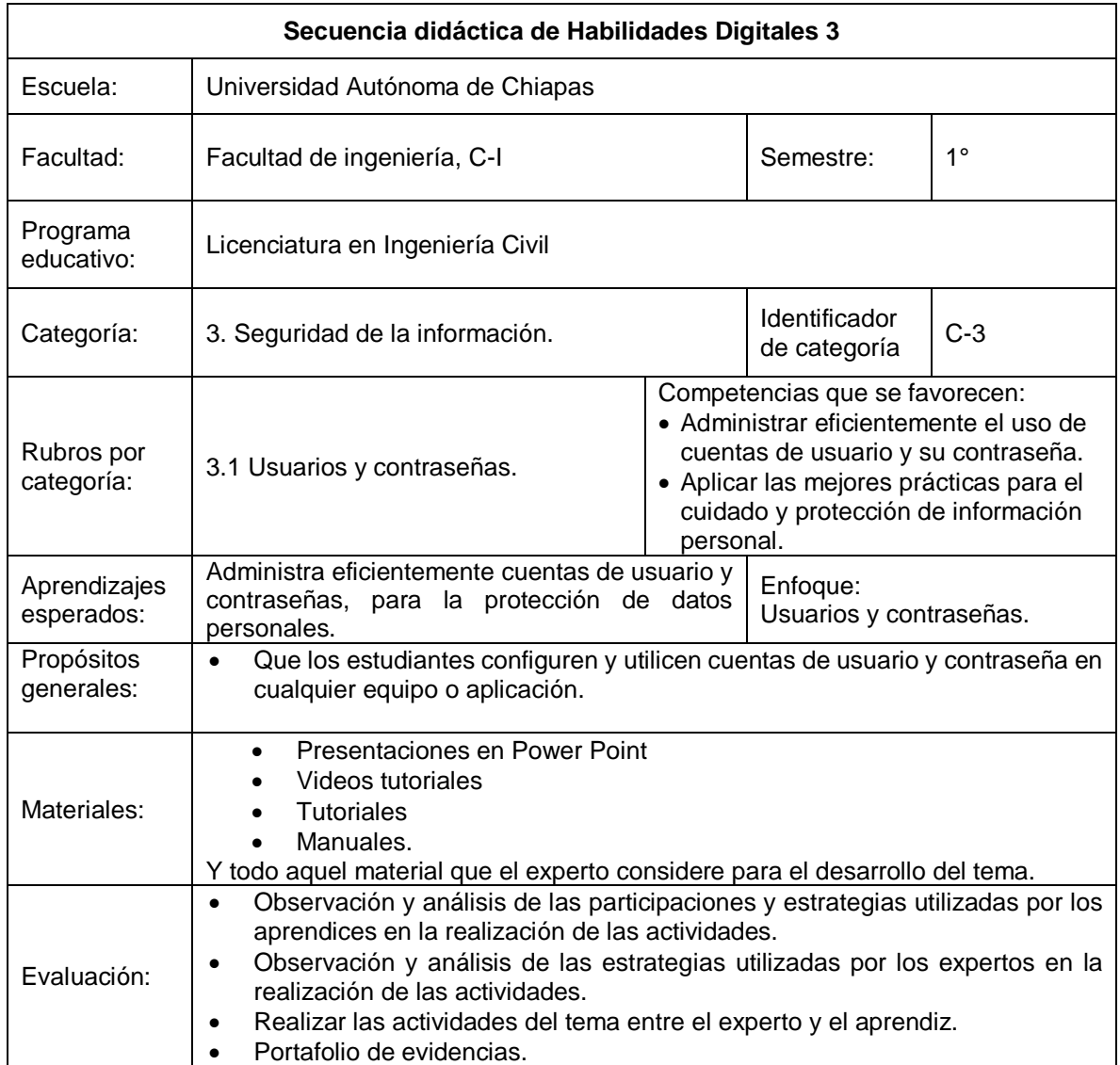

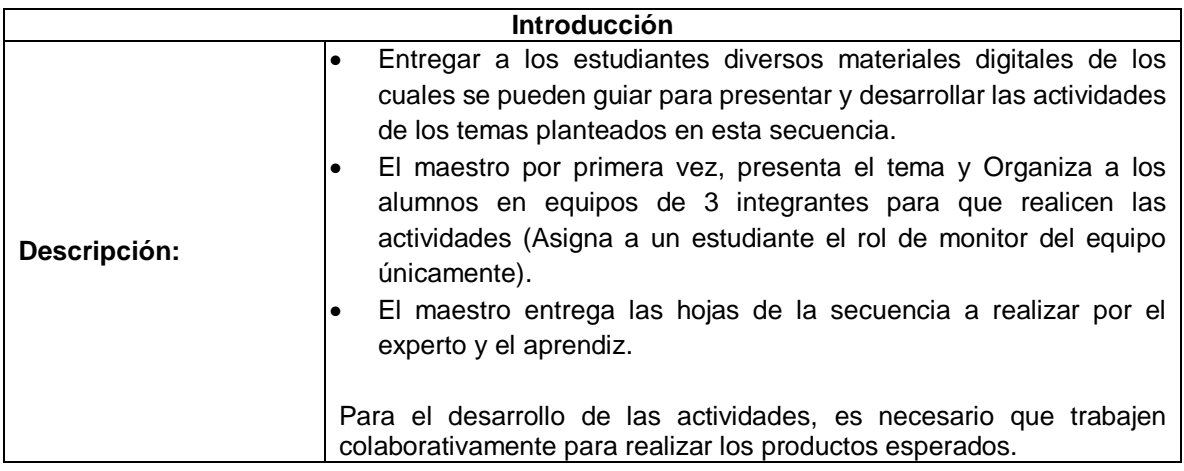

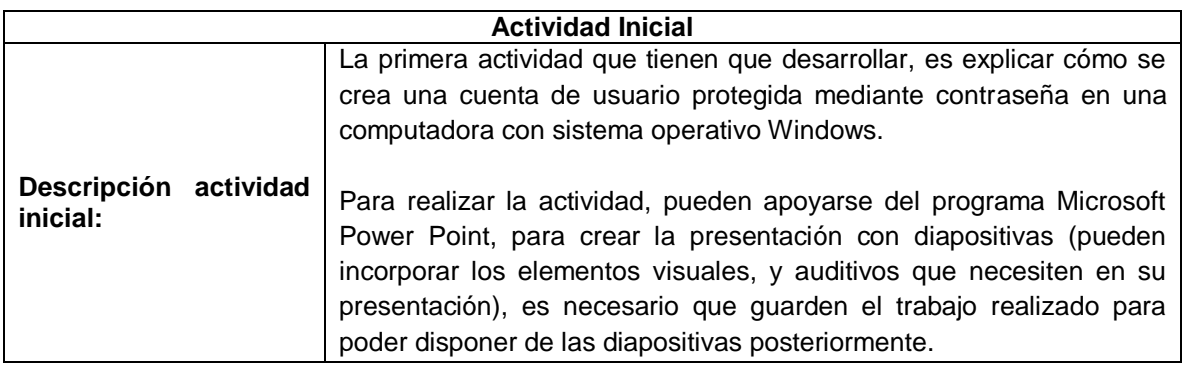

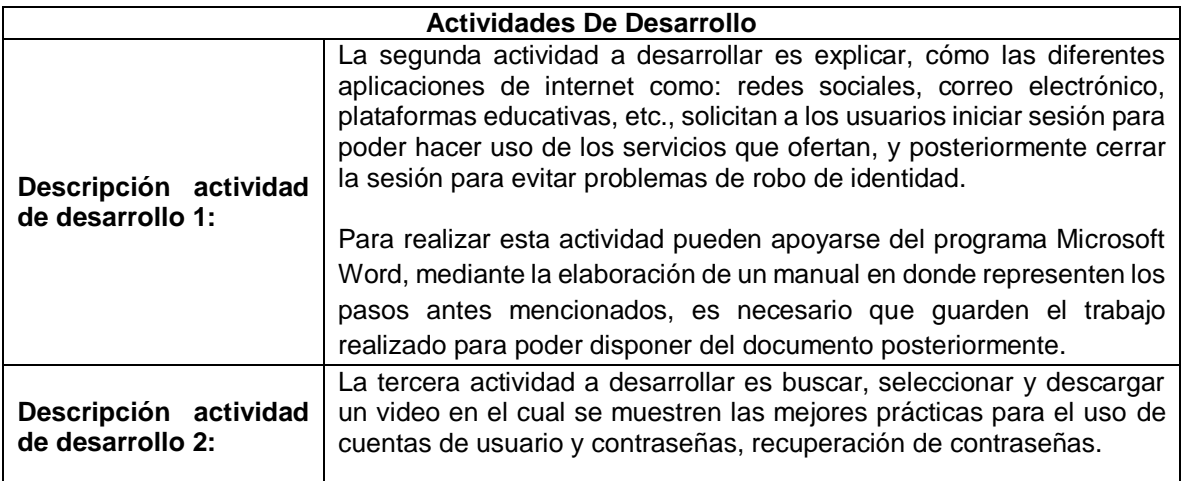

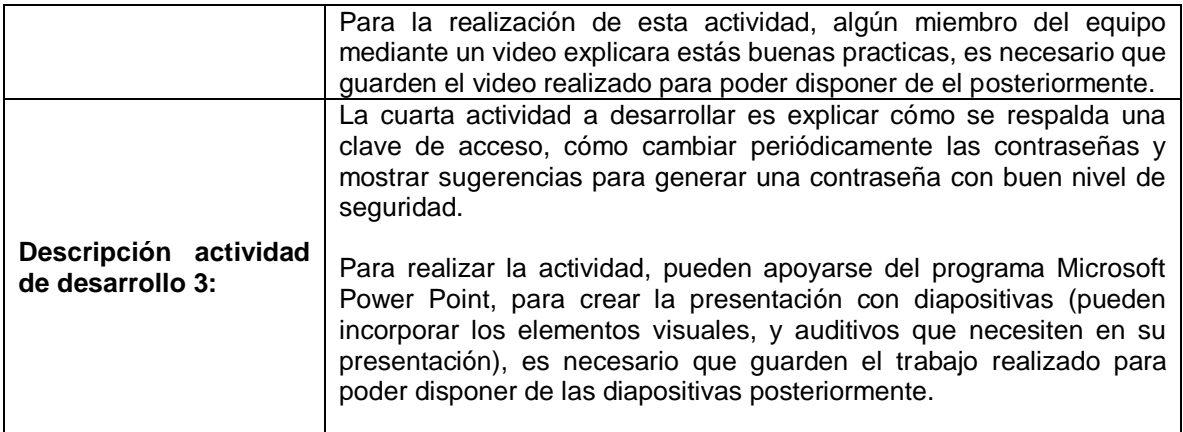

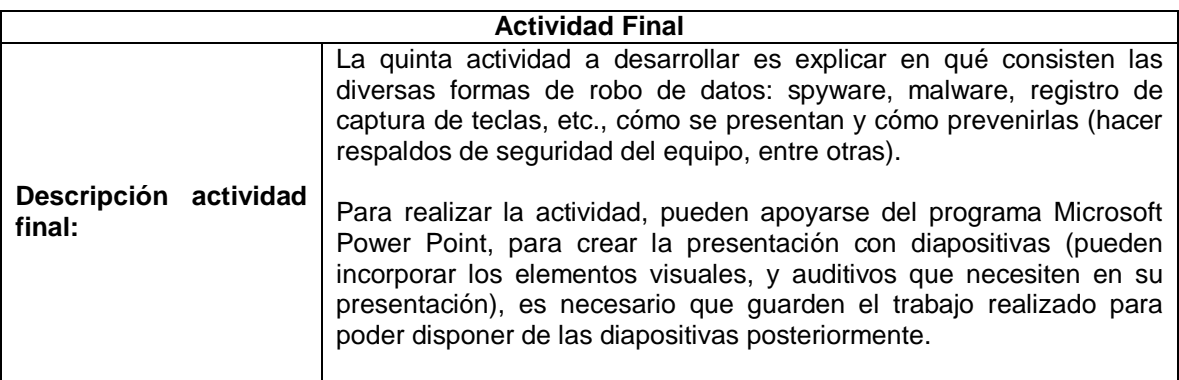

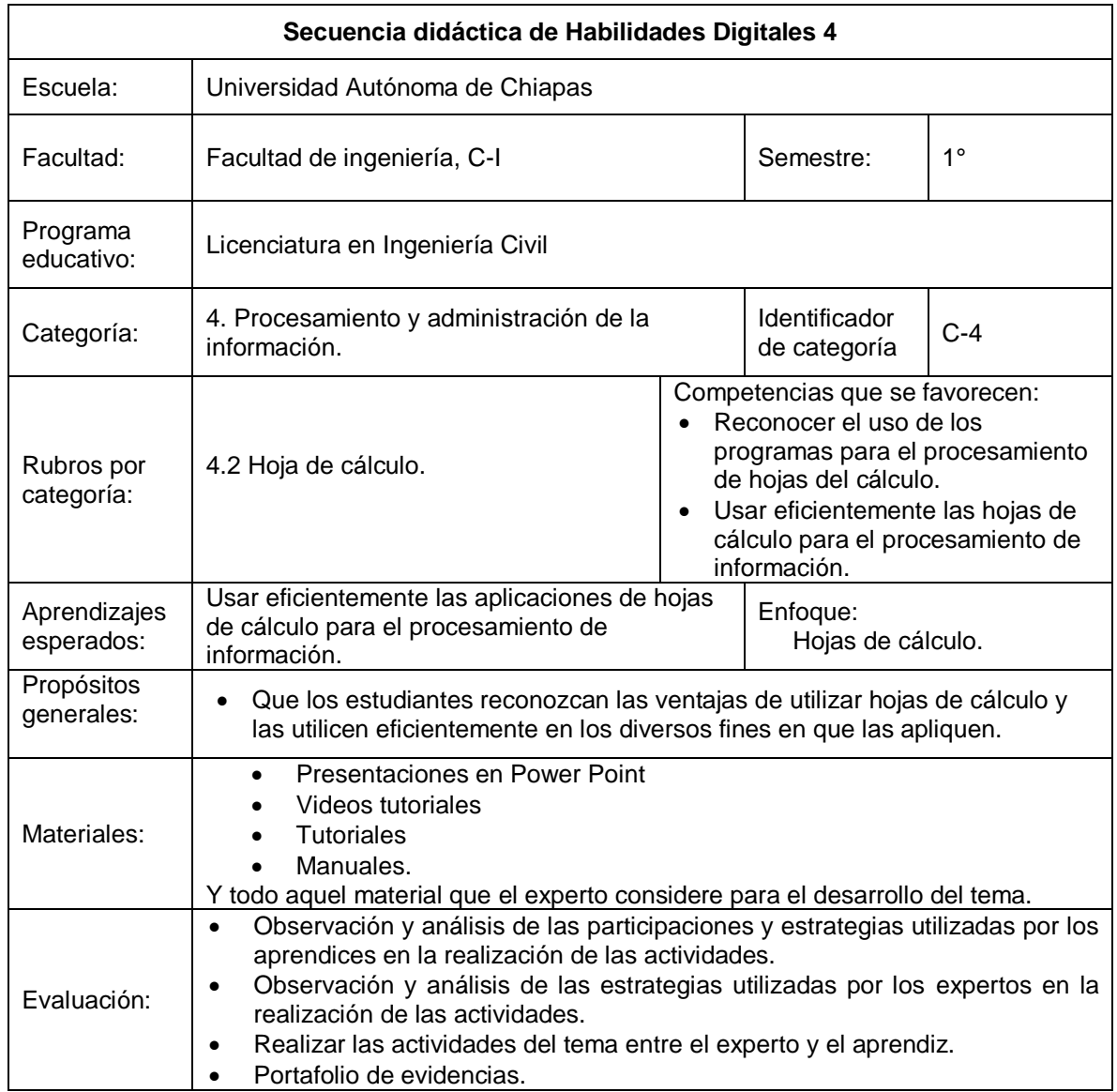

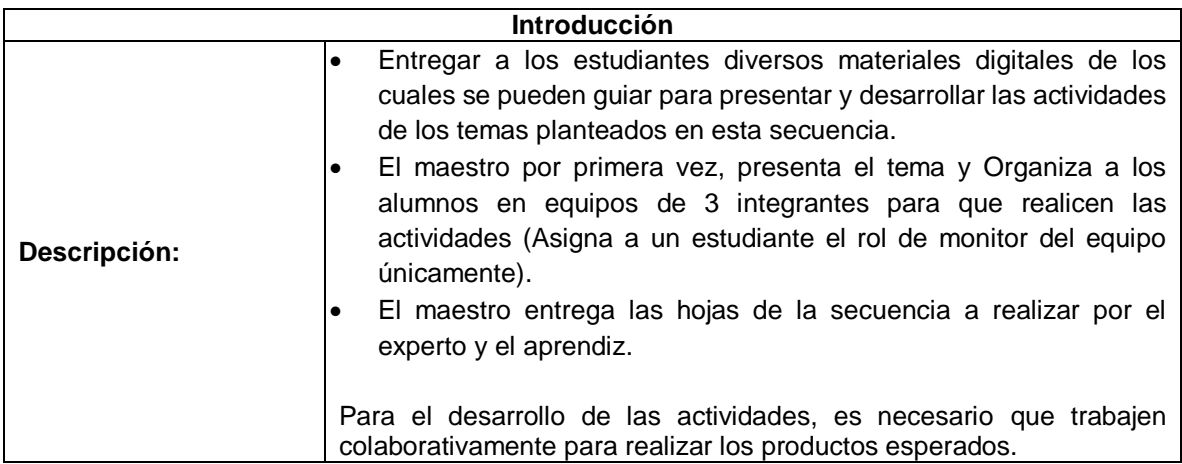

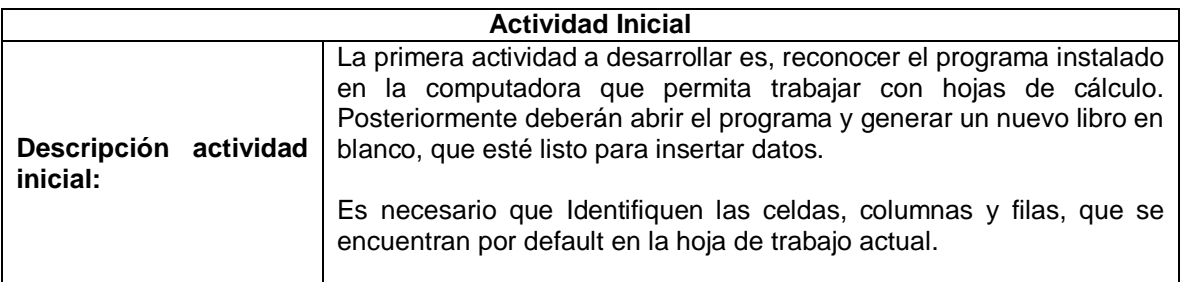

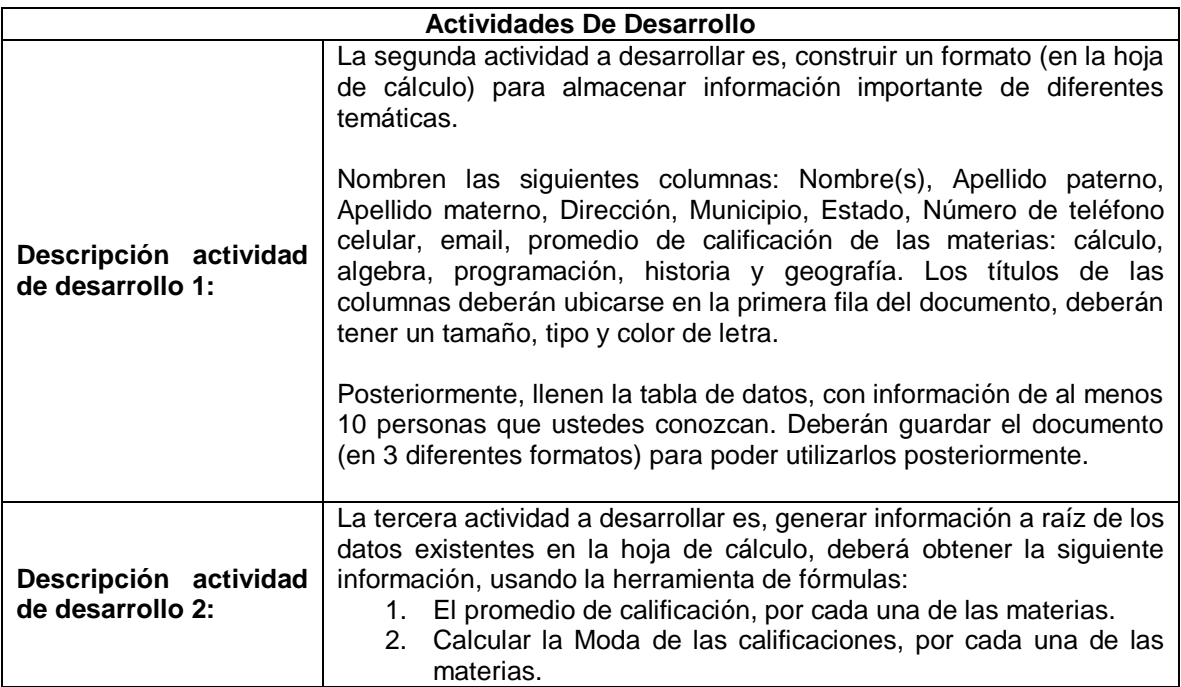

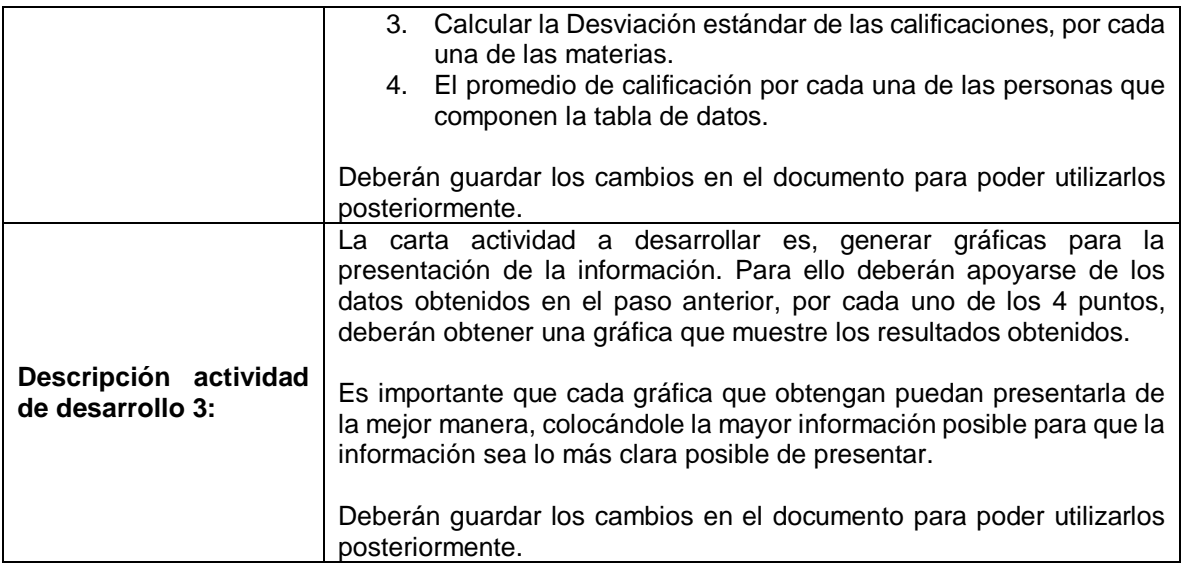

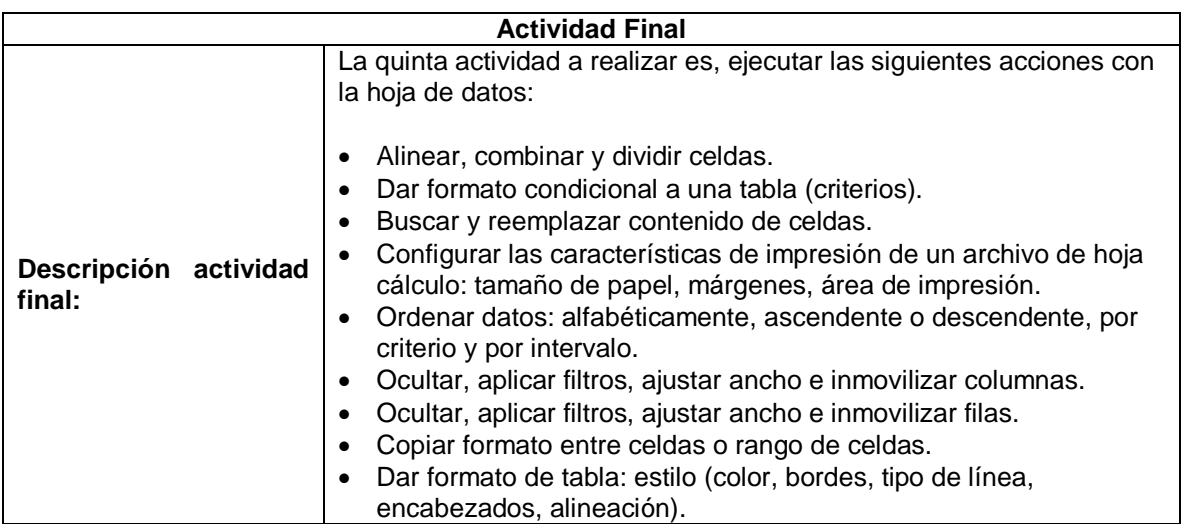

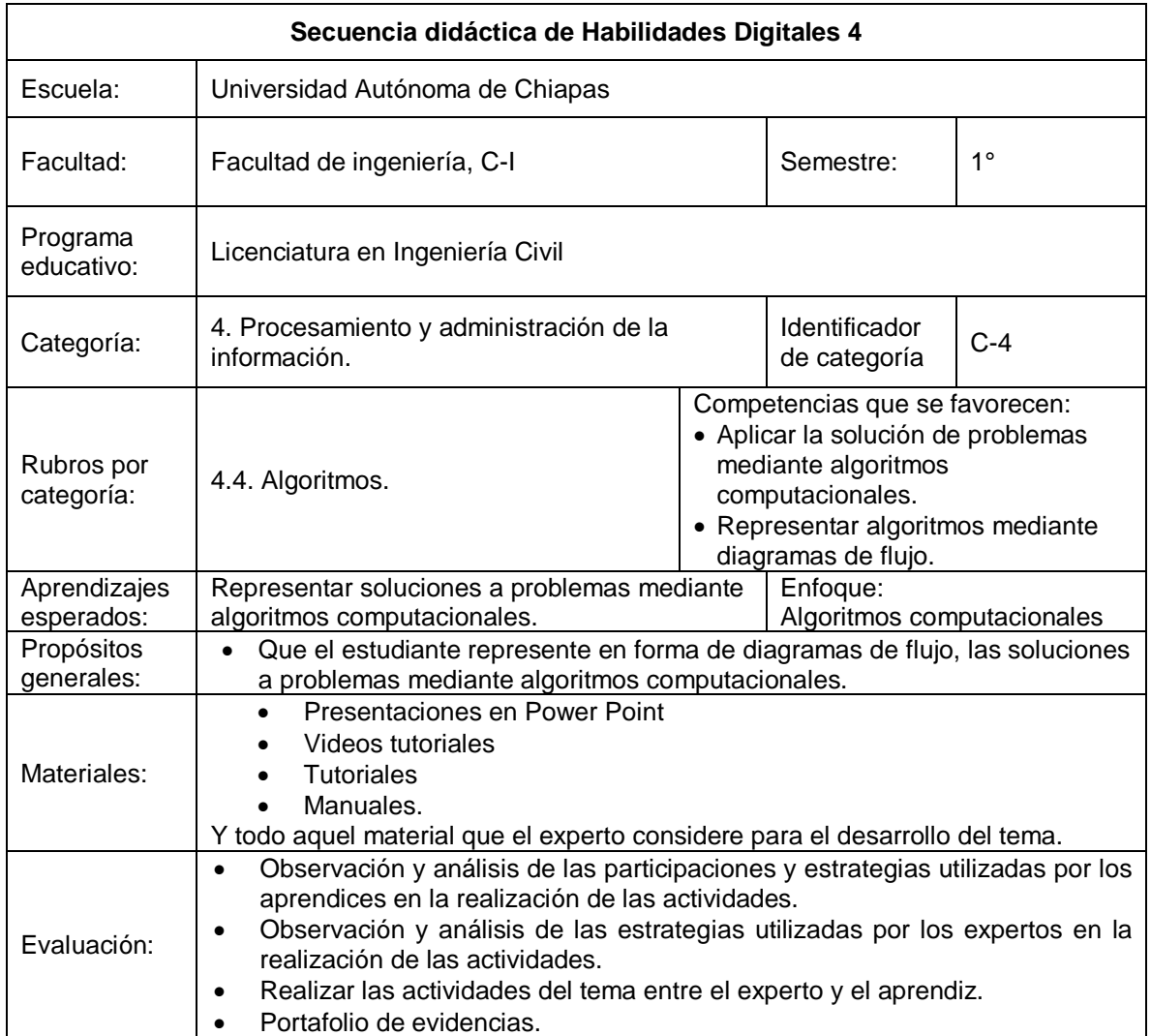

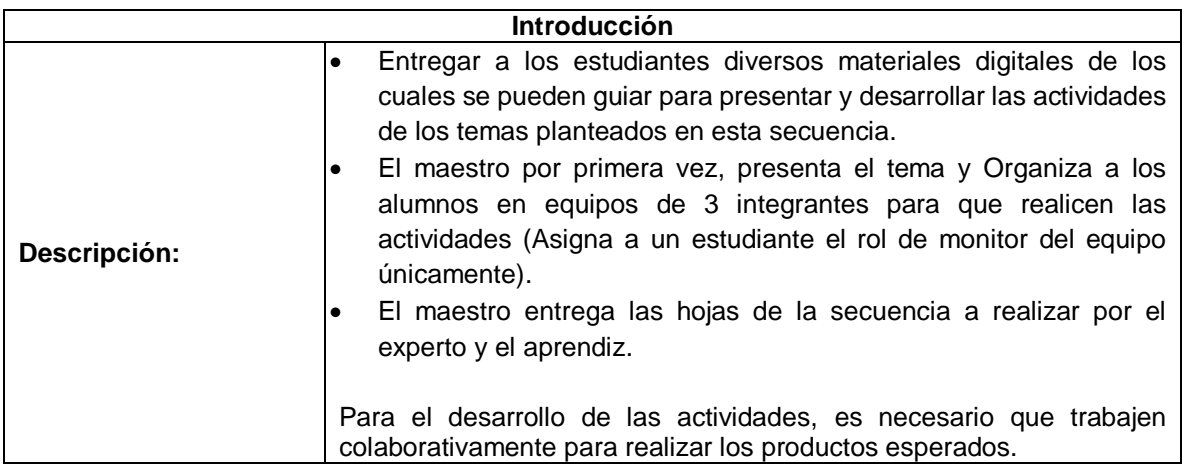

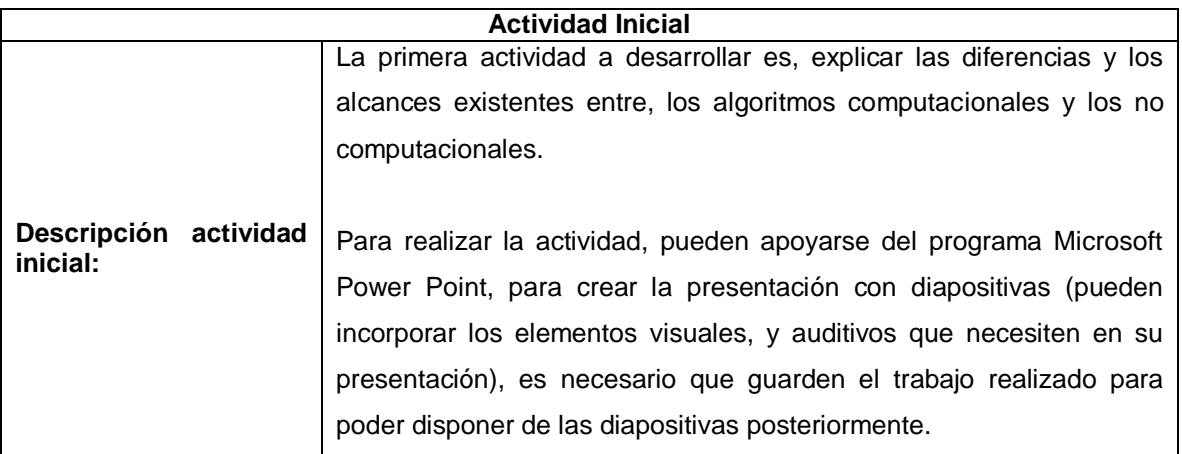

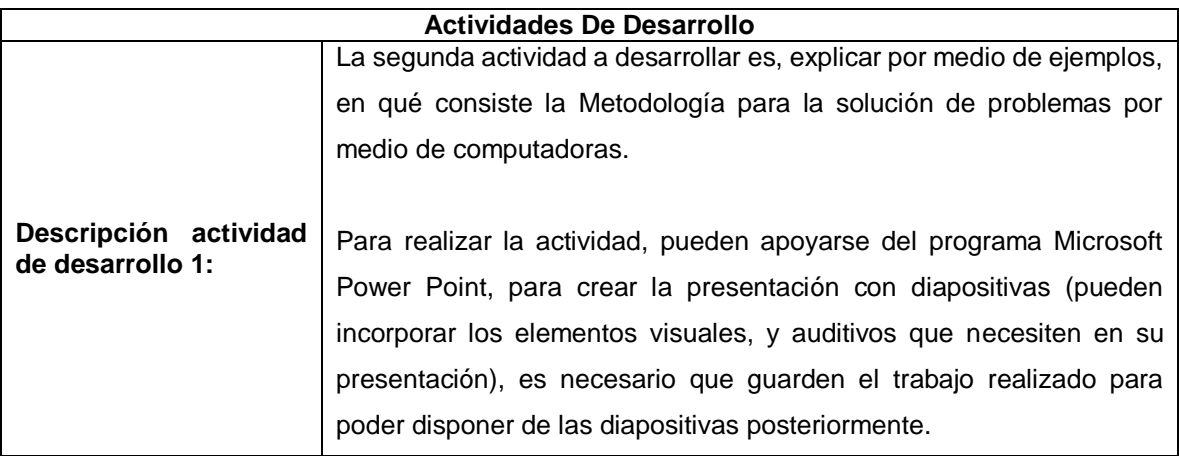

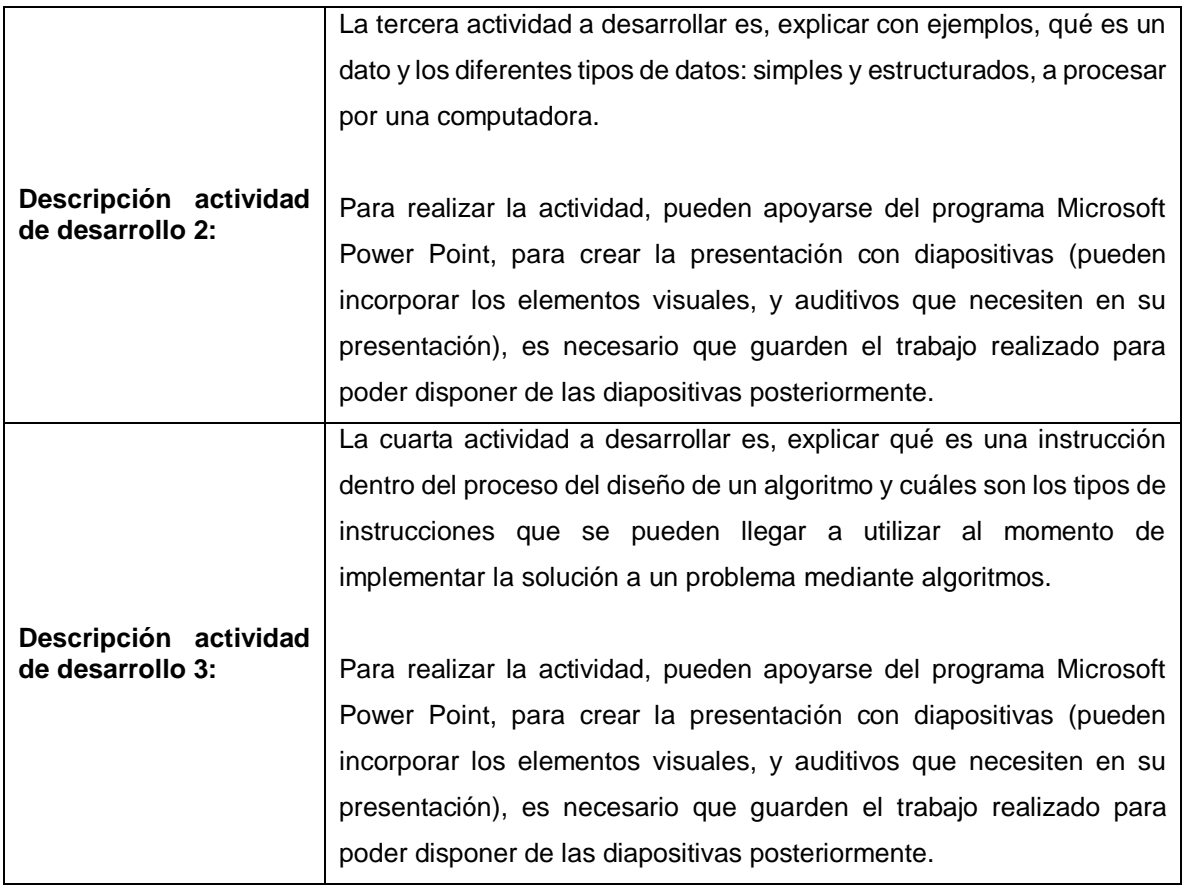

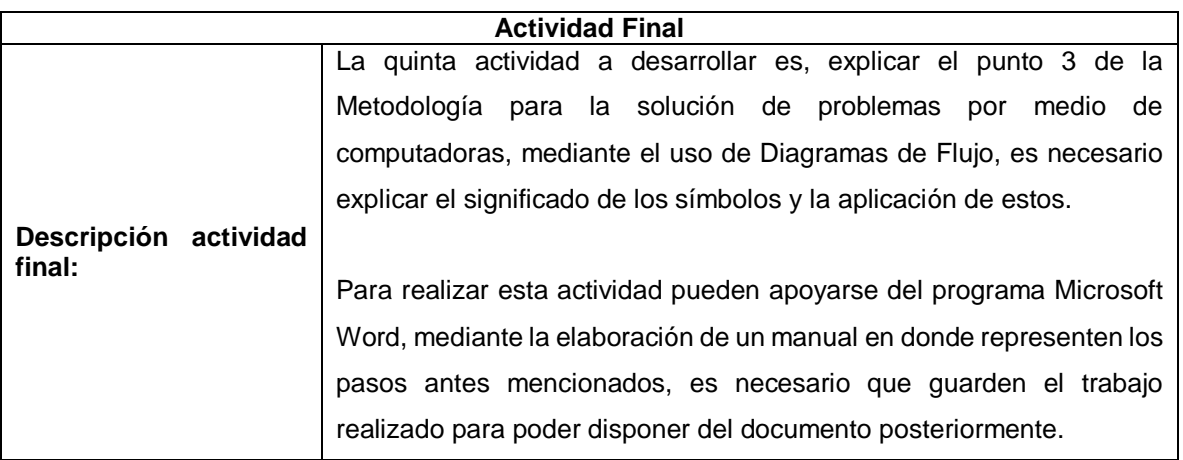

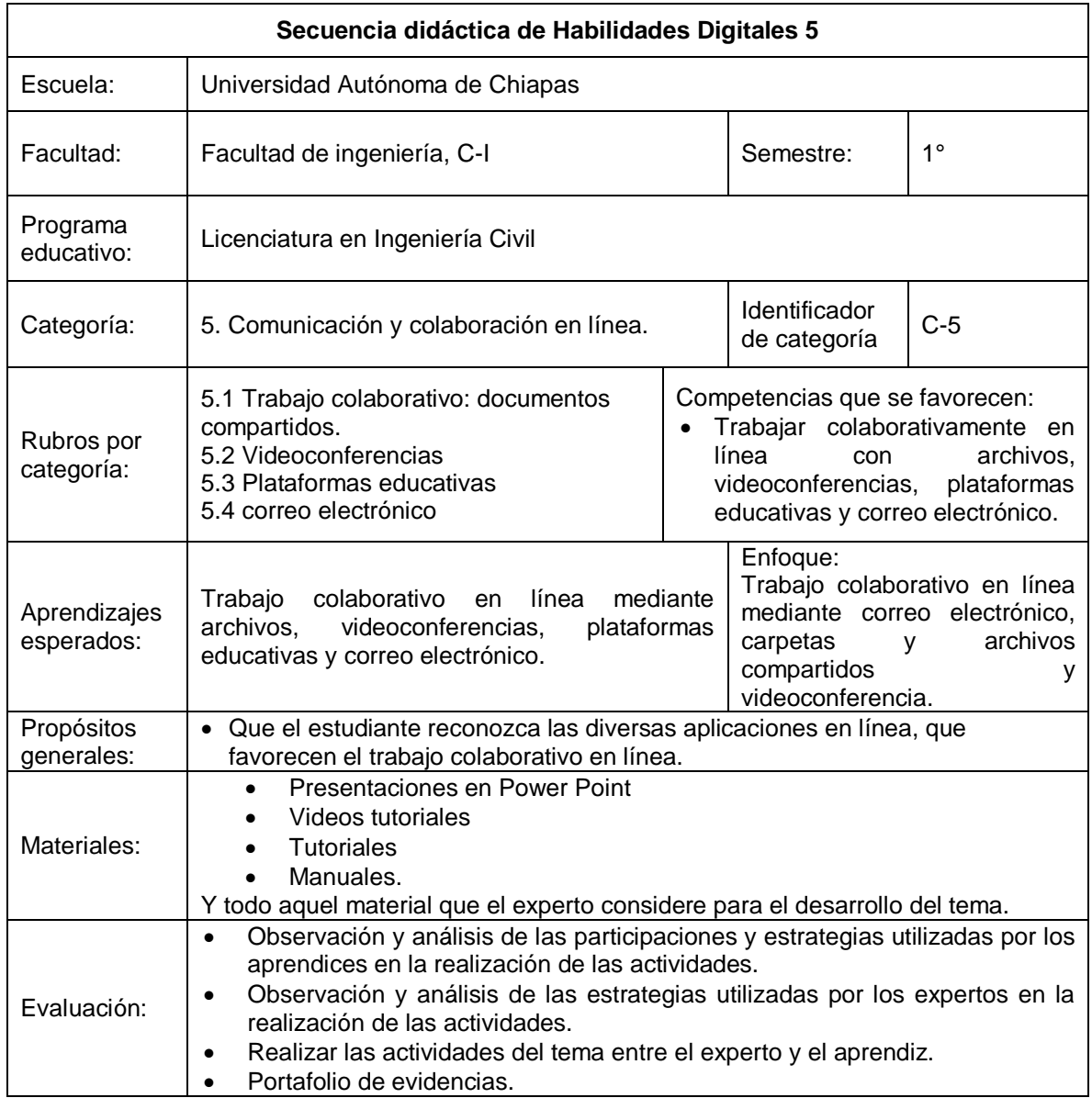

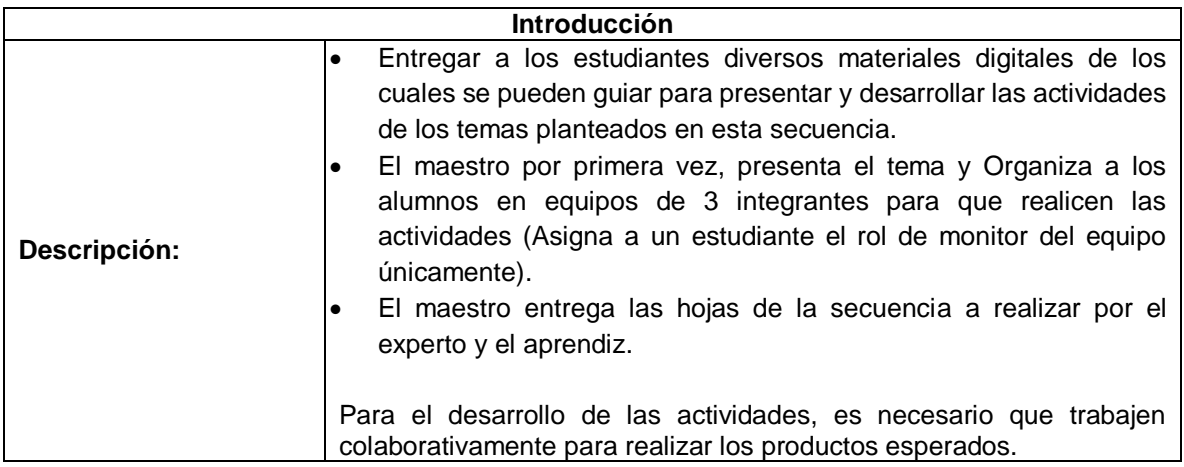

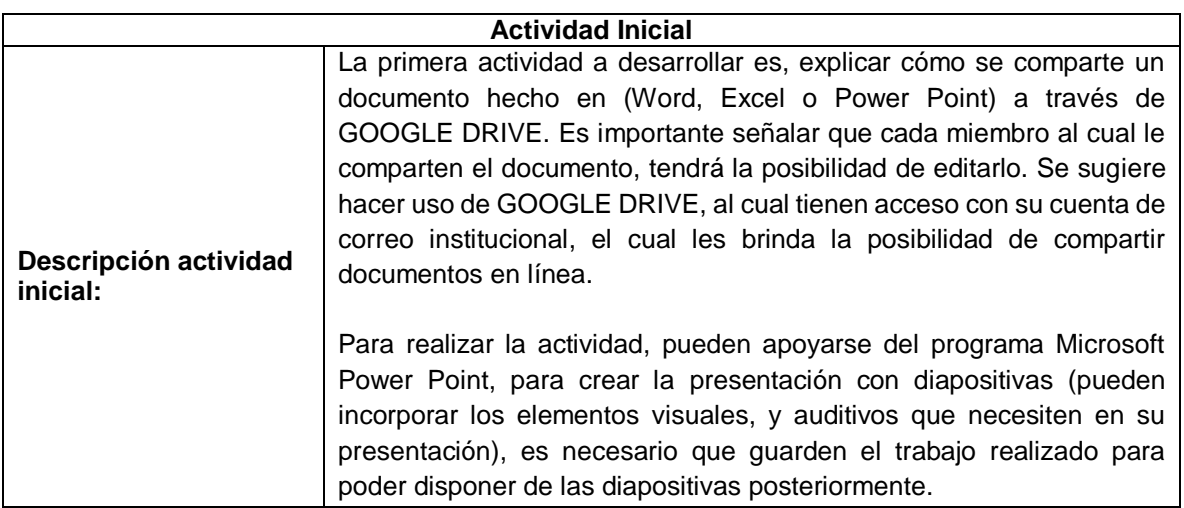

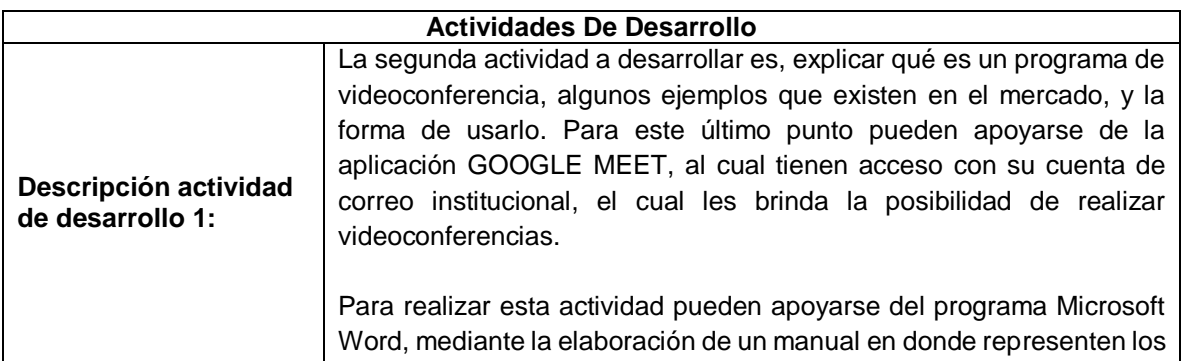

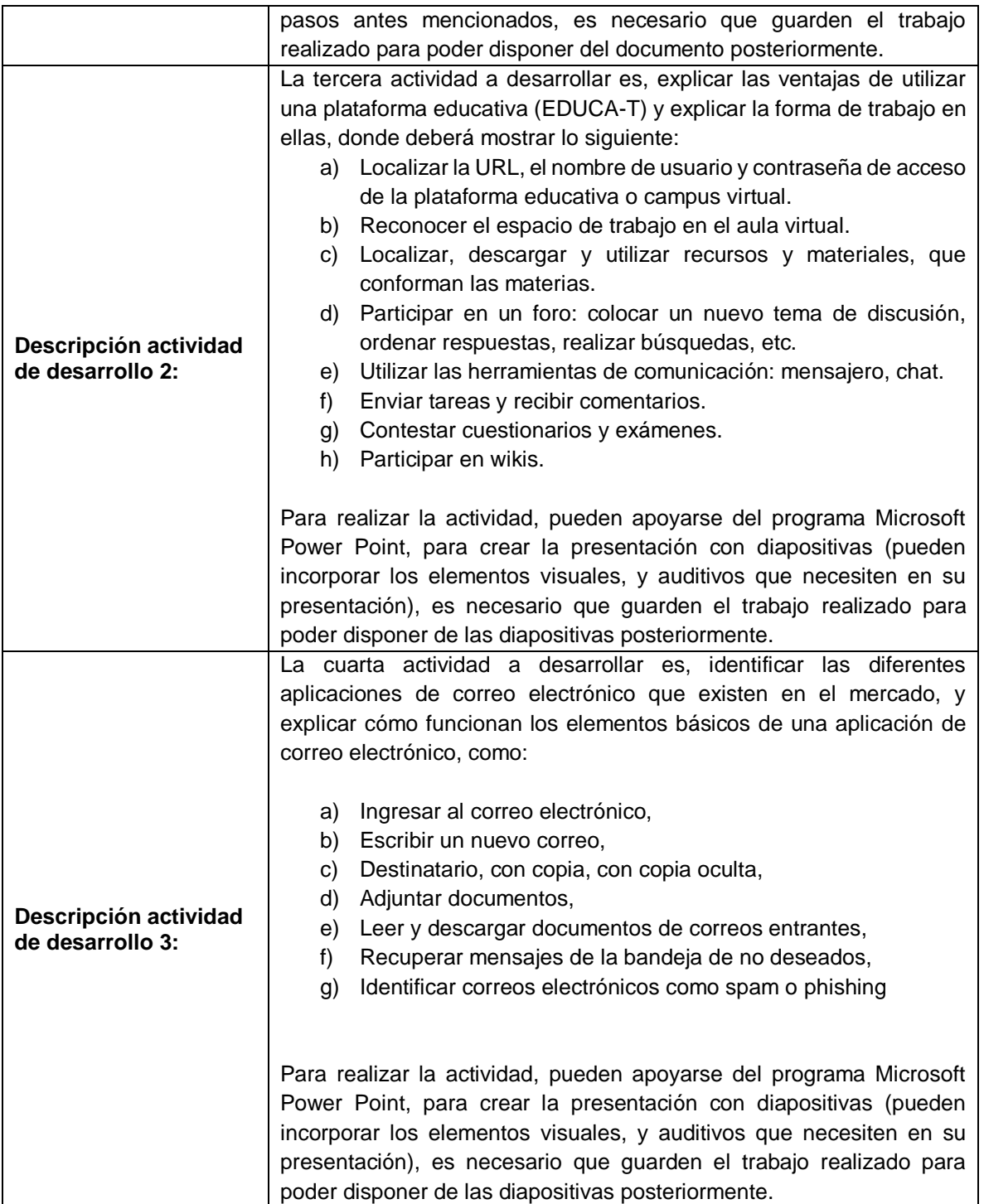

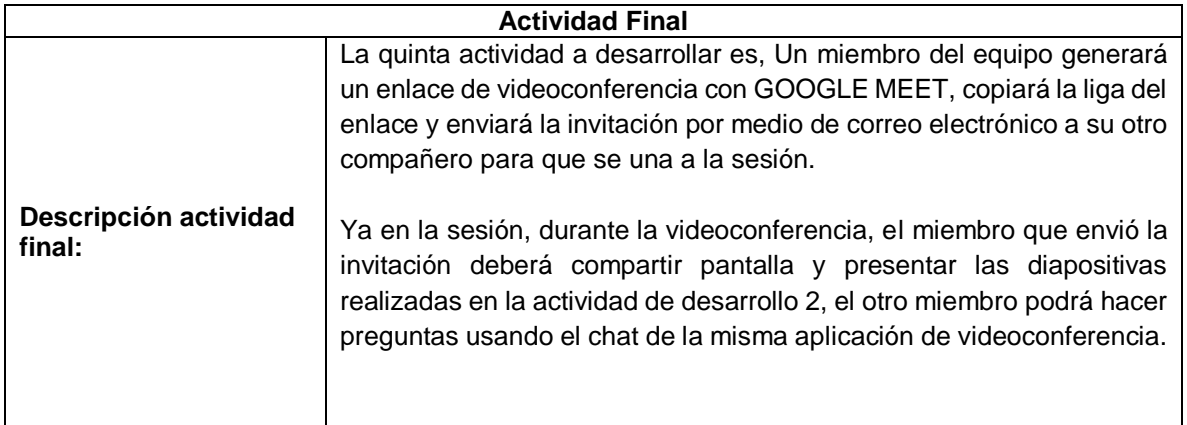

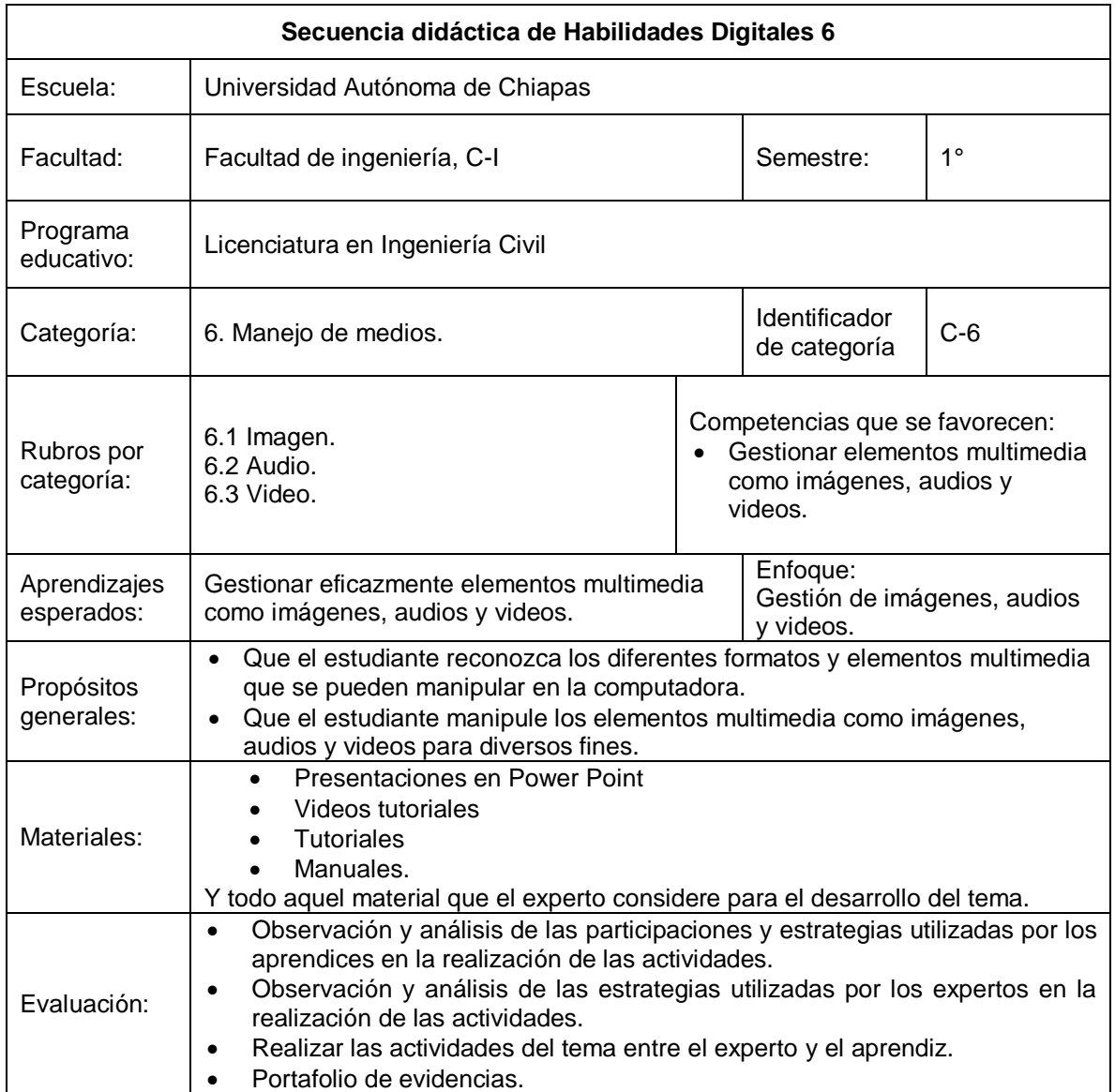

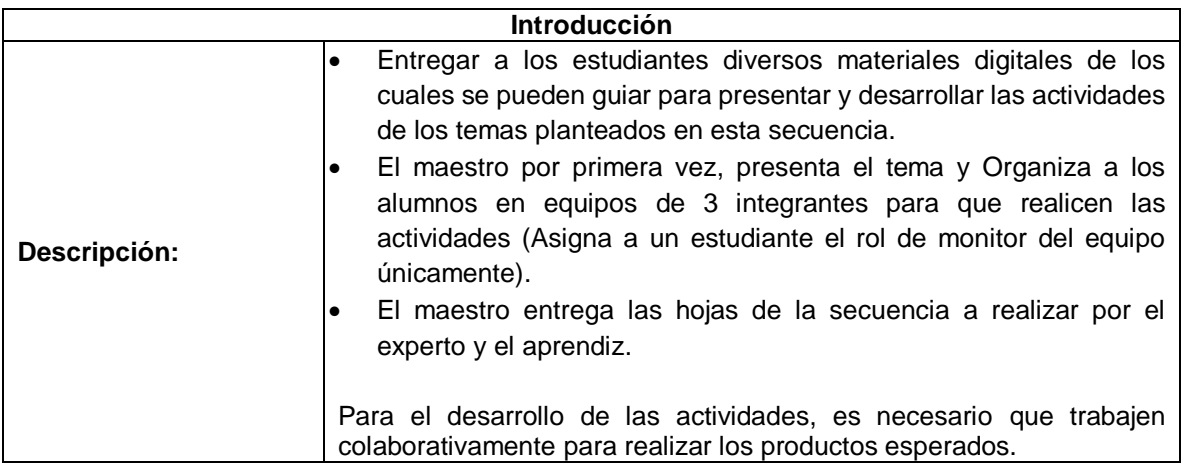

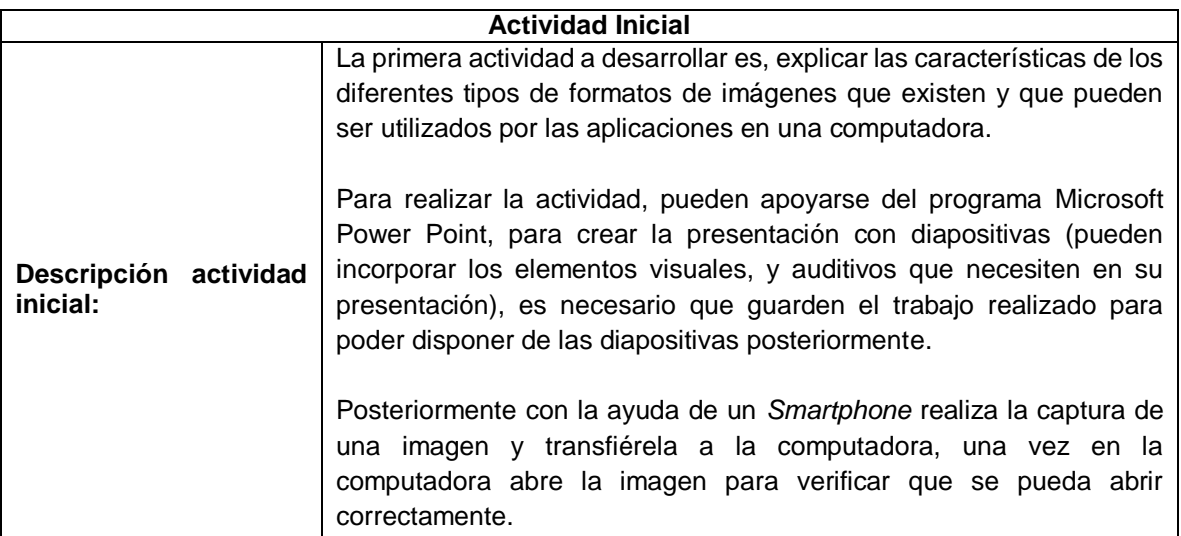

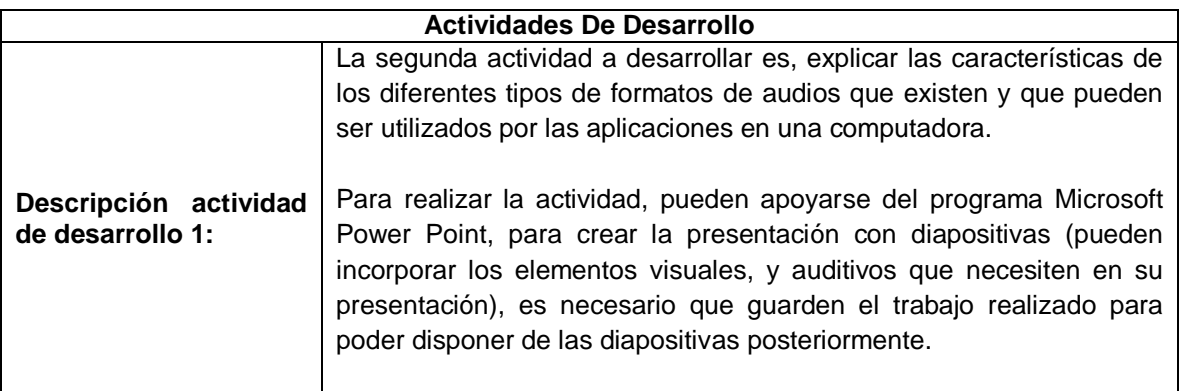

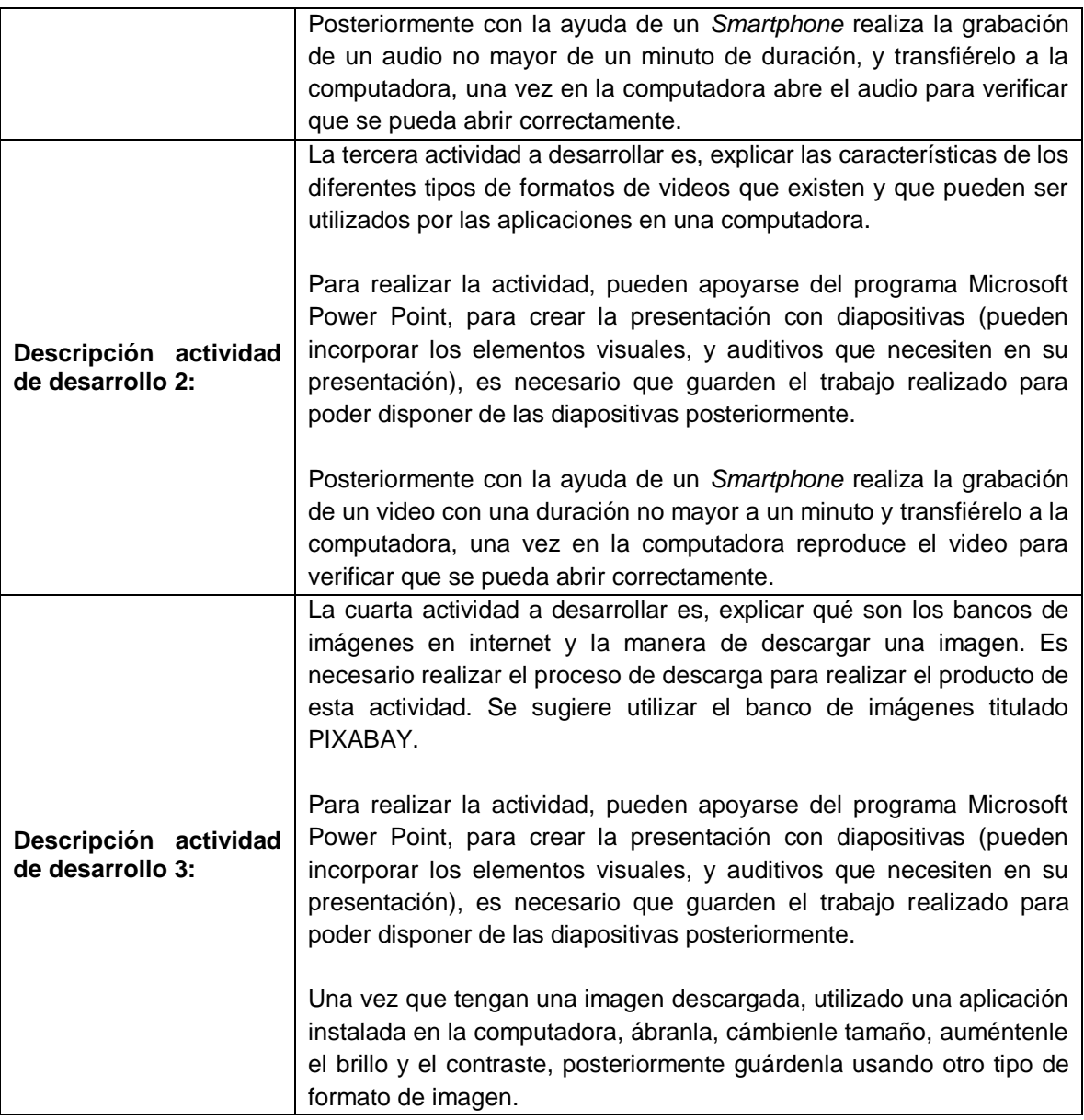

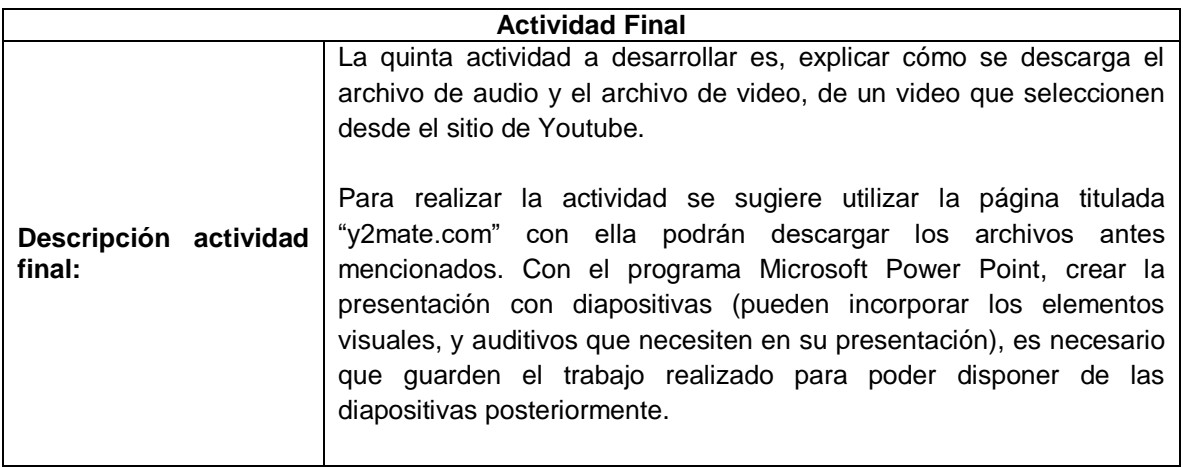